#### REPUBLIQUE ALGERIENNE DEMOCRATIQUE ET POPULAIRE

Ministère de l'enseignement supérieur et de la recherche scientifique

Université Mouloud Mammeri de Tizi Ouzou

Faculté du génie de la construction Département de génie civil

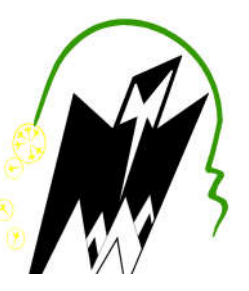

En vue d'obtention du diplôme MASTER en génie civil. Option : construction civile et industrielle.

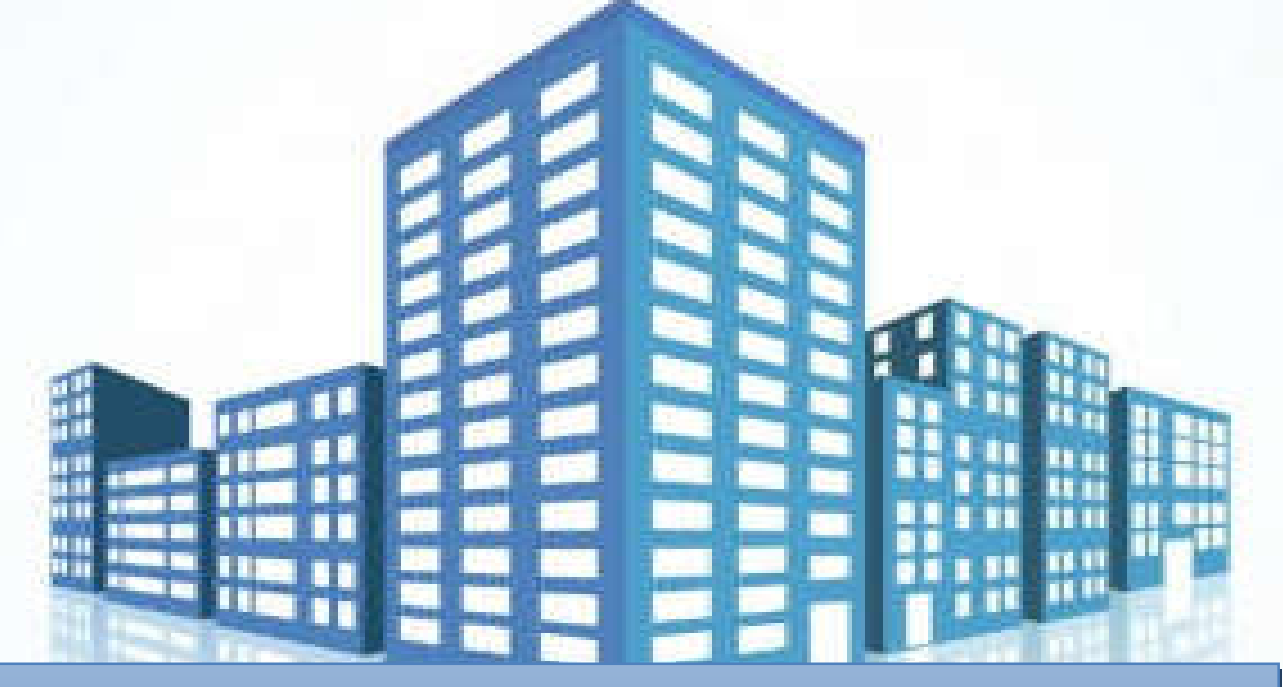

### **Thème**

Etude d'un bâtiment (R+9) à usage d'habitation et commerciale Contreventée par voiles.

Encadré par: Etudié par :

 $\overline{\phantom{a}}$ 

 $\overline{\phantom{a}}$ 

 $M<sup>me</sup>$ : CHERIFI.F  $M<sup>r</sup>$  BOUGHANIME Abdennasser.

Melle IDDIR Karima.

PROMOTION 2018/2019

# REMERCIEMENTS

Au terme de ce modeste travail, nous tenons à exprimer notre profonde gratitude et nos vifs remerciements :

Avant tous, nous remercions le bon dieu le tout puissant pour nous avoir donné la force et la patience pour mener à terme ce travail.

A nos familles : qui nous ont toujours encouragés et soutenus durant toutes nos études.

A M<sup>me</sup> : CHERIFI : notre promotrice, pour avoir accepté de nous guider sur le bon chemin du travail.

Nos remerciements s'adressent également aux membres du jury pour l'intérêt qu'ils porteront à notre travail, qui on espère sera apprécié.

Enfin nous tenons à remercier tous ceux et celles qui de près ou de loin ont contribué à finaliser ce modeste travail.

## Dédicaces

Je dédie ce modeste travail :

A ceux qui m'ont tant aimée et encouragée, à ceux qui m'ont épaulée durant les moments difficiles, à ceux qui m'ont tracée le chemin vers la réussite, à ceux qui sont la source de mon inspiration et de mon courage, aux meilleurs grands parents du monde et avec tout mon amour a mes parents.

A mes très chères sœurs et frères A toute ma famille et à tous ceux que j'aime. A tous mes amis qui n'ont cessé de m'aider et de me conseiller pour accomplir mon travail Et à mon binôme ET enfin à Toute la promotion

### Karima

### Dédicaces

Je dédie ce modeste travail: A mes très chers parents qui m'ont guidée durant les moments les plus pénibles de ce long chemin, ma mère qui a été à mes côtés et ma soutenu durant toute ma vie, et mon père qui a sacrifié toute sa vie afin de me voir devenir ce que je suis, un grand merci à mes parents. A toute personne qui m'a aidé à poursuivre mes études. A mes très chères frères.

A toute ma famille.

A tous mes amis.

A mon binôme.

Et enfin à tous ceux qui m'ont aidée de prêt ou de loin.

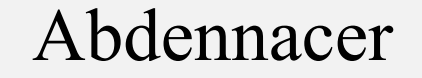

## Liste des figures

#### Chapitre 1 : Présentation de l'ouvrage et matériaux

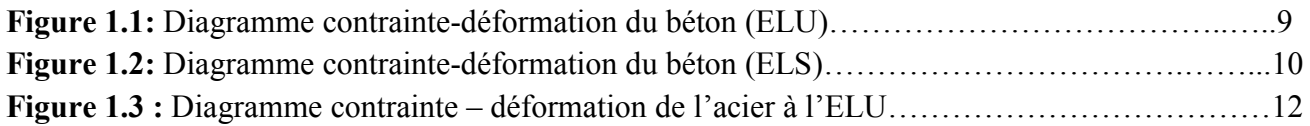

#### Chapitre 2 : Pré dimensionnement des éléments

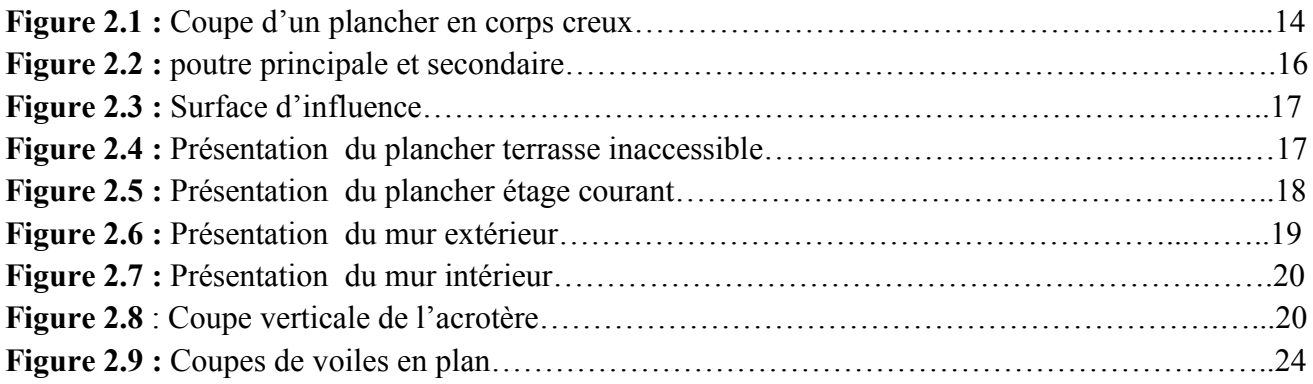

#### Chapitre 3 : Calcul des éléments

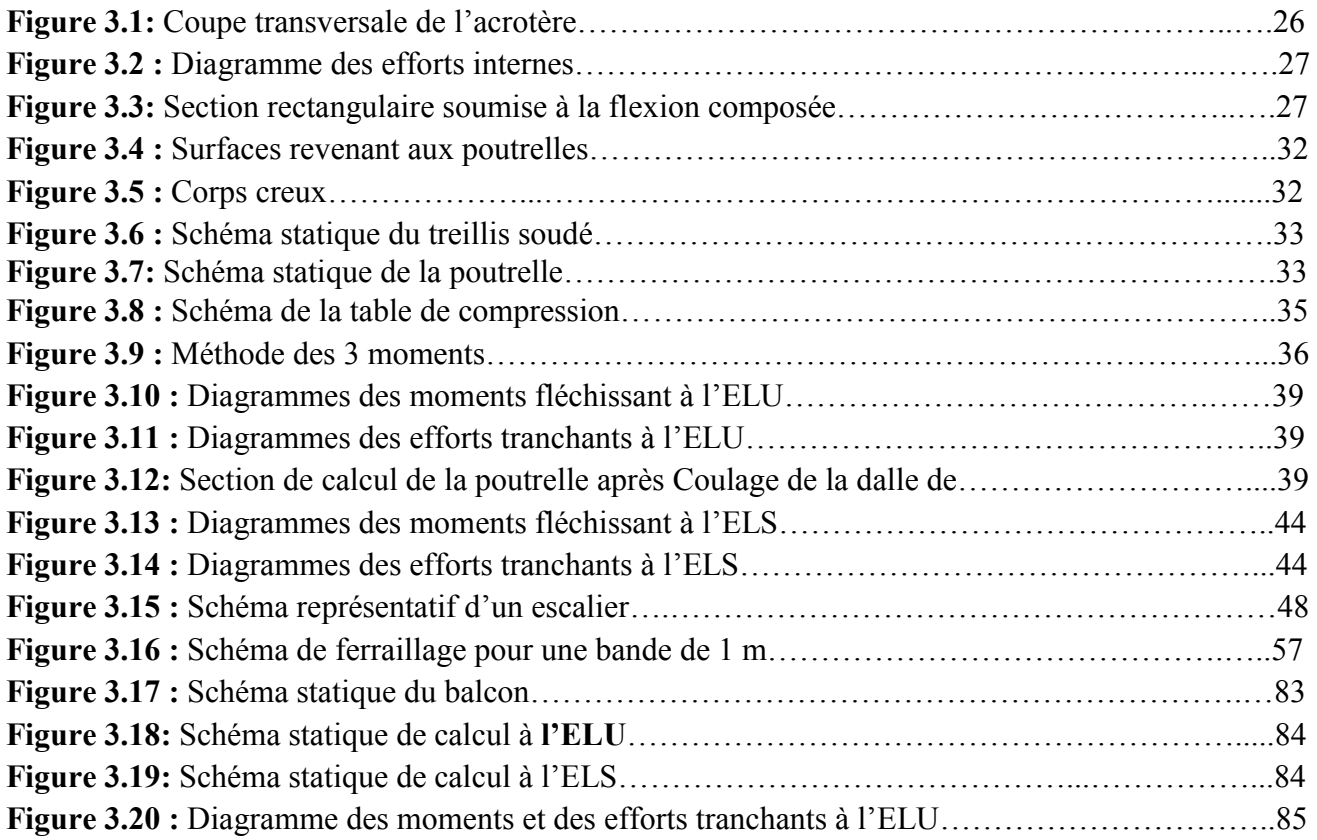

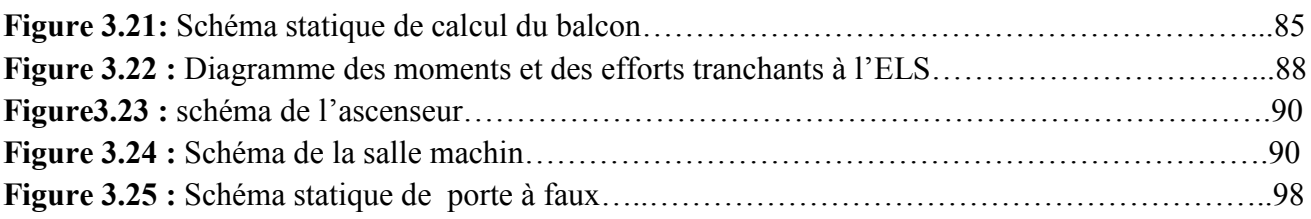

#### Chapitre 4 : Etude du contreventement

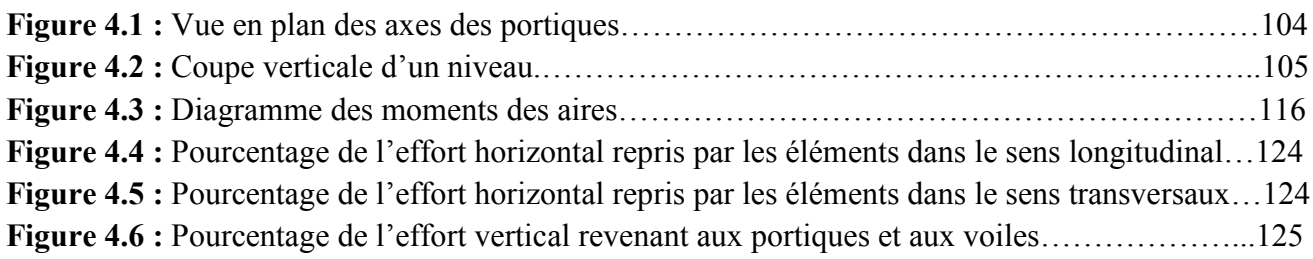

#### Chapitre 5 : Modélisation de la structure sous ETABS

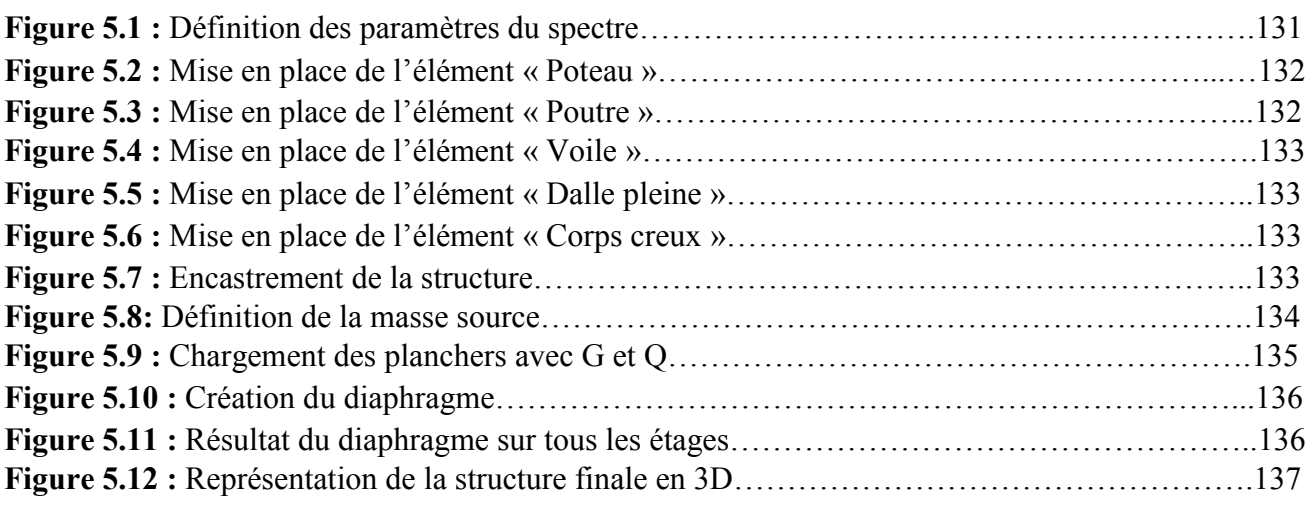

#### Chapitre 6 : Ferraillage des éléments

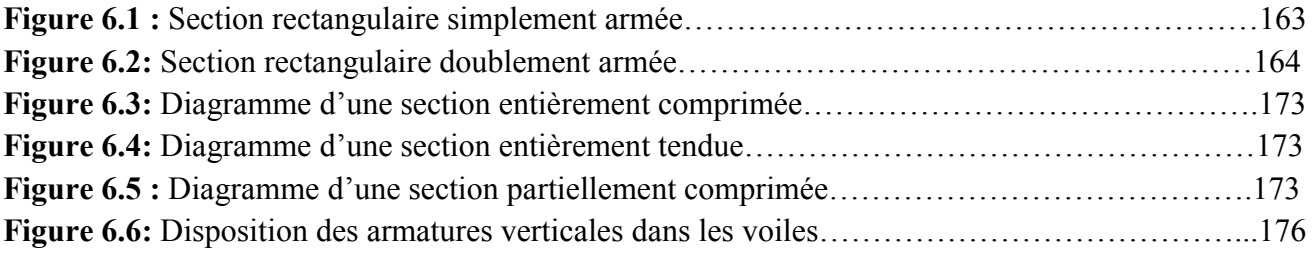

#### Chapitre 7 : Etude de l'infrastructure

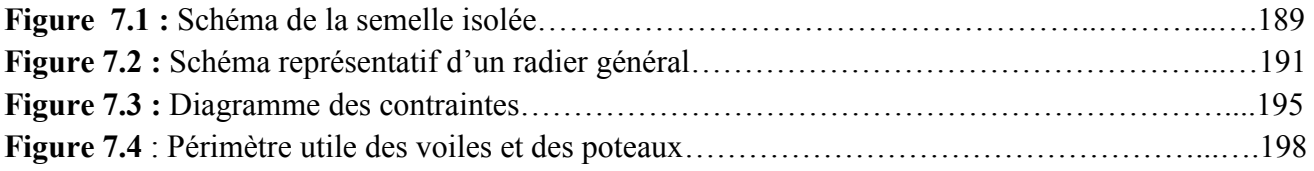

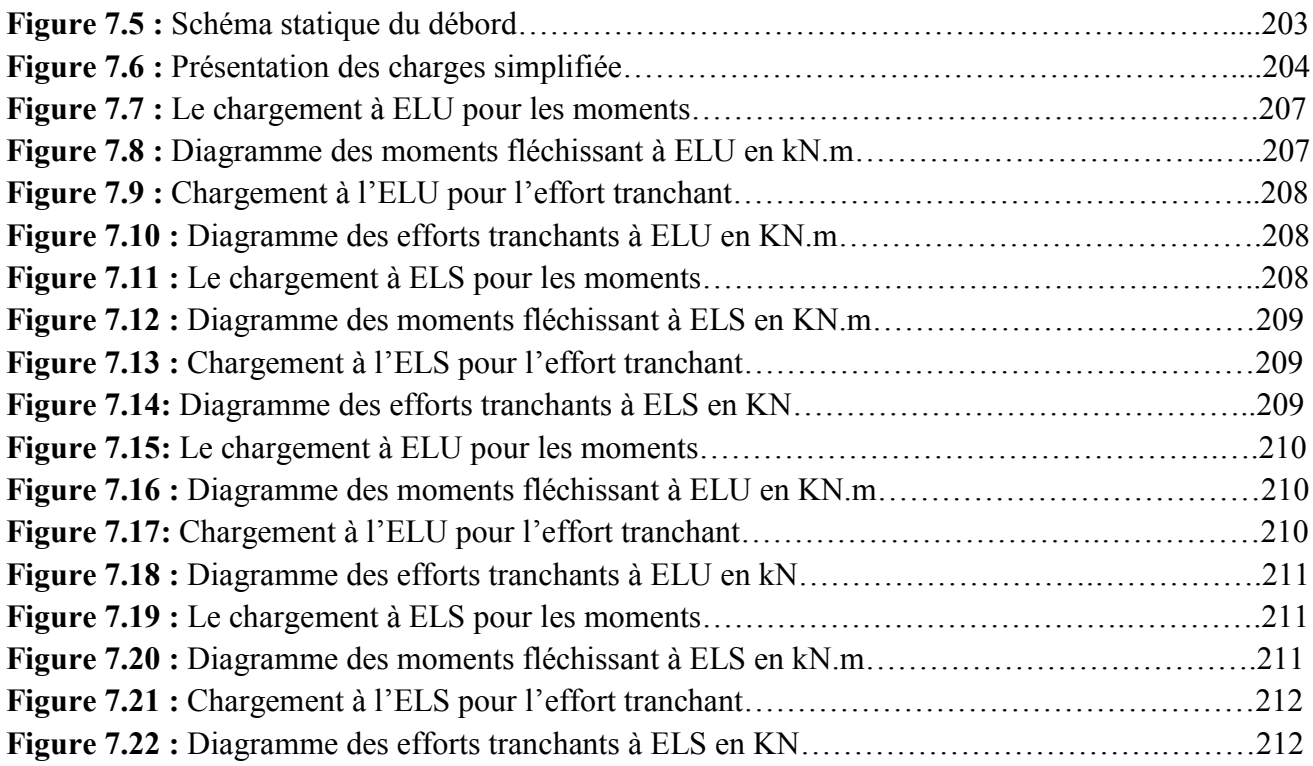

## Liste des tableaux

#### Chapitre 1 : Présentation de l'ouvrage et matériaux

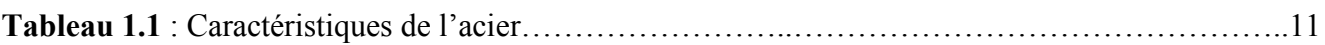

#### Chapitre 2 : Pré dimensionnement des éléments

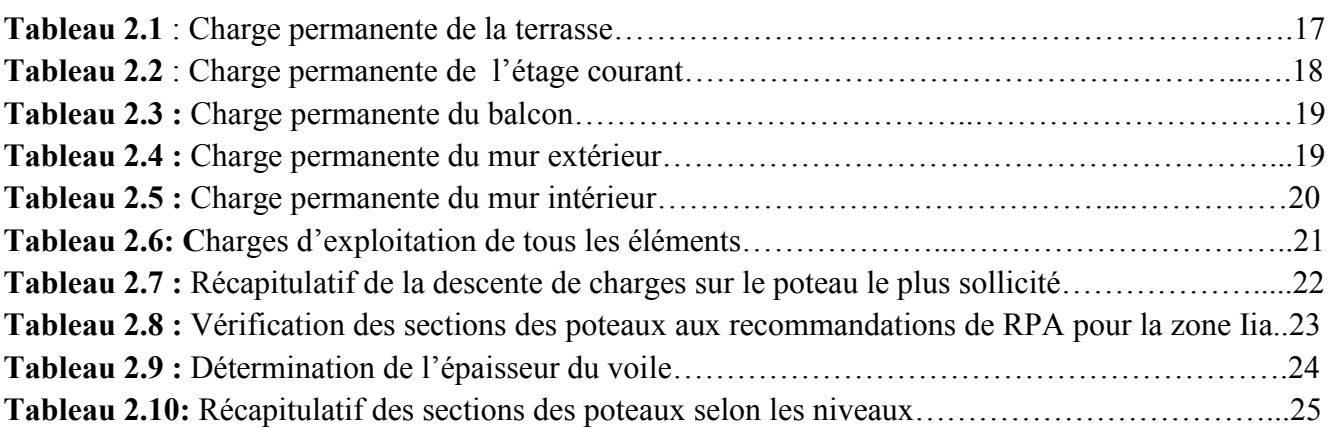

#### Chapitre 3 : Calcul des éléments

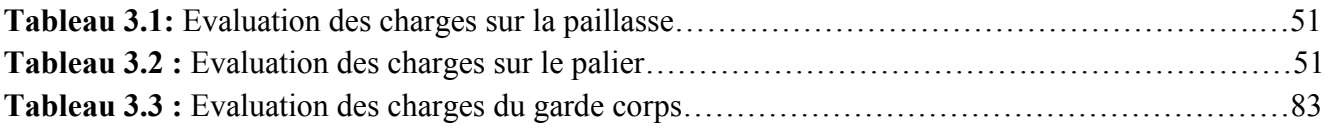

#### Chapitre 4 : Etude du contreventement

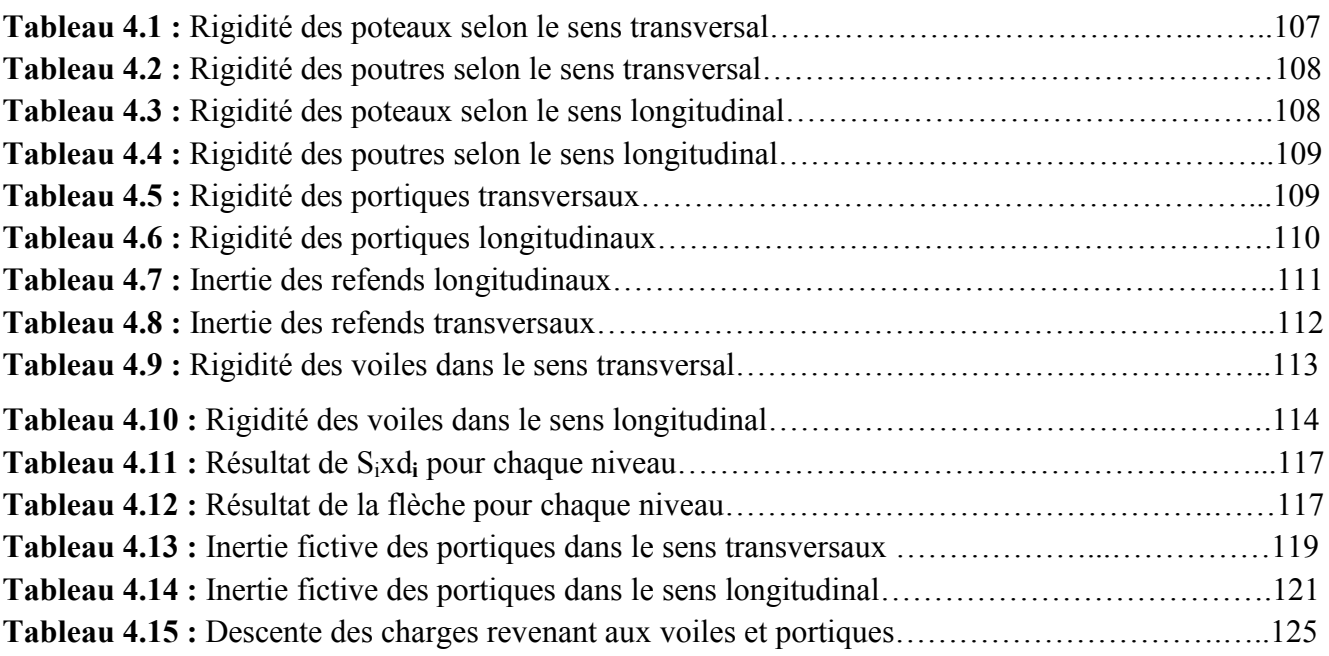

#### Chapitre 5 : Modélisation de la structure sous ETABS

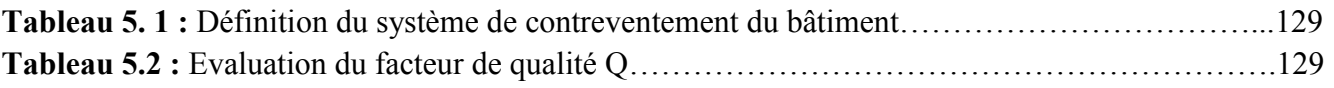

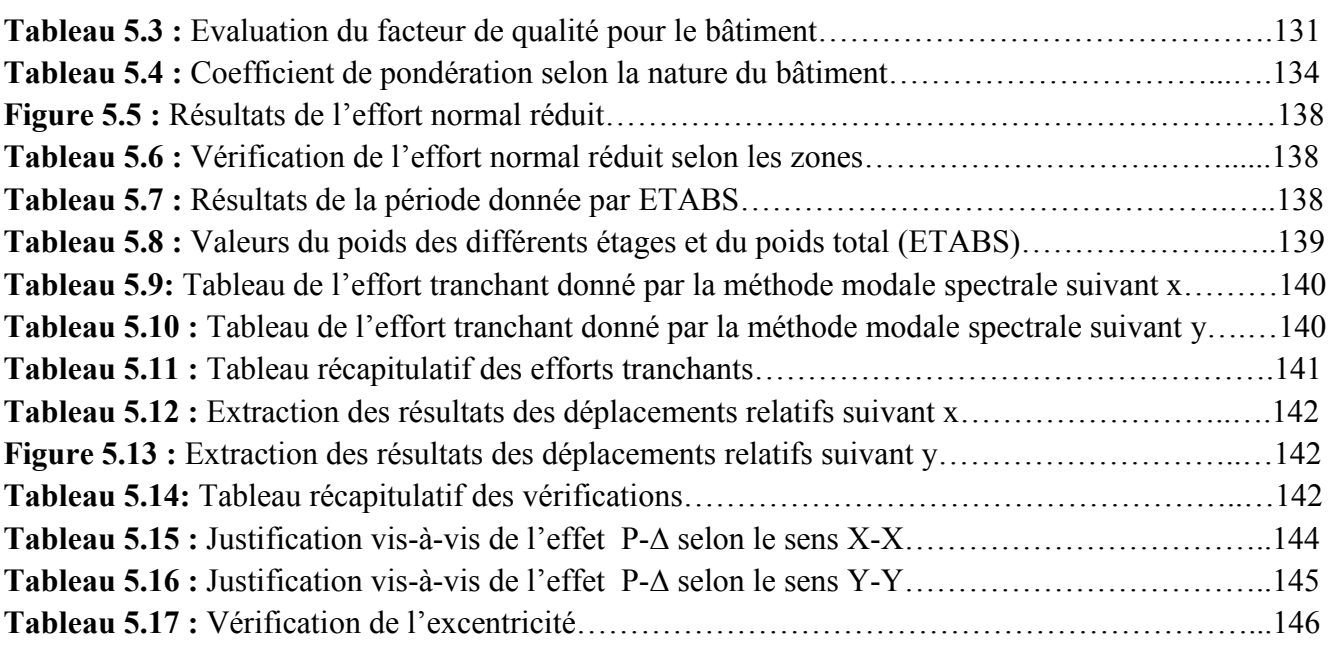

#### Chapitre 6 : Ferraillage des éléments

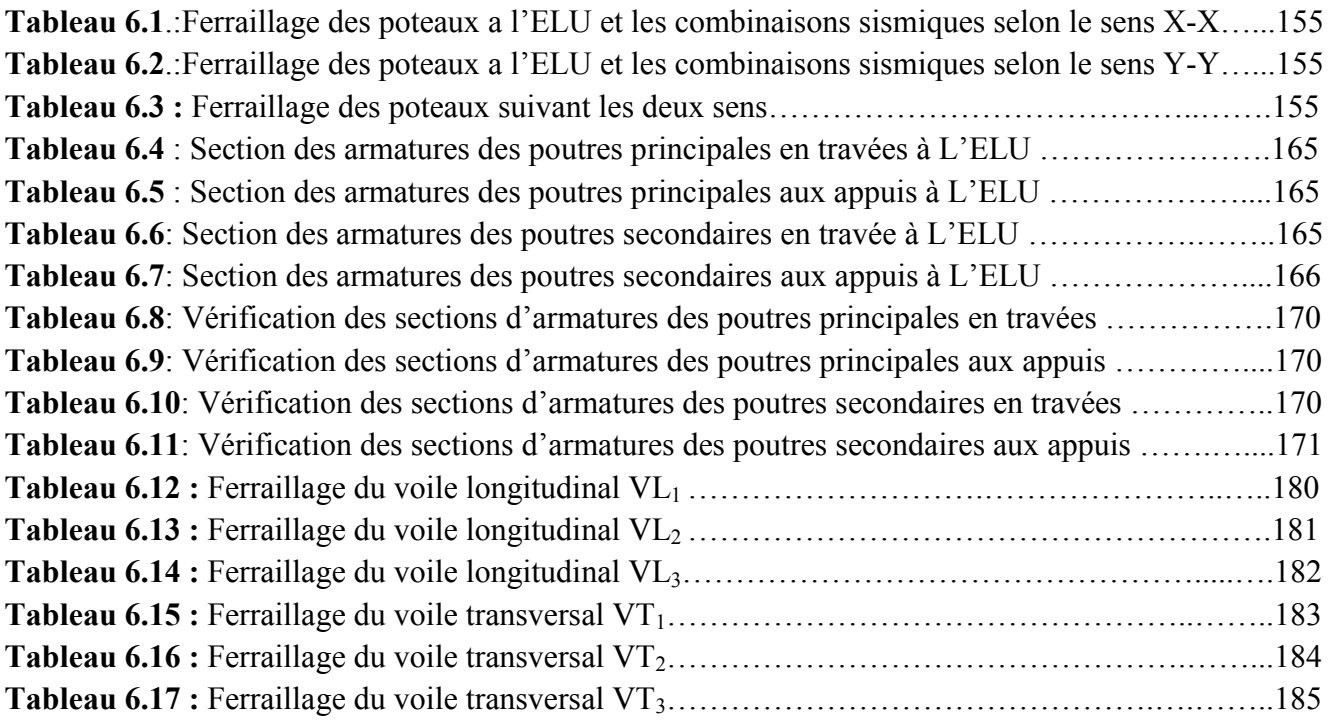

#### Chapitre 7 : Etude de l'infrastructure

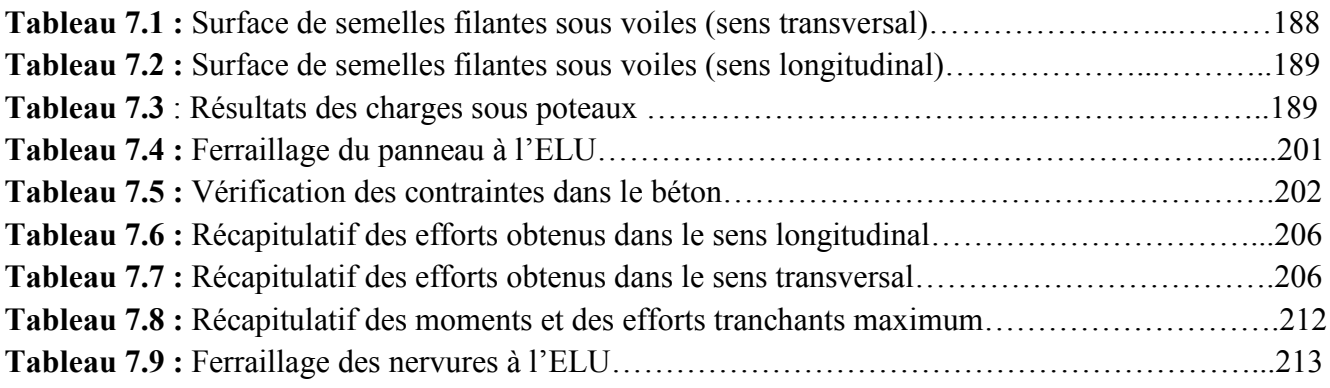

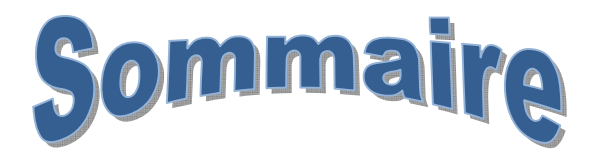

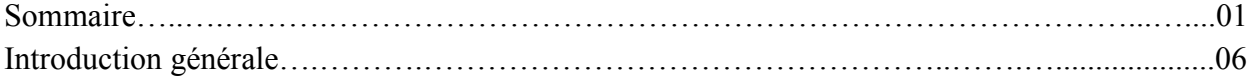

#### Chapitre 1 : Présentation de l'ouvrage et matériaux

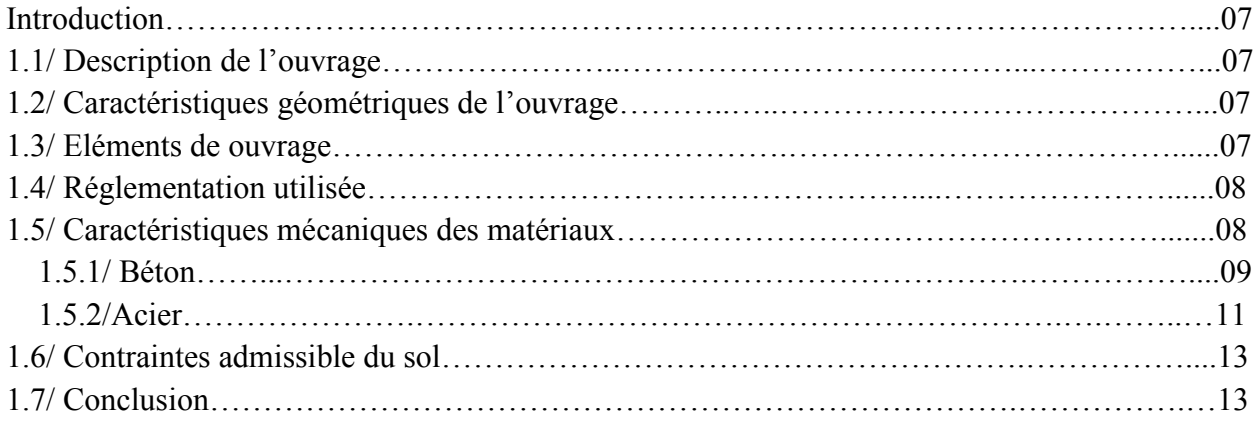

#### Chapitre 2 : Pré dimensionnement des éléments

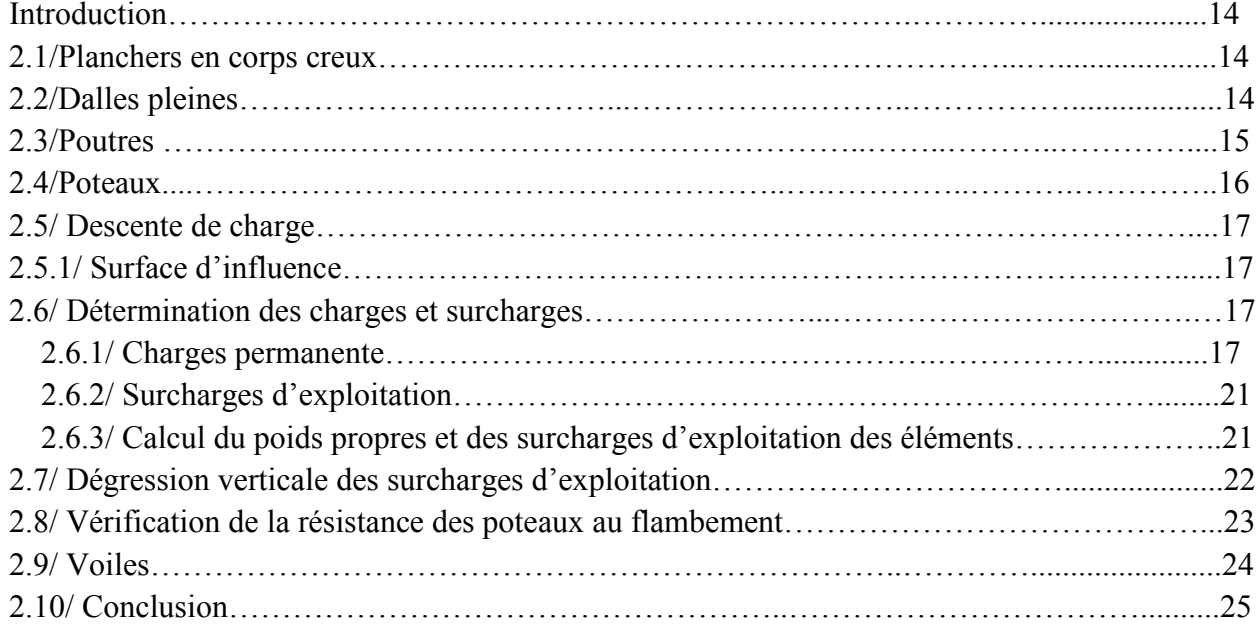

#### Chapitre 3 : Calcul des éléments

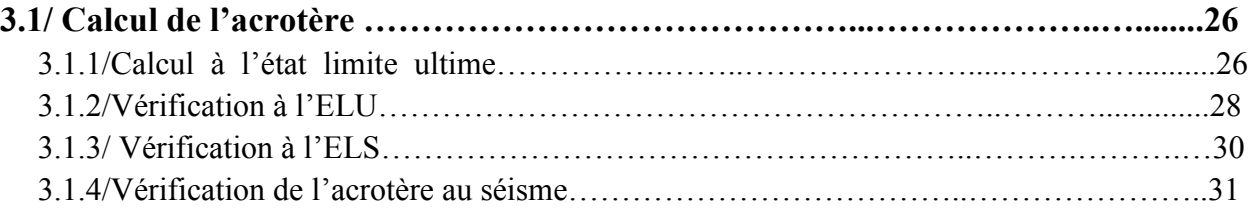

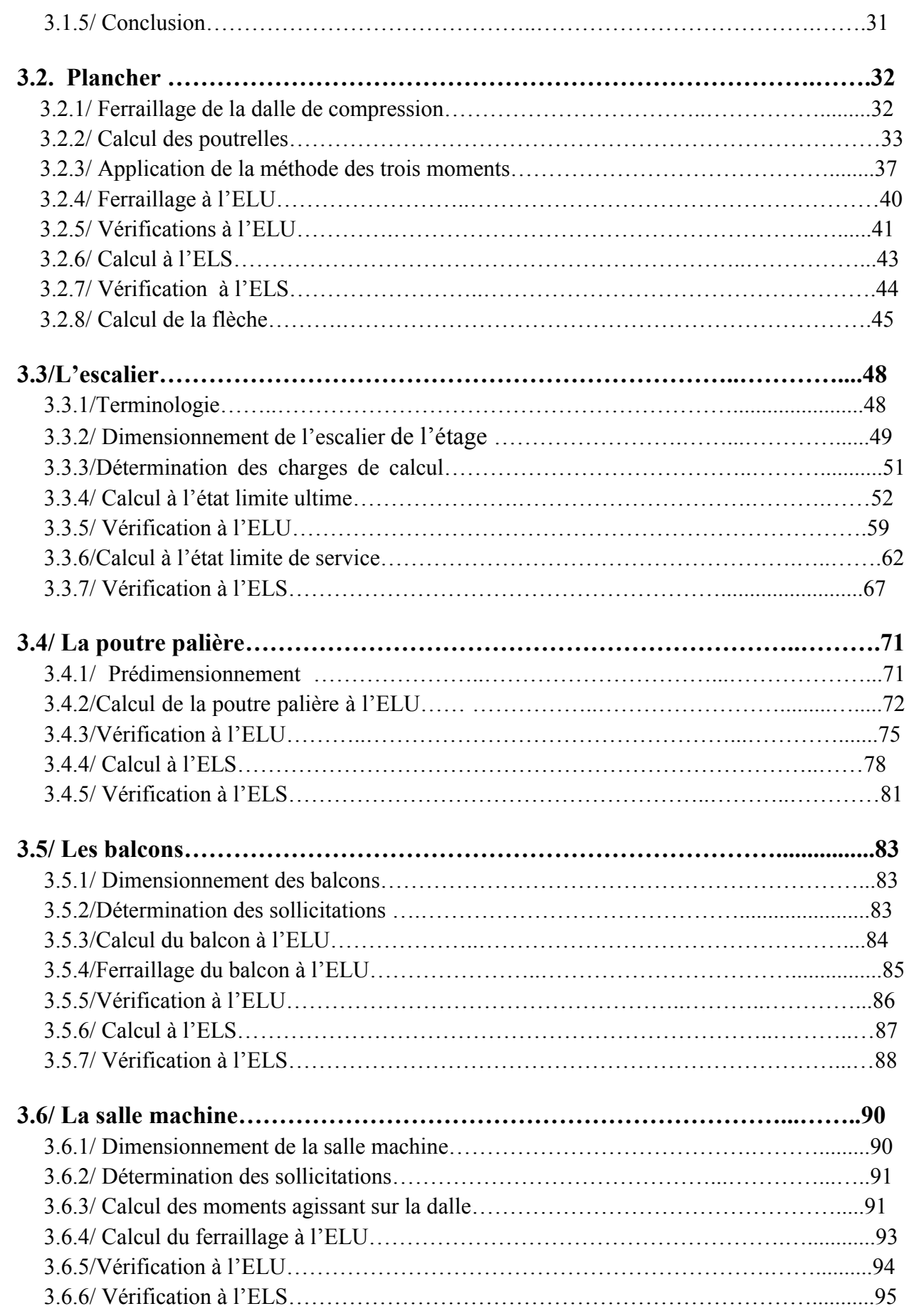

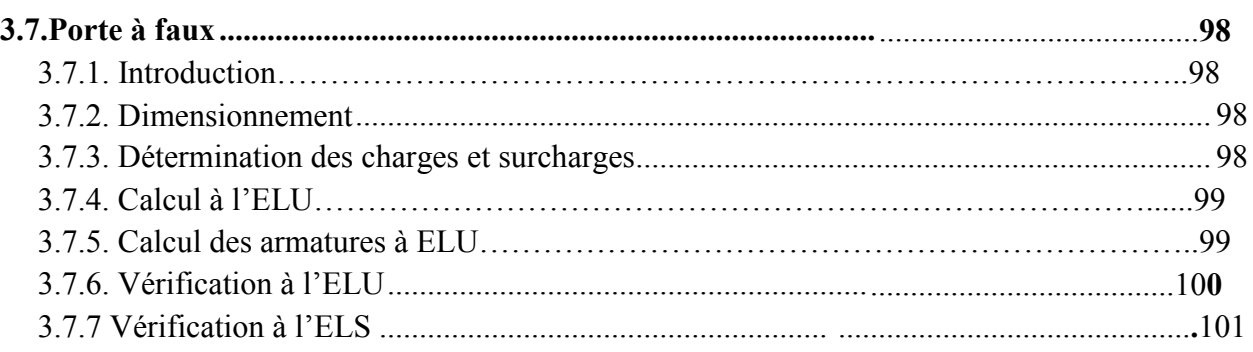

#### Chapitre 4 : Etude du contreventement

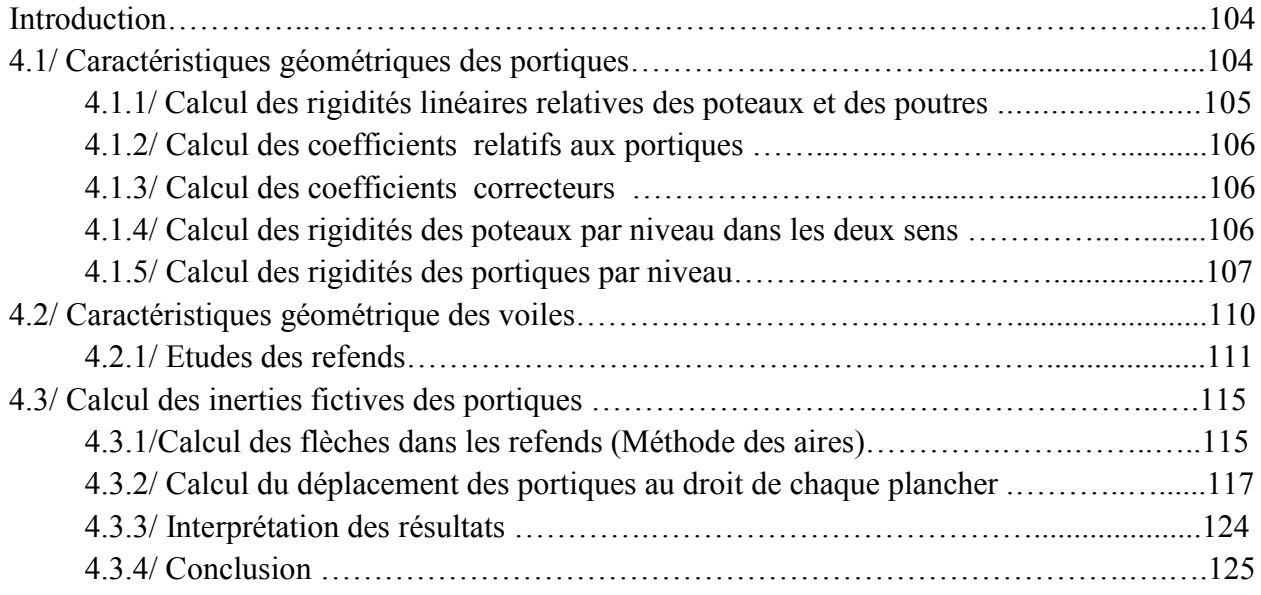

#### Chapitre 5 : Modélisation de la structure sous ETABS

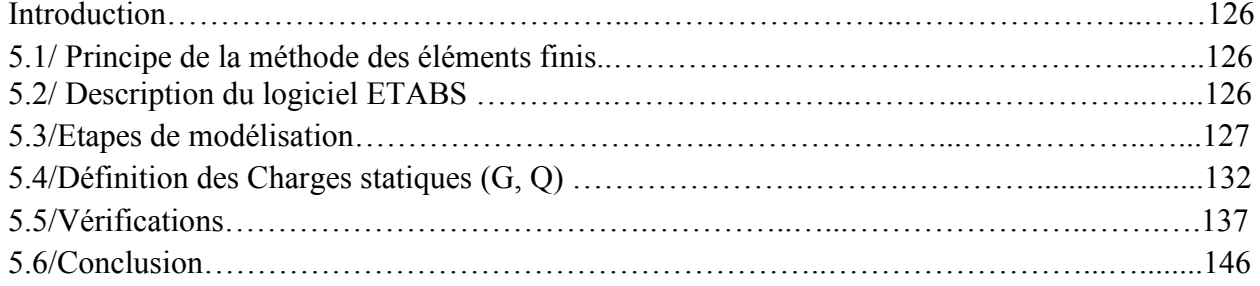

#### Chapitre 6 : Ferraillage des éléments

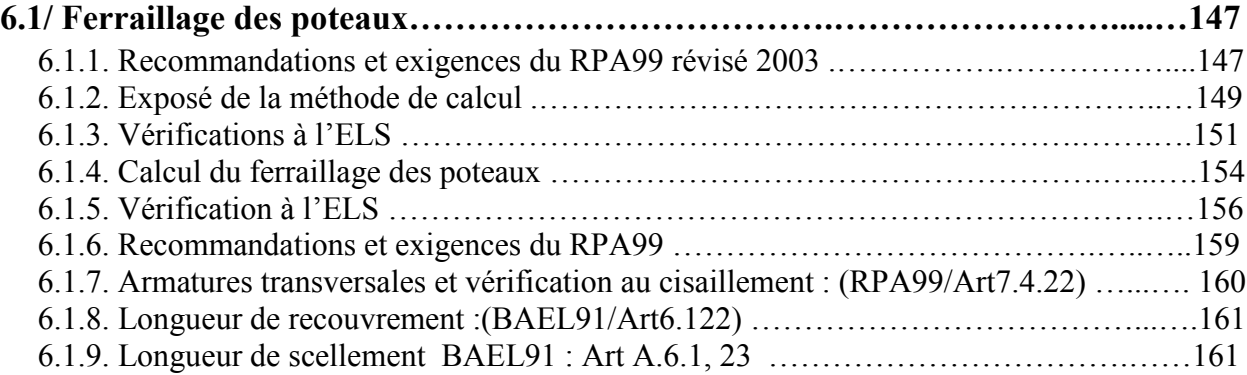

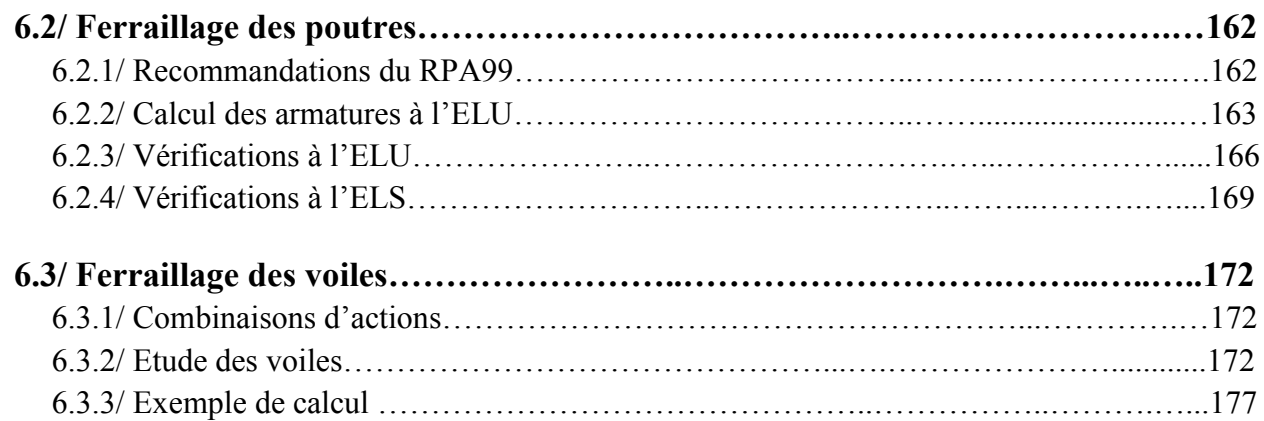

#### Chapitre 7 : Etude de l'infrastructure

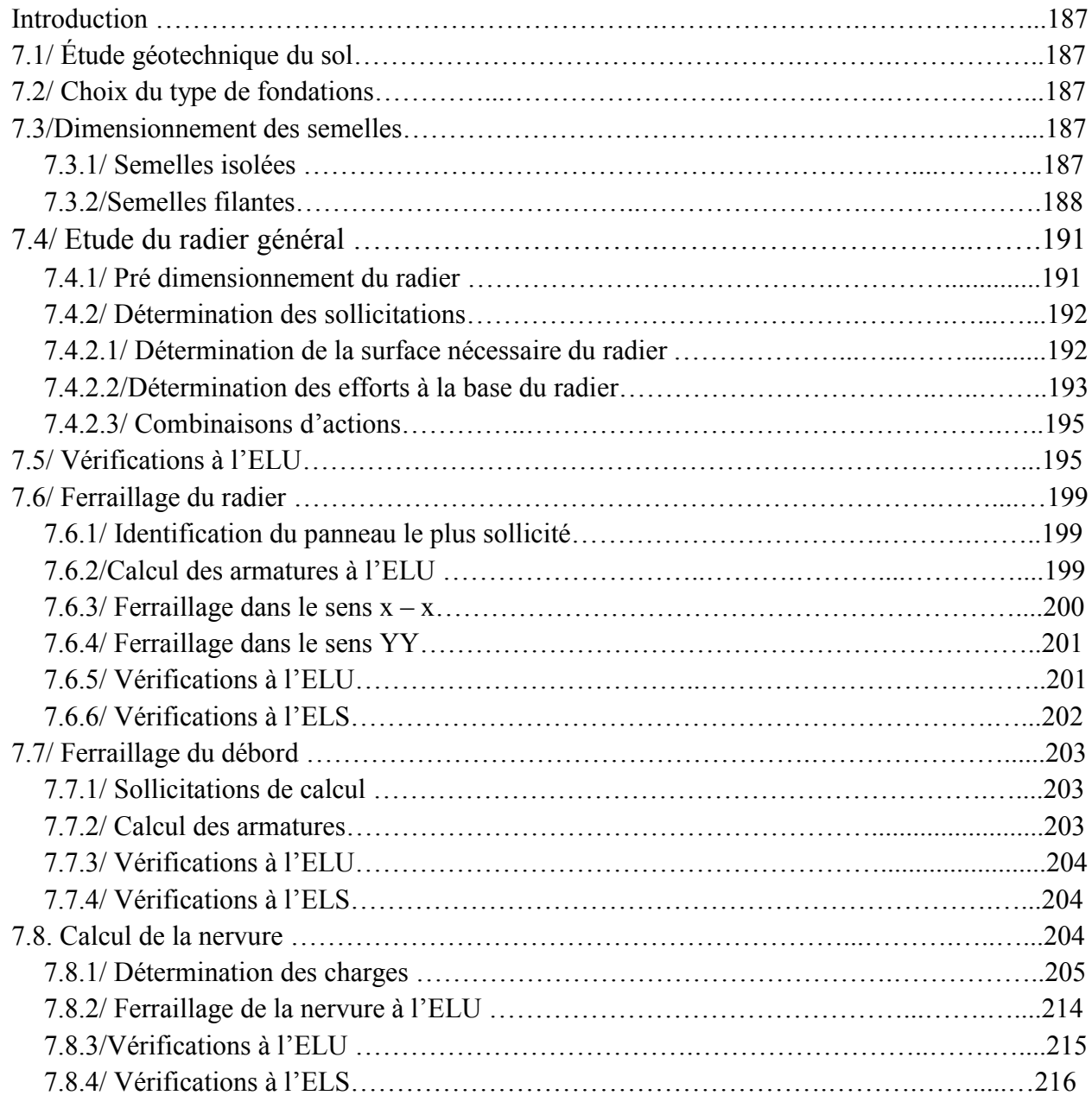

#### Conclusion

#### Références bibliographiques

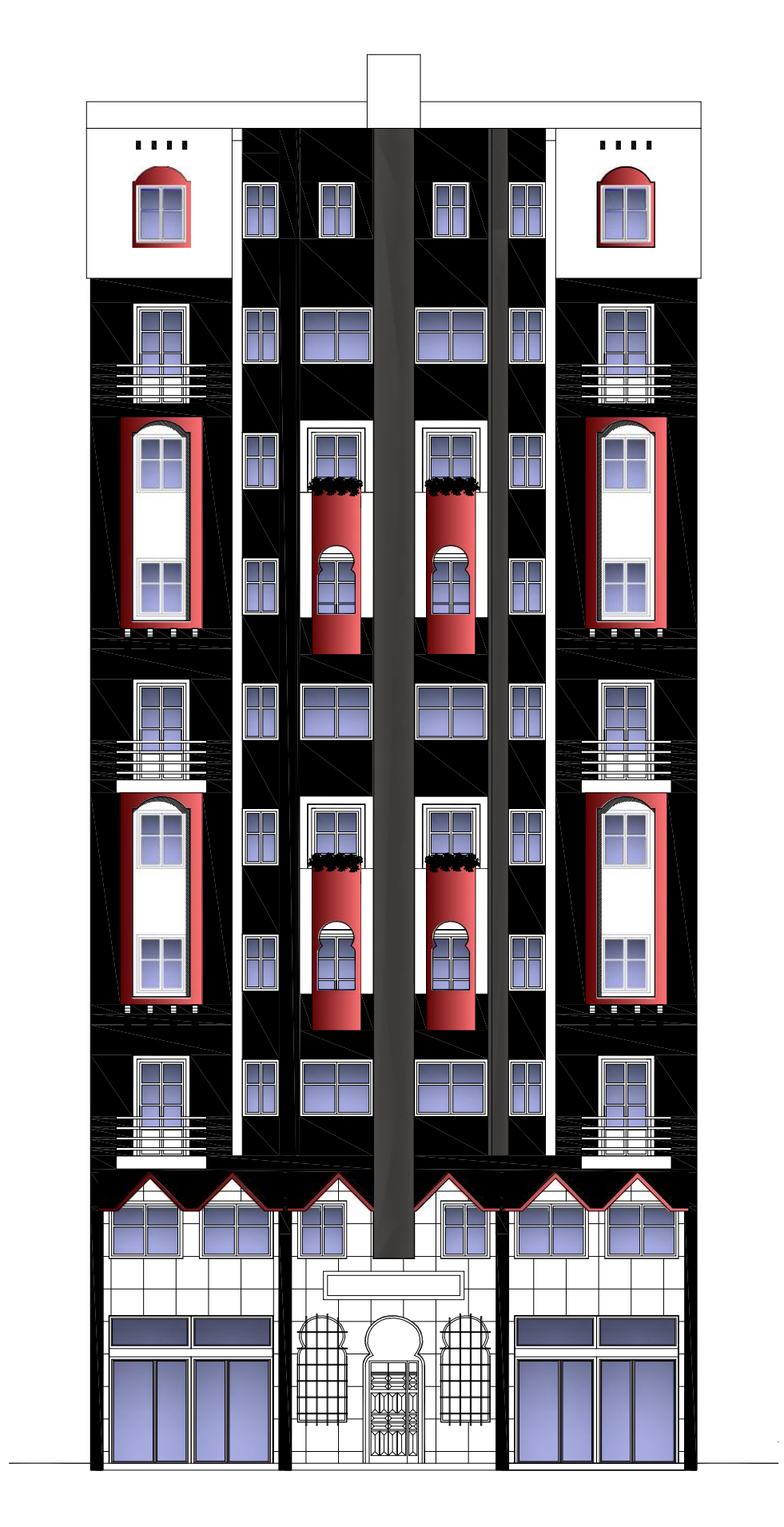

Façade principale

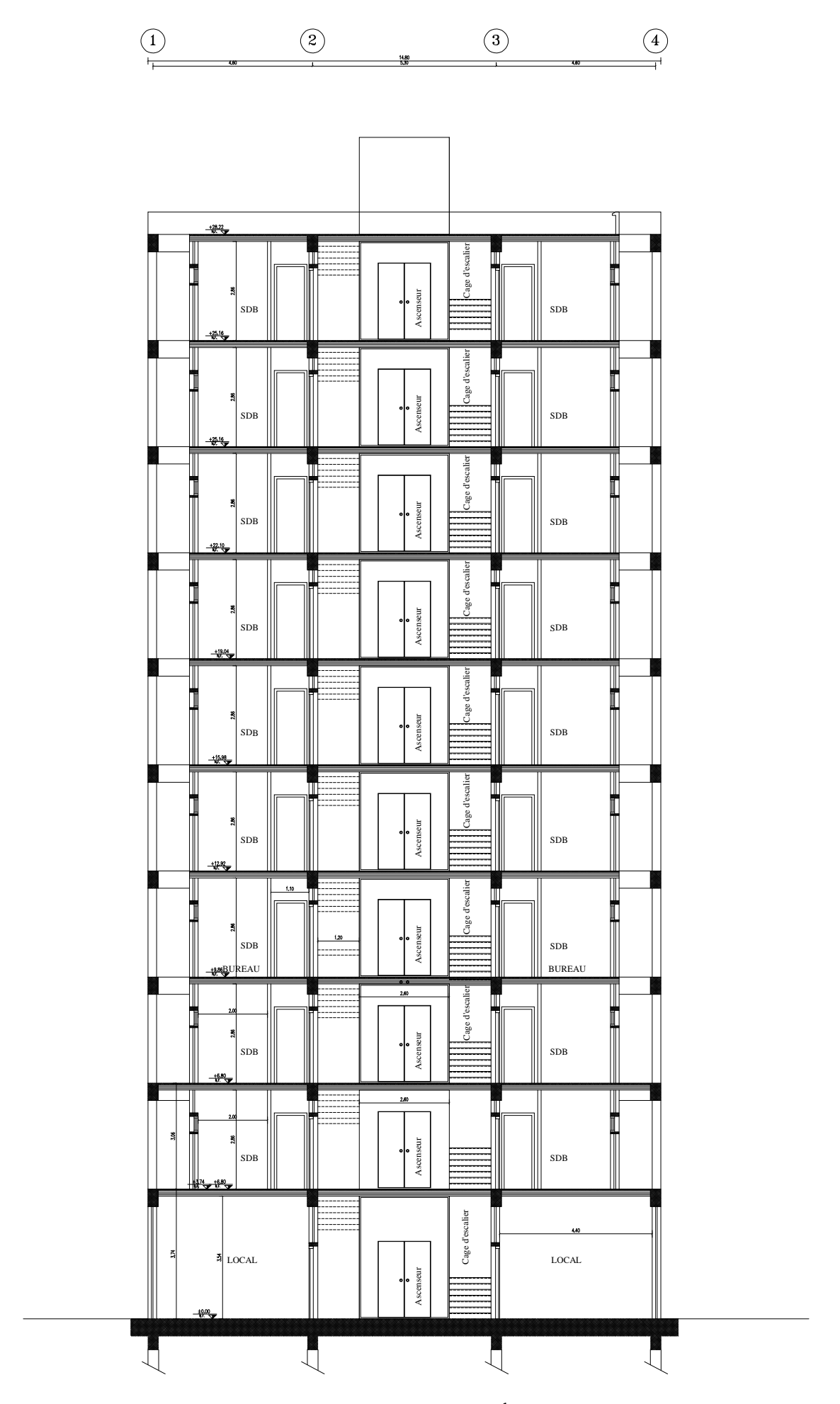

coupe transversale a-a

## INTRODUCTION GENERALE

D'une manière générale, les villes connaissent actuellement un volume important d'exécutions qui nécessite de prendre en compte plusieurs paramètres (degré de sismicité, qualité de sol, type de contreventement à choisir ……..). Tout ouvrage doit être calculé d'une manière à assurer la stabilité, la résistance de ses éléments structuraux pour assurer la sécurité des usagers. Ce calcul doit être conformément aux règlements en vigueur, à savoir le règlement parasismique Algérien (RPA 99 version 2003) et le règlement de béton aux états limites (CBA 93) et au béton armé aux états limites ultimes (BAEL91, modifie 1999).

Dans le cadre de ce travail, faisant l'objet de notre mémoire, nous nous s'intéressons au calcul des éléments structuraux d'un bâtiment à usage d'habitation et commerciale, implanté à Tizi Ouzou, zone de moyenne sismicité et de groupe d'usage 2. Pour mener le calcul, nous subdivisons le travail en 7 chapitres :

Le premier chapitre est consacré à la présentation géométrique du bâtiment, la définition des différents éléments et le choix des matériaux utilisés.

Le deuxième chapitre est dédié au prédimensionnement des éléments structuraux ; tels que les voiles, les poteaux et les poutres tout en respectant les règles en vigueur.

Au troisième chapitre, nous avons procédé au calcul des éléments non structuraux (Acrotère, escalier, planchers……etc).

Dans le quatrième chapitre, nous avons procédé à l'étude du contreventement afin de déterminer les rigidités et définir le type de notre structure.

Le cinquième chapitre a porté sur l'étude dynamique du bâtiment à l'aide du logiciel de calcul ETABS ; ce qui nous permettra d'extraire les efforts internes.

Le calcul des ferraillages des éléments structuraux à partir des résultats du logiciel ETABS est présenté dans le sixième chapitre.

Le calcul de fondation a fait l'objet du  $7^{\text{eme}}$  chapitre.

Enfin, une conclusion générale relatera les principaux résultats de notre travail.

#### Introduction

La stabilité de l'ouvrage est en fonction de la résistance des différents éléments structuraux (poteaux, poutres, voiles…) aux différentes sollicitations (compression, flexion…) dont la résistance de ces éléments est en fonction du type des matériaux utilisés et de leurs dimensions et caractéristiques.

Donc pour le calcul des éléments constituants un ouvrage, on se base sur des règlements et des méthodes connues (BAEL91, RPA99 version en2003) qui s'appuie sur la connaissance des matériaux (béton et acier) et le dimensionnement et ferraillage des éléments résistants de la structure.

#### 1.1/ Description de l'ouvrage

Notre projet consiste en l'étude et calcul d'une tour (R+9) à usage d'habitation et commerciale. Ce bâtiment comporte :

-Un RDC et 09 étages ;

-Une terrasse inaccessible ;

-Une cage d'escalier ;

-Une cage d'ascenseur ;

 Cet ouvrage est d'importance moyenne (groupe d'usage\_2\_), il sera implanté à TIZI-OUZOU, une région classée selon le Règlement Parasismique Algérien (RPA99 version 2003) comme étant une zone de moyenne sismicité (Zone IIa).

#### 1.2/ Caractéristiques géométriques de l'ouvrage

Les dimensions de l'ouvrage sont représentées sur les plans de structure. Elles sont résumées comme suit :

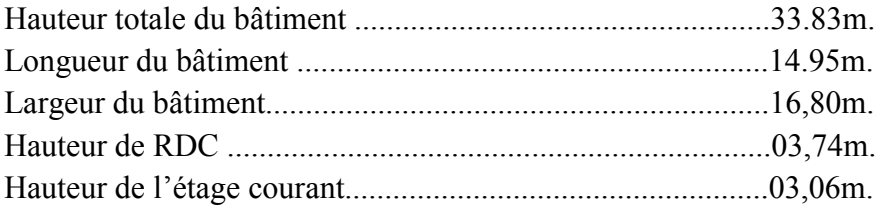

#### 1.3/ Eléments de l'ouvrage

#### a. Ossature (éléments principaux)

La structure est constituée par des voiles et des portiques. Conformément au RPA version 2003, le contreventement des structures qui dépassent une hauteur de 14m en zone IIa, est assuré à la fois par des voiles et des portiques en béton armé.

#### b. Les escaliers :

Le bâtiment est muni de deux cages d'escaliers, assurant la circulation sur toute la hauteur du bâtiment. Ils sont réalisés en béton armé à deux volées coulées sur place.

#### c. Cage d'ascenseur

C'est un appareil automatique élévateur installé, comportant une cabine permettant l'accès des personnes et du matériel. Notre bâtiment comporte une seule cage d'ascenseur qui sera constituée de voiles en béton armé et coulée sur place.

#### d. Acrotère

La terrasse sera entourée d'un acrotère de 0.65m de hauteur, réalisé en béton armé coulé sur place. Il joue un rôle de sécurité et de garde-corps.

#### e. Balcons

Les balcons sont des aires consolidées au niveau de chaque plancher. Ils seront réalisés en dalle pleine.

#### f. Planchers

Les planchers sont des éléments porteurs horizontaux supposés infiniment rigides dans le sens éléments porteurs de la structure. Ayant plusieurs fonctions. Pour notre ouvrage, nous avons opté pour des planchers en corps creux pour les étages et une dalle pleine pour les balcons.

#### g. Maçonnerie

On distingue deux types :

-les murs de façades seront réalisés en doubles cloisons, des briques creuses de 10 cm à l'extérieur et de 10 cm à l'intérieur, séparées par une lame d'air de 5 cm.

-les murs de séparation intérieurs seront réalisés en simples cloisons de briques de 10cm d'épaisseur.

#### h. Système de coffrage

On opte pour :

- un coffrage métallique, dans le but de limiter le temps d'exécution pour les voiles.
- $\checkmark$  un coffrage classique en bois pour les portiques.

#### i. Fondations

On appelle « fondations » toute partie enterrée d'un ouvrage qui a pour objet de transmettre au sol les efforts apportés par les éléments de la structure (poteaux, murs, voiles … etc.). Ces éléments sont en béton armé, transmettent les charges au sol, soit directement (cas des semelles filantes ou radier général), soit par l'intermédiaires d'organe (cas des semelles reposants sur pieux).

Le choix de la fondation se fera selon :

-l'importance de l'ouvrage,

**-**caractéristiques mécaniques du sol.

#### 1.4/ Réglementation utilisée

Le calcul et le dimensionnement de notre structure sera mené conformément à la réglementation suivante :

- $\checkmark$  règles et techniques de conception et de calcul des ouvrages et constructions en béton armé suivant la méthode des états limites (BAEL version 91, modifié 99),
- $\checkmark$  règles parasismiques algériennes (RPA version 99, version 2003),
- $\checkmark$  charges et surcharges (DTR-BC-22),
- $\checkmark$  conception et calcul des structures en béton armé (CBA version 93).

#### 1.5/ Caractéristiques mécaniques des matériaux

Les matériaux jouent un rôle important dans la résistance des constructions. Leur choix est un compromis entre divers critères tel que : le coût, la disponibilité sur place et la facilité de mise en œuvre du matériau.

Pour la conception de l'ouvrage, deux matériaux essentiels sont à utiliser, à savoir le béton et l'acier.

#### 1.5.1/ Béton

Le béton est un mélange de granulats (sable + gravier), d'un liant hydraulique qui est le ciment et d'eau de gâchage. Du point de vue mécanique, le béton est défini par sa résistance à la compression qui varie avec la granulométrie, le dosage en ciment et l'âge du béton.

#### - Résistance caractéristiques à la compression *fcj*

Le béton est défini par sa résistance à la compression à l'âge de 28 jours, notée *fc28*. Elle est obtenue par un essai de compression axiale d'une éprouvette cylindrique de 16cm de diamètre et de 32cm de hauteur.

Nous considérons pour notre étude,  $f_{c28} = 25 \text{ MPa.}$ 

Lorsque la sollicitation s'exerce sur un béton à l'âge j<28 jours, sa résistance à la compression est calculée selon les formules de (Art A2.1, 11 BAEL version 91):

$$
\begin{cases}\nf_{cj} = \frac{j}{(4.76 + 0.83 \times j)} \times f_{c28} \xrightarrow{\text{pour}} f_{c28} \le 40MPa, \\
f_{cj} = \frac{j}{(1.40 + 0.95 \times j)} \times f_{c28} \xrightarrow{\text{pour}} f_{c28} > 40 MPa.\n\end{cases}
$$
\n(Art A2.1, 11 BAEL version 91)

#### $-$  Résistance caractéristique à la traction  $f_{ij}$

La résistance caractéristique à la traction du béton à « j » jours, notée *ftj*, est donnée par la relation du (BAEL version 91 : Art A.2.1 ,12).

 $f_{ti} = 0.6 + 0.06 f_{ci}$ Pour *fc28*= 25 MPa, nous obtenons *ft28=* 2.1 MPa

#### 1.5.1.1/ Contraintes limites du béton

#### a. Contrainte limite de résistance à la compression

#### $\checkmark$  Etat limite ultime

Pour le calcul à l'ELU, nous adoptons le diagramme (contrainte –déformation) illustré dans la figure (1.1) suivante :

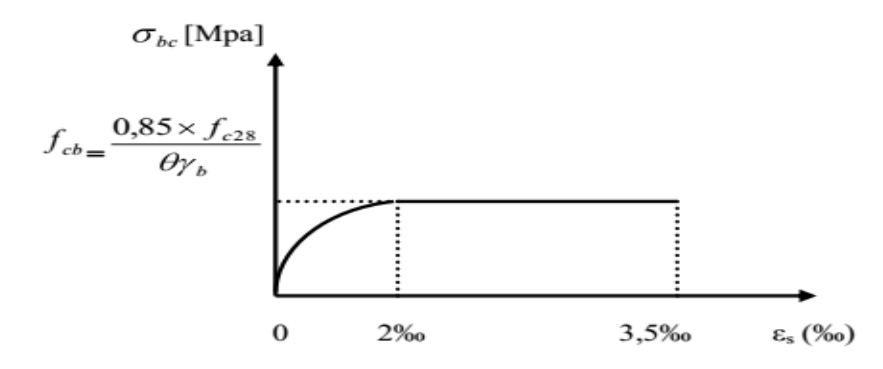

Figure 1.1: Diagramme contrainte-déformation du béton (ELU).

Selon le (BAEL 91 : Art A 4.3, 41), la contrainte de résistance à la compression est calculée comme suit :  $f_{\text{bu}} = \frac{0.85 \times f_{\text{c28}}}{\theta \times \gamma_{\text{b}}}$ 

 $f_{\text{bu}}$  : contrainte ultime du béton à la compression.

Θ est un coefficient qui est donné en fonction de la durée d'application des actions :

 $-\theta = 1$  : si la durée d'application est supérieur à 24 heures,

 $-\theta = 0.9$ : si la durée d'application est entre 1 heure et 24 heures,

- θ = 0.85 : si la durée d'application est inférieur à 1 heure.

 $\nu$ b est un coefficient de sécurité qui a pour valeurs :

 $-\gamma b = 1.5$  … …………situation durable.

 $-\gamma b = 1.15$ ................situation accidentelle.

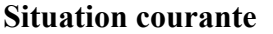

**Situation accidentelle**  *fbu* = 14.2 MPa *fbu* = 21.74 MPa

#### $\checkmark$  Etat limite de service

Selon le (BAEL version 91 : Art A.4.5, 2), la contrainte de résistance à la compression est calculée comme suit :

 $\sigma_{bc}$  = 0.6 x $f_{c28}$ 

Dans notre cas, la contrainte de compression est égale à :  $\sigma_{bc} = 0.6$  x  $f_{c28} = 0.6$  x  $25 = 15$  MPa Dans ce cas, on suppose que le diagramme reste dans le domaine linéaire

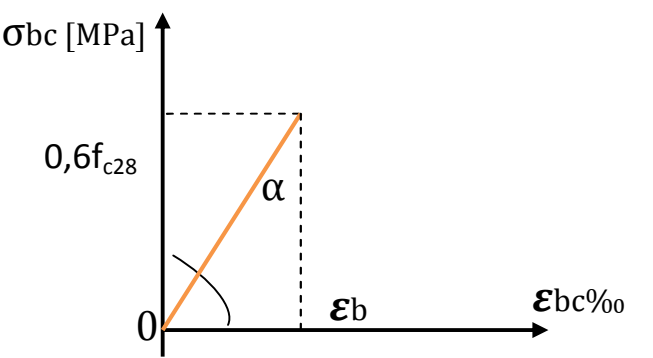

Figure 1.2: Diagramme contrainte-déformation du béton (ELS)

#### **a.** Contrainte limite de cisaillement

Selon le (BAEL version 91/ Art A.5.1, 211), la contrainte de cisaillement ultime  $(\tau_u)$  est donnée par les expressions suivantes

$$
\tau_u = \frac{V_U}{b.d} \qquad ; \qquad \tau_u \leq \overline{\tau_u}
$$

Avec Vu : effort tranchant dans la section étudiée.

b : largeur de la section cisaillée.

d : hauteur utile.

- Cas d'une fissuration peu nuisible

$$
\overline{\tau_{\rm u}} = \min \left[ 0.2 \times \frac{f_{c28}}{\gamma_b} \right] 5 \text{ MPa}
$$

- Cas d'une fissuration préjudiciable et très préjudiciable

$$
\overline{\tau_{\mathrm{u}}} = \min\left[0.15 \times \frac{f_{c28}}{\gamma_b}\right] \neq \mathsf{MPa}
$$

#### 1.5.1.2/ Module de déformation longitudinale

Ce module est connu sous le nom de module de « Young ou module de déformation longitudinal ». Il est défini sous l'action des contraintes normales d'une longue durée ou de courte durée d'application.

 Sous des contraintes normales d'une durée d'application < 24 heures, on admet à défaut de mesure qu'à l'âge de « j » jours le module de déformation instantané du béton  $E_{ij} = 11000_{.3}$   $f_{cj}$ 

 $E_{i28} = \sqrt[3]{f_{c28}} \Rightarrow E_{i28} = 30822,44MPa$ .

On admet que sous contraintes normales d'une longue durée, le module de déformation

différé est donné par : E<sub>vj</sub> =  $\frac{E_{ij}}{3}$  = 3700 $\sqrt[3]{f_{cj}}$ E  $E_{\rm vi} = \frac{v}{2}$ 

 $E_{\text{v28}} = 3700 \sqrt[3]{f_{c28}} \Rightarrow E_{\text{v28}} = 10367,5 \text{MPa}.$ 

#### 1.5.1.3/ Coefficient de Poisson  $(v)$

Le coefficient de poisson  $(v)$  est le rapport entre la déformation transversale relative et de la déformation longitudinale relative. Selon le (BAEL 91 : Art A.2.1, 3)

 $v = 0.2$   $\longrightarrow$  à l'ELS  $v = 0$   $\longrightarrow \hat{a}$  l'ELU

#### 1.5.2/ Acier

#### Généralité :

C'est un matériau qui possède une très bonne résistance a la traction classés en trios catégories :

- Les ronds lisses FeE215 et FeE235 correspondent à des limites d'élasticité garanties de 215Mpa 235Mpa respectivement.
- Les aciers à haute adhérence FeE400 etFeE500 correspondant à des limites d'élasticité garanties respectivement de 400Mpa et 500Mpa.
- Treillis soudés formés par assemblage des barres tréfilées soudées.

 Le module d'élasticité longitudinal de l'acier est pris égale à : Es =200000 [MPa]. La caractéristique mécanique la plus importante des aciers est la limite élastique *fe* Le tableau (1.1) suivant nous donne quelques exemples d'aciers :

| Type<br>$d'$ acier       | Nomination                             | Symbole   | Limite<br>d'élasticité<br>Fe [MPa] | Résistance<br>à la<br>rupture | Allongement<br>relatif à la<br>rupture $[\%$ <sub>0</sub> | Coefficient<br>de<br>fissuration | Coefficient de<br>scellement<br>$droit[\Psi]$ |
|--------------------------|----------------------------------------|-----------|------------------------------------|-------------------------------|-----------------------------------------------------------|----------------------------------|-----------------------------------------------|
| Aciers<br>en<br>barres   | Haute<br>adhérence<br><b>FeE400</b>    | <b>HA</b> | 400                                | 480                           | 14                                                        | 1.6                              | 1.5                                           |
| Aciers<br>en<br>treillis | Treillis<br>soudés<br>TL520 Ø<br>$<$ 6 | <b>TS</b> | 520                                | 550                           | 8                                                         | 1.3                              |                                               |

Tableau 1.1 : Caractéristiques de l'acier

#### 1.5.2.1/ Contraintes limites de l'acier

#### ELU

Elle est définie par la relation :

$$
\sigma_{\rm S}=\frac{fe}{\gamma_{\rm S}}
$$

avec *fe*: contrainte limite élastique.  $\gamma_s$ : Coefficient de sécurité :

 $\gamma_{\scriptscriptstyle S} = \left\{ \begin{array}{ll} 1.15 & \text{en situation courante,} \ 1 & \text{en situation accidentelle.} \end{array} \right.$ 

#### ELS

Il est nécessaire de limiter l'ouverture des fissurations en limitant les contraintes dans les armatures

- Fissuration peu nuisible : la contrainte n'est soumise à aucune limitation (BAEL 91/Art A.4.5, 32),

- Fissuration préjudiciable : cas des éléments exposés aux intempéries (BAEL 91/Art A.4.5, 33),

$$
\overline{\sigma_s} = \min \left[ \frac{2}{3} f e ; \max (0.5 f e ; 110 \sqrt{\eta f_{tj}}) \right]
$$

-Fissuration très préjudiciable : cas des éléments exposés en milieu agressif (BAEL 91/Art A.4.5, 34),

$$
\overline{\sigma_s} = \min \left[ \frac{2}{3} f e ; \max (0.5 f e ; 110 \sqrt{\eta f_{tj}}) \right]
$$

Avec :  $f_{ti}$ : Résistance caractéristique du béton à la traction

 $\eta$ : Coefficient de fissuration.

 $\eta = \left\{ \begin{array}{l} 1.6 \ \text{pour les aciersH. A dont } \emptyset > 6 mm \ 1.3 \ \text{pour les aciersH. A dont. } \emptyset < 6 mm \end{array} \right.$ 

Les armatures utilisées pour le ferraillage des éléments de notre ouvrage sont :

Les aciers à haute adhérence (HA), de nuance feE 400 sont de limite d'élasticité :*fe* = 400 MPa.

 $\checkmark$  Treillis soudé à haute adhérence ( $\emptyset$  4, 5 mm) sont de limite d'élasticité :  $fe = 520$  MPa.

#### Diagramme contrainte – déformation

La mise en évidence des caractéristiques mécaniques de l'acier se fait à partir de l'essai de traction, qui consiste à solliciter une éprouvette en acier par un effort de traction jusqu'à la rupture. Le digramme contraintes – déformations à l'ELU selon le (BAEL 91/Art A.2.2, 2), est donné par la

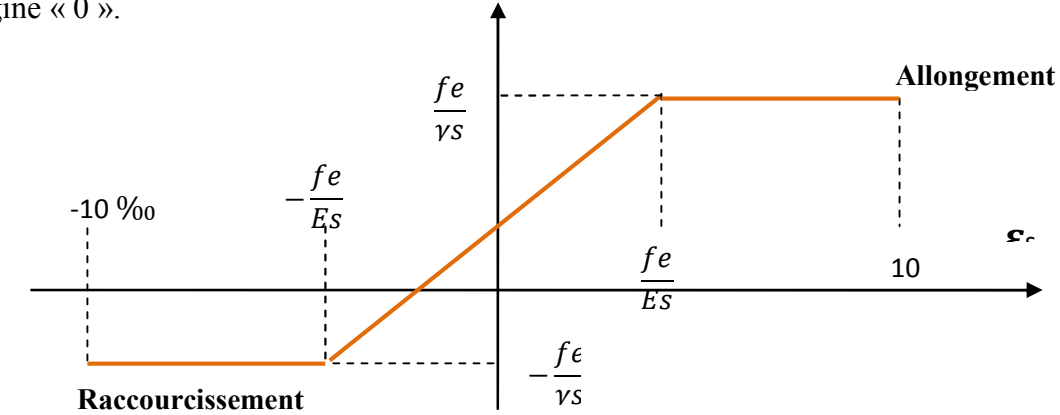

figure (1.3). Les allures décrites par l'acier en compression et en traction sont symétriques par rapport à l'origine « 0 ».

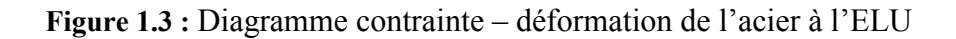

#### 1.5.2.2/ Protection des armatures (Art A.7.1 /BAEL91, CBA 93)

Dans le but d'avoir un bétonnage correct et prémunir les armatures des effets d'intempéries et des agents agressifs, nous devons veiller à ce que l'enrobage (C) des armatures soit :

 $\checkmark$  C= 5 cm : Pour les ouvrages exposés aux embruns ou aux brouillards salins, ainsi que pour les ouvrages exposés à des atmosphères très agressives.

 $\checkmark$  C= 3 cm : Pour les parois coffrées ou non qui sont soumises (ou sont susceptibles de l'être) à des actions agressives, ou à des intempéries, ou des condensations, ou encore, eu égard à la destination des ouvrages, au contact d'un liquide.

 $\checkmark$  C= 1cm : Pour des parois qui seraient situées dans des locaux couverts et clos et qui ne seraient pas exposées aux condensations.

#### 1.6/ Contrainte admissible du sol

Celle-ci est obtenue par le rapport géotechnique donné par le LABORATOIRE AGREE DE GEOTHECHNIQUE ET DE CONTROLE :

Contrainte admissible du sol :  $\sigma_{sol} = 2.5$  bars comme contrainte admissible du sol à une profondeur de 1m.

Site S3 (meuble).

#### 1.7/ Conclusion

Au terme de ce chapitre, nous retenons, pour les besoins de calcul dans les chapitres suivants, les valeurs ci- dessous :

- contrainte du sol :  $= 2.5$ bars,
- résistance caractéristique du béton à la compression :  $f_{C28} = 25 \text{ MPa}$ ,
- résistance caractéristique du béton à la traction :  $ft_{28} = 2.1 \text{ MPa}$ .

#### Introduction

Après avoir présenté l'ouvrage et défini les caractéristiques des matériaux, nous procédons au pré dimensionnement des éléments résistants (Les planchers, Les poutres, Les poteaux, Les voiles) est une étape régie par des lois empiriques. Cette étape représente le point de départ et la base de la justification à la résistance, la stabilité et la durabilité de l'ouvrage aux sollicitations verticales et horizontales, tout en respectant la réglementation en vigueur (RPA2003, BAEL91 et le DTR) .

#### 2.1. Les planchers en corps creux :

Les planchers sont des éléments porteurs horizontaux qui séparent deux étages consécutifs d'un bâtiment. Ils sont réalisés en corps creux (hourdis + une dalle de compression), qui reposent sur les poutrelles préfabriquées disposées suivant le sens de la petite portée.

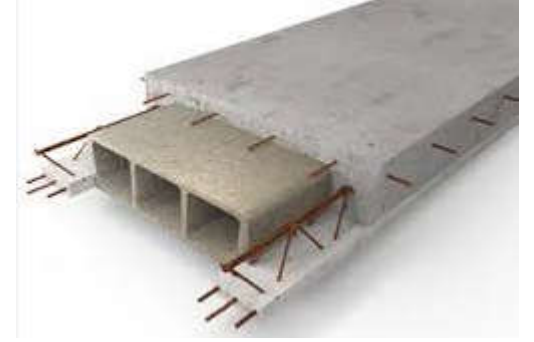

Figure 2.1 : Coupe d'un plancher en corps creux

La hauteur  $h_t$  du plancher en corps creux est donnée par la relation du (BAEL91 Art B.6.8, 424)

$$
h_t = \frac{L_{\text{max}}}{22.5}
$$

L<sub>max</sub> : Longueur maximale entre nus d'appuis dans le sens des poutrelles, égale à 365 cm

 $L_{\text{max}}$  =365 cm

Ce qui nous donne : hp= 16.22cm

On opte pour des planchers (16+4) cm tel que:

-l'épaisseur du corps creux : 16 cm.

-l'épaisseur de la dalle de compression : 4cm

#### 2.2/ Dalle pleine

Les dalles pleines sont des plaques minces dont l'épaisseur est faible par rapport aux autres dimensions. Leur épaisseur est déterminée en fonction de leur portée.

#### a. Résistance à la flexion

L'épaisseur de la dalle pleine sera déterminée par la condition de la résistance à la flexion. Dans notre cas, la dalle est considérée comme une console encastrée.

$$
e_p \geq \frac{L}{10}
$$

L : étant la largeur de la console, égale à 50cm. Ce qui donne :  $e_n \ge 5$  cm Nous adoptons pour  $e_n = 15$  cm

#### b. Isolation acoustique

L'épaisseur minimale de la dalle est donné par :  $h_0 = \frac{M}{\rho}$ 

M : masse surfacique minimale, égale à 350 Kg/m<sup>2</sup>

ρ: Masse volumique du béton

Ce qui donne  $h_0 = \frac{M}{\rho} = \frac{350}{2500} = 14$  cm.

#### a. Résistance au feu

Pour deux heures d'exposition au feu, le (DTU, Norme P92-701) préconise une épaisseur minimale de la dalle pleine supérieure à 11 cm.

Enfin:  $e_p = max(15, 14, 5) = 15$  cm

#### 2.3/ Poutres

Ce sont des éléments en béton armé coulés sur place. Leur rôle est l'acheminement des charges et surcharges des planchers aux éléments verticaux (poteaux et voiles).

Les dimensions doivent respecter les conditions de RPA 99 (version 2003) (Art 7.5.1) :

- **b≥20cm**
- **h≥30cm**
- **h/b≤4**

Dans les constructions en béton armé, nous distinguons deux types de poutres :

#### o Poutres principales PP

\*Hauteur « h » :

$$
\frac{L_{max}}{15} \le h \le \frac{L_{max}}{10}
$$

Lmax : distance maximale entre nus d'appuis dans le sens considéré.

Lmax=500cm

 $500/15 \le h \le 500/10 \Rightarrow 33.33cm \le h \le 50cm$ On prend: h=40 cm. h≥30 (condition vérifiée).

\*La largeur « b » : 0.4 h≤  $b ≤ 0.7 h$  $0,4(40) \le b \le 0,7(40) \implies 16 \le b \le 28$ On prend : b=25cm **b≥20 (condition vérifiée).**  $\boldsymbol{h}$  $\frac{h}{b} = \frac{40}{25}$  $\frac{40}{25}$ =1.6 < 4 condition vérifiée o Poutres secondaires PS \*Hauteur « h » :  $\frac{L_{max}}{15} \le h \le \frac{L_{max}}{10}$ Lmax= $350$  cm  $350/15 < h < 350/10 \implies 23.3 < h < 35$ On prend: h=30 cm h≥30 (condition vérifiée). \*La largeur « b » :  $0.4 h \le b \le 0.7 h$  $0.4 \times 30 < b < 0.7 \times 30 \implies 12 < b < 21$ On prend : b=20 cm **b≥20 (condition vérifiée).**

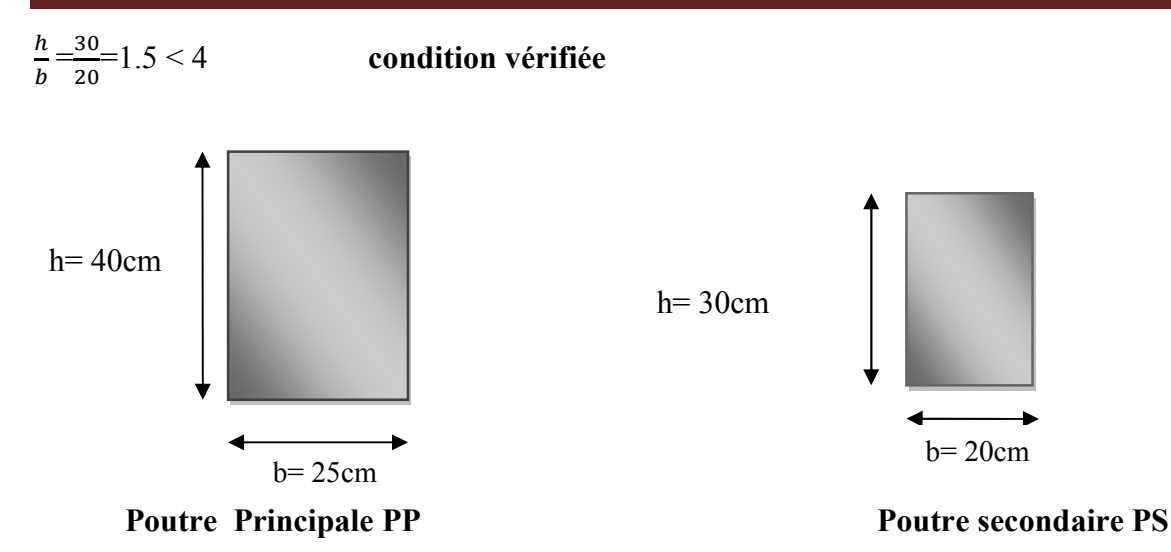

Figure 2.2 : poutre principale et secondaire

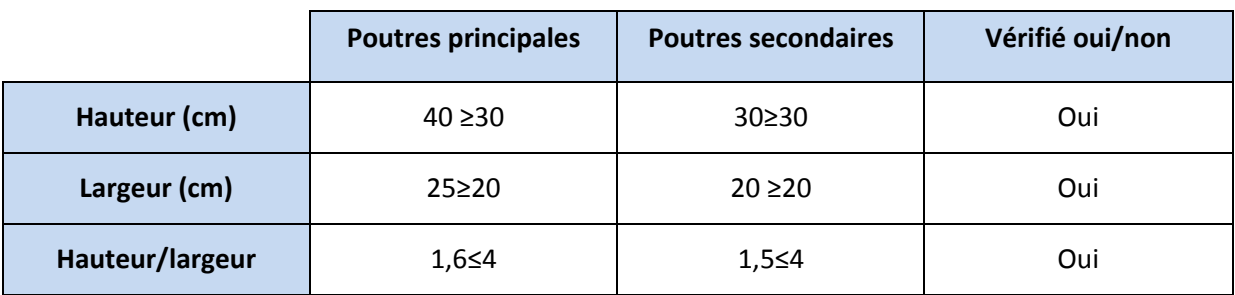

#### 2.4/ Poteaux

Le pré dimensionnement des poteaux se fera à l'état limite de service (ELS), en compression simple, sous l'effort normal N<sub>S</sub>. Nous procéderons alors au calcul de la descente de charge sur le poteau le plus sollicité, en tenant compte de la dégression des surcharges. La section du poteau est

donnée par la formule :  $S_p = \frac{N_s}{\sigma}$ 

 $Avec$  :  $Ns = G + O$ .

Sp : section transversale du poteau,

 $\sigma_{bc}$ 

- Ns : effort normal de compression à l'ELS à la base du poteau, avec :  $N_s = G+Q$
- $\sigma_{bc}$ : contrainte limite à la compression du béton donnée par :  $\sigma_{bc} = 0.6$ x $f_{C28}$

 $\sigma_{bc}$ =0.6x25 = 15 MPa.

Les dimensions de la section transversale du poteau doivent satisfaire les conditions suivantes, en zone IIa :

 $-$  min (b, h)  $\geq$  25 cm,

- min (b, h)  $\geq \frac{h_e}{4.2}$ 10

$$
-\frac{1}{4} \leqslant \frac{b}{a} < 4
$$

#### 2.5/ Descente de charge

#### 2.5.1/ Surface d'influence

Le calcul est effectué pour le poteau le plus sollicité « D3 » (voir plan).

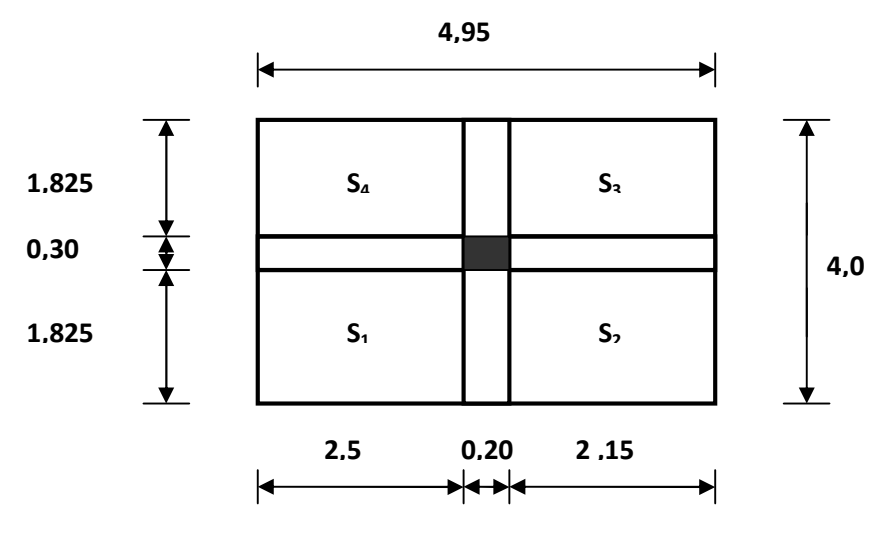

Figure 2.3 : Surface d'influence

Surface du plancher revenant au poteau le plus sollicité :

 $S = S_1 + S_2 + S_3 + S_4$ 

 $S_1 = 2, 5 \times 1, 825 = 4, 5625 \text{ m}^2$ .  $S_2 = 2$ , 15 x 1,825=3, 9237 m<sup>2</sup>.  $S_3 = 2$ , 15 x 1, 825 = 3, 9237 m<sup>2</sup>.  $S_4 = 2$ , 5 x 1,825 = 4, 5625 m<sup>2</sup>.  $S = 16,972m^2$ 

#### 2.6/ Détermination des charges et surcharges

#### 2.6.1/ Charges permanentes :

- Terrasse inaccessible :
	- a. Plancher terrasse (inaccessible)

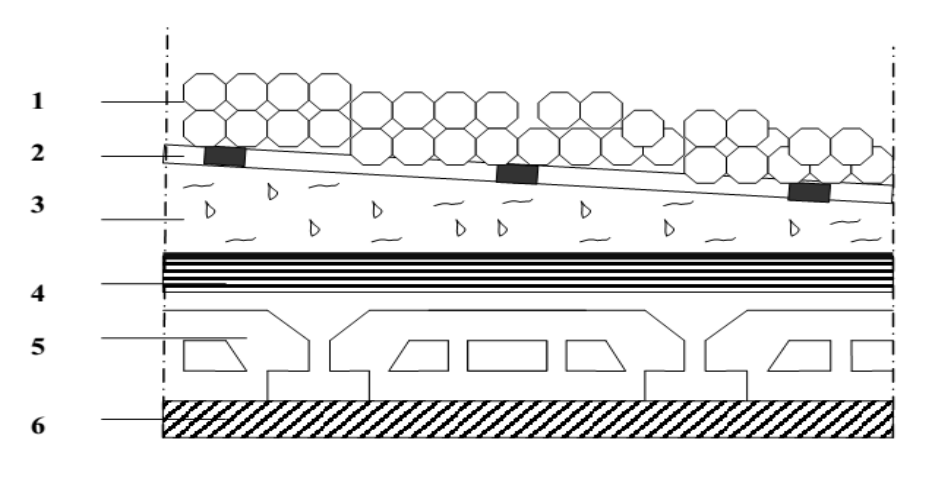

Figure 2.4 : Présentation du plancher terrasse inaccessible

| $N^{\circ}$             | Désignation des éléments         | $(kN/m^3)$     | e(m)  | Poids $(kN/m2)$ |
|-------------------------|----------------------------------|----------------|-------|-----------------|
| 1                       | Couche de gravier                | 17             | 0.050 | 0.95            |
| $\overline{2}$          | Étanchéité multicouches          | 6              | 0.020 | 0.12            |
| $\mathbf{3}$            | Forme de pente                   | 22             | 0.07  | 1.54            |
| $\overline{\mathbf{4}}$ | Feuille de polyane               | $\overline{4}$ | 0.04  | 0.01            |
| 5                       | Isolation thermique              | $\overline{4}$ | 0.04  | 0.16            |
| 6                       | Plancher en corps creux $(16+4)$ | 14             | 0.2   | 2.8             |
| 7                       | Enduit de plâtre                 | 10             | 0.02  | 0.2             |
|                         |                                  |                |       | $G = 5.78$      |

Tableau 2.1 : Charge permanente de la terrasse

#### b. Etage courant, RDC

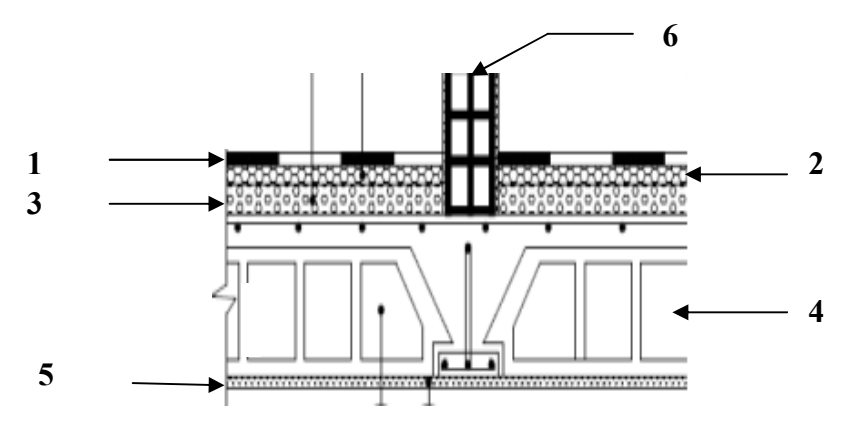

Figure 2.5 : Présentation du plancher étage courant

| N °                     | Désignation des éléments        | $(kN/m^3)$ | e(m) | Poids $(kN/m2)$ |  |
|-------------------------|---------------------------------|------------|------|-----------------|--|
|                         | Carrelage                       | 22         | 0.02 | 0.44            |  |
| $\mathbf{2}$            | Mortier de pose                 | 20         | 0.02 | 0.44            |  |
| 3                       | Lit de sable                    | 18         | 0.02 | 0.36            |  |
| $\overline{\mathbf{4}}$ | Plancher à corps creux $(16+4)$ | 14         | 0.2  | 2.8             |  |
| 5                       | Enduit de plâtre                | 10         | 0.02 | 0.2             |  |
| 6                       | Cloisons en briques creuses     | 0.9        |      |                 |  |
|                         |                                 |            |      | $G = 5.14$      |  |

Tableau 2.2 : Charge permanente de l'étage courant

#### **a.** Dalle pleine

| $N^{\circ}$             | Désignation des éléments | (kN/m3) | e(m) | Poids $(kN/m2)$ |  |
|-------------------------|--------------------------|---------|------|-----------------|--|
|                         | Carrelage                | 22      | 0.02 | 0.44            |  |
| $\overline{2}$          | Mortier de pose          | 20      | 0.02 | 0.40            |  |
| $\overline{\mathbf{3}}$ | Lit de sable             | 18      | 0.02 | 0.36            |  |
| $\overline{\mathbf{4}}$ | Dalle pleine             | 25      | 0.15 | 3.75            |  |
| 5                       | Enduit de ciment         | 0.02    | 0.36 |                 |  |
|                         |                          |         |      | $G = 5.27$      |  |

Tableau 2.3 : Charge permanente du balcon

#### **b.** Murs extérieurs :

Ils seront en double parois en briques creuses.

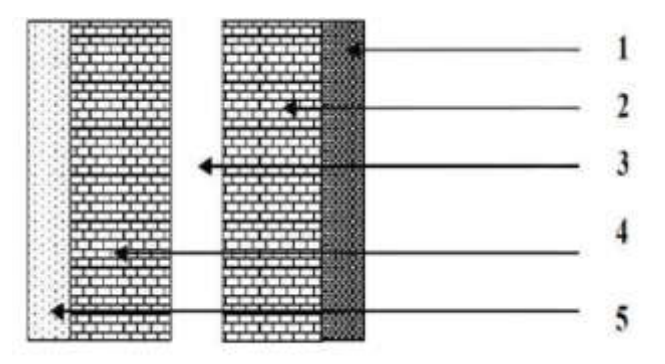

Figure 2.6 : Présentation du mur extérieur

| $N^{\circ}$  | Désignation des éléments | (kN/m3) | e(m) | Poids (kN/m2) |
|--------------|--------------------------|---------|------|---------------|
| 1            | Enduit de ciment         | 18      | 0.02 | 0.36          |
| $\mathbf{2}$ | <b>Brique</b>            |         |      | 0.9           |
| 3            | Lame d'air               | 00      | 0.05 | 00            |
| 4            | <b>Brique</b>            |         |      | 0.9           |
| 5            | Enduit de plâtre         | 10      | 0.02 | 0.20          |
|              |                          |         |      | $G = 2.36$    |

Tableau 2.4 : Charge permanente du mur extérieur

#### c. Mur intérieur

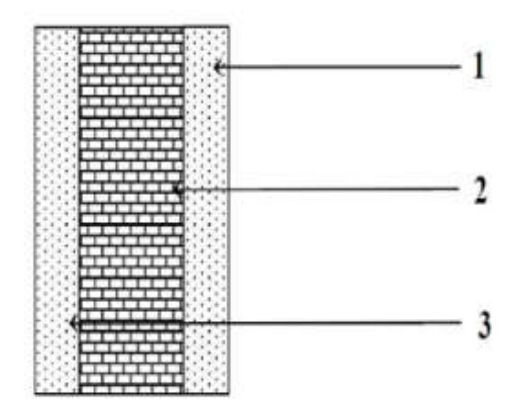

Figure 2.7 : Présentation du mur intérieur

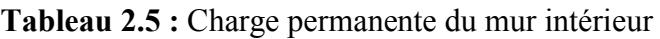

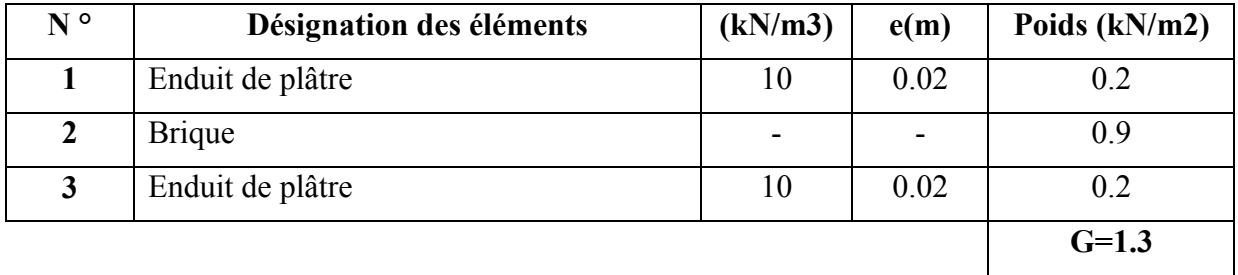

#### d. L'acrotère

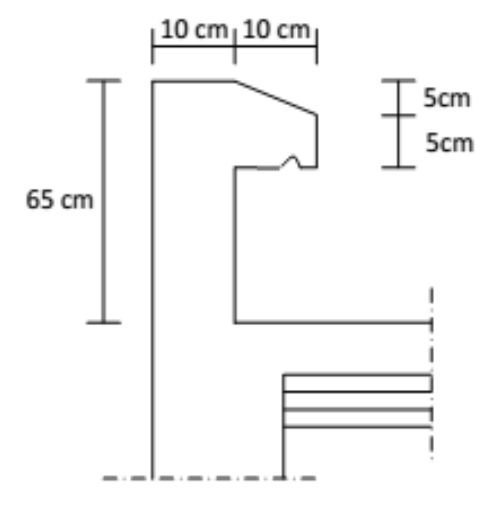

Figure 2.8 : Coupe verticale de l'acrotère.

$$
G = 25[(0.65 \times 0.1) + (0.05 \times 0.1) + (0.05 \times 0.1 / 2)]
$$
  
G = 1.8kN / ml

#### 2.6.2/ Charges d'exploitation

Tableau 2.6: charges d'exploitation de tous les éléments.

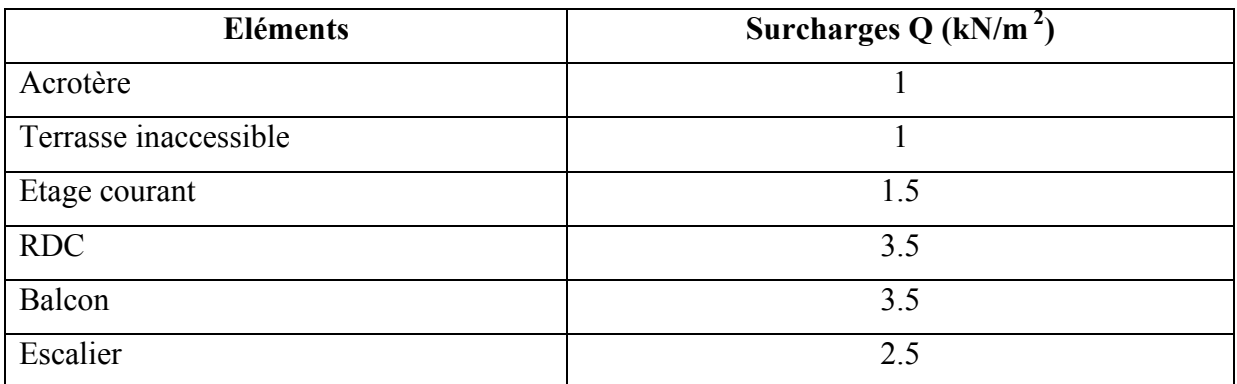

#### 2.6.3/ Calcul du poids propre et des surcharges d'exploitations des éléments

#### o Planchers

#### Plancher terrasse

G=  $16,972x$  5.78 = 98,0982 KN  $Q= 16,972x 1 = 16,972$  KN.

Plancher étage courant G=  $16,972x$  5.14 = 87,2360 KN

 $Q= 16,972x$  1.5 = 25,458 KN

#### Plancher RDC

G=  $16,972x$  5.14 = 87,2360KN  $Q=16,972x$  3.5 = 59.402 KN

#### o Poutres

Poutres Principales (25x40)  $G_{pp} = (0.25x \, 0.40 \, x \, 5.00) \, x \, 25 = 12.5 \, KN$ Poutres Secondaires ((20x30) : $G_{ps} = (0.20 \times 0.30 \times 3.65) \times 25 = 5,475 \text{ KN}$ 

 $G = G_{pp} + G_{ps} = 12.5 + 5,475 = 17.975$  KN

#### o Poteaux

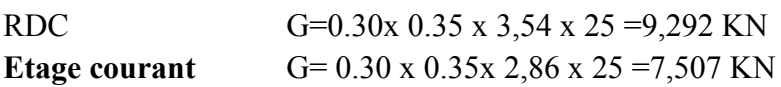

#### 2.7/ Dégression verticale des charges d'exploitations

Le document technique réglementaire (DTR-BC, 22) nous impose une dégression des charges d'exploitation et ceci pour tenir compte du non simultanéité d'application des surcharges sur tout le plancher. Cette loi s'applique au bâtiment très élancé, dont le nombre de niveaux est supérieur à 5.La loi de dégression des surcharges est comme suit :

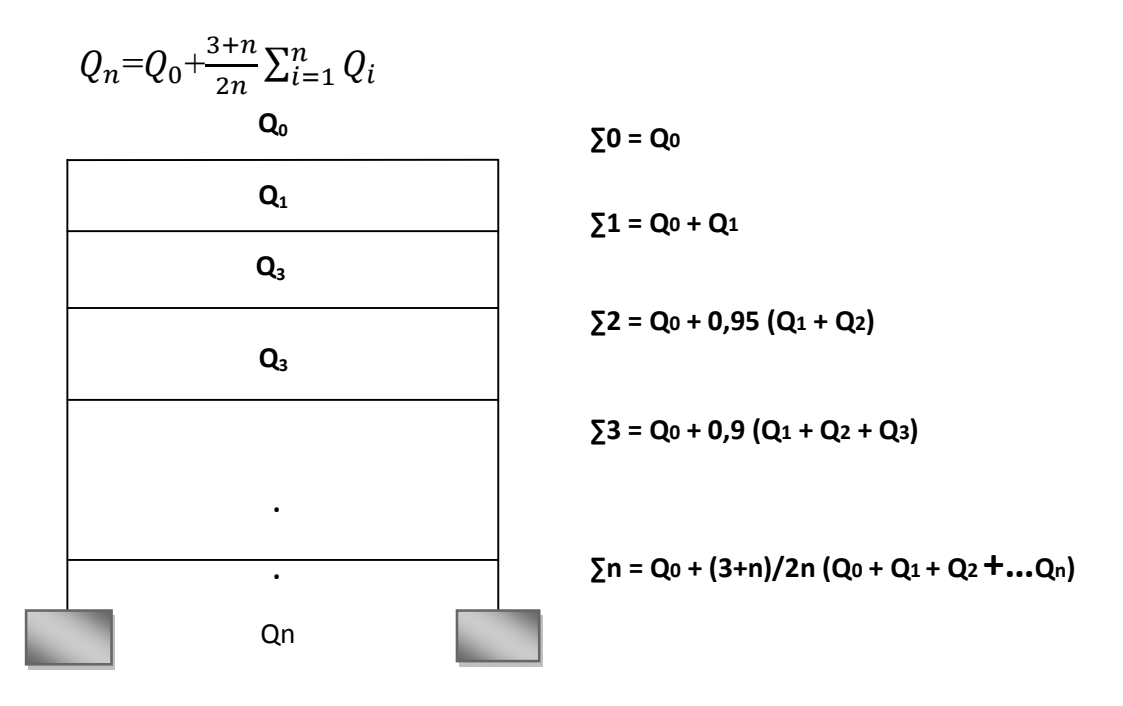

Dans notre cas, les surcharges d'exploitation sont égales à  $Q_0$  pour le toit ou la terrasse, à Q pour les étages courants et à Q' pour le RDC.

Donc la loi de dégression sera comme suit : Niveau 9 :  $Q_0 = 16,972$  KN Niveau  $8: Q_0 + Q = 16.972 + 25.458 = 42.43$  KN Niveau 7 :  $Q_0$  + 0.95 (2Q)= 16,972 + 0.95 (2 x 25,458) = 65,3422 KN Niveau  $6: Q_0 + 0.90 (3Q) = 16,972 + 0.90 (3 \times 25,458) = 85,7086$  KN Niveau 5 :  $Q_0$  + 0.85 (4Q) = 16,972 + 0.85 (4 x 25,458) = 103,5292 KN Niveau 4 :  $Q_0$  + 0.80 (5Q) = 16,972 + 0.80 (5 x 25,458) = 118,804 KN Niveau 3 :  $Q_0$  + 0.75 (6Q) = 16,972 + 0.75 (6 x 25,458) = 131,6545 KN Niveau 2 :  $Q_0$  + 0.714 (7Q) = 16,972 + 0.714 (7 x 25,458) = 144,3460 KN Niveau 1 :  $Q_0$  +0.687 (8Q) = 16.972 + 0.687 (8 x 25.458) = 156.889 KN RDC :  $Q_0$  + 0.666 (8Q+Q') =16,972 + 0,666 [(8 x 25,458) + 59.402] = 192.173 KN

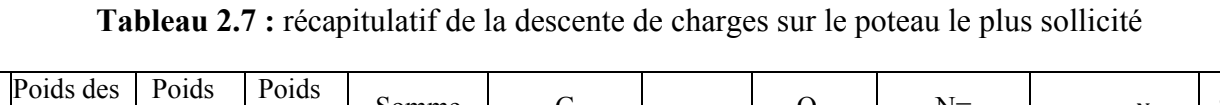

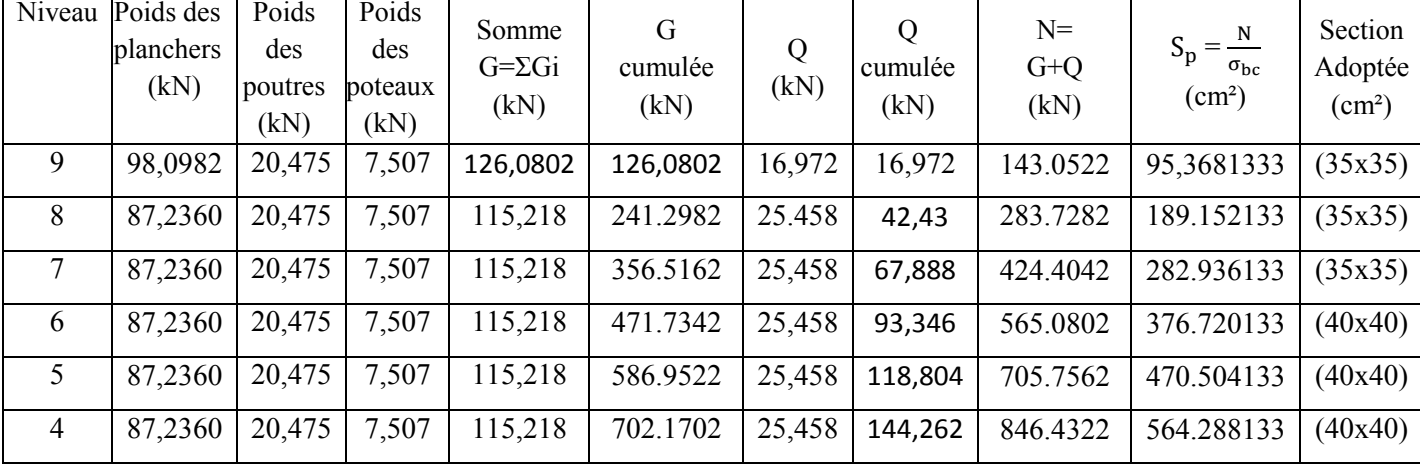

CHAPITRE II : Pré dimensionnement des éléments

|   |  |  |  |  | $\mid 87,2360 \mid 20,475 \mid 7,507 \mid 115,218 \mid 817.3882 \mid 25,458 \mid 169,72 \mid 987.1088 \mid 658.072533 \mid (45x45)$                     |  |
|---|--|--|--|--|----------------------------------------------------------------------------------------------------|--|
| 2 |  |  |  |  | $\mid$ 87,2360 $\mid$ 20,475 $\mid$ 7,507 $\mid$ 115,218 $\mid$ 932.6062 $\mid$ 25,458 $\mid$ 195,178 $\mid$ 1127.7842 $\mid$ 751.856133 $\mid$ (45x45) |  |
|   |  |  |  |  | $\mid 87,2360 \mid 20,475 \mid 7,507 \mid 115,218 \mid 1047.8242 \mid 25,458 \mid 220.636 \mid 1268.4602 \mid 845.640133 \mid (45x45)$                  |  |
|   |  |  |  |  | RDC   87,2360   20,475   9,292   117,003   1164.8272   59.402   280.038   1444.8652   963.243466   (45x45)                                              |  |

Tableau 2.8 : Vérification des sections des poteaux aux recommandations de RPA pour la zone IIa

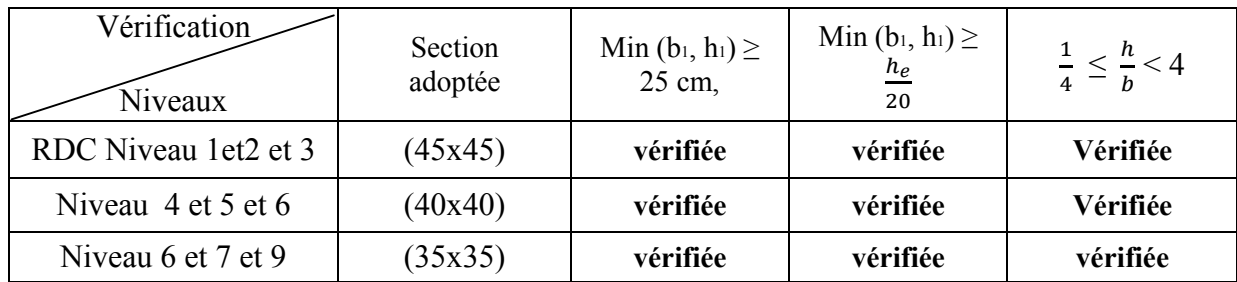

#### 2.8/ Vérification de la résistance des poteaux au flambement

Le flambement est un phénomène d'instabilité de la forme qui peut survenir dans les éléments comprimés des structures, lorsque ces derniers sont élancés suite à l'influence défavorable des sollicitations.

Il faut vérifier l'élancement des poteaux sont :

$$
\lambda = \frac{L_f}{i} \leq 50
$$

Avec :

 $L_f$ : longueur de flambement ( $Lf = 0.7 L_0$ );

- **i**: rayon de giration ( $i = \sqrt{\frac{l}{s}}$ )
- L<sub>0</sub> : hauteur libre du poteau ;
- S : section transversale du poteau (b x h) ;

**I** : moment d'inertie du poteau  $(I_{yy} = \frac{hb^3}{12} I_{xx} = \frac{bh^3}{12})$ 

$$
\lambda = \frac{L_f}{\sqrt{\frac{I_{yy}}{s}}} = \frac{0.7 L_0}{\sqrt{\frac{b^2}{12}}} = 0.7 L_0 \frac{\sqrt{12}}{b}.
$$

• Poteau  $(45x45)$ .......................  $\lambda = 2.42x \frac{3.74}{0.45} = 20.11 \leq 50$  condition vérifiée.

- Poteau (40x40)…………………  $\lambda = 2.42 \times \frac{3.06}{0.40} = 18.51$  < 50 condition vérifiée.
- Poteau (35x35)………………… λ=2.42x. . =21.15 < 50 condition vérifiée.

#### 2.9/ Voiles

Les voiles sont des éléments rigides en béton armé coulés sur place. Ils sont destinés à assurer la stabilité de l'ouvrage sous l'effet des efforts horizontaux et une partie des charges verticales. Le pré dimensionnement des voiles se fera conformément à l'article 7.7.1 du RPA99 (version 2003) qui préconise la condition :  $L \geq 4a$ .

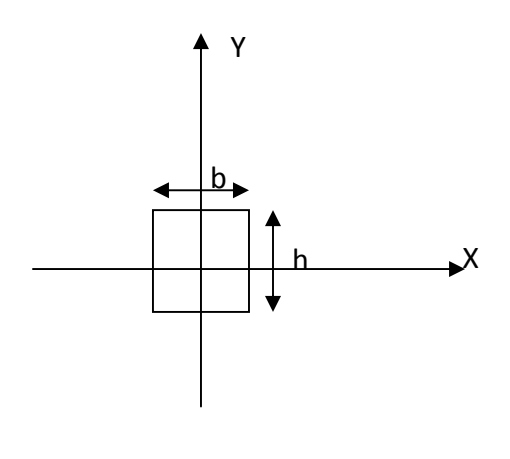

Avec

a : épaisseur des voiles,

L : longueur minimale des voiles.

L'épaisseur doit être déterminée en fonction de la hauteur libre d'étage he et des conditions de rigidité aux extrémités, avec un minimum de 15 cm.

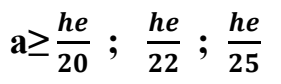

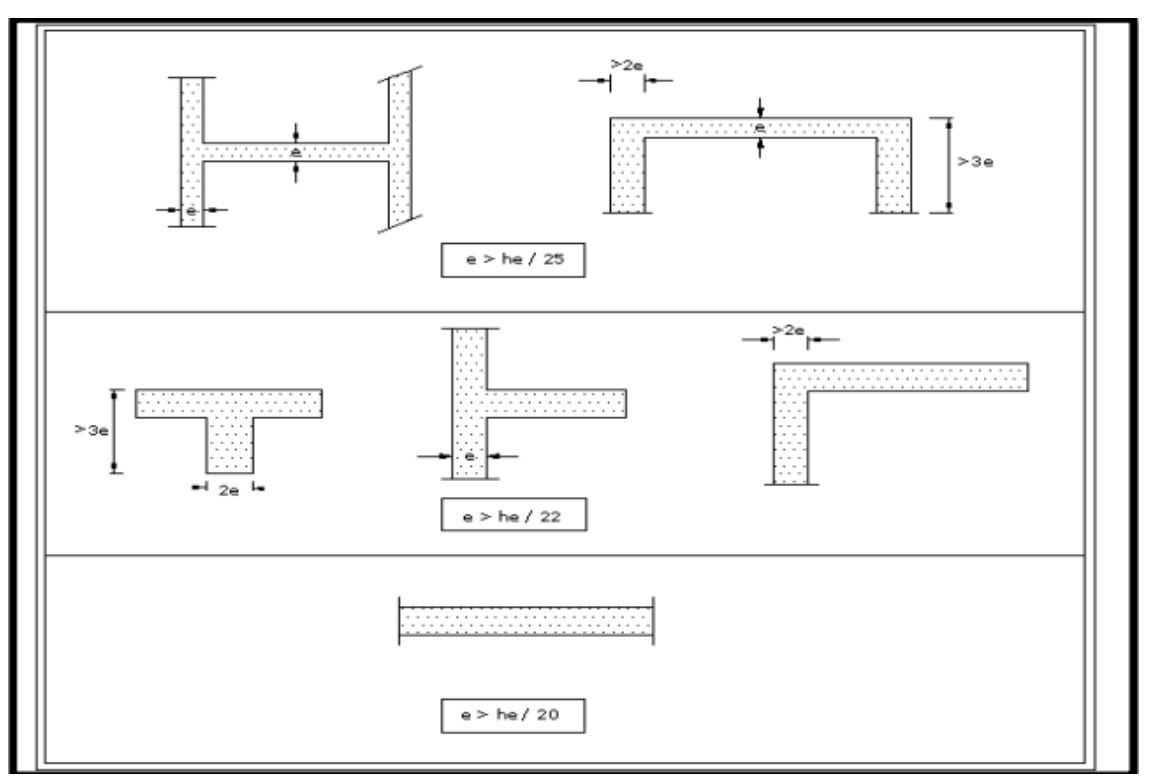

Figure 2.9 : Coupes de voiles en plan.

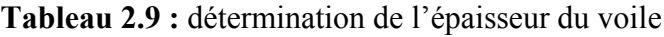

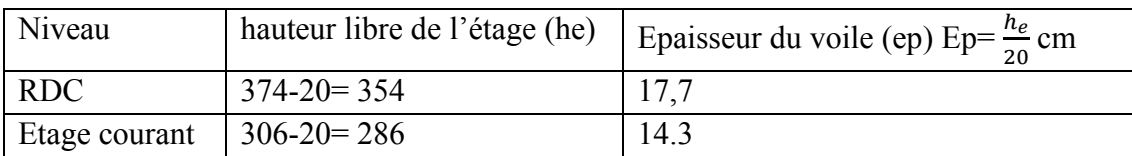

#### Largeur du voile du RPA 99 (Art 7.7.1):

Les voiles de contreventements doivent satisfaire la condition suivante :

 $L \geq 4a$ 

Avec :

L : largeur du voile.

a : épaisseur du voile.

L=80 cm =  $4x20=80$  cm. La condition est vérifiée.

#### Conclusion

Les résultats du pré dimensionnement sont récapitulés comme suit :

- o épaisseur du plancher à corps creux : hp = 20 cm. C'est-à-dire (16+4),
- $\circ$  épaisseur de la dalle des balcons : ep = 15 cm,
- $\circ$  épaisseur des voiles : a = 20 cm,
- o section des poutres: poutres principales (25x40) et les poutres secondaires (20x30) ;
- o section des poteaux (tableau 2.11) :

#### Tableau 2.10: récapitulatif des sections des poteaux selon les niveaux

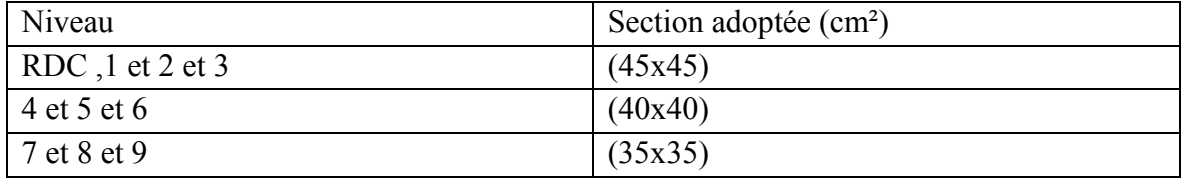

#### 3.1/L'acrotère

#### Introduction :

L'acrotère est un élément en béton armé qui assure la sécurité, il est assimilé à une console encastrée au niveau de la poutre du plancher terrasse. Elle a une section rectangulaire dont les dimensions sont 10cm d'épaisseur, 65cm de hauteur. Il est soumis à un effort « G » dû à son poids propre et à un effort latéral « Q » dû à la main courante engendrant un moment de renversement « M » dans la section d'encastrement. Le ferraillage sera déterminé en flexion composée.

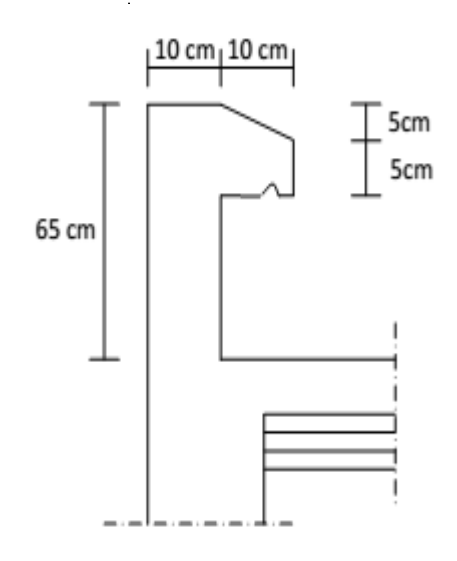

Figure 3.1: Coupe transversale de l'acrotère

#### 3.1.1/ Calcul à L'ELU

- a. Evaluation des sollicitations
- Poids propre :

 $G = \rho X S$ 

#### Avec

ρ:Masse volumique du béton armé. S : Section longitudinale de l'acrotère.

 $G = 25[(0.65 \times 0.1) + (0.05 \times 0.1) + (0.05 \times 0.1 / 2)]$ 

 $G = 1.8kN/ml$ 

charge d'exploitation

 $Q = 1$ kN/ml

- Effort normal N dû au poids propre G  $N_G = G x 1 = 1.8 KN$
- Moment fléchissant M dû à la surcharge Q  $M<sub>O</sub> = Q x H = 1 x 0.65 = 0.65 K N.m$
- Effort tranchant T  $T=Q x 1 = 1 kN$
a. Schémas statique

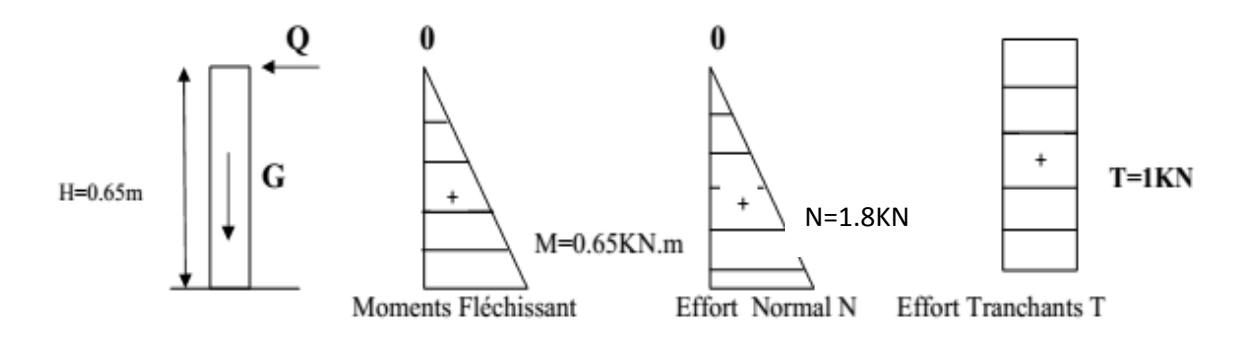

Figure 3.2 : Diagramme des efforts internes.

b. Combinaisons de charges E L U La combinaison est  $1.35G + 1.5Q$ Effort normal de compression: Nu=1.35xG=1.35x1.8=2.43KN **Moment de flexion** : $Mu=1.50xM_0=1.50x0.65=0.975$  KN.m Effort tranchant:  $Tu=1.5 \times T=1.5 \times 1=1.5 \text{ KN}$ 

 $\bullet$  ELS

La combinaison est  $G + Q$ Effort normal de compression :  $Ns = G = 1.8kN$ Moment de flexion:  $Ms = M<sub>Q</sub> = 0.65$  kN.m Effort tranchant :  $Ts = T = 1$  kN

### c. Ferraillage

Le ferraillage de l'acrotère est déterminé en flexion composée, en considérant une section rectangulaire (100x10), soumise à un effort normal N et un moment fléchissant  $M_f$ .

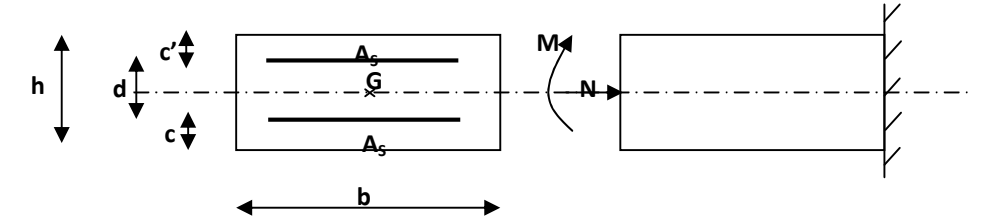

**Figure 3.3:** Section rectangulaire soumise à la flexion composée

Soit c : enrobage

e : Excentricité

 Mf : Moment fictif calculé par rapport au C.D.G des armatures tendues. Avec :  $h = 10$  cm;  $d = 8$  cm;  $c = e = 2$  cm;  $b = 100$ cm

Position du centre de pression

$$
e_u = \frac{Mu}{Nu}
$$
  
eu =  $\frac{0.975}{2.43}$  = 0.4 m = 40 cm

$$
\mathbf{e}_{\mathbf{u}} > \frac{h}{2} - c
$$
\n
$$
\frac{h}{2} - c = \frac{10}{2} - 2 = 3 \text{cm} \qquad \Longrightarrow \qquad \frac{\mathbf{M}\mathbf{u}}{\mathbf{N}\mathbf{u}} = 40 \text{cm} > \frac{h}{2} - c
$$

D'où Le centre de pression se trouve à l'extérieur de la section limitée par les armatures, et l'effort normal (N) est un effort de compression, donc la section est partiellement comprimée, elle sera calculée en flexion simple sous l'effet d'un moment fictif M<sub>f</sub> puis on se ramène à la flexion composée.

#### Calcul en flexion simple

### $\checkmark$  Moment fictif

 $M_f = N_u x g$  $g = e_u + \frac{h}{2} - c = 0.40 + 0.03 = 0.43$  m  $M_f = N_u x g = 2.43 x 0.43 = 1.0449$  KN.m

$$
\mu = \frac{Mf}{b.d^2f_{bc}}
$$

$$
\mu = \frac{1.0449 \times 10^6}{1000.80^2.14.2} = 0.0115
$$

 $\mu$ =0.0115< $\mu$ <sub>l</sub>=0.392  $\implies$  **S.S.A**(les armatures comprimées ne sont pas nécessaires pour la section). Du tableau

$$
\mu=0.0115 \xrightarrow{\text{Du tableau}} \beta=0.9945
$$

 $\checkmark$  Armatures fictives (Flexion simple)

$$
A_f = \frac{M_f}{\beta \cdot d \sigma_{st}}
$$
  
\n
$$
A_f = \frac{1.0449 \times 10^3}{0.9945 \times 8 \times 348} = 0.377 \text{ cm}^2
$$
  
\n
$$
A_f = 0.377 \text{ cm}^2
$$

 $\checkmark$  Armatures réelles (Flexion composée)

La section réelle des armatures

$$
A_{st} = Af - \frac{Nu}{\sigma s}
$$
  
A<sub>st</sub> = 0.377 -  $\frac{2430}{348x100}$  = 0.307 cm<sup>2</sup>  
A<sub>st</sub> = 0.307 cm<sup>2</sup>

#### 3.1.2/ Vérification à l'ELU

a. Condition de non fragilité (BAEL91 mod99/ Art A-4-2-1)

$$
A_{\min} = 0.23 \times \text{b} \times \text{d} \times \frac{f_{t28}}{f_e}
$$
  
\n
$$
A_{\min} = 0.23 \times 100 \times 8 \times \frac{2.1}{400} = 0.966 \text{cm}^2
$$
  
\n
$$
\text{Ast} = 0.307 \text{cm}^2 < A_{\min} = 0.966 \text{cm}^2
$$

La section calculée est inférieure à la section minimale de non fragilité, d'où

As=max  $(A_{min}; Ast)$ .

Le tableau des sections des barres nous donne :

As= Amin=  $4H A 8 = 2.01 \text{ cm}^2$  avec un espacement S<sub>t</sub>=  $\frac{100}{4}$  = 25 cm

#### $\checkmark$  Armatures de répartitions

 $Ar = \frac{As}{4}$  Ar=2.01/4=0.5025 cm<sup>2</sup> Soit :  $Ar = 3HA8 = 1.51$  cm<sup>2</sup> Avec un espacement St  $65/3 = 21.67$  cm

#### b. Vérification au cisaillement (BAEL91 mod99 / Art A-5-1,211)

Il y a lieu de vérifier la condition :  $\tau_u < \bar{\tau}$ Nous avons une fissuration préjudiciable,

d'où  $\bar{\tau} = \min \left( \frac{0.15 \times f_{c28}}{\sigma} \right)$  $\frac{\partial Xf \, C28}{\partial Y_b}$ ; 4MPa)  $\bar{\tau}$ =min  $\left(\frac{0.15 \times 25}{1.5}\right)$ ; 4MPa)=min (2.5MPa ; 4MPa)  $\overline{\tau_u}$ =2.5 MPa  $\tau_u = \frac{V_u}{bxd}$ Avec Vu=1.5x Q=1.5x1=1.5 KN  $\tau_u = \frac{V_u}{bxd} = \frac{1.5 \times 10^3}{1000 \times 80} = 0.01875 MPa$  $\tau_u$ = 0.01875MPa <  $\overline{\tau_u}$  =2.5MPa Pas de risque de cisaillement  $\Rightarrow$  (la condition est) vérifiée).

#### c. Vérification de l'adhérence des barres (BAEL91 mod99/ Art A-6-1,3)

II faut vérifier que : 
$$
\tau_{se} \leq \overline{\tau_{se}}
$$
  
\n $\tau_{se} = \frac{v_u}{0.9 \text{ xdx} \Sigma u_i}$   
\n $\overline{\tau_{se}} = \Psi s f_{t28}$   
\nAvec : *W*s : coefficient de scellement (aciers HA → *W*s=1.5)  
\n $\Sigma u_i$ : Somme des périmètres utiles des barres  $\Sigma u_i$ =nx  $\pi x \phi$   
\n $\Sigma u_i$ =4x3.14x8=100.48 mm  
\n $\tau_{se} = \frac{1.5 \times 10^3}{0.9 \times 80 \times 100.48} = 0.207 MPa$   
\n $\overline{\tau_{se}} = 1.5 \times 2.1 = 3.15 MPa$ .  
\n $\tau_{se} = 0.207 MPa$   
\n $\tau_{se} = 0.207 MPa$   
\n $\tau_{se} = 0.207 MPa$   
\n $\tau_{se} = 0.207 MPa$   
\n $\tau_{se} = 0.207 MPa$   
\n $\tau_{se} = 0.207 MPa$   
\n $\tau_{se} = 0.207 MPa$   
\n $\tau_{se} = 0.207 MPa$   
\n $\tau_{se} = 0.207 MPa$   
\n $\tau_{se} = 0.207 MPa$   
\n $\tau_{se} = 0.207 MPa$   
\n $\tau_{se} = 0.207 MPa$ 

Il n y a pas de risque d'entrainement des barres.

### d. Ancrage des armatures

Pour avoir un bon encrage droit, il faut mettre en œuvre un ancrage qui est défini par sa longueur de scellement droit $(L<sub>s</sub>)$ .

$$
L_s = \frac{\phi x f_e}{4\tau_u}
$$
 et  $\tau_u = 0.6x \Psi_s^2 x f_{t28}$   
\n
$$
\tau_u = 0.6x 1.5^2 x 2.1 = 2.835 MPa
$$
  
\n
$$
L_s = \frac{0.8x 400}{4x 2.835} = 28.22 cm
$$
 on adoptera  $L_s = 30 cm$ 

#### e. Espacement

La fissuration est non préjudiciable.

o Armatures principales :  $St < min(3h; 33 cm)$ 

St < min (30 cm ; 33 cm) = 30 cm

 $St = 25 \text{ cm} < 30 \text{ cm}$  Condition vérifiée

o Armatures de répartition :  $St < min(4h; 45 cm)$ St < min (40 cm ; 45 cm) = 40 cm  $St = 21 \text{cm} < 40 \text{ cm}$  Condition vérifiée

#### 3.1.3/ Vérification à L'ELS

 Calcul du centre de pression  $e_s = \frac{Ms}{Ns}$  $e_s = \frac{0.65}{1.8} = 0.36$ m  $e_s = 36$  cm  $e_s > \frac{h}{2} - c$  $\frac{h}{2} - c = \frac{10}{2} - 2 = 3$ cm  $\qquad \qquad \Longrightarrow \qquad \frac{Ms}{Ns} = 36$ cm  $> \frac{h}{2} - c = 3$  cm

Le centre de pression est à l'extérieur de la section, celle-ci est partiellement comprimée Le calcul consiste à vérifier les contraintes limites dans le béton est les aciers.

#### Vérification de la contrainte de compression dans le béton

 $\sigma_{bc} \leq \overline{\sigma_{bc}}$ 

<sup>σ</sup>bc Contrainte dans le béton comprimée

 $\overline{\sigma}_{bc}$  : Contrainte limite dans le béton comprimée.  $\overline{\sigma_{bc}}$  =0,6 f<sub>c28</sub>=15MPa  $\sigma_{bc} = \frac{\sigma_s}{K1}$  $\sigma_s = \frac{M_s}{\beta_1 \cdot d.A_{st}}$  $\rho_1 = \frac{100xAs}{bxd}$  $\rho_1 = \frac{100 \times 2.01}{100 \times 9}$  $\frac{0.0042101}{100 \times 8} = 0.251$  $\rho_1=0.251$  du tableau  $\beta_1=0.920$  K<sub>1</sub>=47.50  $\alpha_1=0.24$ d'où  $\sigma_s = \frac{0.65 \times 10^3}{0.920 \times 8 \times 201} = 43.93 \text{MPa}$  $\sigma_{\rm bc} = \frac{\sigma_{\rm s}}{K1} = \frac{43.93}{47.50} = 0.924 \text{MPa}$  $\sigma_{\rm hc} = 0.924 \text{ MPa} < \overline{\sigma_{\rm hc}} = 15 \text{ MPa}$ La condition est vérifiée

Vérification des contraintes d'ouverture des fissures dans l'acier (BAEL91 mod99/Art A-4-5,33)  $\sigma_{st}$   $\leq \sigma_{st}$ 

avec :  $\sigma_{st}$  contrainte dans les aciers tendues

 $\overline{\sigma}_{st}$ : contrainte limite dans les aciers tendues

La fissuration est considérée comme préjudiciable, donc :

$$
\overline{\sigma_s} = \min \left\{ \frac{2}{3} . f_e ; \max \left\{ 0.5 f e, 110 \sqrt{n f_{128}} \right\} \right\}
$$
\n
$$
\eta = 1.6 : \text{Coefficient de fissuration (acier HA)}, \ \phi \ge 6 \text{mm}
$$
\n
$$
\overline{\sigma_{st}} = \min \left\{ \frac{2}{3} \ 400 ; \max \left( 0.5 \times 400 ; 110 \sqrt{1.6 \times 2.1} \right) \right\} = \min \left\{ 266.66 ; 201.63 \right\} = 201.63 \text{MPa}
$$
\n
$$
\sigma_{st} = \frac{M_s}{\beta_1 . d. A_{st}} = \frac{0.65 \times 10^6}{0.920 \times 80 \times 2.01 \times 10^{-2}} = 43.93 \text{MPa}
$$
\n
$$
\sigma_{st} = 43.93 \text{MPa} < \overline{\sigma_{st}} = 201.63 \text{MPa}
$$
\n
$$
\text{La condition est veirifiée.}
$$

### 3.1.4/ Vérification de l'acrotère au séisme

L'action des forces horizontales «Fp» doit être inférieure ou égale à l'action de la main courante «Q». Le RPA99 préconise de calculer l'acrotère sous l'action des forces sismiques suivant la formule:

 $Fp = 4$  xAx  $Cp$  x  $Wp$ ) (Art 6.2.3 RPA99)

Avec

A : coefficient d'accélération de zone.  $(A = 0.15$ , en zone IIa, groupe d'usage 2)

Wp : poids de l'acrotère égale à ; 1.8kN/ ml ;

 $Cp$ : (facteur de force horizontal) =  $0.8$ 

D'où :  $F_p = 4 \times 0.15 \times 0.8 \times 1.8 = 0.864 \text{ KN/m}$ l<Q = 1 KN/ml  $\Rightarrow$  (Condition vérifiée).

Il est inutile de calculer l'acrotère au séisme, car l'acrotère est calculé avec un effort horizontal supérieur à la force sismique FP, d'où le ferraillage adopté précédemment

### 3.1.5/ Conclusion

L'acrotère sera ferraillé comme suit :

- Armatures principales  $4HAA/ml$ , avec St = 25 cm

- Armatures de répartition 3HA8, avec St= 21 cm

### 3.2/ Plancher

Notre structure dispose des planchers en corps creux, constitué de :

- Poutrelles préfabriquées en section T disposées suivant la petite portée distante de 65cmentre axes et assurant la fonction de portance (figure 3.4).
- Le corps creux qui repose sur les poutrelles, utilisé comme coffrage perdu et assure la fonction d'isolation thermique et phonique (figure 3.5).
- Une dalle de compression en béton armée.

Notre structure présente des planchers à corps creux d'épaisseur (16+4) sauf pour le plancher porteur de l'appareil de levage (ascenseur) et des dalles pleines seront prévues.

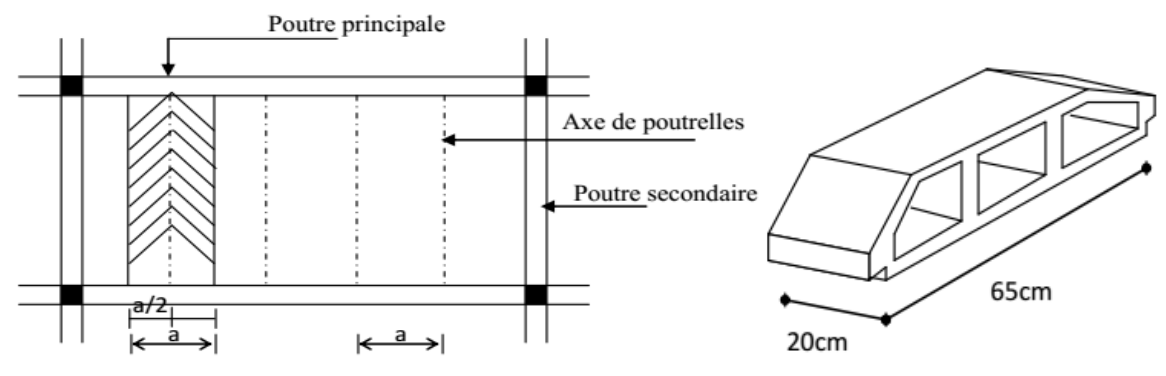

Figure 3.4 : Surfaces revenant aux poutrelles Figure 3.5: Corps creux

# 3.2.1/ Ferraillage de la dalle de compression

La table de compression de 4 cm à 5cm d'épaisseur est coulée sur place. Elle est armée d'un quadrillage de treillis soudé de nuance (TL520) dont le but est de :

- limiter les risques de fissuration par retrait,

- résister aux effets de charges appliquées

- reprendre les charges localisées entre poutrelles voisines,

Le ferraillage est donné par les formules suivantes :

# $\triangleright$  Armatures perpendiculaires aux poutrelles

$$
A\perp=\frac{4l}{f_e}
$$

Avec :

l =65 cm: distance entre axes des poutrelles.

 $f_e$ = 520 MPa: Limite d'élasticité.

$$
A \perp = \frac{4 \times 65}{520} = 0.5 \text{ cm}^2
$$

 $A \perp$  = 5T5 = 0.98 cm<sup>2</sup>, avec un espacement **St**=20 cm

### $\triangleright$  Armatures parallèles aux poutrelles

 $A//$  aux poutrelles =  $\frac{A\perp}{2}$  $\overline{\mathbf{c}}$ 

$$
A// = \frac{0.98}{2} = 0.49
$$
 cm<sup>2</sup>

 $A// = 5T5 = 0.98$  cm<sup>2</sup>avec un espacement St= 20 cm

Nous adoptons pour le ferraillage de la dalle de compression un treillis soudé (TL520) de dimension  $(5 \times 5 \times 200 \times 200)$ .

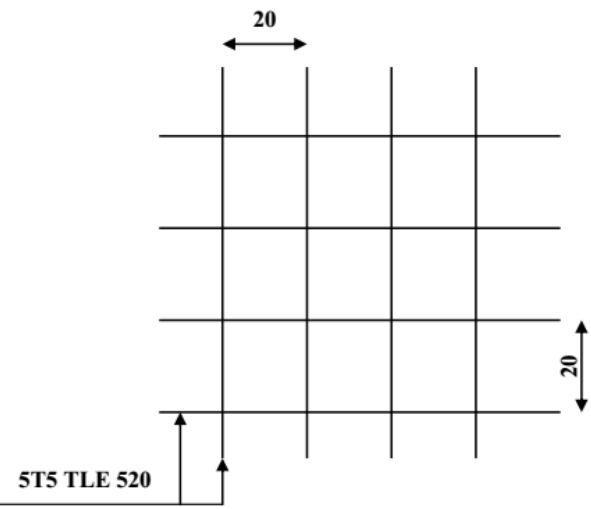

Figure 3.6 : Schéma statique du treillis soudé

### 3.2.2/ Calcul des poutrelles

Les poutrelles sont sollicitées par un chargement uniformément réparties dont la largeur est déterminée par l'entre axe de deux poutrelles successives. Le calcul de la poutrelle se fait en deux étapes :

### 3.2.2.1/ Avant le coulage de la dalle de compression

La poutrelle préfabriquée est considérée comme simplement appuyée sur les poutres principales. Elle travaille en flexion simple et doit supporter son poids propre, le poids du corps creux et la surcharge de l'ouvrier. Sa section est de  $(4x12)$  cm<sup>2</sup> (figure 3.6).

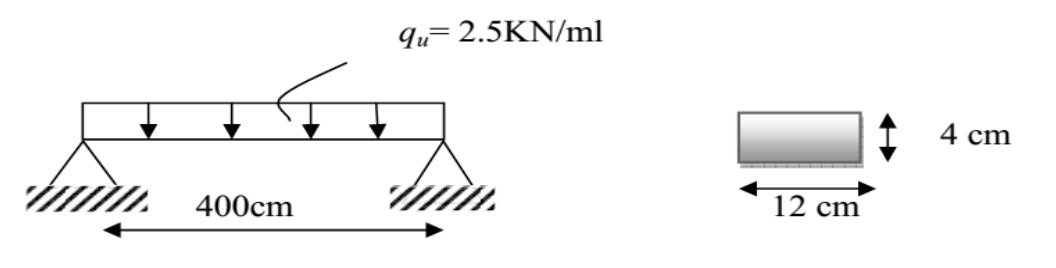

Figure 3.7: Schéma statique de la poutrelle

#### Charges et surcharges

Poids propre de la poutrelle : 0.12 x 0.04 x 25 = 0.12KN/ml Poids propre du corps creux (16 cm) :  $0.65 \times 0.95 = 0.62$  KN/ml Surcharge due à l'ouvrier = 1 KN/ml.

Calcul à l'ELU a. Combinaison des charges qu =1.35 G +1,5 Q Avec  $G = 0.12 + 0.62 = 0.74$  KN/ml.  $Q = 1$  KN/ml. Ce qui donne qu= $1.35(0,74) +1,5(1)=2,5$  KN/ml.

#### b. Ferraillage à l'état limite ultime

Le calcul se fera en flexion simple :

c. Calcul du moment fléchissant :

$$
M_{u} = \frac{ql^{2}}{8}
$$
  
\n
$$
M_{u} = \frac{q l^{2}}{8} = \frac{2,5x4.00^{2}}{8} = 5 \text{ KN. m}
$$
  
\nd. Calculate l'effort tranchant:  
\n
$$
T_{u} = \frac{q l}{2}
$$
  
\n
$$
T_{u} = \frac{q l}{2} = \frac{2,5x4.00}{2} = 5 \text{ KN}
$$
  
\ne. Calculate a armatures:  
\n
$$
b= 12 \text{cm}; d = h_{0} - c = 4 - 2 = 2 \text{ cm}; f_{bu} = 14.2 \text{ MPa.}
$$
  
\n
$$
\mu = \frac{Mu}{b \times d^{2}x f_{bc}}
$$
  
\n
$$
\mu = \frac{5x10^{3}}{12 \times 2^{2} \times 14.2} = 7.33 > \mu = 0.392 \implies Section \text{ doublement armée}
$$

#### Conclusion:

Les armatures comprimées sont nécessaires, et sachant que la section des poutrelles est très réduite, il est impossible de disposer des armatures de compression. Ce qui nous oblige à prévenir des étais intermédiaires pour aider les poutrelles à supporter les charges avant le coulage de la dalle de compression (espacement entre étais : 80à120cm).

### 3.2.2.2/ Après coulage de la dalle de compression

Dans ce cas, le calcul sera conduit en considérant la poutrelle comme une poutre continue de section en Té, avec une inertie constante reposant sur plusieurs appuis. Les appuis de rive sont considérés comme des encastrements partiels.

La poutrelle travaille en flexion simple sous la charge « qu » uniformément repartie (combinaison des charges et surcharges).

# 3.2.2.3/ Détermination des dimensions de la section en Té

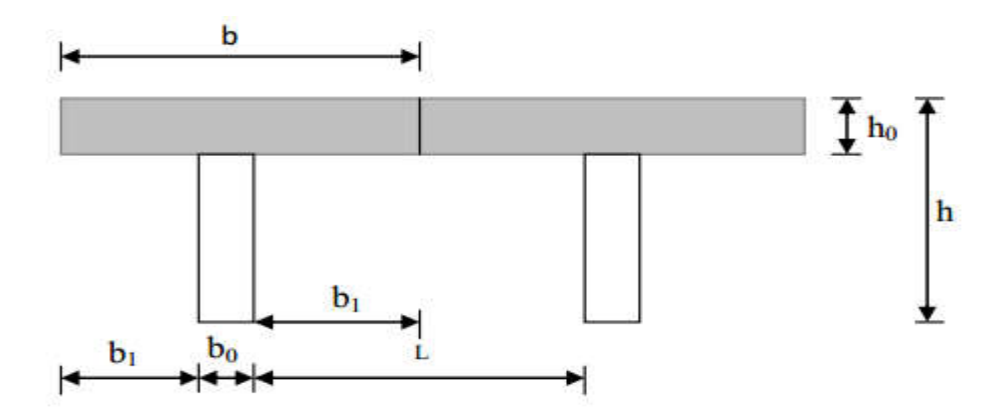

Figure 3.8 : Schéma de la table de compression

avec:

b=65cm : entre axe des poutrelles.

 $h = (16+4)$ : hauteur du plancher en corps creux.

 $b_0$ =12cm : largeur de la poutrelle.

h<sub>0</sub>=4cm : épaisseur de la dalle de compression.

L1 : longueur de la plus grande travée : L<sub>1</sub>=4.00 m,

L : distance entre deux faces voisines de deux poutrelles : L=65-12=53 cm

La largeur de l'hourdis à prendre en compte est limitée par la plus restrictive des conditions suivantes:

$$
b_1 \le \min\left(\frac{L}{2}; \frac{L1}{10}; 8h_0\right)
$$
  
\n
$$
b_1 \le \frac{L1}{10} = \frac{400}{10} = 40 \text{ cm}
$$
  
\n
$$
b_1 \le \frac{L}{2} = \frac{53}{2} = 26.5 \text{ cm}
$$
  
\n
$$
6h_0 \le b_1 \le 8h_0 \quad 30 \le b_1 \le 40 \text{ cm} \phi \text{6 nuances} \text{ TLE520}
$$
  
\nSoit :  $b_1 = 26,5 \text{ cm} \implies b_0 + 2b_1 = 65 \text{ cm}$ .

3.2.2.4/ Choix de la méthode

La détermination des efforts internes est effectuée à l'aide des méthodes usuelles tels que :

- Méthode forfaitaire ;

- Méthode de Caquot ;

- Méthode des trois moments

### Poids du plancher

 $G = 5.14 \times 0.65 = 3.341$  KN/ml  $Q = 1.5$  x  $0.65 = 0.975$  KN/ml

### Combinaison de charge

à l'ELU:qu = 1.35 G + 1.5 Q = 1.35 (3.341) + 1.5(0.975) =5.973 KN/ml à l'ELS:qs = G + Q = 3.341 + 0.975 = 4.316 KN/ml

Dans notre structure ont a un seul cas de poutre a étudie .

cas a étudie : une poutre repose sur 05 appuis comme elle est représentée dans le schéma suivant :

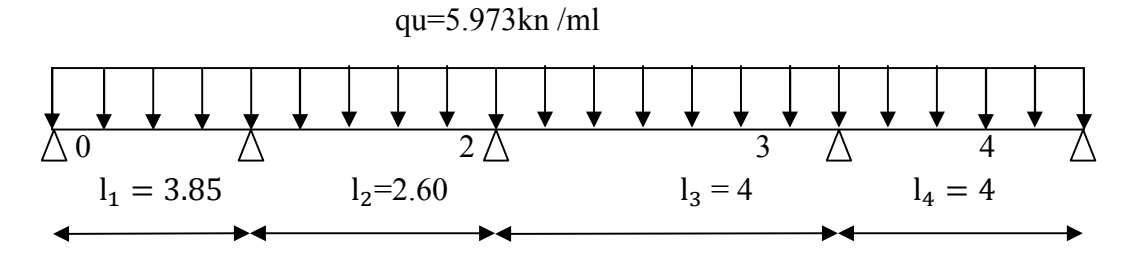

## a) Vérification des conditions d'application de la méthode forfaitaire :

(Article B.6.2, 210 / BAEL 91 modifié 99)

La méthode s'applique aux planchers à charge d'exploitation modérée. La surcharge d'exploitation est au plus égale à 2 fois la charge permanente ou 5 KN/ $m^2$ .

 $Q \leq$  max (2G; 5 KN / ml)

Q= 2.5 KN/ml  $\leq$  max (6.68 ; 5 KN / ml)  $\Rightarrow$  la condition est vérifié

Les moments d'inertie des sections transversales sont les mêmes dans les différentes travées

### $\Rightarrow$  La condition est vérifiée.

Les portées successives des travées sont dans un rapport compris entre 0.8 et 1.25.

$$
0.8 < \frac{\text{Li}}{\text{Li}+1} < 1.25
$$
  

$$
\frac{141}{385} = 0.36 < 0.8
$$
  

$$
0.8 < \frac{400}{400} = 1 < 1.25
$$
  

$$
\frac{385}{260} = 1.48 > 1.25
$$

# $\Rightarrow$  La condition n'est pas vérifiée

La fissuration est considérée comme non préjudiciable.

Les conditions ne sont pas toutes vérifiées, donc la méthode forfaitaire n'est pas applicable.

# Conclusion :

Les conditions ne sont pas toutes vérifiées, donc la méthode forfaitaire n'est pas applicable. On applique la méthode des trois moments.

### b) Exposé de la méthode des 3 moments :

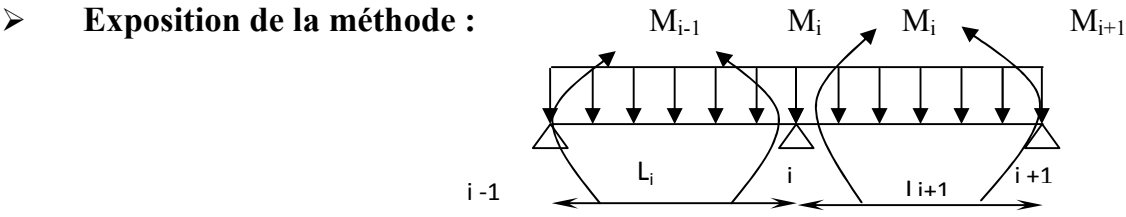

Fig.3.9 : Méthode des 3 moments

# 1-Rappel :

Les équations des trois moments sont données par les expressions suivantes :

### $\triangleright$  Aux appuis :

$$
M_{i-1}.l_i+2.M_i(l_i+l_{i+1})+M_{i+1}.l_{i+1} = -\left(\frac{q_i.l_i^3}{4} + \frac{q_{i+1}.l_{i+1}^3}{4}\right)
$$

Avec : $M_{i-1}M_i$  et  $M_{i+1}$ : Sont respectivement les moments en valeurs algébriques sur les appuis « i- $1 \times \cdots \times i \times i + 1 \times$ .

Li : Portée de la travée à gauche de l'appui 'i'.

Li+1 : Portée de la travée à droite de l'appui 'i'.

Pi : Charge répartie à gauche de l'appui 'i'.

Pi+1 : Charge répartie à droite de l'appui 'i'

# 3.2.3.Application de la méthode des trois moments 3.2.3.a.Calcul des moments aux appuis :

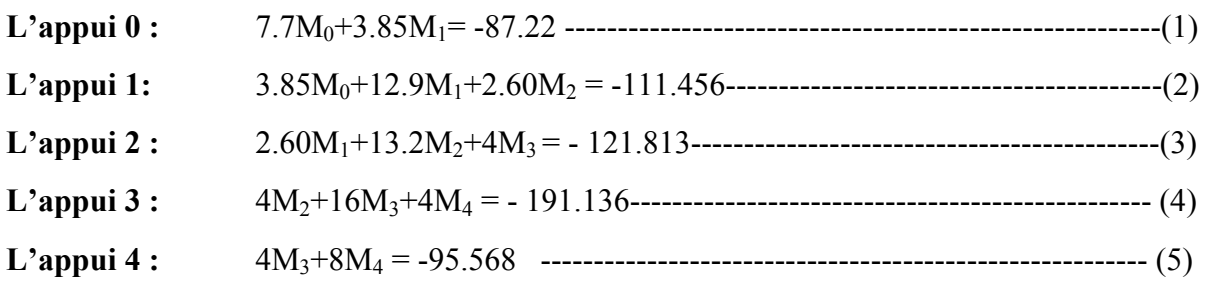

# La résolution de ce système nous donne les résultats suivants : Aux appuis :

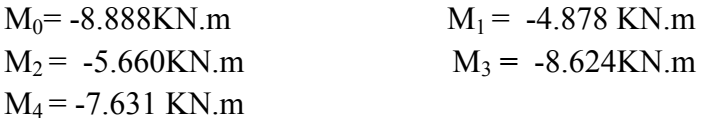

### 3.2.3.b. Calcul des moments en travée :

Le moment en travée à distance x de l'appui « i » est donné par la relation suivante :

$$
M(x) = \frac{ql}{2}x - \frac{q}{2}x^{2} + M_{i}\left(1 - \frac{x}{l_{i}}\right) + M_{i+1}\frac{x}{l_{i}}
$$

 $X_i$ : La position du point dont le moment en travée est maximal, il est donné par la relation suivante :

$$
\frac{dM(x)}{dx} = 0 \qquad \longrightarrow X_i = \frac{1}{2} + \frac{M_{i+1} - M_i}{q.l_i}
$$

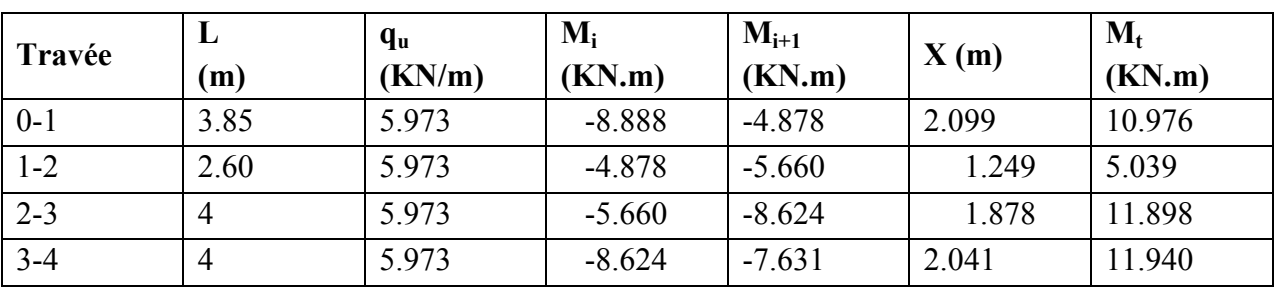

 Les moments calculés par la méthode des trois moments sont pour un matériau homogène, à cause de la faible résistance à la traction qui peut provoquer la fissuration du béton tendu, nous allons effectuer les corrections suivantes :

-Augmentation de 1/3 pour les moments en travée

-Diminution de 1/3 pour les moments aux appuis.

### En travées on aura les résultats suivants :

 $M_1$ <sub>max</sub> = 14.634 KN.m.  $M_{2max} = 6.718$  KN.m.  $M_{3 \text{ max}} = 15.864 \text{KN.m.}$  $M_{\text{max}} = 15.92 \text{ KN.m.}$ 

### Aux appuis on aura les résultats suivants :

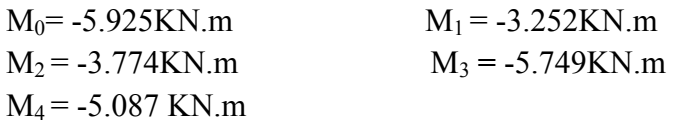

### 3.2.3.c/ Calcul des efforts tranchant :

$$
V(x) = \frac{q_{u}l_{i}}{2} - q_{u}x + \frac{M_{i+1} - M_{i}}{l_{i}}
$$

Les résultats obtenus sont récapitulés dans le tableau ci-après

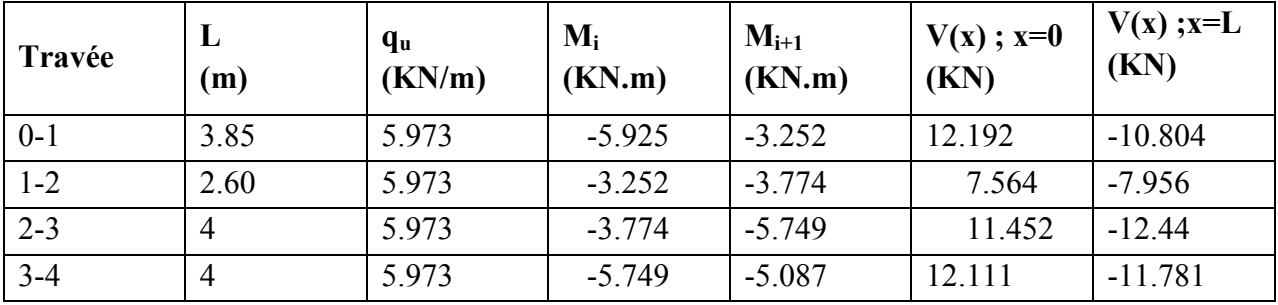

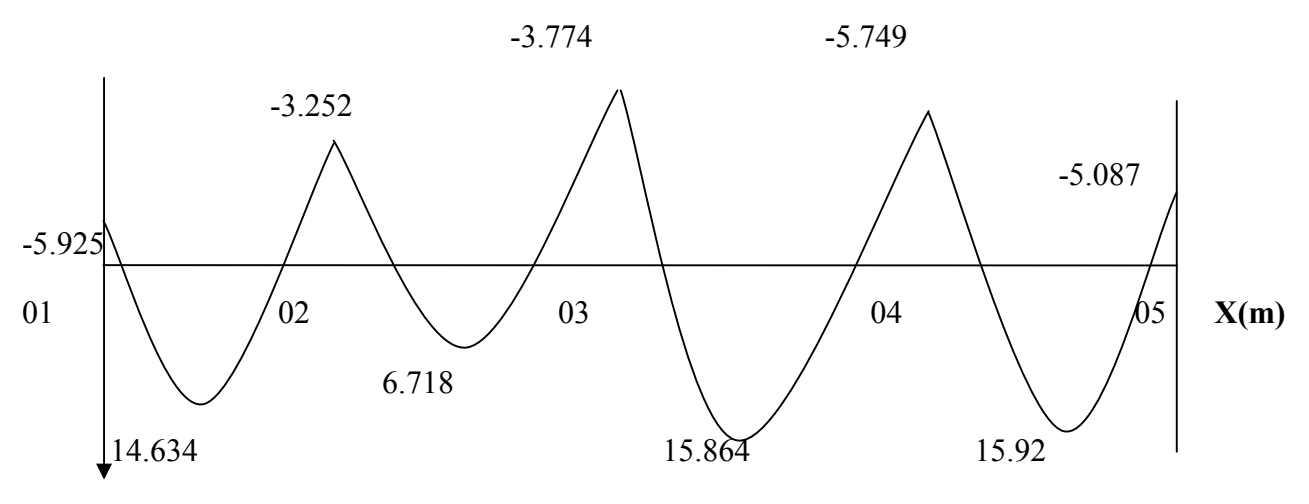

M(KN.M)

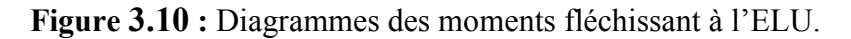

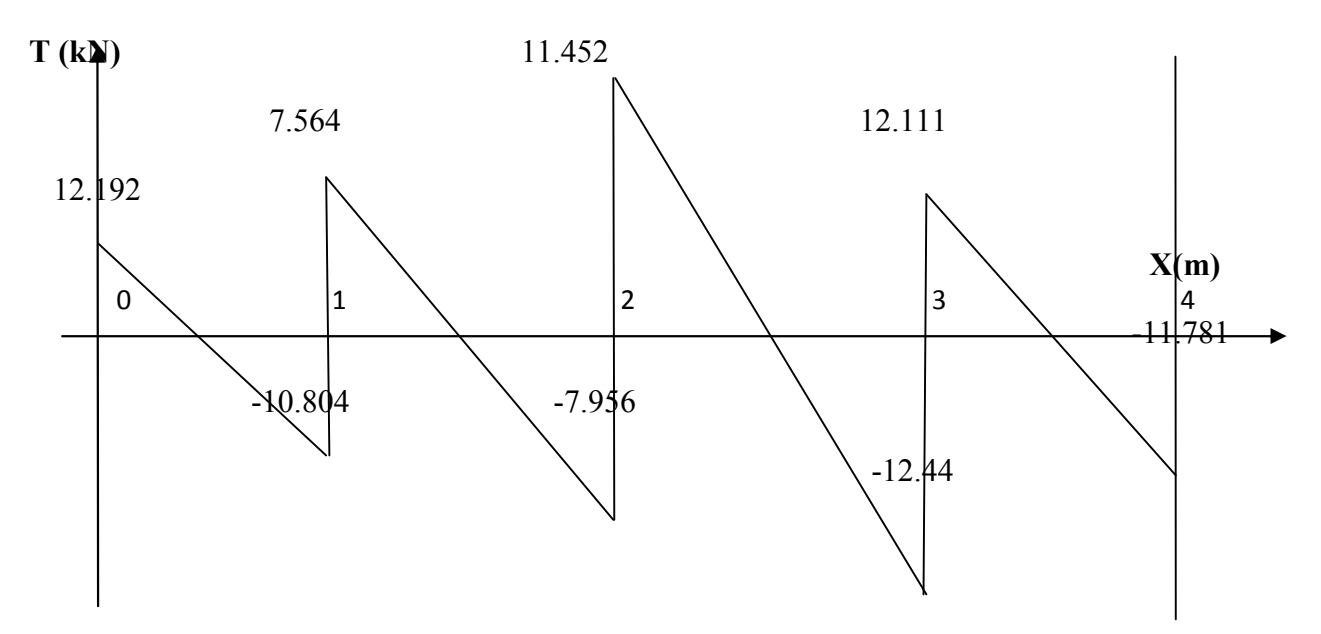

Figure3.11 : Diagrammes des efforts tranchants à l'ELU.

#### $NB<sup>1</sup>$

On adoptera le même ferraillage pour toutes les travées en utilisant le moment maximum qui correspond à la plus grande travée

Mt  $_{\text{max}}$  = 15.92 KN.m et  $M_{\text{a max}}$  = -5.92 KN.m

### -Caractéristiques géométriques de la section de calcul :

- b = 65cm (largeur de la table de compression)
- h = 20cm (hauteur totale de plancher)
- $b_0$  = 12cm (largeur de la nervure)
- $h_0 = 4$ cm (épaisseur de la table de compression)

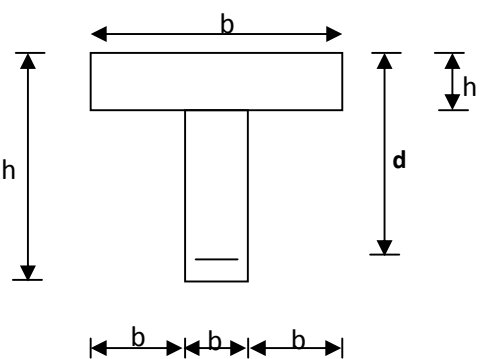

Figure.3.12: Section de calcul de la poutrelle après Coulage de la dalle de c = 2cm (enrobage des armatures inférieures)

d = 18cm (distance du centre de gravité des armatures inférieurs jusqu'à la fibre la plus comprimée).

# Moment résistant :

M0 : Moment qui peut être repris par la table de compression, est donné par la formule suivante :

$$
M_0 = b.h_0.f_{bu}(d-\frac{h_0}{2})
$$

 $M_0 = 0.65 \times 0.04 \times 14.2 \times 10^3 (0.18 - \frac{0.04}{2}) = 59.07$  KN.m

 $M_f = 15.92$  KN.m  $\leq M_0 = 59.07$  KN.m  $\rightarrow$  Donc l'axe neutre se situe dans la table de compression, le béton tendu est négligé,

la section en T se calcule exactement comme une poutre rectangulaire de largeur "b" et de hauteur " $h$ ".

# 3.2.4. Ferraillage à l'ELU

### a. Calcul des armatures longitudinales :

► En travée :  
\n
$$
\mu = \frac{M_t}{bd^2.f_{bu}} = \frac{15.92}{0.65 \times (0.18)^2 \times 14.2 \times 10^3} = 0.018 < 0.392 \rightarrow SSA \rightarrow (Asc = 0).
$$
\n
$$
\mu = 0.018 \rightarrow β = 0.991
$$

-Les armatures nécessaires (traction) :

$$
Ast = \frac{M_t}{\beta.d.f_{su}} = \frac{15.92 \times 10^5}{0.991 \times 18 \times 348 \times 10^2} = 2.56 \text{cm}^2
$$

### Remarque:

On adoptera une section d'armature très importante par rapport à celle calculée, pour que la flèche soit vérifiée. Soit :  $3 \text{ HA} 12 = 3.39 \text{ cm}^2$ 

### $\triangleright$  Aux appuis :

La table est entièrement tendue donc Le calcul se fait pour une section rectangulaire de dimension  $b_0 x h$ 

 $b_0 = 12$ cm, c = 2cm, h = 20cm, d = 18cm

-Moment réduit :

$$
\mu = \frac{M_a^{\text{max}}}{b_0 d^2 . f_{bu}} = \frac{5.92}{0.12 \times (0.18)^2 \times 14.2 \times 10^3} = 0,107
$$

 $\mu = 0.107 \leq 0.392 \rightarrow$ SSA $\rightarrow$ Asc = 0cm<sup>2</sup>

Les armatures nécessaires sont les armatures de traction

$$
\mu = 0.107 \rightarrow \beta = 0.945
$$

$$
Ast = \frac{M_a^{max}}{\beta.d^{'}.f_{su}} = \frac{5.92 \times 10^5}{0.945 \times 18 \times 348 \times 10^2} = 1.00 \text{cm}^2
$$

On adopte  $2H A10 = 1.57$  cm<sup>2</sup>

## Conclusion :

En travée :  $3HA$  12 = 3.39 cm<sup>2</sup>.

Aux appuis :  $2HA 10 = 1.57 cm^2$ .

Pour les aciers de continuité, on place  $2HAB = 1.00$  cm<sup>2</sup>

Armatures transversales : (Art. A.7.2.2/BAEL91)

$$
\phi_t = \min(h/35, b_0/10, \phi_1)
$$
  

$$
\phi_t = \min\left(\frac{20}{35}, \frac{12}{10}, 1, 2\right) = 0.57
$$
cm

On adopte :  $2 \text{ HA} = 1.00 \text{ cm}^2$ 

Les armatures transversales seront réalisées par un étrier de Ø8

# Espacement des armatures : (Art. A.5.1.22.BAEL91)

 $\Rightarrow$  *S<sub>t</sub>* = 15 *cm*  $S_t \le \text{min}(16, 2 \text{ cm}, 40 \text{ cm}) = 16, 2 \text{ cm}$  $S_t \le \text{min}(0.9d, 40cm)$ 

# 3.2.5. Vérification à l'ELU :

# a. Condition de non fragilité :

# $\triangleright$  En travée :

A<sub>min</sub>=0.23 b d f<sub>t28</sub>/fe = 0,23×65×18×2,1/400 =1,41 cm<sup>2</sup>

 $A_t = 3.39 \text{cm}^2 > A_{min} = 1.41 \text{ cm}^2 \rightarrow \text{Condition}$  vérifiée

# $\triangleright$  Sur appuis :

A<sub>min</sub>= 0.23 b<sub>0</sub> d f<sub>t28</sub>/fe = 0,23×12×18×2,1/400 = 0,26 cm<sup>2</sup>  $A_a = 2.70 \text{ cm}^2 > A_{min} = 0.26 \text{ cm}^2 \rightarrow \text{Condition}$  vérifiée

# b. Vérification de la contrainte tangentielle :

 $V_{u}^{max}$  = 12.192 KN

 $\bar{r}_u = \min(0.13 \, \text{fc}_{28}; 5MPa) = 3{,}25MPa$  $\tau_u = 0.564 MPa \leq \bar{\tau}_u = 3.25 MPa \Rightarrow Condition$  *vérifiée*  $\tau_u = 0,564 MPa$  $V_u = V_u^{\text{max}}/b_0 d = 12.192 \times 10^3/120 \times 180$  $\boldsymbol{0}$  $\tau_{\text{m}}=V_{\text{m}}^{\text{max}}$  c. Vérification de la contrainte d'adhérence et d'entraînement :  $\tau_{se} = V_u/0.9 d \sum u_i$  avec  $\sum u_i = n \times \Pi \times \Phi = 3.14 \times (1 \times 12 + 2 \times 10) = 100.48$  mm: *Pas de risque d entrainement des barres longitudinales* '  $\tau_{se} = 0.77 \, MPa \, \langle \bar{\tau}_{se} = 3.15 \, MPa \Rightarrow$  *condition vérifier*  $\delta_{se} = \frac{12.192 \times 10^{8}}{0.0 \times 100 \times 100^{8}} = 0.77 \text{ MPa}$  $\tau_{se} \leq \overline{\tau}_{se} = \psi f_{t28} = 3,15 MPa$  $0,9\times 180\times 100.48$  $12.192 \times 10^3$  $\tau_{se} = \frac{12.192 \times 10^3}{0.9 \times 180 \times 100.48} =$ 

### d. L'influence de l'effort tranchant au niveau des appuis:(Art : A.5. 1. 313) > Sur le béton :

$$
V^{\max}{}_u \langle 0, 4 \frac{f_{c28}}{\gamma{}_b} 0, 9 d b_{00}
$$
  

$$
V^{\max}{}_u = 0, 4 \times \frac{25 \times 10^{-1}}{1.5} \times 0, 9 \times 18 \times 12 = 129, 6 KN
$$
  

$$
V^{\max}{}_u = 12.192 KN \langle \overline{V}_u = 129, 6 KN
$$

#### Sur l'acier :

$$
A_a \ge \frac{1,15}{f_e} \left( V^{\max}{}_u + \frac{M^{\max}{}_a}{0,9 \ d} \right)
$$
  

$$
A_a = 2.70 \ge \frac{1,15}{400} \left( 12.192 + \frac{4.81}{0,9 \times 18} \right) = 0.035
$$
  

$$
\Rightarrow \text{ condition} \quad \text{verifiée}
$$

#### e. l'ancrage des barres :

$$
\overline{\tau}_{su} = 0.6\Psi^2 f_{128} = 0.6 \times (1.5)^2 2.1 = 2.83 MPa
$$
, avec  $\psi_s = 1.5$  pour HA  
Let us now be well  
event dust to  $I = \frac{f_e}{\lambda_{av}} = 1.2 \times 400$ 

La longueur de scellement droit :  $L_s = \phi \frac{f_e}{f} = 1.2 \times \frac{400}{1.2 \times 2.8 \times 10^{2}} = 42.40 \text{ cm}$ *su*  $\frac{1}{4\bar{\tau}_{su}} = 1.2 \times \frac{400}{4 \times 2.83} = 42.40$  $=\phi \frac{f_e}{4\bar{\tau}_{su}} = 1,2 \times \frac{400}{4 \times 2,83} =$ Pour  $f_e$  E400, acier HA,  $L_s = 40\phi \longrightarrow L_s = 42.40 \text{ cm}$ 

On adopte des crochets à  $45^{\circ}$  avec  $L_s = 0.4L_s$ 

 $L_s = 0.4 \times 42.4 = 16.96$  cm

 $L_s = 17$  cm

#### f. Vérification de la contrainte de cisaillement : (BAEL 91Art A.5.1.1)

 $V_{\text{u max}} = 12.59 \text{ KN}$  $\frac{12.59 \times 10^3}{558 \times 10^2} = 0.104$ 

$$
\tau_u = \frac{V_u}{bd} = \frac{12.59 \times 10^3}{650 \times 180} =
$$

$$
\tau_{u} = 0.107 \text{ MPa}
$$
\n
$$
\bar{\tau}_{u} = \min \left\{ \frac{0.2 f_{ej}}{r_{b}}, 5MPa \right\} \text{ (BAEL 91 Art 5.1,2.1.1)}
$$
\n
$$
\bar{\tau}_{u} = \min \left\{ \frac{0.2 \times 25}{1.15}, 5MPa \right\} = \min \left\{ 4.347, 5MPa \right\}
$$
\n
$$
\bar{\tau}_{u} = 4.347 \text{ MPa}
$$

 $\tau_u$  = 0.104 MPa  $\langle \bar{\tau}_u$  = 4.347*MPa* Condition vérifiée.

## 3.2.6 Calcul à l' E L S :

#### a. Moment de flexion à l'E.L.S : (BAEL 91 ; modifié 99)

Lorsque la charge est la même sur toute les travées de la poutre, comme dans ce cas, pour obtenir les résultats des moments à l'E.L.S, il suffit de multiplier les résultats de calcule à l'E.L.U par le coefficient  $q_s / q_u = 0.716$ 

 $q_u = 1.35$  G + 1.5 Q = 5.973 KN / ml  $q_s / q_u = 0.722$  $q_s = G + Q = 4.316$  KN / ml

#### Les moments en travées :

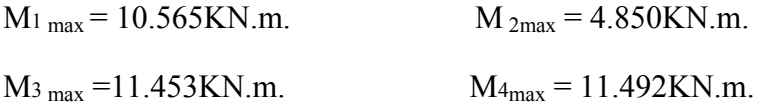

#### Les moments en appuis :

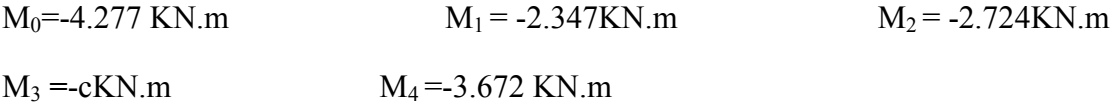

#### b. Effort tranchant à l'E.L.S :

Les résultats obtenus sont récapitulés dans le tableau ci-après :

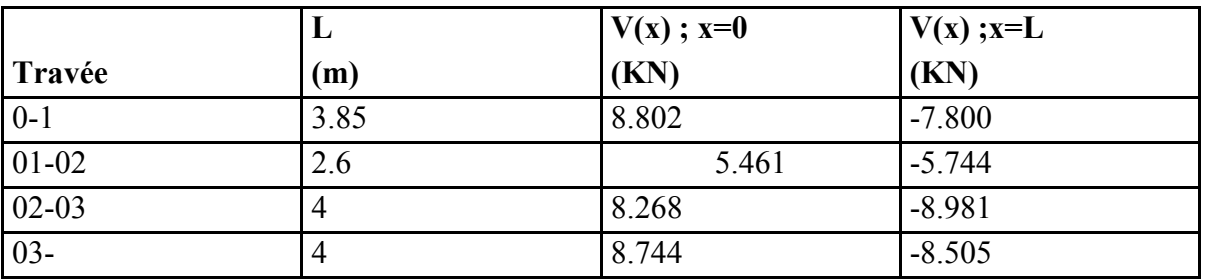

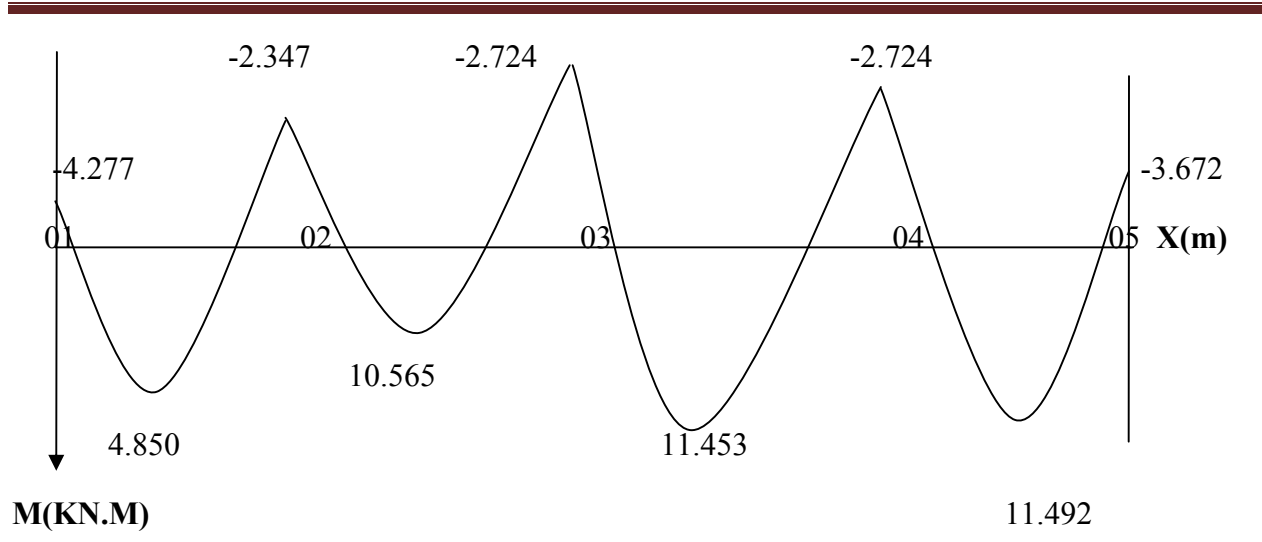

Figure 3.13 : Diagrammes des moments fléchissant à l'ELS.

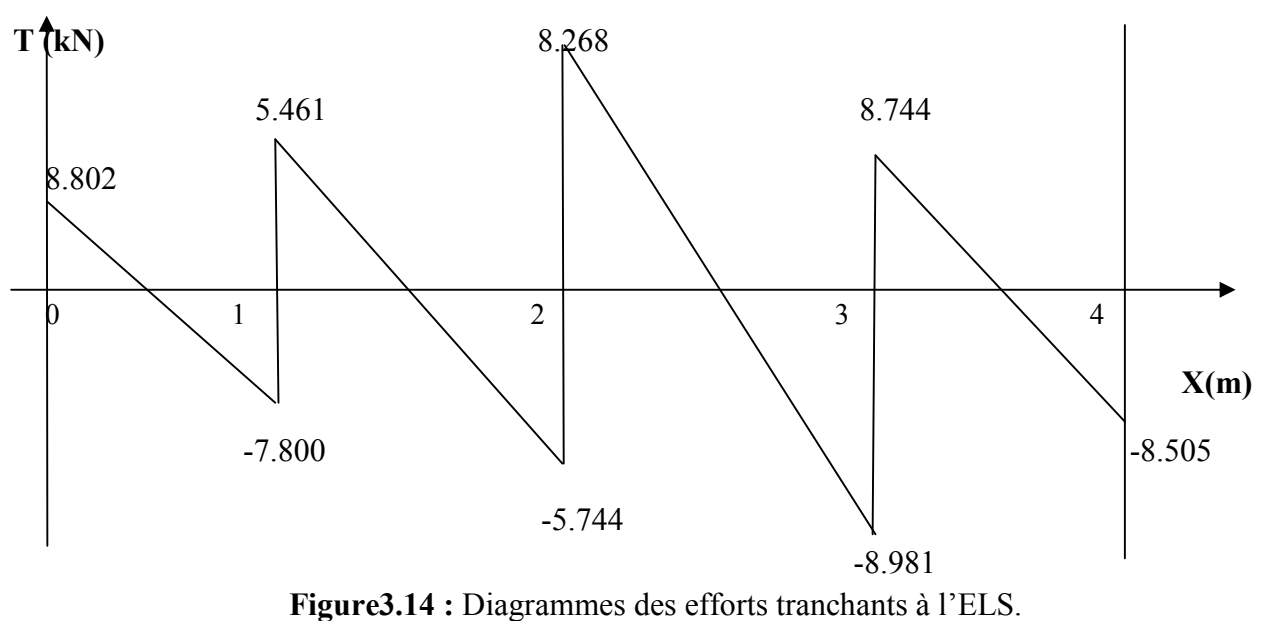

### 3.2.7. Vérification à l'E.L.S :

### a. Etat limite d'ouverture des fissures :

Les fissurations étant peu préjudiciables,

# b. Etat limite de résistance à la compression du béton :

$$
\sigma_{bc} \langle \overline{\sigma}_{bc} \quad \text{avec : } \overline{\sigma}_{bc} = 15 \text{ MPa}
$$
\n
$$
\sigma_{bc} = K.\sigma_s \quad \text{avec : } \sigma_s = \frac{M_s}{\beta_1 \times d \times A_s}
$$
\n
$$
\sum \text{En través:}
$$
\n
$$
\rho_1 = \frac{100 \times A_s}{b_0 \times d} = \frac{100 \times 3.39}{12 \times 18} = 1.560
$$

$$
\beta_1 = 0.837 \quad \text{---} \quad \blacktriangleright \text{K}_1 = 0.061
$$
\n
$$
\sigma_s = \frac{Mt}{\beta d.A_s} = \frac{11.492 \times 10^6}{0.837 \times 18 \times 3.39 \times 10^3} = 225.007 MPa
$$

K.  $\sigma_s = 13.725 \times 15 MPa \Rightarrow$  *condition vérifiée* 

#### $\triangleright$  Sur appuis :

$$
\rho_1 = \frac{100 \times A_s}{b_0 \times d} = \frac{100 \times 2.7}{12 \times 18} = 1.251 \implies \begin{cases} K = 0.055 \\ \beta = 0.849 \end{cases}
$$

$$
\sigma_s = \frac{Ma}{\beta.d.A_s} = \frac{4.277 \times 10^6}{0.849 \times 18 \times 2.7 \times 10^3} = 103.656 MPa
$$

K.  $\sigma_s = 5.701 \langle 15MPa \rangle$   $\Rightarrow$  *condition vérifiée* 

### c. Etat limite de déformation :(Vérification de la flèche BAEL91 A.3.6.51)

 La flèche développée au niveau de la poutrelle doit rester suffisamment petite par rapport à la flèche admissible pour ne pas nuire à l'aspect et l'utilisation de la construction.

 Les règles du BAEL.91 (article B.5.6.1), précisent qu'on peut se dispenser de vérifier la flèche pour les poutres associées aux hourdis si les conditions suivantes sont satisfaites :

$$
\frac{h}{1} \ge \frac{1}{16}
$$
  
\n
$$
\frac{h}{1} \ge \frac{1}{10} \times \frac{M}{M_0}
$$
  
\n
$$
\frac{A}{b_0 \cdot d} \le \frac{4.2}{f_e}
$$
  
\n
$$
\frac{h}{L} = \frac{20}{400} = 0,05 < \frac{1}{16} = 0,062
$$

La 1<sup>ère</sup> condition n'est pas vérifiée, alors le calcul de la flèche est indispensable.

### 3.2.8. Calcul de la flèche :

On doit vérifier que :

$$
f = \frac{M_{t}^{S} \cdot l^{2}}{10 \cdot E_{V} \cdot I_{fv}} \le \overline{f}
$$

$$
\overline{f} = \frac{l}{500} = \frac{4000}{500} = 8 \text{ mm}
$$

Avec :

 $\overline{f}$  : La flèche admissible

 $E_V$ : Module de déformation différé

 $E_V = 3700 \cdot \sqrt[3]{f_{c28}} = 3700 \cdot \sqrt[3]{25} = 10819 \; MPa$ 

 $I_{fv}$ : Inertie fictive pour les charges de longue durée

$$
I_{\rm fv} = \frac{1, l \cdot I_{\rm 0}}{1 + \mu \cdot \lambda_{\rm V}}
$$

 $I_0$  : Moment d'inertie de la section homogénéisée (n=15) par rapport au centre de gravitée de la section. b

## Aire de la section homogénéisée :

$$
B_0 = B + n A = b_0 \times h + (b - b_0) h_0 + 15 A_S
$$
  
\n
$$
B_0 = 12 \times 20 + (65 - 12). 4 + 15 \times 3.39
$$
  
\n
$$
B_0 = 502.85 \text{ cm}^2
$$

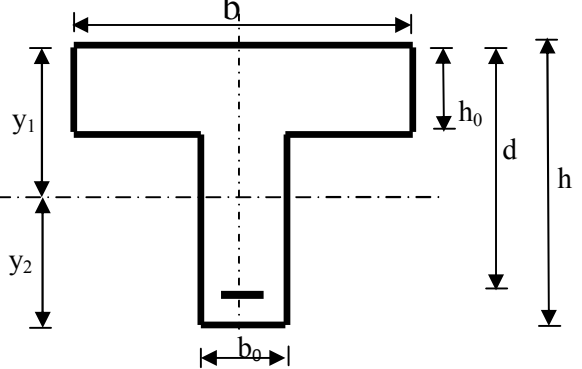

#### Calcul de  $V_1$  et  $V_2$ :

Moment statique de section homogénéisée par rapport à xx :

$$
S/\_{xx} = \frac{b_0 h^2}{2} + (b - b_0) \frac{h_0^2}{2} + 15A_t.d
$$
  
\n
$$
S/\_{xx} = \frac{12 \times 20^2}{2} + (65 - 12) \frac{4^2}{2} + 15 \times 3.39 \times 18 = 3739.3 cm^2
$$
  
\n
$$
V_1 = \frac{S/\_{xx}}{B_0} = \frac{3739.3}{502.85} = 7.44 cm
$$
  
\n
$$
V_2 = h - V_1 = 20 - 7.44 = 12.56 cm
$$
  
\n
$$
I_0 = \frac{b_0}{3} (V_1^3 + V_2^3) + (b - b_0) h_0 \left[ \frac{h_0^2}{12} + (V_1 - \frac{h_0}{2})^2 \right] + 15A_s (V_2 - c)^2
$$
  
\n
$$
I_0 = \frac{12}{3} (7.44^3 + 12.56^3) + (65 - 12) \times 4 \left[ \frac{4^2}{12} + (7.44 - \frac{4}{2})^2 \right] + 15 \times 3.39 (12.56 - 2)^2
$$
  
\n
$$
I_0 = 21799.84 cm^2
$$

### Calcul des cœfficients :

$$
\rho = \frac{A}{b_0 \cdot d} = \frac{3.39}{12 \times 18} = 0,0156
$$
\n
$$
\lambda_V = \frac{0,02 \cdot f_{128}}{\left(2 + \frac{3 \cdot b_0}{b}\right) \cdot \rho} = \frac{0,02 \times 2,1}{\left(2 + \frac{3 \times 12}{65}\right) \times 0.0156} = 1.05
$$
\n
$$
\mu = \max \left\{1 - \frac{1,75 \cdot f_{128}}{4 \cdot \rho \cdot \sigma_s + f_{128}}; 0\right\} = \max \left\{1.05 \div 0\right\} = 1,05
$$

$$
I_{fV} = \frac{1,1 \cdot I_0}{1 + \lambda_V \cdot \mu} = \frac{1,1 \times 21799.84}{1 + 1.05 \times 1.05} = 11406 \text{ Cm}^4
$$

D'ou la flèche

$$
f = \frac{M_t^s \cdot l^2}{10 \cdot E_V \cdot I_{fv}}
$$

 $f = \frac{11.192 \times 3.36}{(1.0010 \times 10^{3} \text{ J})(1.006 \times 10^{-8})} = 0.010$ mm <  $f = 8$ mm  $10\times 10819\times 10^{3} \times 11406\times 10$  $11.492 \times 3.30$  $3 \times 11406 \times 10^{-8}$ 2  $=\frac{11.492\times3.30^2}{10\times10819\times10^3\times11406\times10^{-8}}$  = 0.010mm  $\lt f$  = 8mm  $\Rightarrow$  Condition vérifié

### 3.3/ L'escalier

 Un escalier est un ouvrage constitué d'une suite de degrés horizontaux (marches et palier) permet de passer d'un niveau à un autre dans un bâtiment.

# 3.3.1/ Terminologie et Définitions

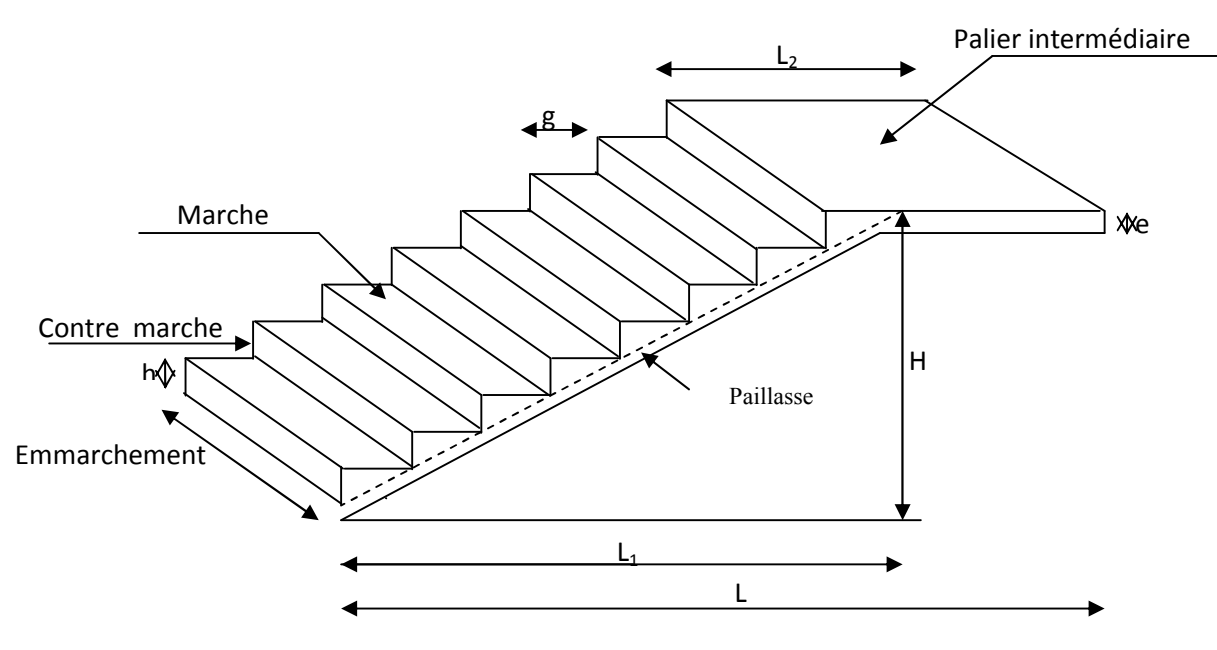

Figure 3.15: Schéma représentatif d'un escalier

 La marche : est la partie horizontale qui reçoit la charge verticale, sa forme est rectangulaire, trapézoïdale, arrondie…etc.

La contre marche : est la partie verticale entre deux marches évitant les chutes des objets.

 Le giron (g) : est la distance en plan, mesurée sur la ligne de foulée, séparant deux contre marches.

Une volée : est l'ensemble des marches compris entre deux paliers consécutifs.

 Un palier : est une plateforme constituant un repos entre deux volées intermédiaires et /ou à chaque étage.

L'emmarchement (E) : représente la largeur de la marche.

 La paillasse : est une dalle inclinée en béton armé incorporant les marches et contre marches.

 L'escalier de notre immeuble comporte un seul type d'escalier à trois volées avec deux paliers intermédiaire en BA, coulé sur place, la hauteur de RDC =3.74m et la hauteur d'étage courant=3.06 m, nous calculerons l'escalier de RDC et nous adopterons le même ferraillage pour l'escalier de l'étage courant.

# 3.3.2/ Dimensionnement de l'escalier de l'étage RDC

 Le dimensionnement des marches et des contre marches sera déterminé à l'aide de la formule de BLONDEL

Pour avoir un escalier confortable, on cherche à réaliser cette condition.

#### $g+2h = 64cm$

### Avec :

h : Hauteur de la contre marche.

g : Giron.

Nous allons étudier deux paillasses comme représenté dans les schémas suivants :

Volée 1 et 3: volée 2 :

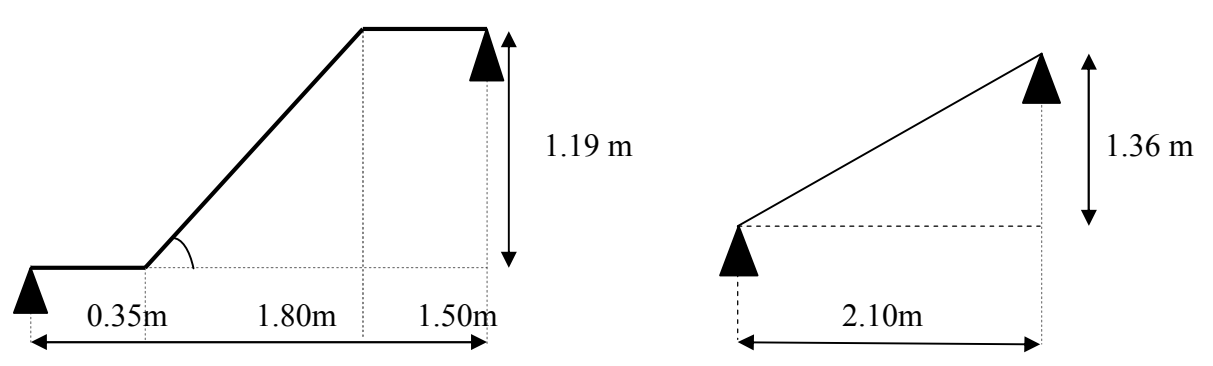

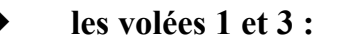

### a. Hauteur de la contre marche

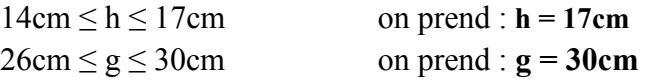

#### b. Détermination du nombre de contremarches (n)

$$
n = \frac{H}{h} \qquad n = \frac{119}{17} = 7
$$

n=7 contre marches D'où le nombre de marches est : m=n – 1=7− 1= 6 marches

#### c. Longueur réelle de la paillasse

$$
L=m x g
$$
  
\nL=6x30=180 cm  
\nTg(α)= $\frac{h}{g}$  =  $\frac{119}{180}$ =0.661→α=33.46°  
\n
$$
L' = \frac{L}{\cos\alpha} = \frac{180}{\cos 33.46}
$$
= 216 cm  
\n
$$
L_1 = L' + L_{\text{palier}}
$$
  
\nAvec:  
\n
$$
L_{\text{palier}} = 35 \text{ cm}
$$
  
\n
$$
L_1 = 216 + 35 = 251 \text{ cm}
$$

#### d.Épaisseur de la paillasse  $L_1$  $\frac{-1}{30} \le ep \le$  $L_1$ 20  $\frac{251}{30}$  < ep <  $\frac{251}{20}$   $\implies$  8.36 cm < ep < 12.55 cm

On opte pour une paillasse d'épaisseur  $e_p = 15$ cm.

#### La volée 2 :

#### a. Hauteur de la contre marche

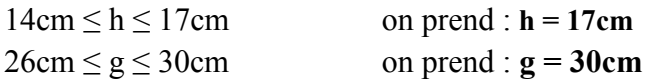

#### b. Détermination du nombre de contremarches (n)

$$
n = \frac{H}{h} \qquad n = \frac{136}{17} = 8
$$

n=8 contre marches

D'où le nombre de marches est : m=n – 1=8 −1=7 marches

#### c. Longueur réelle de la paillasse

L=m x g  
\nL=7x30=210 cm  
\nTg(α)=
$$
\frac{h}{g}
$$
 =  $\frac{136}{210}$ =0.647→α=32.902°  
\nL' =  $\frac{L}{\cos\alpha}$  =  $\frac{210}{\cos 32.902}$  = 250 cm

 $L_1 = 250$  cm

#### d. Épaisseur de la paillasse

$$
\frac{L_1}{30} \le ep \le \frac{L_1}{20}
$$
  

$$
\frac{250}{30} < ep < \frac{250}{20} \implies 8.33 \text{ cm} < ep < 12.5 \text{ cm}
$$

On opte pour une paillasse d'épaisseur  $e_p=15$  cm.

#### Conclusion :

Soit n le nombre de contre marches, et m le nombre de marches.

H=374cm ; h=17cm ; donc :  $n = \frac{H}{h} = \frac{374}{17} \rightarrow n=22$  contre marches.

Les 22 marches seront réparties de la manière suivante :

- Volée 1 et  $3 : n= 7$  contre marches ; Donc :  $m=n-1 = 6$  marches.
- Volée 2 :  $n=8$  contre marches ; **Donc** :  $m=n-1=7$  marches.

### 3.3.3/ Détermination des charges de calcul

Le calcul s'effectuera, en flexion simple pour une bande de 1 m de longueur, considérant que l'escalier est horizontal. On considère que l'escalier est semi encastré à ses deux extrémités (ses deux appuis).

# 3.3.3.1/ Détermination des sollicitations de calcul

Tableau 3.1: Evaluation des charges sur la paillasse

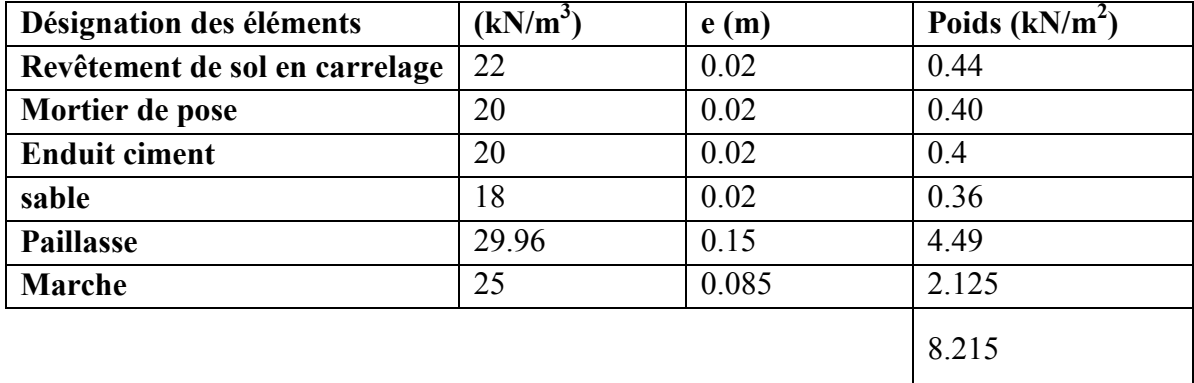

 $G_{\text{paillasse}}^{\text{max}} = 8.215 \text{kN/m}^2 \times 1 \text{ m} = 8.215 \text{kN/ml}$ 

Tableau 3.2 : Evaluation des charges sur le palier

| Désignation des éléments       | $(kN/m^3)$ | e(m) | Poids $(kN/m2)$ |
|--------------------------------|------------|------|-----------------|
| Revêtement de sol en carrelage | 22         | 0.02 | 0.44            |
| Mortier de pose                | 20         | 0.02 | 0.40            |
| Lit de sable                   | 18         | 0.02 | 0.36            |
| Le palier                      | 25         | 0.15 | 3.75            |
| <b>Enduit ciment</b>           | 20         | 0.02 | 0.4             |
|                                |            |      | 5.35            |

 $G_{\text{palier}} = 5.35 \text{kN/m}^2 \times 1 \text{ m} = 5.35 \text{kN/ml}$ 

Surcharges d'exploitation : selon le (DTR C2-2) pour une construction a usage de service ou d'habitation ;  $Q = 2.5$  KN/m<sup>2</sup>

 $Q = 2.5 \times 1 = 2.5$  kN/ml

# 3.3.3.2/ Combinaisons des charges

### ELU

 $q_{u \text{ paullasse}} = 1,35G + 1,5 Q = 1.35x8.215 + 1.5x2.5 = 14.84$  KN/ml  $q_{\text{update}} = 1,35G + 1,5 Q = 1.35x5.35 + 1.5x2.5 = 10.972$  KN/ml

# EL<sub>S</sub>

 $q<sub>s</sub>$  paillasse = G + Q =8.215+2.5=10.715 KN/ml  $q<sub>s</sub>$  palier = G + Q = 5.35 + 2.5 = 7.85 KN/ml

### 3.3.4/Calcul à l'état limite ultime

qupaillasse=14.84 kN/ml qu<sub>palier</sub> =  $10.972$  kN/ml

A. Etude de la vollée 2:

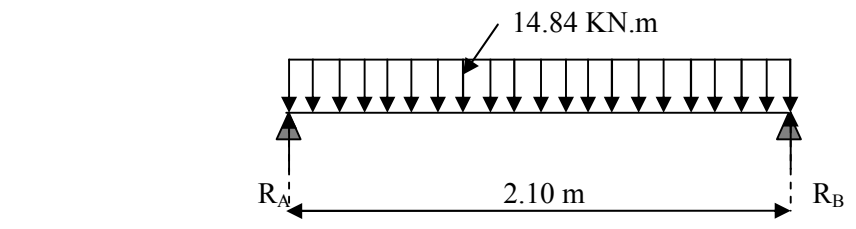

Figure 3.3 : Schéma statique à l'ELU.

#### Calcul des efforts tranchants et les moments fléchissant

$$
R_A = R_B = \frac{ql}{2} = \frac{14.84 \times 2.10}{2} = 15.582 \text{ KN}
$$

**Donc**  $R_B = 15.582$  KN

 $R_A$  = 15.582 KN

### Calcul des efforts internes

tronçon  $0 \le x \le 2.10$  m •  $T(x)=R_A-14.84x$  $\int$  T(x=0)= $R_A$ = 15.582 KN  $T(x=2.10)=15.582-14.84\times2.10 = -15.582$  KN

 $M_z$  Atteint la valeur max à x= $\frac{2.10}{2}$  = 1.05 m.  $M_{Z}^{max} = \frac{q l^2}{8}$  $\frac{1}{8}$  =  $\frac{14.84 \times 2.1^2}{8}$   $\rightarrow$  M<sub>z</sub><sup>max</sup>=8.18KN.m

En tenant compte du semi-encastrement, on prend : - Aux appuis : = -0.3  $M_z^{max}$  = -2.454 KN.m - en travées : =  $0.85 \text{ M}_z^{\text{max}}$  =  $6.953 \text{ KN.m}$ Les résultats sont représentés ci-dessous :

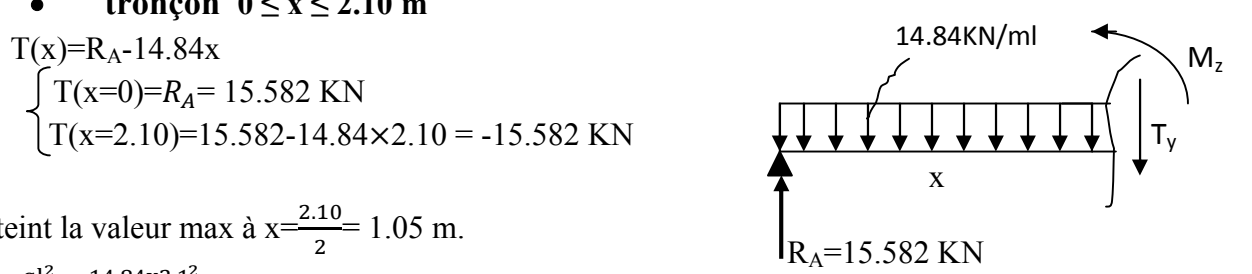

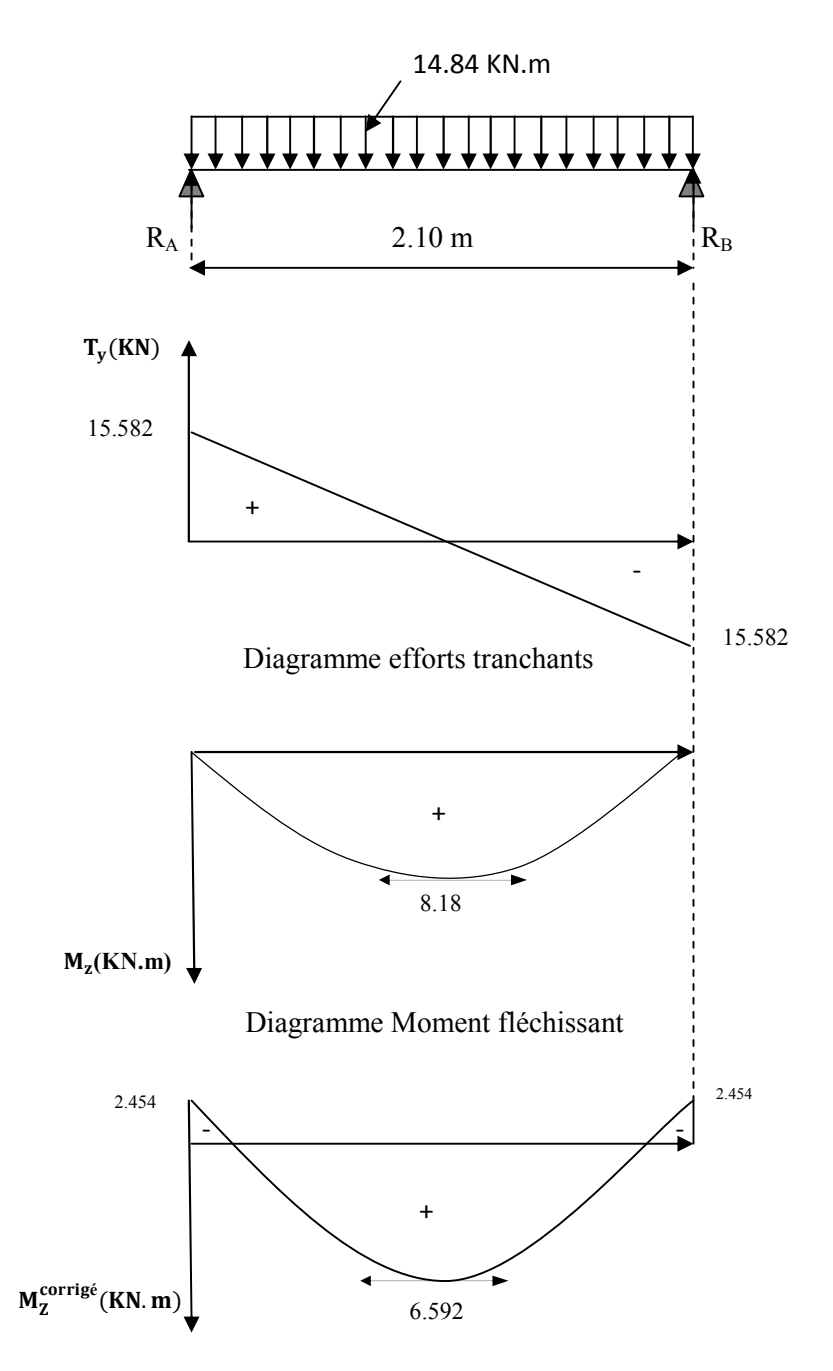

Diagramme corrigé moment fléchissant

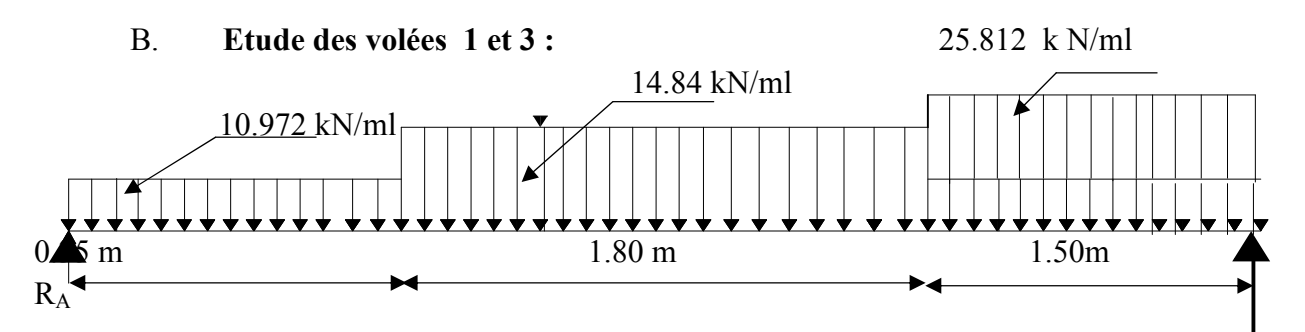

#### Calcul des efforts tranchants et les moments fléchissant

 $\sum F / v = 0$  $R_A+R_B=0.35x10.972+1.80x14.84+1.50x25.812=69.27$  KN/ml  $\sum$  M/A=0.  $\Rightarrow$ R<sub>B</sub> × 3.65 = 10.972 × 0.35 × 0.175 + 14.84 × 1.8 ×  $\left(0.35 + \frac{1.8}{2}\right)$  + 25.812 × 1.5 ×  $\left(0.35 + 1.8 + \frac{1.8}{2}\right)$  $(0.75) = 146.342$  KN. m  $3.65R_B = 146.342KN$ .m  $R_B = \frac{146.342}{3.65}$  $\frac{100 \text{ m}}{3.65}$  = 40.093 KN  $R_A$ = 69.27-40.093 = 29.177 KN

**Donc**  $R_B = 40.093$  KN  $R_A$ = 29.177 KN

 $1^{\text{er}}$  tronçon :  $0 \le x \le 0.35$ m

- T(x)=R<sub>A</sub>-10.972x  $\int$  T(x=0)= $R_A$ = 29.177 KN  $T(x=0.35)=29.177-10.972\times 0.35=25.336$  KN
- M(x)= $R_{A X}$  10.972  $\frac{x^2}{2}$  $M(x=0)=0$  KN.m  $M(x=0.35)=9.53$  KN.m

 $R_A$  $M_{z}$ x

 $2^{\text{eme}}$  tronçon : 0.35 m  $\le x \le 2.15$  m  $R_A$  0.35  $R_A$ 14.84 KN/ml 10.972KN/ml  $M_{\overline{2}}$ 

 $\bullet$  T(x)=R<sub>A</sub>-10.972 (0.35)- 14.84(x- 0.35) X

 $T(x=0.35m)=25.336$  KN T(x=2.15m)=29.177-3.840-26.712= -1.375 KN

• M(x)=R<sub>A</sub>.x-10.972×0.35 ×(x-0.175)-14.84  $\frac{(x-0.35)^2}{2}$  $M(x=0.35) = 29.177x0.35 - 10.972x0.35 (0.35 - 0.175) = 9.539$  KN.m  $\mathcal{M}$ (x=2.15) =29.177x2.15-10.972x0.35 (2.15-0.175)-14.84x $\frac{(2.15-0.35)^2}{2}$  = 31.106 KN.m

 $\div 3^{\text{eme}}$  tronçon :  $0 \le x \le 1.50$ m

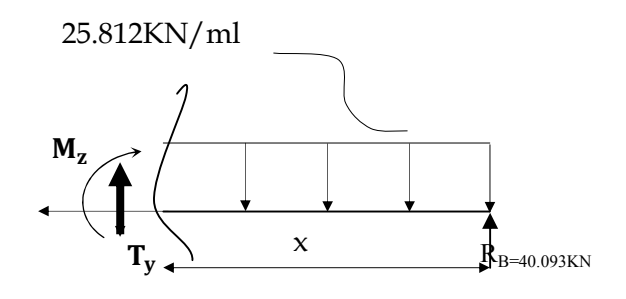

• T(x)=25.812 x-R<sub>B</sub>.  $\int T(x=0) = -40.093$  KN

 $T(x=1.50) = 25.812 \times 1.50 - 40.093 = -1.375$ KN

• 
$$
M(x) = -25.812 \frac{x^2}{2} + 40.093x
$$

$$
\begin{cases}\nx =0 & \text{M(x=0) = 0 KN.m.} \\
x = 1.50\text{m} & \text{M(x=1.50) = 31.101 KN.m.}\n\end{cases}
$$

Point du moment Maximal :

 $\frac{dM_u(x)}{dx} = 0$  $x = 1.55$  m  $M(x=1.55)=31.13$  KN.m

En tenant compte du semi-encastrement, on prend :

- Aux appuis : = -0.3  $M_z^{max}$  = -9.339 KN.m

- en travées : =  $0.85 \text{ M}_z^{\text{max}}$  =  $26.46 \text{ KN.m}$ 

Les résultats sont représentés ci-dessous :

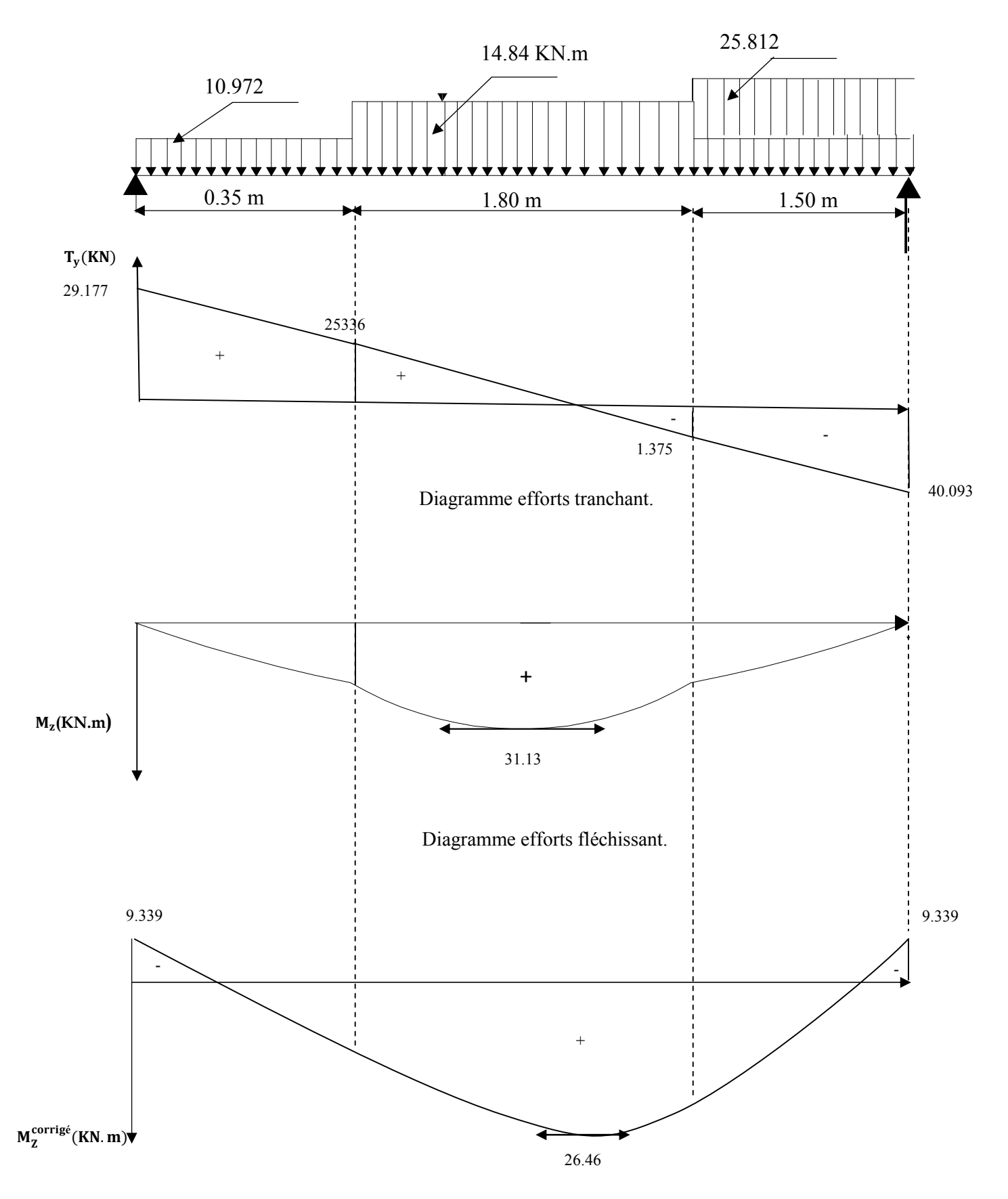

Diagramme corrigé moment fléchissant.

# C. Ferraillage ◆ volée 1 et 3 :

 Le calcul se fera à en flexion simple pour une bande de largeur (b=1m) et d'épaisseur  $(e_p = 15cm)$ .

### Calcul des armatures

Le calcul se ferra en flexion simple en utilisant les moments et les efforts définis dans le schéma précédant.

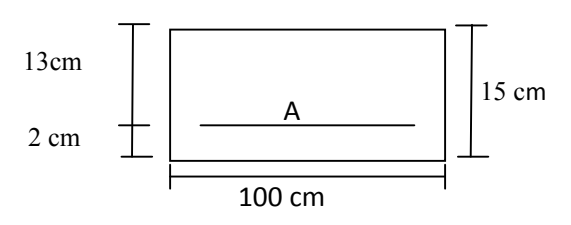

Figure 3.16 : Schéma de ferraillage pour une bande de 1 m

#### a) aux appuis

#### Armatures principales

 $M_{ua}$ = -0.3xM(z) = -9.339KN.m bu 2 u a  $a$  bd<sup>2</sup>f M  $\mu_a =$  $\mu_a = \frac{9.339 \times 10^3}{100 \times (13^2) \times 14.2} = 0.038$  $\mu_a = 0.038 < 0.392 \implies$  SSA Tableau β= 0.981 *s*  $A_a = \frac{m_a}{\beta d} f_e$  $\beta$ d.  $\frac{d}{d\gamma}$  $=\frac{M_u}{\sqrt{2}}$  $A_{a} = \frac{9.339 \times 10^3}{0.981 \times 13 \times 348} = 2.1 \text{ cm}^2$  $A<sub>a</sub>= 2.1$  cm<sup>2</sup> on opte pour  $4H A10 = 3.14$  cm<sup>2</sup>/ml avec un espacement  $S_t = 25$ cm Armatures de répartition 4  $A_r = \frac{A_a}{4}$ 

 $A_r = \frac{3.14}{4}$  $\frac{.14}{4}$  = 0.785 cm<sup>2</sup>

Soit  $4HAA = 2.01$  cm<sup>2</sup>/ml

avec un espacement de  $S_t = 25$  cm.

#### b) En travée

Mut =0.85 M*<sup>z</sup> max*= 26.46 KN.m

#### Armatures principales

$$
\mu_t = \frac{M_{ut}}{bd^2 f_{bu}} = \frac{26.46 \times 10^3}{100 \times 13^2 \times 14.2} = 0.110
$$

 $\mu_t = 0.110 < 0.392 \implies$  SSA tableau β = 0.942  $A_{t=\frac{M_{u}}{R \times d}}$  $\beta \times d \frac{f}{\gamma_s}$  =  $\frac{26.46 \times 10^3}{0.942 \times 13 \times 348} = 6.20 \text{ cm}^2$ 

Soit  $A_t$  = 4HA16 = 8.04cm<sup>2</sup>/ml avec un espacement  $S_t$  = 25 cm.

#### Armatures de répartition

 $A_r = \frac{A_t}{4}$  $\frac{A_t}{4} = \frac{8.04}{4}$  $\frac{104}{4}$  = 2.01 cm<sup>2</sup>

Soit  $4HAA = 2.01$  cm<sup>2</sup>/ml. avec un espacement de  $S_t = 25$  cm.

- ◆ volée 2 :
- a) aux appuis
- Armatures principales

$$
M_{ua} = -0.3xM(z) \text{ max} = -2.454 \text{ KN.m}
$$
\n
$$
\mu_{a} = \frac{M_{ua}}{bd^{2}f_{bu}}
$$
\n
$$
\mu_{a} = \frac{2.454 \times 10^{3}}{100 \times (13^{2}) \times 14.2} = 0.010
$$
\n
$$
\mu_{a} = 0.010 \text{ } < 0.392 \implies \text{SSA} \longrightarrow \text{Tableau } \beta = 0.995
$$
\n
$$
A_{a} = \frac{M_{u}}{\beta d. \frac{f_{e}}{f_{\gamma_{s}}}}
$$
\n
$$
A_{a} = \frac{2.454 \times 10^{3}}{0.995 \times 13 \times 348} = 0.55 \text{ cm}^{2}
$$

on opte pour  $4H A 8 = 2.01$  cm<sup>2</sup>/ml avec un espacement S<sub>t</sub> = 25 cm.

Armatures de répartition

$$
A_r = \frac{A_a}{4}
$$

 $A_r = \frac{2.26}{4}$  $\frac{26}{4}$ =0.565 cm<sup>2</sup>

Soit  $4HAA = 2.01$  cm<sup>2</sup>/ml

avec un espacement de  $S_t = 25$  cm.

#### b) En travée

Mut =0.85 M*<sup>z</sup> max*= 6.953 KN.m

#### Armatures principales

$$
\mu_t \!=\! \! \frac{M_{ut}}{bd^2 f_{bu}} \!=\! \frac{6.953 \!\times\! 10^3}{100 \!\times\! 13^2 \!\times\! 14.2} = 0.028
$$

 $\mu_t = 0.028 < 0.392$   $\implies$  SSA tableau  $\beta = 0.986$  $A_t = \frac{M_u}{\beta \times d} = \frac{6.953 \times 10^3}{0.986 \times 13 \times 3^3}$  $\frac{0.933 \times 10}{0.986 \times 13 \times 348} = 1.55$  cm<sup>2</sup>

Soit  $A_t$  = 4HA10 = 3.14 cm<sup>2</sup>/ml avec un espacement S<sub>t</sub> = 25 cm.

Armatures de répartition

$$
A_r = \frac{A_t}{4} = \frac{3.14}{4} = 0.785
$$
 cm<sup>2</sup>

Soit  $4HAA = 2.01$  cm<sup>2</sup>/ml. avec un espacement de  $S_t = 25$  cm.

#### 3.3.5/ Vérification à l'ELU :

a. Condition de non fragilité (BAEL91 version99/Art A. 4, 2,1)

$$
A_{\text{adopté}} > A_{\min} = \frac{0.23 \text{ b.d.f}_{t28}}{f_e}
$$

$$
A_{\min} = \frac{0.23 \times 100 \times 13 \times 2.1}{400} = 1.56
$$
 cm<sup>2</sup>

Nous avons :

volée 1 et 3 
$$
\begin{cases} A_a = 3.14 \text{cm}^2 \\ A_t = 8.04 \text{cm}^2 \end{cases}
$$
 >  $A_{\text{min}} = 1.56 \text{cm}^2$  → condition verifiée.  
volée 2  $\begin{cases} A_a = 2.01 \text{cm}^2 \\ A_t = 3.14 \text{cm}^2 \end{cases}$  >  $A_{\text{min}} = 1.56 \text{cm}^2$  → condition verifiée.  
 $A_t = 3.14 \text{cm}^2$  >  $A_{\text{min}} = 1.56 \text{cm}^2$  → condition verifiée.

# b. Vérification de la contrainte tangentielle (BAEL91 version 99/Art A.5.5.2) volée 1 et 3 :

$$
\tau_{_u}\;=\;\frac{V_{_{max}}}{b_{_0}d}\,\leq\;\overline{\phantom{0}}\tau_{_u}
$$

 $\tau_{u}=\frac{T_{u}}{bxd}$  $\frac{1}{\tau_u} = \frac{0.44}{v_u}$  $\frac{1.44}{\gamma_{\rm b}}$ x f<sub>c28</sub> Avec  $T_u: L'$ effort tranchant maximal.  $Tu = 40.093$  KN

$$
\tau_u = \frac{40.093 \times 10^3}{1000 \times 130} = 0.308 \text{ MPa}
$$

$$
\tau_u = \frac{0.44}{\gamma_b} \text{K } f_{c28}^{1/2} = 1.46 \text{ MPa}
$$

 $\tau_u$ =0.308 MPa  $\leq \overline{\tau_u}$  = 1.46 MPa  $\implies$  Condition vérifiée

 Donc le béton seul peut reprendre l'effort tranchant (les armatures transversales ne sont pas nécessaires)

$$
\begin{array}{c}\n\bigcirc \text{volée 2} : \\
\tau_u = \frac{T_u}{bxd}\n\end{array}
$$

Pour une fissuration peu préjudiciable  $\bar{\tau}_u = \min \left| \frac{\partial^2 \zeta}{\partial t^2} f_{c28} \right|, 5 MPa \right| = 3.33 MPa$  $\bar{f}_u = \min\left(\frac{0.2}{\gamma_b} \, f_{c28}, 5 \, MPa\right) = 3.33$  $\bigg)$  $\left( \frac{1}{2} \right)$  $\overline{\phantom{a}}$  $\overline{\mathcal{L}}$  $=$ min $\Big($  $\tau_{u} = \min\left(\frac{\sigma_{22}}{\gamma_{b}} f_{c28}, 5MPa\right) = 3.33 MPa$  (avec  $\gamma_{b} = 1.5$ )

$$
\tau_u = \frac{T_u^{\text{max}}}{b \times d} = \frac{15.582 \times 10^3}{1000 \times 130} = 0.11
$$

 $\tau_u = 0.11 \text{ MPa } < \bar{\tau}_u = 3.33 \text{ MPa }$  Condition vérifiée

c. Influence de l'effort tranchant sur le béton (BAEL 99 version 99/Art A.5.1, 313) On doit vérifier la condition suivante

$$
\sigma_{bc} = \frac{2V_{u}}{b \times 0.9d} \le \frac{0.8fc_{28}}{\gamma_{b}}
$$

Avec :

a : désigne la section d'appuis égale à 0.9d.

$$
a = 0.9 130 = 117 mm
$$

 $\sigma_{bc} = \frac{2 \times 40.093 \times 10^3}{1000 \times 117}$  $\frac{\sqrt{40.093 \times 10}}{1000 \times 117} = 0.68 \text{ MPa}$  $0.8\times25$  $\frac{3223}{1.5}$  = 13.33 MPa  $\sigma_{bc} = 0.68 \text{ MPa} < 13.33 \text{ MPa} \longrightarrow$  Condition vérifiée.

#### d. Espacement des barres

L'écartement des barres d'une même nappe ne doit pas dépasser les valeurs suivantes :

#### Armatures principales

 $S_t \leq min \{3h, 33cm\}$  $S_t \le \min \{3x15, 33cm\}$  $S_t < 45$  cm Sur appuis :  $S_t = 25$  cm  $\leq 33$  cm condition vérifiée En travée :  $S_t = 25$  cm  $\leq 33$  cm condition vérifiée

#### Armatures de répartition  $S_{t max} \leq min$  {4h, 45cm}  $S<sub>t max</sub> \le min \{4 \times 15, 45 \text{cm}\}$

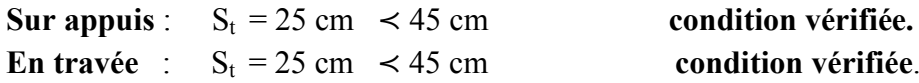

e. Justification des sections d'appuis (BAEL91 version 99/Art A.5.1.3)  $A_a \geq \frac{T_u^{max}}{f}$ 

$$
A_{\rm s} = \frac{40093}{1000 \times 348} = 0.115 \text{ cm}^2
$$

 $A_a = 2.26$  cm<sup>2</sup>  $\rightarrow$   $A_s = 0.115$  cm<sup>2</sup>  $\rightarrow$  **Condition vérifiée** 

f. Condition d'adhérence et d'entraînement des barres (BAEL91version 99/Art A.6.1.3)

$$
\tau_{\text{se}} = \frac{\text{Vu}}{0.9 \text{ d} \sum u_i} \quad < \quad \overline{\tau_{\text{se}}} = \psi_s \, f_{t28}
$$

Avec :  $\psi s = 1.5$ 

 $f_{t28} = 2.1 \text{ MPa}$ 

 $\tau_{se}$ : contrainte d'adhérence et d'entraînement des barres.

Vu : effort tranchant

 $\sum u_i$ : Somme des périmètres des barres

d : hauteur utile

◆ volée 1 et 3 :

$$
\sum u_i = n\pi\phi = 4 \times 3.14 \times (1.2 + 0.8) = 25.12 \text{ cm}
$$

$$
\tau_{\text{se}} = \frac{40093}{0.9 \times 130 \times 25.12} = 1.36 \text{ MPa}
$$

$$
\tau_{\text{se}} = 1.5 \times 2.1 = 3.15 \text{ MPa}
$$

 $\tau_{\text{se}}$  = 1.36 MPa  $\lt$   $\bar{\tau}_{\text{se}}$  = 3.15 MPa  $\implies$  condition vérifiée

Il n'y a aucun risque d'entraînement des barres.

$$
∞ui = nπφ = 4×3.14×(0.10+0.8)=11.304 mm
$$

$$
\tau_{\text{se}} = \frac{15582}{0.9 \times 130 \times 11.304} = 1.178 \text{ MPa}
$$
\n
$$
\tau_{\text{se}} = 1.178 \text{ MPa} \prec \bar{\tau}_{\text{se}} = 3.15 \text{ MPa} \implies \text{condition verify the}
$$

Il n'y a aucun risque d'entraînement des barres.

### g. Ancrage des armatures (BAEL 91 version99/Art 6, 1, 2,3)

Sur la longueur d'ancrage, la contrainte d'adhérence est supposée constante et égale à la valeur limite ultime.

$$
L_{_s}\,=\frac{\text{\O}_{\text{travée}}\times f_{_e}}{4\overline{\tau}_{_{su}}}
$$

t28  $\overline{\tau}_{\rm su} = 0.6 \psi^2 \times f$  $\bar{\tau}_{\text{cm}} = 0.6 \times (1.5)^{2} \times 2.1 = 2.835 \text{MPa}$ 42.33cm  $L_s = \frac{1.2 \times 400}{4 \times 2.835}$  $\frac{1}{2}$ ; <u>On prend</u> **L**<sub>s</sub> =45 cm.

Vu que ls dépasse l'épaisseur de la poutre dans laquelle les barres seront ancrées, les règles de BAEL 91 admettent que l'ancrage d'une barre rectiligne terminée par un crochet normal est assuré lorsque la portée ancrée mesurée hors crochet « Lc » est au moins égale à 0,4.Ls pour les aciers  $H.A$  ; Donc : Lc = 18cm

#### 3.3.6/Calcul à l'état limite de service (ELS)

 $qs_{\text{paillasse}} = 10.715 \text{ kN/ml}$  $qs<sub>palier</sub> = 7.85kN/ml$ 

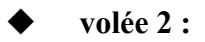

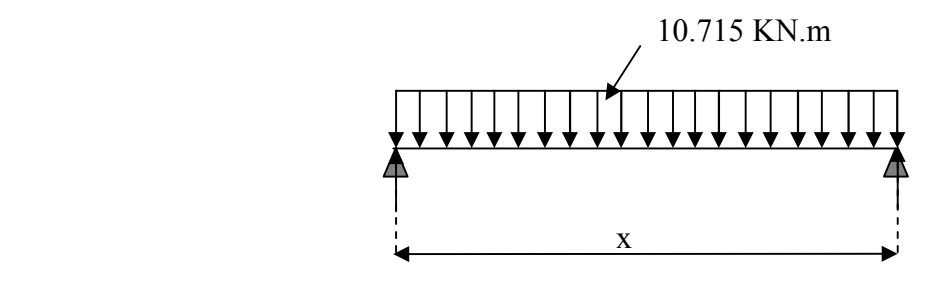

#### Calcul des efforts tranchants et les moments fléchissant

 $R_A = R_B = \frac{ql}{2} = \frac{10.715 \times 2.10}{2} = 11.25$  KN

Donc

$$
R_B = 11.25 \text{ KN}
$$
  
 $R_A = 11.25 \text{ KN}$ 

### Calcul des efforts internes

tronçon  $0 \le x \le 2.10$  m

• T(x)=R<sub>A</sub>-10.715x  $\int$  T(x=0)= $R_A$ = 11.25 KN  $T(x=2.10)= 11.25 -10.715 \times 2.10 = -11.25$  KN

 $M_z$  Atteint la valeur max à x= $\frac{2.10}{2}$  = 1.05 m.  $M_{Z}^{max} = \frac{q l^2}{8}$  $\frac{1}{8}$  =  $\frac{10.715 \times 2.1^2}{8}$   $\rightarrow$  M<sub>z</sub><sup>max</sup>=5.90KN.m

En tenant compte du semi-encastrement, on prend : - Aux appuis : = -0.3  $M_z^{max}$  = -1.77KN.m - en travées : =  $0.85 \text{ M}_z^{\text{max}}$  =  $5.015 \text{ KN.m}$ Les résultats sont représentés ci-dessous :

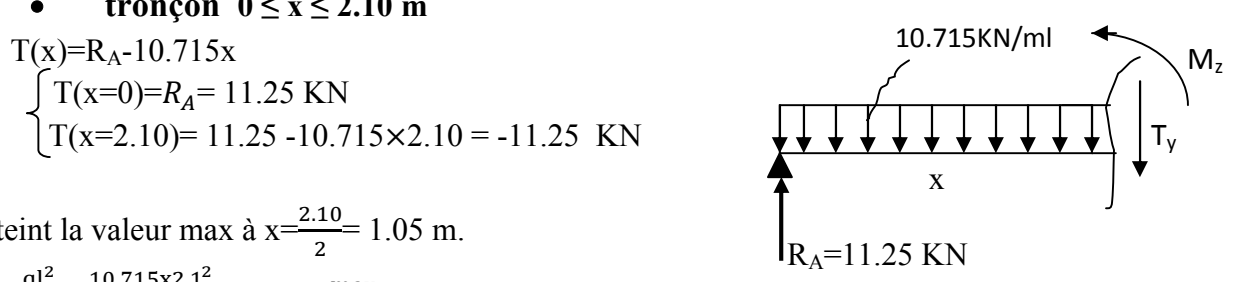
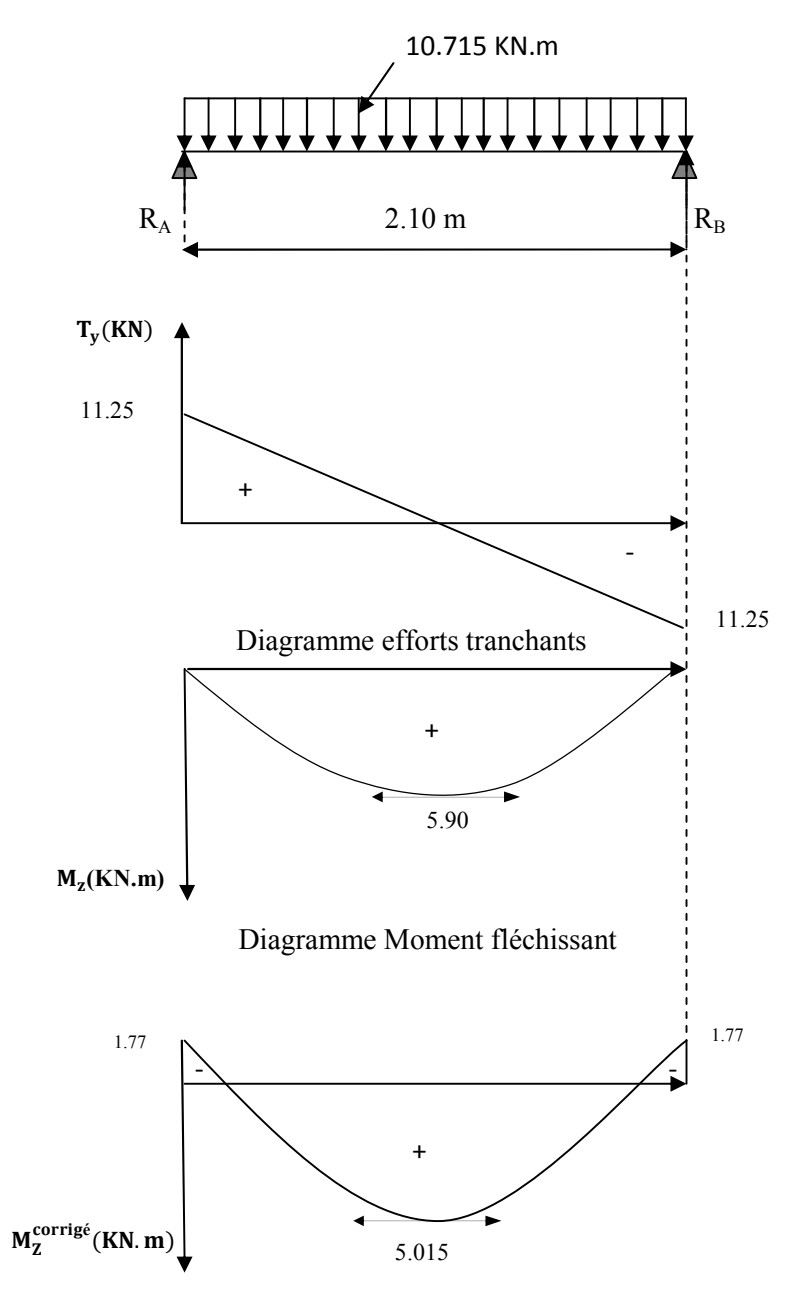

Diagramme corrigé moment fléchissant

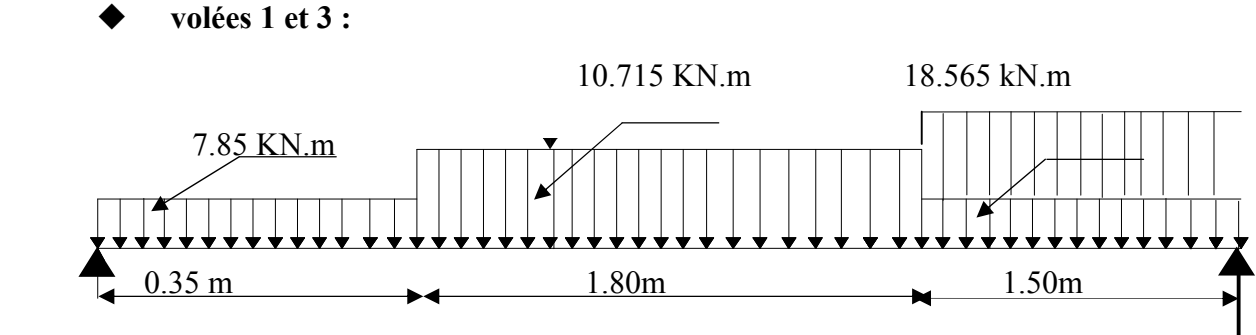

Schéma statique à l'ELS

# Calcul des efforts tranchants moments fléchissant

 $\sum F$  /  $y = 0 \implies$  R<sub>A</sub>+R<sub>B</sub>=0.35x7.85 + 1.80x10.715 +1.50x18.565 =49.879 KN/ml

 $\sum$ M/A=0.  $\Rightarrow$   $\Rightarrow$ <sub>B</sub> × 3.65 = 7.85 × 0.35 × 0.175 + 10.715 × 1.8 ×  $\left(0.35 + \frac{1.8}{2}\right)$  + 18.565 × 1.5 ×  $\left(0.35 + 1.8 + \frac{1.8}{2}\right)$  $(0.75) = 105.347$  KN. m

 $3.65R_B = 105.347$  KN.m  $R_B = \frac{105.347}{3.65}$  $\frac{3.65}{3.65} = 28.862$  KN  $R_A$  = 49.879 – 28.862 = 21.017 KN Donc:  $R_A = 21.017$  KN

 $R_B = 28.862$  KN

 $1<sup>er</sup>$  tronçon :  $0 \le x \le 0.35$ m

• T(x)=R<sub>A</sub>-7.85x] T(x=0)=R<sub>A</sub>=21.017KN  $T(x=0.35)=21.01 - 7.85 \times 0.35 = 18.269$  KN

• M(x)=R<sub>A X</sub> - 7.85 
$$
\frac{x^2}{2}
$$
  $\left\{\n \begin{array}{l}\n M(x=0) = 0 \text{ KN.m} \\
 M(x=0.35) = 6.875 \text{ KN.m}\n \end{array}\n \right\}$ 

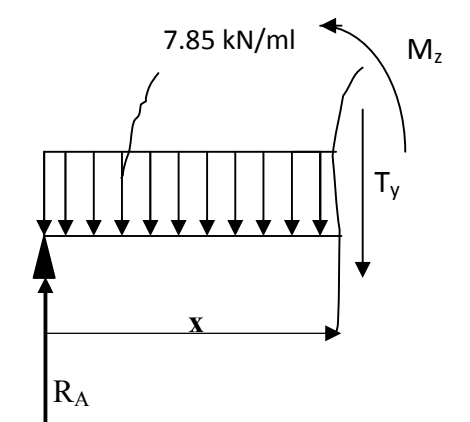

 $2^{\text{eme}}$  tronçon : 0.35 m  $\leq x \leq 2.15$  m

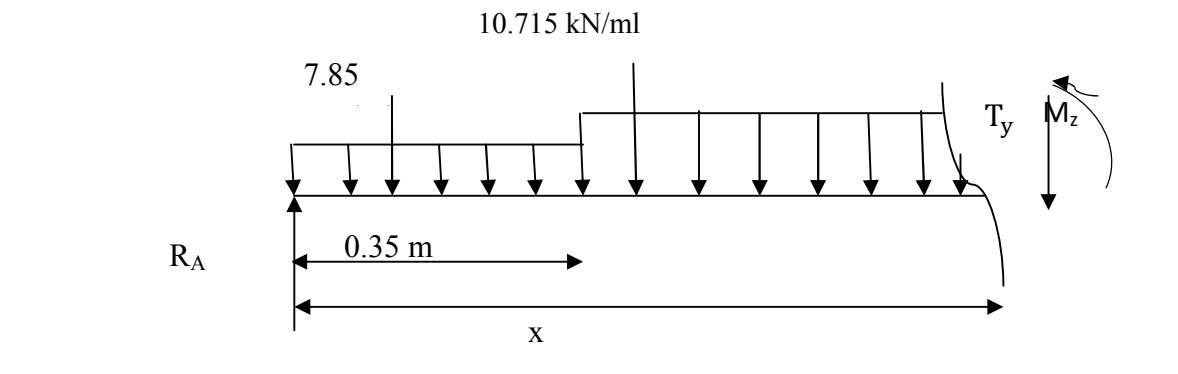

 $\bullet$  T(x)=R<sub>A</sub>-7.85 (0.35)- 10.715 (x-0.35)  $T(x=0.35m)=21.017 - 2.747 = 18.269KN$ T(x=2.15m)=21.017 - 2.747- 1.287= -16.983 KN

 $M(x)=R_A.x-7.85\times0.35\times(x-0.175)-10.715\frac{(x-0.35)^2}{2}$  $\overline{\mathbf{c}}$ M(x=0.35) =21.017x0.35-7.85x0.35 (0.35-0.175) =6.875KN.m  $M(x=2.15) = 21.017x2.15 - 7.85x0.35 (2.15 - 0.175) - 10.715x \frac{(2.15 - 0.35)^2}{2} = 22.401KN.m$ 

 $\div$  3<sup>eme</sup> tronçon :  $0 \le x \le 1.50$ m

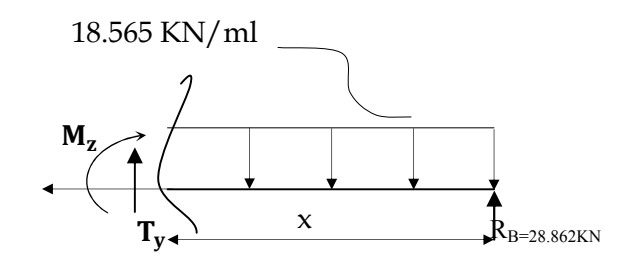

- T(x)=  $18.565 \text{ x-R}_B$ .
- $\begin{cases}\nT(x=0) = -28.862 \text{ KN} \\
T(x=1.50) = 18.565 \times 1.50 28.862 = -1.014 \text{ KN}\n\end{cases}$
- $M(x) = R_B x 18.565$ 2  $\frac{x^2}{2}$   $\int M(x=0) = 0 \text{ KN.m.}$  $(M(x=1.50) = 22.407$ KN.m

Point du moment Maximal :  $dM_u(x)$  $\frac{f''(x)}{dx} = 0$ 

 $x = 1.75$  m  $M(x=1.55) = 22.434$  KN.m

En tenant compte du semi-encastrement, on prend :

- Aux appuis : = -0.3  $M_z^{\text{max}}$  = -6.73 KN.m
- en travées : =  $0.85 \text{ M}_z^{\text{max}} = 19.068 \text{ KN.m}$

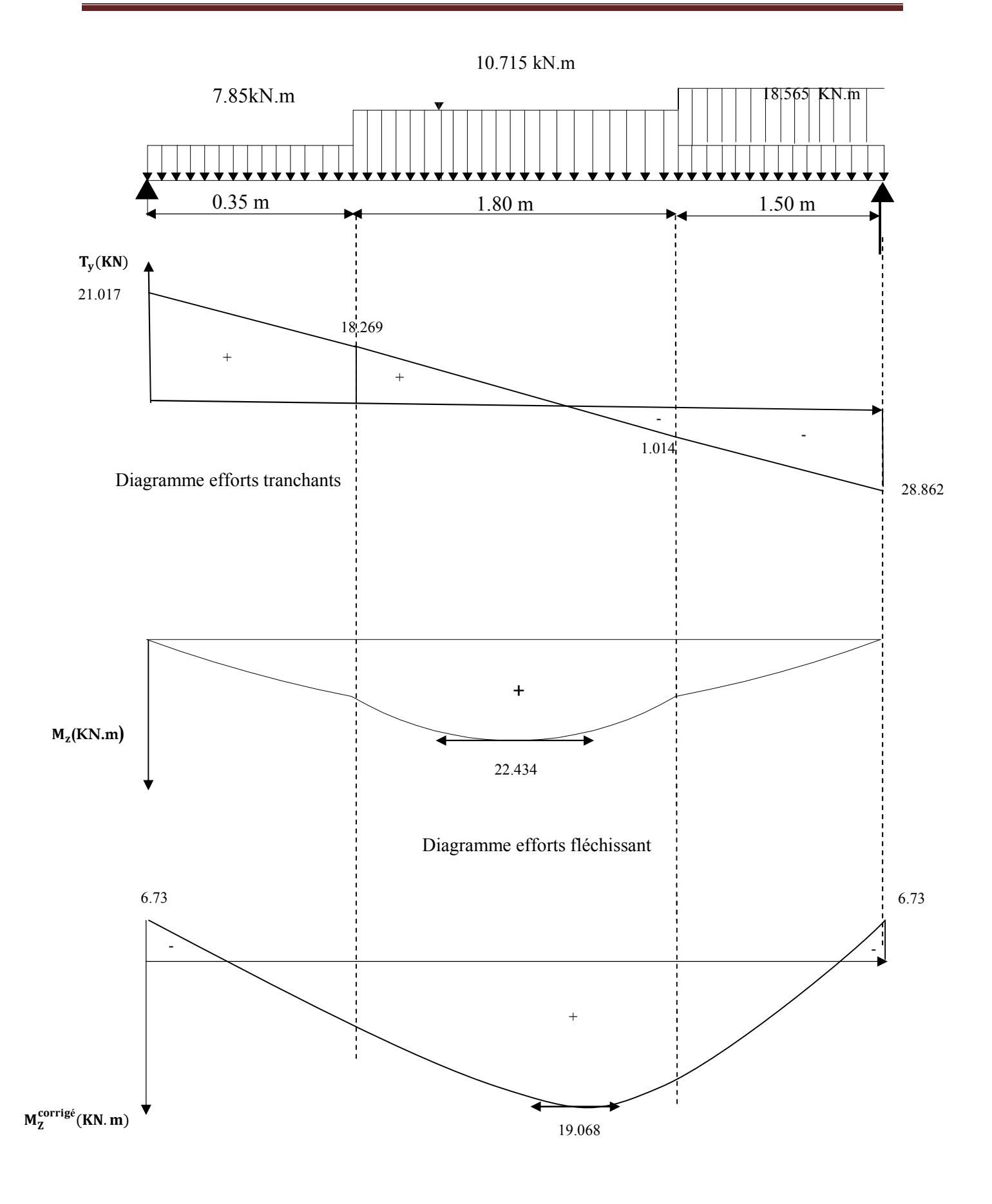

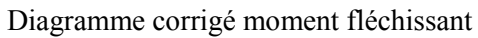

#### 3.3.7/ Vérification à l'ELS

- a. Vérification des contraintes dans le béton et les aciers
- $\blacklozenge$  volées 1 et 3 :
- $\triangleright$  Appuis :
- Contrainte dans l'acier :

 $\sigma_{\rm s} \leq \overline{\sigma}_{\rm s}$ 

$$
\rho_1 = \frac{100 \times A_s}{bd} \qquad \rho_1 = \frac{100 \times 3.14}{100 \times 13} = 0.241
$$

On doit donc s'assurer que :

$$
\rho_1 = 0.241 \qquad \qquad \text{Tableau} \qquad \qquad \left\{ \begin{array}{l} \beta_1 = 0.922 \\ K = 49.10 \end{array} \right.
$$

$$
\sigma_s = \frac{M_{as}}{A_s \beta_1 d}
$$
\n
$$
\sigma_s = \frac{6.73 \times 10^6}{3.14 \times 0.932 \times 130} = 176.89 \text{ MPa}
$$

$$
\sigma_s = 176.89 \text{ MPa} < \overline{\sigma_s} = 348 \text{ MPa} \qquad \text{La c}
$$

ondition est vérifiée.

#### Contrainte dans le béton :

$$
\sigma_{bc} \le \sigma_{bc} = 0.6 f_{c28} = 15 MPa.
$$
  
avec :  $\sigma_{bc} = \frac{1}{k} \sigma_s$   
 $\sigma_{bc} = \frac{1}{49.10} \times 176.89 = 3.60 MPa$   
 $\sigma_{bc} = 3.60 MPa < \overline{\sigma_{bc}} = 15 MPa$  La condition est vérifiée.

 $\triangleright$  En travée

 Contrainte dans l'acier : *bd*  $\rho_1 = \frac{100 \times A_s}{1.1}$  $\rho_1 = \frac{100 \times 8.04}{100 \times 12}$  $\frac{100 \times 13}{100 \times 13} = 0.618$  $\sigma_{\rm s} = \frac{19.068 \times 10^6}{804 \times 0.884 \times 1}$  $\frac{12,000 \times 10}{804 \times 0.884 \times 130}$  = 206.373 MPa  $\sigma_s$ =206.373MPa <  $\sigma_s$  = 348 MPa La condition est vérifiée. Contrainte dans le béton :  $\beta = 0.884$  $K = 1/28.10 = 0.035$ 

 $σ<sub>bc</sub>= 0.025 \times 206.373=5.15 MPa$ 

 $\sigma_{\rm bc}$  = 5.15 MPa <  $\overline{\sigma_{\rm bc}}$  = 15 MPa La condition est vérifiée.

- volée 2 :
- $\triangleright$  Appuis :
- Contrainte dans l'acier :

 On doit donc s'assurer que :  $\sigma_{\rm s} \leq \overline{\sigma}_{\rm s}$ 

$$
\rho_1 = \frac{100 \times A_s}{bd} \qquad \rho_1 = \frac{100 \times 2.01}{100 \times 13} = 0.154
$$
\n
$$
\rho_1 = 0.154 \qquad \frac{\text{Tableau}}{\text{Tableau}} \qquad \begin{cases} \beta_1 = 0.936\\ \text{K} = 63.12 \end{cases}
$$
\n
$$
\sigma_s = \frac{M_{as}}{A_s \beta_1 d} \qquad \sigma_s = \frac{1.77 \times 10^6}{2.01 \times 0.936 \times 130} = 72.36 \text{ MPa}
$$
\n
$$
\sigma_s = 72.36 \text{ MPa} < \overline{\sigma_s} = 348 \text{ MPa}
$$
\n
$$
\bullet & \text{Contract dans le béton :}
$$
\n
$$
\sigma_{bc} \le \overline{\sigma_{bc}} = 0.6 f_{c28} = 15 \text{ MPa}.
$$
\n
$$
\text{Avec} : \quad \sigma_{bc} = \frac{1}{\text{K}} \sigma_{S}
$$
\n
$$
\sigma_{bc} = \frac{1}{63.12} \times 72.36 = 1.14 \text{ MPa}
$$

 $\sigma_{bc}$  = 1.14 MPa <  $\overline{\sigma_{bc}}$  = 15 MPa La condition est vérifiée.

 $\triangleright$  En travée

Contrainte dans l'acier :

$$
\rho_1 = \frac{100 \times A_s}{bd}
$$
\n
$$
\rho_1 = \frac{100 \times 3.14}{100 \times 13} = 0.241
$$
\n
$$
\beta = 0.922
$$
\n
$$
K = 1/49.10 = 0.020
$$
\n
$$
5.015 \times 10^6
$$
\n200.16 MP

 $\sigma_{\rm s} = \frac{5.015 \times 10^6}{201 \times 0.922 \times 1}$  $\frac{3.013 \times 10}{201 \times 0.922 \times 130} = 208.16 \text{ MPa}$ 

 $\sigma_s$ =208.16 MPa <  $\sigma_s$  = 348 MPa

#### Contrainte dans le béton :

 $\sigma_{\rm bc}$  = 0.020  $\times$  208.16 = 4.1632 MPa

$$
\sigma_{bc} = 4.1632 \text{ MPa} < \overline{\sigma_{bc}} = 15 \text{ MPa}
$$

La condition est vérifiée.

b. Vérification de la flèche (BAEL 91mod99/B.6.5, 2)

On peut se dispenser du calcul de la flèche sous réserve de vérifier les trois conditions suivantes :

$$
\begin{array}{c}\n\bullet \quad \frac{h}{L} \geq \frac{1}{16} \\
\bullet \quad \frac{A_s}{b_0.d} < \frac{4.2}{f_e} \\
\bullet \quad \frac{h}{L} \geq \frac{M_t}{10.M_0}\n\end{array}
$$

h : hauteur de la section

L : portée libre

Α : section des armatures tendues

M<sub>t</sub>: moment fléchissant max en travée à l'ELS

l'ELS

•  $\frac{h}{L} = \frac{15}{365} = 0.041 < \frac{1}{16}$ Condition non vérifiée.

La condition 1 n'est pas vérifiée on doit calculer la flèche

volées 1 et 3 :

On doit vérifier que :

$$
f = \frac{M_{\rm t} . l^2}{10.E_{\rm v} . I_{\rm fv}} \le \overline{f}
$$

La flèche admissible est :  $\overline{f} = \frac{L}{500} = \frac{3.65}{500} = 0.73$  cm

Avec :

 $\overline{f}$  : La flèche admissible.

 $E_v$ : Module de Young différé à l'âge de j jours  $E_v = 3700 \sqrt[3]{25} = 10818.866 \text{ MPa}$  $M_t$ : Moment fléchissant max à l'ELS = 19.068 KN.m

Ifv : Moment d'inertie de la section homogénéisée (n=15) par rapport au CDG

▪ Aire de la section homogénéisée  $B_0 = B + n A_t = b \times h + 15A = 100 \times 15 + 15 \times 8.04$  $B_0 = 1620.6$  cm<sup>2</sup>

▪ Moment statique de la section homogénéisée par rapport à xx  $S_{XX'} = \frac{b.h^2}{2}$  $\frac{h^{2}}{2}$  + 15× A<sub>t</sub>×d=  $\frac{100\times15^{2}}{2}$  + 15× 8.04×13  $S_{\text{vv}} = 12817.8 \text{ cm}^2$ 

#### ▪ Position du centre de gravité

 $V_1=\frac{S_{xx}}{B_0}$  $\frac{S_{XX'}}{B_0} = \frac{12131.4}{1567.8}$ ; donc :  $V_1$ = 7.90 cm  $V_2 = h - V_1 = 15 - 7.90 = 7.1$  cm ; donc :  $V_2 = 7.1$  cm

#### ▪ Moment d'inertie de la section homogénéisée par rapport à CDG

 $I_v = \frac{b}{3} (V_1^3 + V_2^3) + 15 A_t (V_2 - C)^2 = \frac{100}{3} (7.90^3 + 7.1^3) + 15 \times 8.04 (7.1 - 2)^2$  $I_v = 31501.806$ cm<sup>4</sup>

#### ▪ Calcul de la flèche

 $f = \frac{19.068 \times 3650^2 \times 10^6}{10 \times 10818.866 \times 31501.806 \times 10^4} = 7.22$  mm

f=0,722 cm  $\leq$  =0,73 cm La condition est vérifiée.

#### volée 2 :

On doit vérifier que :

$$
f = \frac{5 \,\mathrm{ql}^4}{384.E} \cdot \overline{J}_{\mathrm{fv}} \leq \overline{f}
$$

# ▪ Aire de la section homogénéisée

 $B_0 = B + n A_t = b \times h + 15A = 100 \times 15 + 15 \times 3.14$  $B_0 = 1547.1$  cm<sup>2</sup>

# ▪ Moment statique de la section homogénéisée par rapport à xx

 $S_{XX'} = \frac{b \cdot h^2}{2}$  $\frac{h^{2}}{2}$  + 15× A<sub>t</sub>×d=  $\frac{100\times15^{2}}{2}$  + 15× 3.14×13  $S_{xx} = 11862.3$  cm<sup>2</sup>

#### ▪ Position du centre de gravité

 $V_1=\frac{S_{xx}}{B_0}$  $\frac{S_{XX'}}{B_0} = \frac{11862.3}{1547.1}$ ; donc :  $V_1$ = 7.66 cm  $V_2$ = h – V<sub>1</sub> = 15 – 7.66 = 7.33 cm ; donc : V<sub>2</sub> = 7.34 cm

#### ▪ Moment d'inertie de la section homogénéisée par rapport à CDG

$$
I_{fv} = \frac{b}{3} (V_1^3 + V_2^3) + 15 A_t (V_2 - C)^2 = \frac{100}{3} (7.66^3 + 7.34^3) + 15 \times 3.14 (7.34 - 2)^2
$$
  
I = 20506.48 cm<sup>4</sup>

 $I_{fv}$  = 29506.48 cm

#### ▪ Calcul de la flèche

 $f = \frac{5 \times 5.015 \times 2100^4}{384 \times 10818.866 \times 29506.48 \times 10^4} = 0.397$  mm

f=0.0397 cm  $\leq$  =0.42 cm La condition est vérifiée.

#### Conclusion

L'escalier sera ferraillé comme suit :

volées 1 et 3

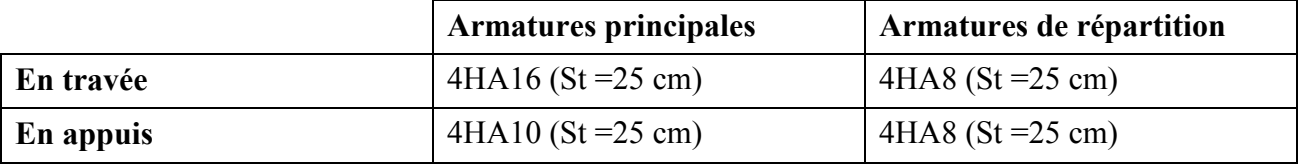

volée 2

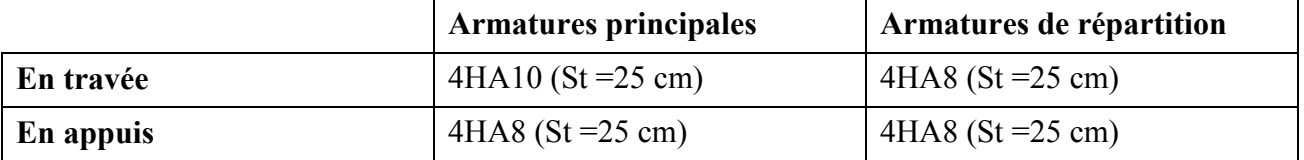

# 3.4/ Calcul de la poutre palière

 Etant donné que l'escalier a deux paliers de repos, la poutre palière sera brisée partiellement encastrée dans les poteaux.

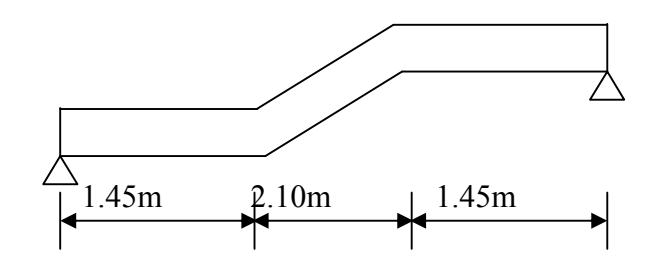

# 3.4.1/ Pré dimensionnement

Hauteur de la poutre

$$
\frac{L}{15} \leq h \leq \frac{L}{10}
$$

Avec : • h : hauteur de la poutre,

- b : largeur de la poutre,
- L : portée maximum entre nus d'appuis L=5.00m

• 
$$
\frac{500}{15} \le h \le \frac{500}{10}
$$
  $\implies$  33.3 < h < 50

On opte pour :  $h = 40$ cm

 La largeur 0. 4h  $\leq b \leq 0.7h$  $4 \times 40 \le b \le 0.7 \times 40$  16 < b < 28 On opte pour :  $\mathbf{b} = 25$ cm

# 3.4.1.1/Vérification des dimensions (RPA 99 ; Art 7.5.1)

$$
h = 40 \text{ cm} \ge 30 \text{ cm}
$$

$$
b = 25 \text{ cm} > 20 \text{ cm}
$$

 $h/b = 1.6 < 4$ 

# Section adoptée

Poutre brisée  $\implies$  (25x40) cm<sup>2</sup>

Toutes les conditions sont Vérifiées.

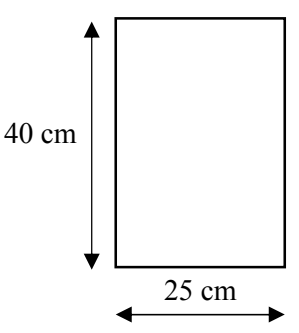

# 3.4.1.2/ Détermination des charges et surcharges

Elle est soumise à son poids propre, aux réactions du palier et aux poids du mur extérieur  $(G_{\text{me}} = 2.40 \text{KN/m}^2).$ C

 Poids propre de la poutre Parties A et C :  $G_1 = 0.25 \times 0.40 \times 25 = 2.5$  KN/ml Partie B:  $0.25 \times 0.40 \times 25 \times \frac{1}{\cos 25.90} = 2.77 \text{KN/ml}.$ 

 $1.45 \text{ m}$  1.45 m B A  $\alpha = 25.90^\circ$ 2.10 m

#### Chargement dû aux réactions du palier : Parties A et C : 24.707 KN/ml. Partie B : 0

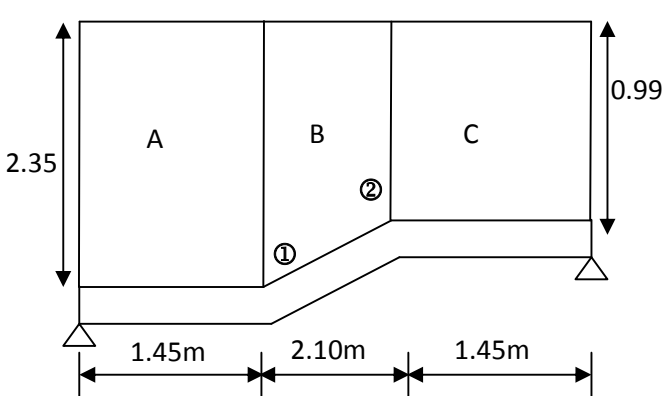

# Chargement dû au poids du mur extérieur :

Partie A: 2.40x2.35 = 5.64KN/ml. Partie C : 2.40x0.99 =2.37 KN/ml. Parties B: On aura un chargement trapézoïdale Point $\Phi$ : 5.64KN/ml ; Point $\Phi$ : 2.37 KN/ml.

# 3.4.2/ Calcul de la poutre palière à l'ELU

# 3.4.2.1/ Calcul à L'ELU

a. Calcul des réactions d'appuis : **Partie A** :  $q_u = 1.35(2.5 + 5.64) + 24.707 = 35.69$  KN/ml. **Partie C** : : $q_u = 1.35(2.5 + 2.37) + 24.707 = 31.28$  KN/ml **Partie B:** Point 1 :  $q_u = 1.35(2.77 + 5.64) + 0 = 11.35$  KN/ml. Point 2:  $q_u = 1.35(2.77 + 2.37) + 0 = 06.93$  KN/ml.

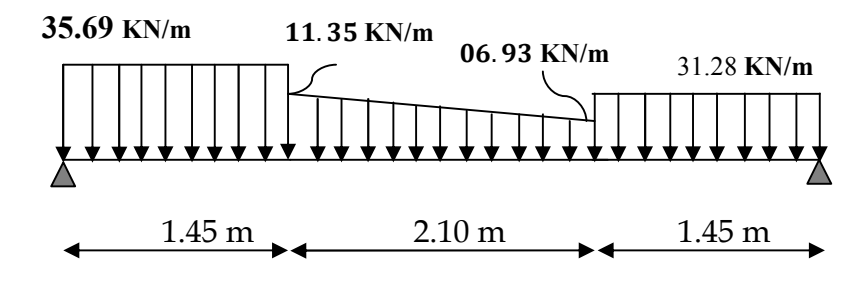

 $\sum F_{y} = 0 \implies R_A + R_B = 35.69 \times 1.45 + 6.93 \times 2.10 + \frac{11.35 - 6.93}{2} \times 2.10 + 31.28 \times 1.45$  $R_A + R_B = 117.75$  KN.

 $\sum M_A = 0 \Rightarrow$  R<sub>B</sub>x5=35.69x1.45x0.725+6.93x2.10x2.5+(11.35-6.93)x1.05x2.15+31.28 x1.45x4.275  $R_Bx5 = 274.14$  KN

Avec  $R_A = 62.93$  KN.  $R_B = 54.82$  KN.

- b. Calcul du moment et de l'effort tranchant
- $1<sup>er</sup>$  tronçon :  $0 \le x \le 1.45$ m
- $T(x)= R_A-35.69x$  $T(x=0) = 62.93$  KN  $T(x=1.45) = 11.17$  KN
- $M(x)=R_A x-35.69 \frac{x^2}{2}$  $M(x=0) = 0$  KN.m  $M(x=1.45) = 53.72$  KN.m

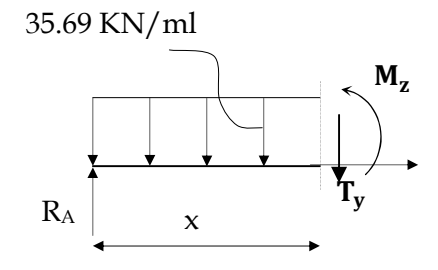

#### $\frac{1}{2}$  2<sup>eme</sup> tronçon : 1.45 m ≤ x ≤ 3.55 m

La charge trapézoïdale sera décomposée comme montré dans le schéma ci-dessous

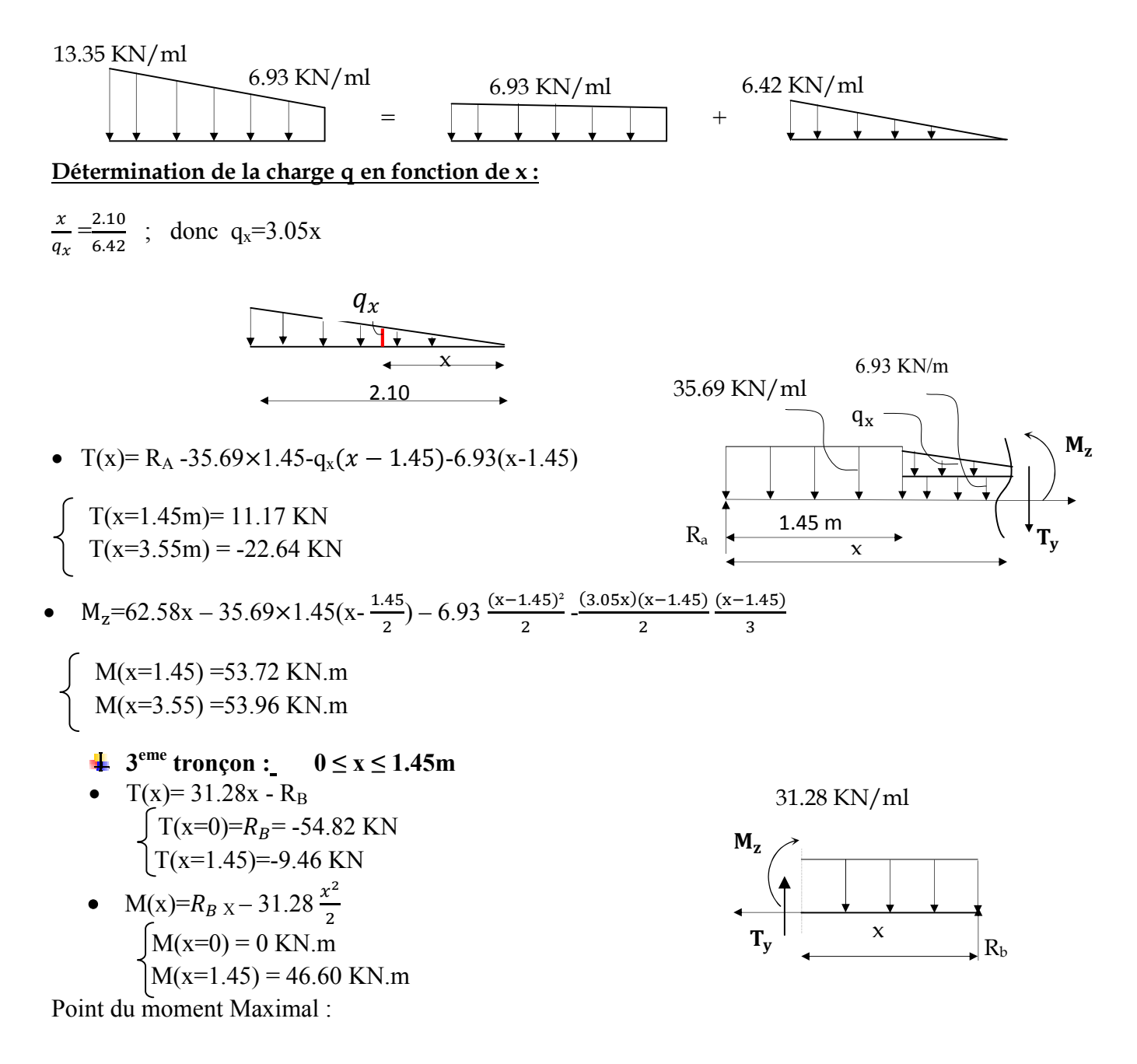

T(x)= R<sub>B</sub> -35.69×1.45-q<sub>x</sub>( $x$  – 1.45)-6.93(x-1.45)  $X = 3.47$  m  $x = 3.47$  m,  $3.47 \in [0; 3.55]$ .  $M(x=3.47) = 54.93$  KN.m En tenant compte du semi-encastrement, on prend : - Aux appuis : = -0.3  $M_z^{\text{max}}$  = -16.47 KN.m

- en travées : =  $0.85 \text{ M}_z^{\text{max}}$  = 46.69 KN.m

Les résultats sont représentés ci-dessous :

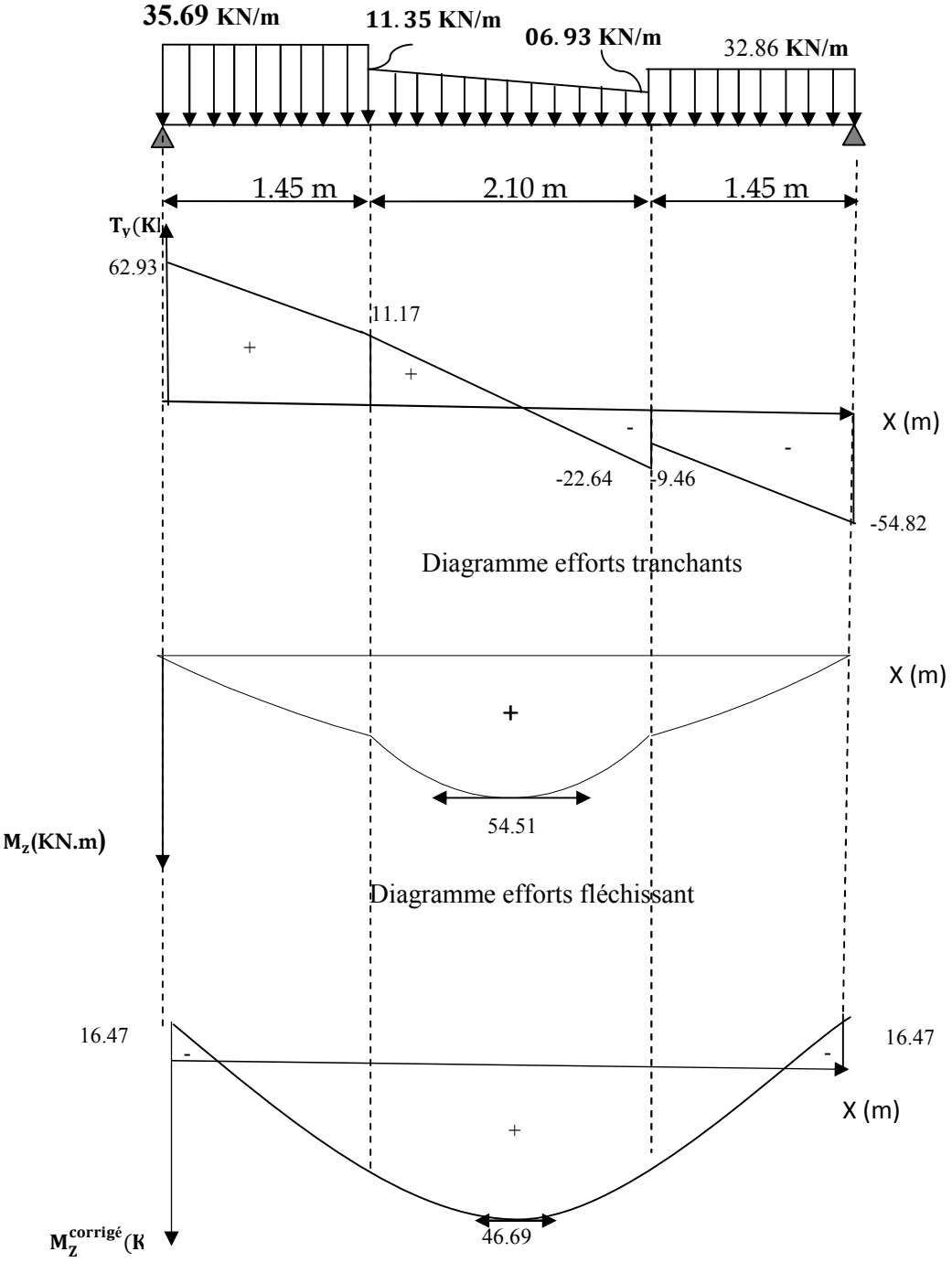

Diagramme corrigé moment fléchissant

# a. Ferraillage

h=40 cm,  
\nd= 38 cm,  
\nc=2 cm,  
\n
$$
2cm
$$
  
\n**•** En travée  
\nM<sub>1</sub>=0.85 M<sub>2</sub><sup>max=46.69</sup> KN.m  
\n $μ1 = \frac{Mt}{bd2fbu} = \frac{46.69 \times 103}{25 \times (38)2 \times 14.2} = 0.091$   
\n $μ1 = 0.091 < 0.392$   $\implies$  SSA  
\n $At = \frac{Mu}{β × d f/γs} = \frac{46.69 \times 103}{0.952 \times 38 \times 348} = 3.70$  cm<sup>2</sup>  
\n**On opte pour A<sub>t</sub> = 4HAI12 = 4.52 cm<sup>2</sup>  
\n**•** Aux appuis  
\nM<sub>a</sub> = -0.3xM(z) max = -16.47 KN.m  
\n $μa = \frac{Mu}{bd2fu}$   
\n $μa = \frac{16.47 \times 103}{25 \times (382) \times 14.2} = 0.032$   
\n $μa = 0.052 < 0.392$   $\implies$  SSA  
\n $Aa = \frac{16.35 \times 103}{\beta(1.7/γs)}$   
\n $Aa = \frac{16.35 \times 103}{\beta(1.7/γs)}$   
\n $Aa = \frac{16.35 \times 103}{\beta(1.7/γs)}$   
\n**On opte pour 4HAI10 = 3.14 cm<sup>2</sup>  
\n**3.4.3/ Vérflications à l'ELU  
\n**a.** Condition de non fragilité (BAEL91 mod99/Art4******

e f

$$
A_{\min} = 0.23 \times \frac{25 \times 38 \times 2.1}{400} = 1.14 \text{ cm}^2
$$

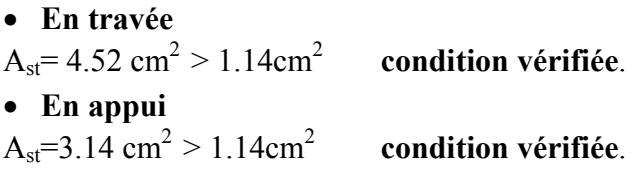

#### b. Condition de l'effort tranchant

Nous considérons la fissuration comme non préjudiciable. Suivant l'article A.5.1.2.1 du BAEL91, version 99 :

 On doit vérifier que :  $\frac{v_{\text{max}}}{b_0 d} \leq \tau_u$  $\tau_{\rm u}$  =  $\frac{\rm V}{\rm}$  $\boldsymbol{0}$  $\frac{v}{u} = \frac{v}{1}$ 

Pour les fissurations non préjudiciables :

J  $\left\{ \right.$  $\mathbf{I}$  $\overline{\mathcal{L}}$  $\left\{ \right.$  $\overline{\phantom{a}}$ = min  $\begin{cases} 0.2 & \frac{C28}{\gamma} \text{;5MPa} \\ 0 & \end{cases}$  $\frac{f}{c28}$  $\overline{\tau}_{\text{u}}$  = min  $\left\{ 0,2 \right\}$  $\tau_{u}$  = min {3 . 33 MPa , 5 MPa } = 3 . 33 MPa  $\tau_u = \frac{62.93 \times 10^3}{250 \times 380}$  $\frac{22.55816}{250x380}$  = 0.66 MPa < 3.33 MPa Condition vérifiée.

#### c. Entrainement des barres

$$
\tau_{se} = \frac{V_u^{\max}}{0.9 \times d \times \Sigma U_i} < \overline{\tau}_{se}
$$

Avec :  $\psi s = 1.5$ 

 $f_{t28} = 2.1 \text{ MPa}$ 

- $\tau_{se}$ : contrainte d'adhérence et d'entraînement des barres.
- Vu : effort tranchant

 $\sum u_i$ : Somme des périmètres des barres

d : hauteur utile

$$
\tau_{se} = 1.5 \times 2.1 = 3.15 \, MPa
$$

$$
\sum u_i = n\pi\phi = 3 \times 3.14 \times 1.0 = 9.42 \, \text{cm}
$$

$$
\tau_{\rm se} = \frac{62.93 \times 10^3}{0.9 \times 380 \times 94.2} = 1.95 \text{ MPa}
$$

 $\tau_{\rm se}$  = 1.94 MPa  $\prec \bar{\tau}_{\rm se}$  = 3.15 MPa  $\implies$  condition vérifiée

#### d. Longueur de scellement droit

Elle correspond à la longueur d'acier ancrée dans le béton pour que l'effort de traction ou de compression demandée à la barre puisse être mobilisé.

$$
L_{S} = \frac{\varphi \times fe}{4 \times \tau_{su}}
$$

 $\tau_{\text{su}}$  = 0.6  $\psi^2$  f<sub>t28</sub> = 0.6 × (1.5)<sup>2</sup> × 2.1 = 2.835 MPa.

 $L_s^1 = \frac{1.2 \times 400}{4 \times 2.825}$  $\frac{242 \times 100}{4 \times 2.835}$  = 42.32cm ; On prend **L<sub>s</sub>** = 45 cm.

 $L_s^2 = \frac{1.0 \times 400}{4 \times 2.825}$  $\frac{2187.188}{4 \times 2.835}$  35.27cm ; On prend  $L_s$  =40cm.

 Pour des raisons pratiques il est nécessaire d'adopter un crochet normal, d'après leBAEL91 ; la longueur nécessaire pour les aciers HA est  $0.4l_s = 0.4 \times 42.32 = 16.92 \text{ cm}$ ; On prend 17 cm  $0.4$ l<sub>s</sub>=  $0.4 \times 35.27 = 14.10$  cm ; On prend 15 cm

#### e. Influence de l'effort tranchant sur les armatures :

• Appuis de rive :  $(Art 5.1.1, 312 / BAEL91)$ 

On doit prolonger au delà du bord de l'appui coté travée et y ancrer une section d'armatures suffisante pour équilibrer l'effort tranchant  $V_{\mu}$ .

$$
A_{\text{st min }\text{\^{a}\,ancer}} \ge \frac{V_u^{\text{max}}}{f_{\text{su}}} = \frac{62.93 \times 10^3}{348 \times 100} = 1.80 \text{ cm}^2 \, ; \, A_{\text{st } \text{adopt\'e}} = 4.52 \text{ cm}^2
$$

Ast adopt > Ast min à ancrer………………Les armatures inférieures ancrées sont suffisantes

#### f. Influence de l'effort tranchant sur le béton : (Art A.5.1, 313 / BAEL91)

On doit vérifier :  
\na.  
\n
$$
\sigma_{bc} = \frac{2V_u}{b \times 0.9d} \le \frac{0.8 \text{fc}_{28}}{\gamma_b}
$$
\n
$$
\sigma_{bc} = \frac{2V_u}{b \times 0.9d} = \frac{2 \times 62.93 \times 10^3}{250 \times 0.9 \times 380} = 1.47 \text{ MPa.}
$$
\n
$$
\frac{0.8fc_{28}}{\gamma_b} = \frac{0.8x25}{1.5} = 13.33 \text{ MPa.}
$$
\n
$$
1.47 \text{ MPa} < 13.33 \text{ MPa}
$$
\n
$$
\sigma_{bc} = \frac{2V_u}{b \times 0.9d} \le \frac{0.8 \text{fc}_{28}}{\gamma_b} \implies \text{Condition vérifie}
$$

- g. Calcul des armatures transversales :
- Diamètre des armatures transversales :(Art A.7.2 / BAEL91)

$$
\phi_{t} \leq \min \left\{ \frac{h_{t}}{35}, \frac{b}{10}, \phi_{\max} \right\}
$$

 $\phi_{\text{max}}$ : Diamètre maximal des armatures.

 $\varnothing_t$  < min  $\left\{\frac{400}{35} \right\}$  ;  $\frac{250}{10}$  ; 10  $\left.\right\}$  = 11.42mm

Les armatures transversales seront réalisées par des cadres et des étriers de HA 8.Donc On adopte 4HA8=2.01cm².

#### h. Espacement des armatures transversales

D'après le RPA2003 Art (7,5.2.2) on obtient ce qui suit :

• Zone nodale

$$
St \le \min\left(\frac{h}{4}, 12\varphi\right) = \min\left(\frac{40}{4}, 12 \times 1.0\right) = \min\left(10 \text{ cm}; 12 \text{ cm}\right)
$$

Soit  $S_f$ =10 cm

En zone courante

$$
S_t < \frac{h}{2} = 20 \, \text{cm}
$$

Soit  $S_t = 20$  cm

Selon le RPA 99 version 2003 la section d'armatures transversales doit vérifier A<sub>tr</sub> =3.14 cm2>A<sub>t</sub><sup>min</sup>= 0.003x S x b =0.003x20x25= 1.5 cm<sup>2</sup> ==>> **Condition vérifiée** 

# 3.4.4/calcul à l'ELS

#### a. Calcul des réactions d'appuis :

**Partie A** :  $q_u = (2.5 + 5.64) + 24.707 = 32.84$  KN/ml. Partie C : : $q_u = (2.5 + 2.37) + 24.707 = 29.57$  KN/ml **Partie B:** Point 1 :  $q_u = (2.77 + 5.64) + 0 = 8.41$  KN/ml. Point 2:  $q_u = (2.77 + 2.37) + 0 = 05.14$  KN/ml.

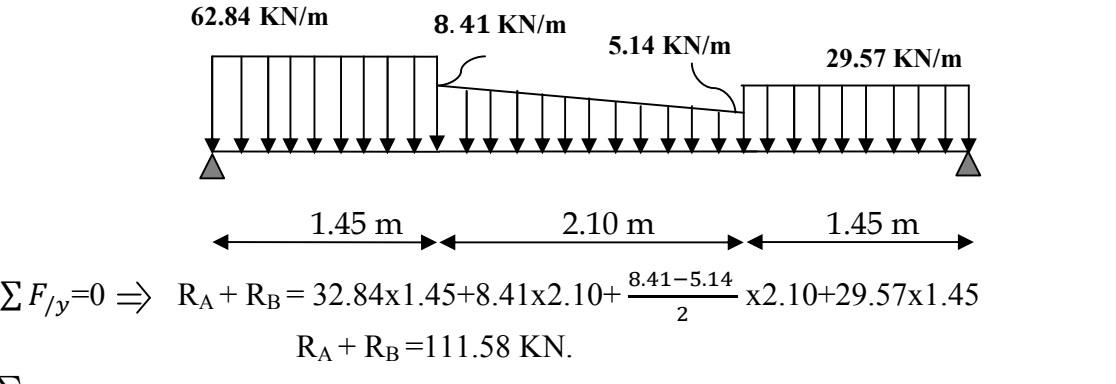

 $\sum M_A = 0 \Rightarrow R_Bx$ 5=32.84x1.45x0.725+8.41x2.10x2.5+(8.41-5.14)x1.05x2.15+29.57x1.45x4.275  $R_Bx5 = 269.35$  KN

**Avec**  $R_A = 57.71$  KN.  $R_B = 53.87$  KN.

# c. Calcul du moment et de l'effort tranchant

- $1<sup>er</sup>$  tronçon :  $0 \le x \le 1.45$ m
- $T(x)= R_A-32.84x$  $\int T(x=0) = 57.71 \text{ KN}$  $T(x=1.45) = 10.09$  KN

• 
$$
M(x)=R_A x - 32.84 \frac{x^2}{2}
$$
  
\n
$$
\begin{cases}\nM(x=0) = 0 \text{ KN.m} \\
M(x=1.45) = 49.15 \text{ KN.m}\n\end{cases}
$$

32.84 KN/ml

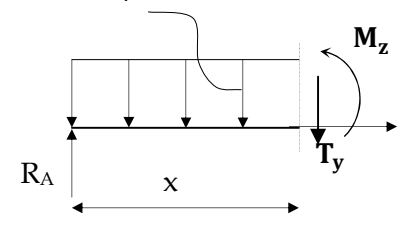

#### $\frac{1}{2}$  2<sup>eme</sup> troncon : 1.45 m ≤ x ≤ 3.55 m

La charge trapézoïdale sera décomposée comme montré dans le schéma ci-dessous

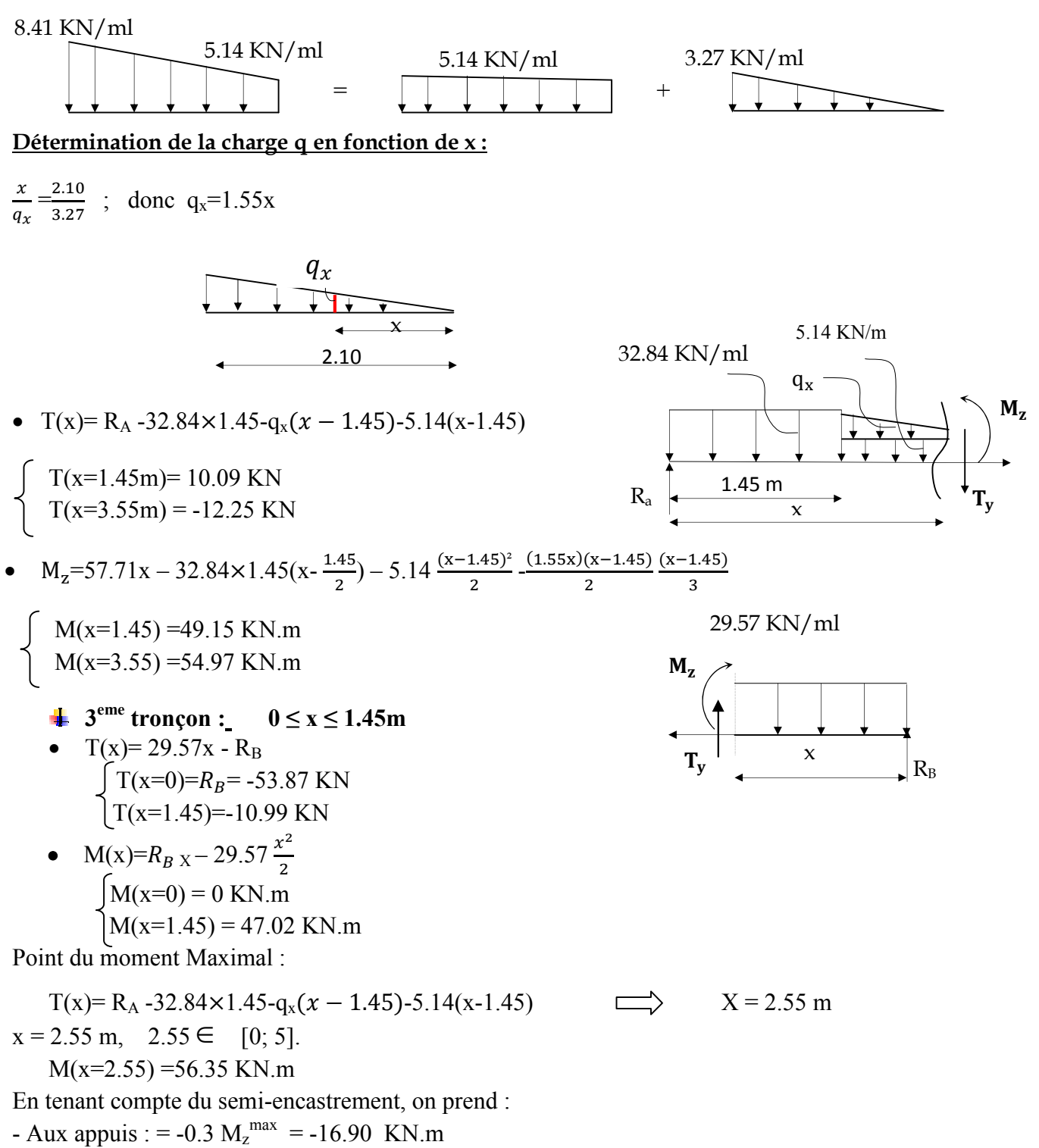

- en travées : =  $0.85 \text{ M}_z^{\text{max}} = 47.89 \text{ KN.m}$ 

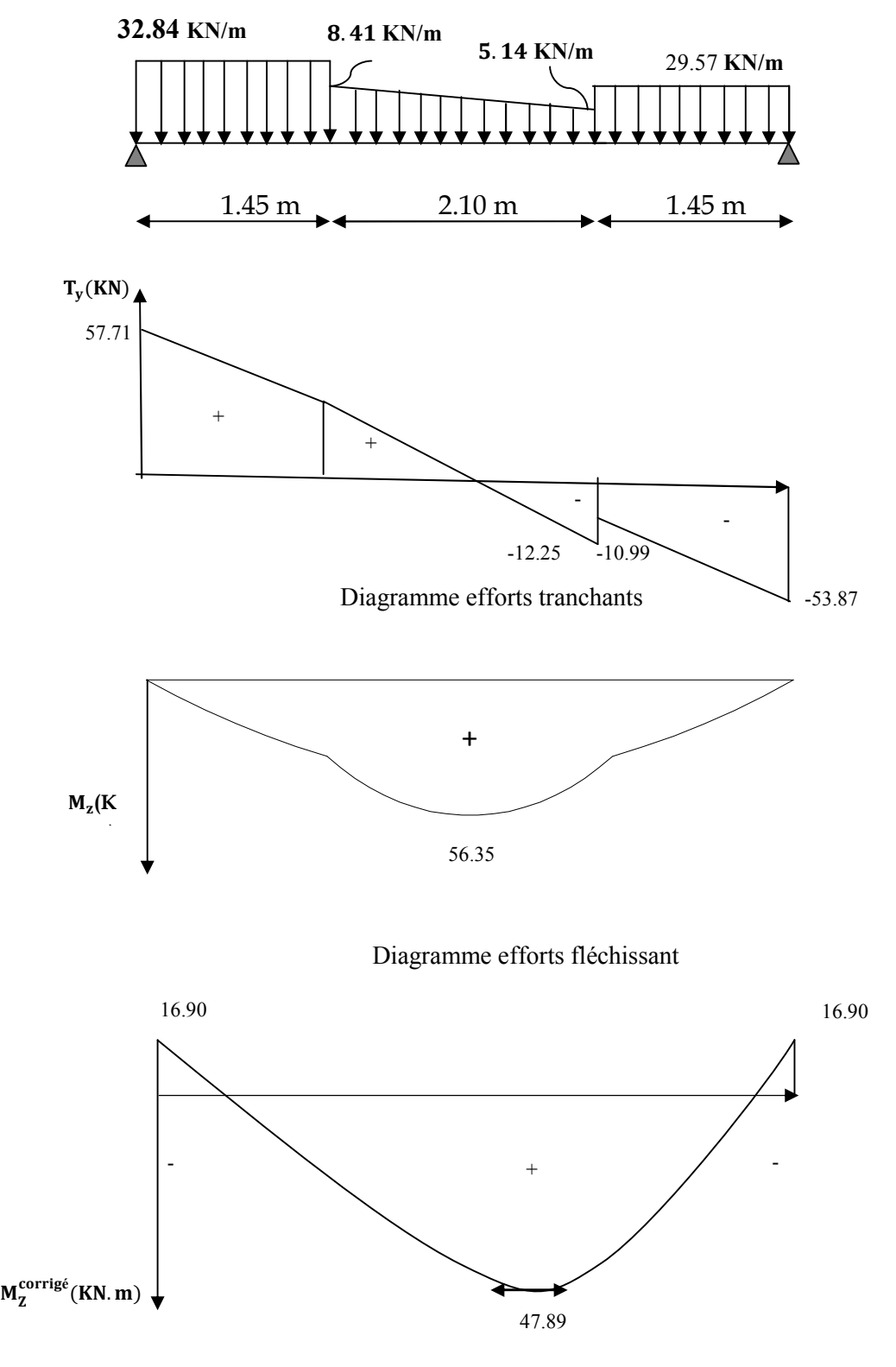

Diagramme corrigé moment fléchissant

#### 3.4.5/ Vérification à l'ELS

- a. Etat limite de compression dans le béton
	- $\triangleright$  En travée
- Contrainte dans l'acier :

$$
ρ1 = \frac{100A_a}{bd}
$$
  
\n
$$
ρ1 = 0.475
$$
  
\n
$$
ρ1 = 0.475
$$
  
\n
$$
ρ1 = 0.475
$$
  
\n
$$
ρ1 = 0.475
$$
  
\n
$$
ρ1 = 0.475
$$
  
\n
$$
ρ1 = 0.475
$$
  
\n
$$
ρ1 = 0.475
$$
  
\n
$$
ρ1 = 0.475
$$
  
\n
$$
ρ1 = 0.475
$$
  
\n
$$
ρ1 = 0.475
$$
  
\n
$$
ρ1 = 0.475
$$
  
\n
$$
ρ1 = 0.475
$$
  
\n
$$
ρ1 = 0.475
$$
  
\n
$$
ρ1 = 0.475
$$
  
\n
$$
ρ1 = 0.475
$$
  
\n
$$
β1 = 0.895
$$
  
\n
$$
β1 = 0.895
$$
  
\n
$$
β1 = 0.895
$$
  
\n
$$
β1 = 0.895
$$
  
\n
$$
β1 = 0.895
$$
  
\n
$$
σ1 = 0.475
$$
  
\n
$$
σ1 = 0.475
$$
  
\n
$$
σ2 = 0.475
$$
  
\n
$$
σ2 = 0.475
$$
  
\n
$$
ρ1 = 0.895
$$
  
\n
$$
ρ1 = 0.895
$$
  
\n
$$
ρ1 = 0.910
$$
  
\n $$ 

 $\sigma_{\rm bc}$  = 0.024× 155.64 = 3.73 MPa

 $\sigma_{\rm bc}$  = 3.73 MPa  $\lt \overline{\sigma_{\rm bc}}$  = 15 MPa La condition est vérifiée.

a. Vérification de la flèche (BAEL 91mod99/B.6.5, 2)

On peut se dispenser du calcul de la flèche sous réserve de vérifier les trois conditions suivantes :

$$
\circ \quad \frac{h}{L} \ge \frac{1}{16}
$$
  

$$
\circ \quad \frac{A_s}{b.d} < \frac{4.2}{f_e}
$$
  

$$
\circ \quad \frac{h}{L} \ge \frac{M_t}{10.M_0}
$$

h : hauteur de la section

# L : portée libre

Α : section des armatures tendues

M<sub>t</sub>: moment fléchissant max en travée à l'ELS

\n- \n
$$
\frac{h}{L} = \frac{40}{500} = 0.08 > \frac{1}{16} = 0.0625.
$$
\n
\n- \n
$$
\frac{A_s}{b \cdot d} = \frac{4.62}{25 \times 38} = 0.0048 < \frac{4.2}{f_e} = 0.0105
$$
\n
\n- \n
$$
\frac{h}{L} = 0.08 \ge \frac{M_t}{10 \cdot M_0} = \frac{31.63 \times 8}{10 \times 33.75 \times 5^2} = 0.029
$$
\n
\n- \n**Condition** *Verifiée.*\n
\n

- 'ondition vérifiée.
- ondition vérifiée.

# Conclusion :

Le ferraillage de la poutre palière sera comme suit :

- Armatures longitudinales :
	- $-4HA12.$
	- $-4HA10.$
- Armatures transversales.
	- 2cadre en HA8 avec  $S_t = 10$ .

# 3.5/ Les balcons

 Les balcons sont des consoles encastrées au niveau de la poutre de rive. Ils sont soumis à des conditions d'environnement qui conduisent à des distributions constructives spéciales. Ils sont constitués d'une dalle pleine dont les dimensions sont comme suit :

- largeur  $L = 0.50$  m;

- un garde de corps de hauteur h= 1m en brique pleine de 10cm d'épaisseur.

Le calcul du ferraillage se fera pour une bande de 1ml de largeur dont la section est soumise à la flexion simple. Le schéma statique est comme suit :

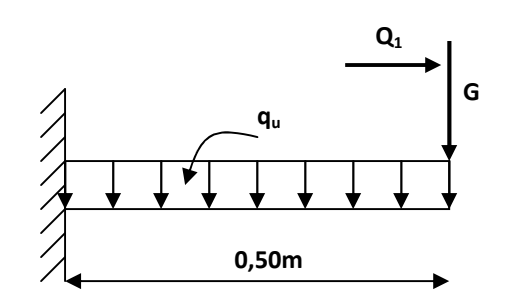

Figure 3.17 : Schéma statique du balcon.

qu : charge et surcharge pondérée de la dalle.

G : charge permanente du garde corps.

Q1 : surcharge du garde corps.

#### 3.5.1/ Dimensionnement des balcons

L'épaisseur des balcons est donnée par la formule suivante :

$$
e \geq \frac{L}{10}
$$

L : Largeur du balcon, égale à 50 cm.

$$
e_p \geq \frac{50}{10} = 5 \text{ cm}
$$

On prend: ep= 15cm

# 3.5.2/ Détermination des sollicitations

# a. Charge et surcharge du balcon

| Désignation des éléments | $\gamma$ (KN/m <sup>3</sup> ) | Epaisseur (m) | Poids $(KN/m2)$ |
|--------------------------|-------------------------------|---------------|-----------------|
| briques creuses          |                               |               | 09              |
| Enduit extérieur         |                               | 0.02          | 0.36            |
| enduit intérieur         |                               | 0.02          | $0.2\,$         |
|                          |                               |               | $G_1 = 1.46$    |

Tableau 3.3 : Evaluation des charges du garde corps

-Poids de la dalle : G= 5.27kN/ml (tableau 2.3)

-Charge du garde-corps :  $G = 1.46x$  1m x 1m = 1.46 kN.

-Charge due à la main courante (horizontale) :  $Q_1 = 1x1=1$  kN.

-Charge d'exploitation :  $Q = 3.5$  KN.

b. Combinaison des charges

$$
q_u = 1.35G + 1.5Q
$$

**Dalle**  $q_{ul} = (1.35x5.27) + 1.5 (3.5) = 12.36KN$ <br> **Garde de corps**  $q_{u2} = (1.35x1.46) = 1.97KN$ <br> **Main courante**  $q_{u3} = 1.35x1 = 1.35 KN$ ELU  $\left\{\right.$  Garde de corps  $q_{u2} = (1.35x1.46) = 1.97KN$  $q_{u3} = 1.35x1 = 1.35$  KN  $q_{u2}$ qu1 **0,50m**

Figure 3.18: Schéma statique de calcul à l'ELU.

 $q_S = G + Q$ 

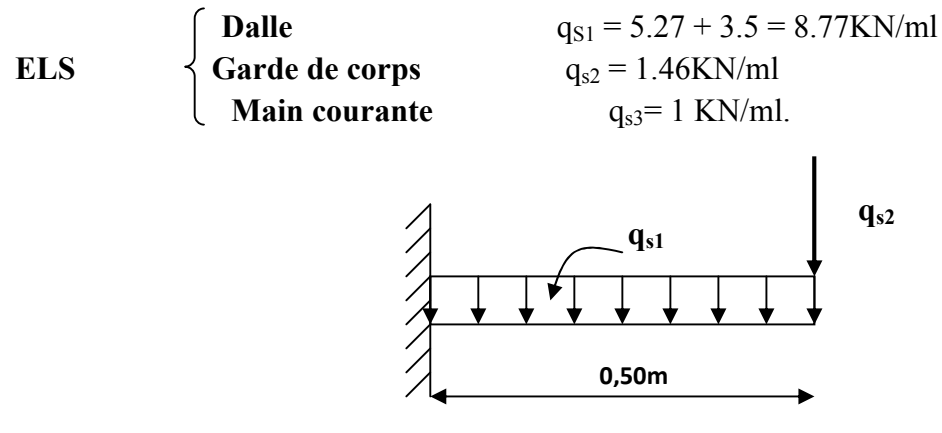

Figure 3.19: Schéma statique de calcul à l'ELS.

# 3.5.3/ Calcul du balcon à l'ELU

# Calcul du moment fléchissant

-Le moment provoqué par la charge «  $q_{u1}$  » :

$$
M_{qu1} = \frac{q_{u1}l^2}{2} = \frac{12.36 \times 0.50^2}{2} = 1.545 \text{ kN.m}
$$

-Le moment provoqué par la charge «  $q_{u2}$  » :

 $M_{qu2} = q_{u2}x1 = 1.97x0.50 = 0.985$  KN.m -Le moment total est :

 $M_u = M_{qu1} + M_{qu2} = -1.545 - 0.985 = -2.53$  KN.m

# Calcul de l'effort tranchant

- L'effort tranchant provoqué par la charge qu1  $T_{\text{qul}} = q_{\text{ul}} \times 1 = 12.36 \times 0.50 = 6.18 \text{kN}$ - L'effort tranchant provoqué par la charge qu2  $T_{\text{qu2}} = q_{\text{u2}} = 1.97 \text{kN}$ 

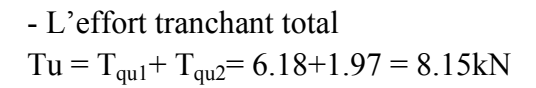

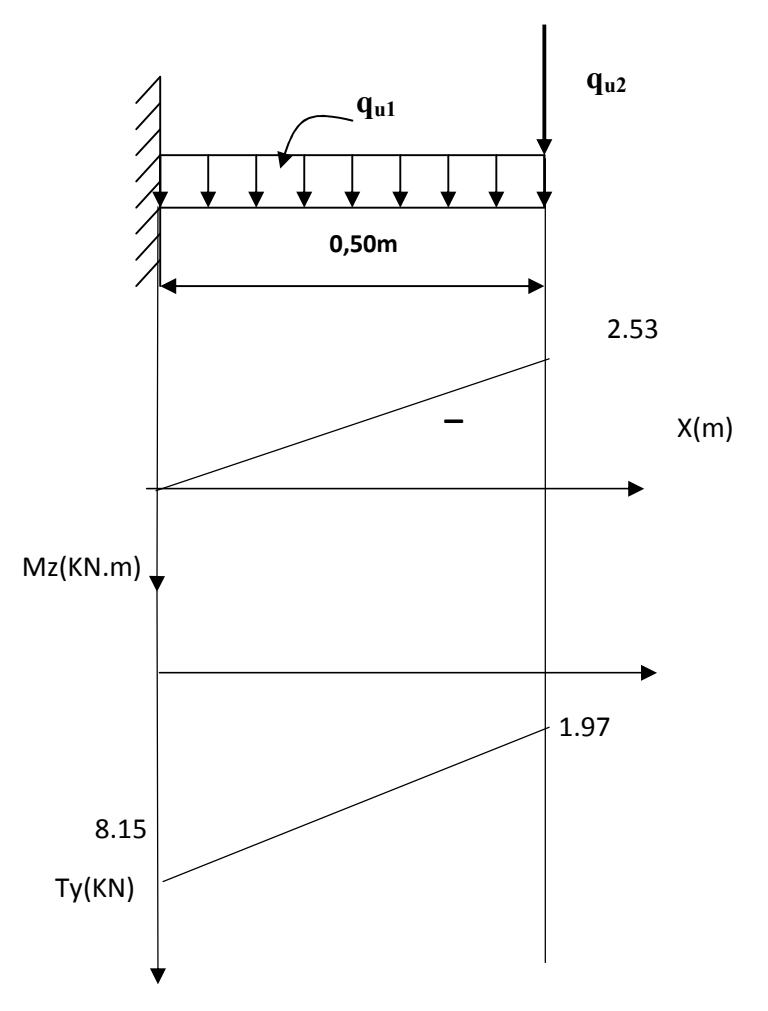

Figure 3.20 : Diagramme des moments et des efforts tranchants à l'ELU.

#### 3.5.4/ Ferraillage du balcon à l'ELU

Le ferraillage consiste en étude d'une section rectangulaire soumise à la flexion simple.  $M_u = 2.53$  KN.m ; b = 100 cm ; d = 13 cm

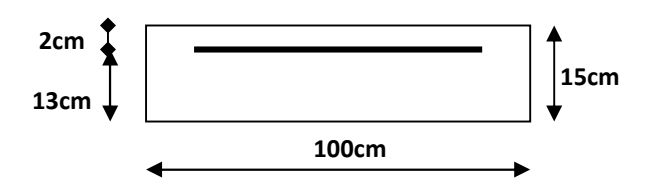

Figure 3.21: Schéma statique de calcul du balcon.

Armatures principales

$$
\mu = \frac{M_u}{bd^2 f_{bc}}
$$

 $\mu = \frac{M_u}{bd^2 f}$   $\mu = \frac{2.53 \times 10^3}{100 \times 13 \times 14.2}$ 

 $\mu = \frac{2.53 \times 10^3}{100 \times 13^2 \times 14.2}$  = 0.010 <  $\mu_l$  = 0,392 La section est simplement armée

$$
\mu = 0.010 \Rightarrow \beta = 0.995
$$
  
\n
$$
A_{s} = \frac{M_{u}}{\beta d \sigma_{st}}
$$
  
\n
$$
A_{s} = \frac{2.53 \times 10^{3}}{0.995 \times 13 \times 348} = 0.562 \text{ cm}^{2}
$$
  
\nNous adoptons : **4HA8 = 2.01 cm}^{2}** Avec :  $S_{t} = \frac{100}{4} = 25 \text{ cm}$   
\nAvec un espacement de  $S_{t} \le \min \{3h, 33 \text{ cm}\}$  (**BAEL91mod 99/Art.8.2, 42**)  
\n $S_{t} \le \min \{3x15, 33 \text{ cm}\}$   
\n $S_{t} = 25 \text{ cm}$ 

Armatures de répartition

$$
A_r = \frac{A_s}{4}
$$
  

$$
A_r = \frac{2.01}{4} = 0.5025 \text{ cm}^2
$$

On prend  $2H A8 = 1.00$  cm<sup>2</sup>  $S_t = 25$  cm

# 3.5.5/ Vérifications à L'ELU

a. Condition de non fragilité du béton (BAEL91mod 99/Art.4.2,1)

$$
A_{st} > A_{min} = 0.23x \frac{bx dx f_{28}}{fe}
$$
  
A\_{min} = 0.23 × 100 × 13x  $\frac{2.1}{400}$  = 1.57 cm<sup>2</sup>

 $A<sub>S</sub> = 2.01$ cm<sup>2</sup> >  $A<sub>min</sub> = 1.57$ cm<sup>2</sup> Condition vérifiée

b. Espacement des barres (BAEL91mod 99/Art.8.2, 42)

Ces condition sont valables si la fissuration est non préjudiciable

#### Armatures principales :

 $S_t \leq min \{3h, 33cm\}$  $S_t \le \min \{3x15, 33cm\}$  $S_t \leq 33$  cm  $S_t = 25$  cm  $\leq 33$  cm condition vérifiée

Armatures de répartition

 $S_t \leq min$  {4h, 45cm}  $S_t \leq min \{4 \times 15, 45 \text{cm}\}$  $S_t \leq 45$ cm  $S_t = 25$ cm < 45 cm condition vérifiée

c. Vérification aux cisaillements (BAEL91 mod99/Art.5.1, 211)

$$
\tau_u \le \tau_u
$$
  
\n
$$
\tau_u = \frac{T_u}{b.d}
$$
 20  
\n
$$
\tau_u = \frac{8.15 \times 10^3}{1000 \times 130} = 0.0626 MPa
$$

 $\bar{r}_u$  = min(0.10  $fc_{28}$ ; 4*MPa*) = 2.5MPa  $\tau_u = 0.0626 \text{MPa} < \tau_u = 2.5 \text{MPa}$  Condition vérifiée d.Contrainte d'adhérence et d'entrainement des barres (BAEL91 mod99/Art.6.1, 255)  $\tau_{\rm c} \leq \tau_{\rm c}$  $\bar{\tau}_{s_0} = \Psi_s \cdot f t_{28}$  $\overline{\tau}_{S_e}$  = 1.5x2.1 = 3.15MPa (*Y<sub>S</sub>* = 1.5  $\rightarrow$  HA)  $=\frac{1}{0.9d\sum U_i}$  $T_u$  $\tau_{se} = \frac{1}{0.9}$  $\sum U_i = n \pi \Phi$  $\sum U_i = 4x3.14x8 = 10.048$ cm 0.9x130x100.48  $\tau_{\rm se} = \frac{8150}{0.0 \times 120 \times 100^{-4} \text{g}} = 0.693 \text{MPa}$  $\tau_{se}$  =0.693MPa  $\tau_{se}$  =3.15MPa **Condition vérifiée** 

Donc pas de risque d'entrainement des barres.

#### e. Longueur de scellement

Elle correspond à la longueur d'acier ancrée dans le béton pour que l'effort de traction ou de compression demandée à la barre puisse être mobilisé.

*Se*  $L_{\rm S} = \frac{\Phi f e}{\frac{f}{\Phi f}}$  $4\tau$  $=\frac{\Phi}{\dot{c}}$  $\overline{\tau}_{S_e} = 0.6 \overline{Y}_s^2 f t_{28} = 0.6 \times 1.5^2 \times 2.1 = 2.835 \text{MPa}$  $L_s = \frac{6.6 \times 100}{4 \times 2.835}$  $0.8 \times 400$  $\times$  $\frac{\times 400}{2.025}$  = 28.21cm, on prend Ls = 30 cm Soit la langueur de crochet égale à :

 $0.4 \times I$  s =  $0.4 \times 30 = 12$  cm. Soit :  $Ls = 15$  cm. Les armatures calculées sont suffisantes

# 3.5.6/ Calcul à L'ELS

# Calcul du moment fléchissant

-Le moment provoqué par la charge «  $qs_1$  » :

$$
M_{q_{s1}} = \frac{q_{s1}l^2}{2} = \frac{8.77 \times 0.50^2}{2} = 1.096 \text{KN.m}
$$

-Le moment provoqué par la charge «  $q_{s2}$  » :

 $M_{as2} = q_{s2}x1 = 1.46x0.50 = 0.73KN.m$ 

Le moment total est :

 $M_s$ = - $M_{qs1}$  -  $M_{qs2}$  =-1.826KN.m

Calcul de l'effort tranchant

- L'effort tranchant provoqué par la charge q<sub>s1</sub>

 $T_{qs1} = q_{s1}x1 = 8.77x$   $0.50 = 4.385kN$ 

- L'effort tranchant provoqué par la charge qu2  $T_{qs2} = q_{s2} = 1.46kN$ - L'effort tranchant total  $T_s = T_{qs1} + T_{qs2} = 4.385 + 1.46 = 5.845$ kN

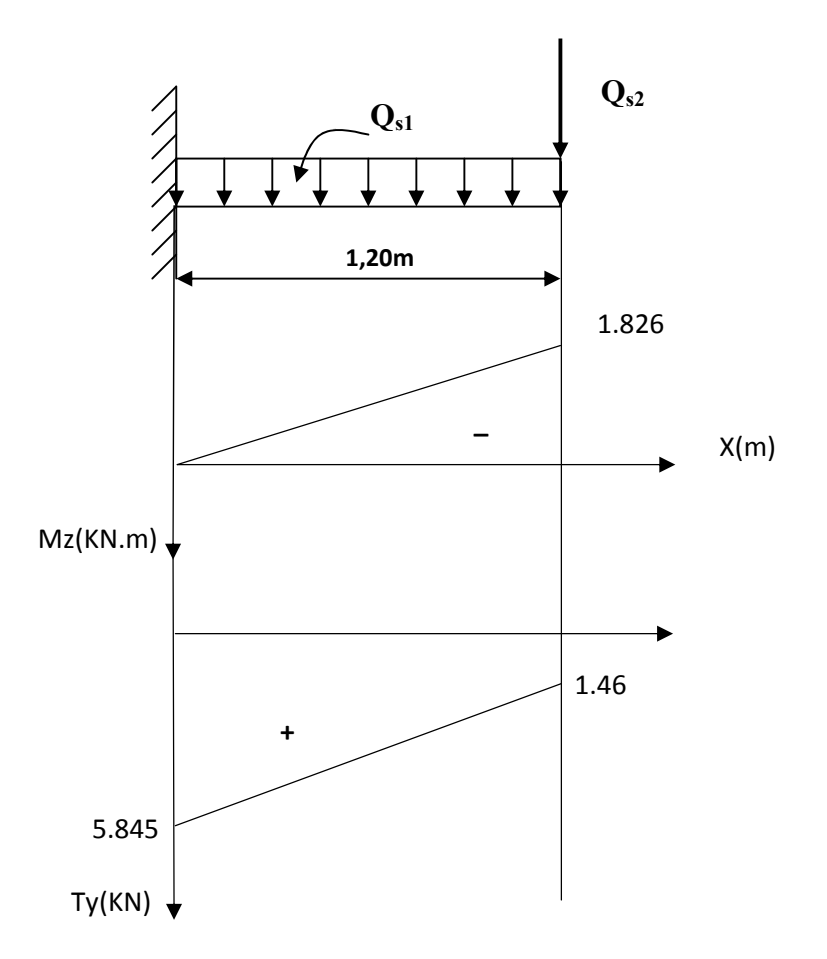

Figure 3.22 : Diagramme des moments et des efforts tranchants à l'ELS.

#### 3.5.7/ Vérification à l'ELS

#### a. Vérification des contraintes dans le béton

La fissuration étant non préjudiciable, on doit vérifier

$$
\sigma_{bc} \le \overline{\sigma_{bc}} = 0.6 f_{c28} = 15 MPa.
$$
  
avec  $\sigma_{bc} = K \sigma_s$   

$$
\rho_1 = \frac{100 \times A_s}{bd}
$$
  

$$
\rho_1 = \frac{100 \times 2.01}{100 \times 13} = 0.154
$$
  

$$
\rho_1 = 0.154
$$
 Tableau  

$$
\sigma_s = \frac{M_s}{A_s \beta_1 d}
$$

$$
\sigma_s = \frac{1.826 \times 10^6}{201 \times 0.9356 \times 130} = 74.691 MPa.
$$
  
\n
$$
\sigma_{bc} = \frac{1}{k} \sigma_s
$$
  
\n
$$
\sigma_{bc} = \frac{1}{k} \sigma_s = \frac{1}{62.64} \times 74.691 = 1.192 MPa
$$
  
\n
$$
\sigma_{bc} = 1.192 MPa \langle 15 MPa \qquad \text{Condition verify:}
$$

# b. Vérification de l'état limite d'ouverture des fissures (BAEL91 mod 99/ Art.5.3,2) La fissuration est considérée non préjudiciable, aucune vérification n'est nécessaire

#### c. Vérification de la flèche (BAEL91 mod 99/B.6.5, 2)

Selon les règles du BAEL 91 le calcul de la flèche n'est indispensable que si les conditions ci après ne sont pas vérifiées.

1) 
$$
\frac{h}{L} > \frac{1}{16}
$$
  
\n2)  $\frac{h}{L} > \frac{M_t}{10 \times M_0}$   
\n3)  $\frac{A}{b \cdot d} \le \frac{4.20}{f_e}$ 

 $-\frac{h}{r}$  $\frac{h}{L} = \frac{15}{50}$  $\frac{15}{50} = 0.3 > \frac{1}{16}$ 16 Condition vérifiée.  $-\frac{h}{L} = \frac{15}{50}$  $\frac{15}{50}$  = 0.3 >  $\frac{8.066}{10 \times 8.066}$  = 0.1 Condition vérifiée  $-\frac{2.01}{100 \times 13} = 0.00154 < \frac{4.20}{400} = 0.0105$  Condition vérifiée

Les trois conditions sont vérifiées donc on se dispense du calcul de la flèche. Nous en déduisons que les armatures calculées à l'ELU sont suffisantes.

# Conclusion

Le balcon sera ferraillé comme suit :

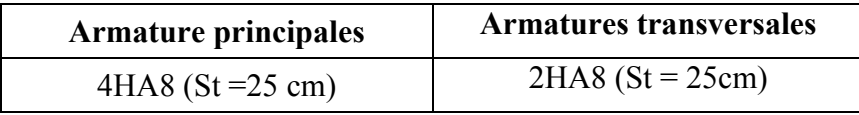

# 3.6/ Salle machine :

L'ascenseur sert à déplacer verticalement des personnes ou des charges vers les différents étages. L'ascenseur sert à déplacer verticalement des personnes ou des charges vers les différents étages.<br>Il est constitué d'une cabine qui se déplace le long de la glissière verticale dans une cage, c'est la cage d'ascenseur. Le bâtiment comporte une cage d'ascenseur de vitesse d'entraînement V=1m/s, de surface égale à  $(2.40x2.40=5.76m^2)$  pouvant charger huit personnes. La charge totale que transmet le système de levage avec l la cabine chargée est de 9 Tonnes.

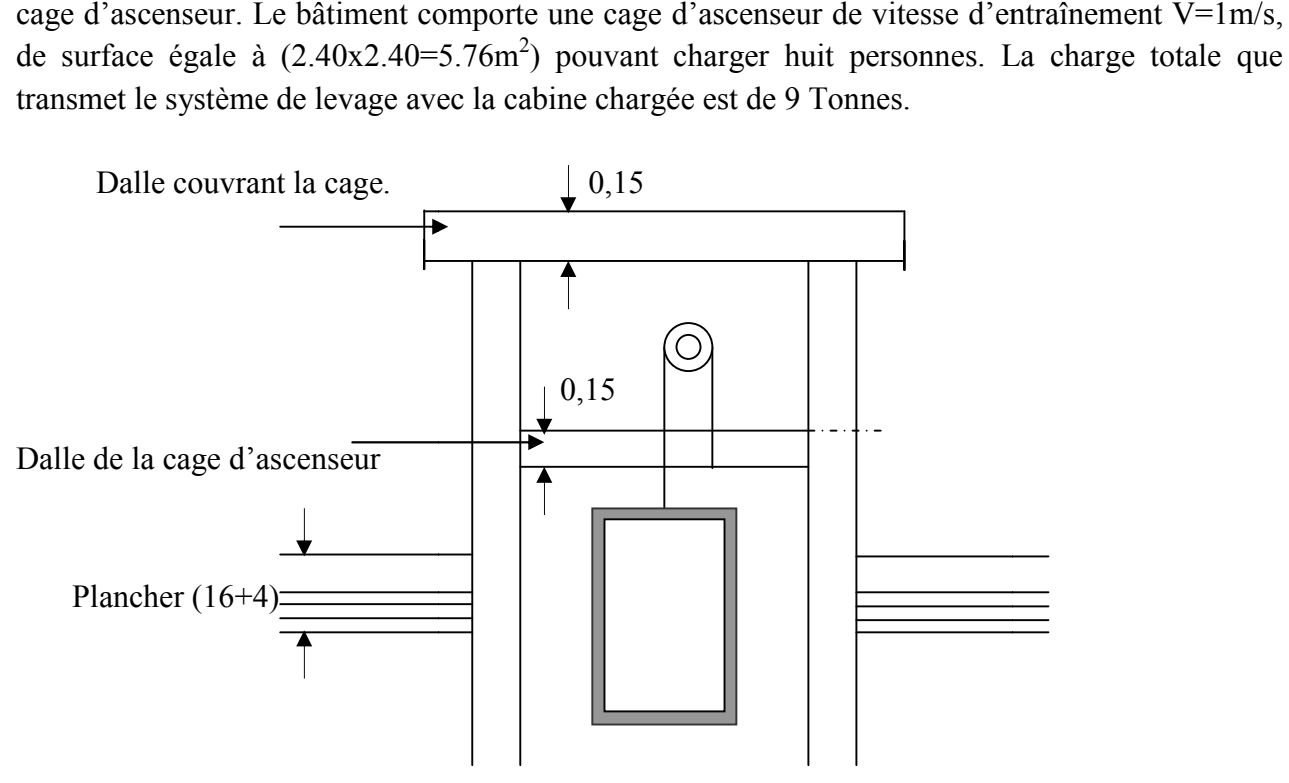

Figure3.23 : schéma de l'ascenseur.

# 3.6.1/ Dimensionnement de la salle machine .1/

L'épaisseur de la dalle est donnée par la formule suivante : $h_t \ge \frac{\text{Im}ax}{30}$ 

Avec  $\cdot$  Imax = 2.40m.

ht ≥240/30=8 cm

Ce qui donne : $h_t \geq 8$  cm

Selon les exigences de RPA 2003 l'épaisseur minimale de la dalle pleine est de 12 cm On opte pour  $h_t = 15$  m

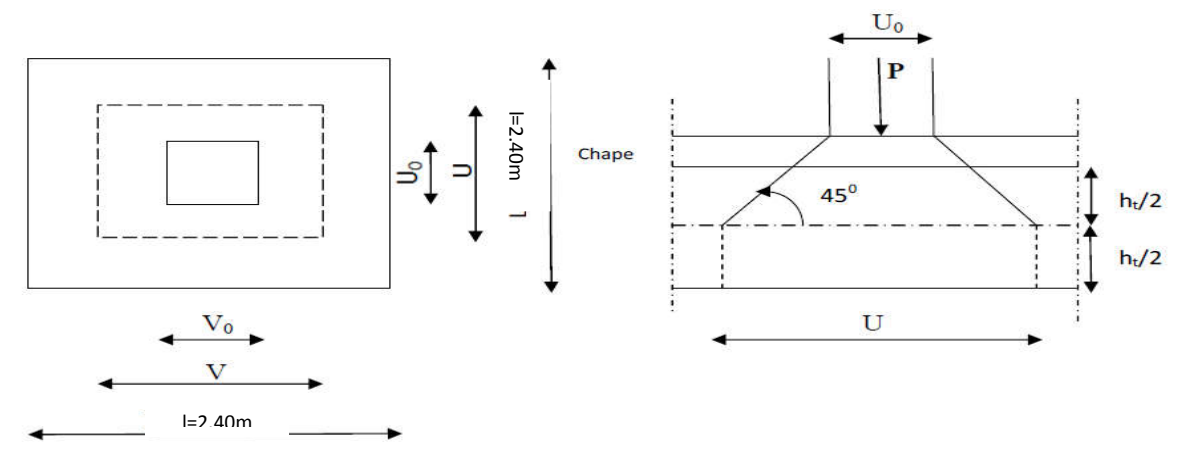

Figure 3.24 : Schéma de la salle machin.

 La dalle repose sur 04 appuis, elle est soumise à une charge permanente localisée centrée au milieu de panneau, agissant sur un rectangle  $(U_0 \times V_0)$  (surface d'impacte) de la dalle. Le calcul se fera à l'aide des abaques de PIGEAUD qui permettent de déterminer les moments dans les deux sens en plaçant la charge au milieu du panneau.

$$
M_{x1} = q(M_1 + v \cdot M_2)
$$
  
\n
$$
M_{y1} = q(M_2 + v \cdot M_1)^{V}
$$
: Coefficient de Poisson

Avec : M<sub>1</sub>, M<sub>2</sub> : Valeurs données par les abaques de PIGEAUD en fonction des rapports suivants  $\rho = \frac{Lx}{Ly}, \frac{U}{Lx}, \frac{V}{Ly}$ 

q: charge totale appliquée sur un rectangle centré.

u, v : dimensions du rectangle sur le feuillet moyen de la dalle s'applique la charge q compte tenue de la diffusion à 45° .

 $U = U_0 + 2 e + h_t$ 

$$
V = V_0 + 2 e + h_t
$$

Avec :

 $h_t$ : épaisseur de la dalle ( $h_t$  = 15 cm).

e : épaisseur du revêtement(e=5cm).

 $U_0$ , Vo : côtés du rectangle dans lequel la charge est centrée ( $U_0=V_0=80$ cm).

D'où:

 $U= 80+2x5+15= 105$ cm.

 $V= 80+2x5+15= 105$ cm.

 $\rho = \frac{Lx}{Ly} = \frac{240}{240}$  $p=1$  la dalle travaille dans les deux directions lx et ly

# 3.6.2/ Détermination des sollicitations

à l'ELU

 $v=0$ 

 $q_u = 1.35$  G + 1.5 Q

 $P_{\rm u} = 1.35P$ 

Avec

- Poids propre de la dalle :  $G = \gamma_b x h_t = (25x0.15)x1=3.75 \text{K} \text{N} / \text{m}$ l.
- La charge d'exploitation :  $Q = 1$  kN/ml.
- Charge uniformément répartie sur toute la surface de la dalle :

$$
q_u = (1.35x3.75) + (1.5x1) = 6.5625 \text{ kN/ml}
$$

Charge concentrée due au système de levage : Pu=  $1.35$  P =  $1.35x90 = 121.5$  kN/ml

# à l'ELS

 $q_s = G + Q = 3.75 + 1 = 4.75$  kN/ml.  $Ps = P = 90 kN$ 

# 3.6.3/ Calcul des moments agissant sur la dalle

a. Evaluation du moment Mx et My dus au système de levage

Ils sont donnés par les formules suivantes :

$$
M_x = q (M_1 + v \cdot M_2)
$$

$$
M_{y} = q (M_{2} + v \cdot M_{1})
$$

Avec

ν : Coefficient de Poisson  $v = 0$  à l'ELU, ν =0.2 à l'ELS.

 $M_1$  et  $M_2$ : Moments déterminés à partir des rapports $\frac{U}{L_x}$  et  $\frac{U}{L_y}$  des abaques de Pigeaud.

$$
\frac{U}{Lx} = \frac{105}{240} = 0.4375
$$

$$
\frac{V}{Ly} = \frac{105}{240} = 0.4375
$$

Après Interpolation, nous trouvons : $M_1=0.107$  et  $M_2=0.107$  $M_{x1} = p_u x M_1 = 121.5x0.107 = 13.0005KN.m$  $M_{\text{Y1}} = p_{\text{u}} \times M_2 = 121.5 \times 0.107 = 13.0005 \text{KN}$ .m

#### b. Evaluation des moments Mx et My dus au poids propre de la dalle :

 $M_{x2} = \mu_x q_u l_x^{2}$  $M_{Y2} = \mu_v M_{x2}$ Avec :  $\mu_x$ ,  $\mu_y$ : coefficients donnés en fonction de ρ.  $\mu_{\rm x}$  = 0.0368  $\mu_v = 1$ D'où:  $M_{x2} = 0.0368x6.5625x2.40^2 = 1.391$ KN.m  $M_{v2} = 1.391$ KN.m.

#### Superposition des moments

 $M_x = M_{x1} + M_{x2} = 13.0005 + 1.391 = 14.391$ KN.m  $M_v = M_{v1} + M_{v2} = 13.0005 + 1.391 = 14.391$ KN.m.

#### Remarque:

Afin de tenir compte de la continuité des appuis au niveau des voiles, les moments calculés seront minorés en leur affectant le coefficient 0.95en travées et 0.3 aux appuis.

-les coefficients aux appuis sont choisis selon le type d'appuis (intermédiaire ou de rive)

-en travées , ils sont donnés en vérifiant la condition :  $Mt + \frac{WW + MC}{2} \ge 1.25Mo$ 2  $Mt + \frac{Mw + Me}{2}$ 

### Moment en travée : Mt = 0.95M

 $M_{\rm{xt}}$  = 0.95 $M_{\rm{x}}$  = 13.671KN.m  $M_{\rm vt} = 0.95 M_{\rm v} = 13.671 \text{KN}$ .m

#### Moment aux appuis :  $Ma = -0.3M$

 $M_{xa} = -0.3M_{0x} = -4.317KN$ .m  $Mya = -0.3M_{0x} = -4.317KN.m$ 

# 3.6.4/ Calcul du ferraillage à l'ELU

Il se fera à l'ELU pour une bande de 1m de largeur.

• Sens x-x

• En través  
\n
$$
\mu = \frac{M_{u^t}}{b.d^2.f_{bu}}
$$
\n
$$
\mu = \frac{12.232 \times 10^3}{100 \times 13^2 \times 14.2} = 0.0509
$$
\nOn a :  $\mu = 0.0509 < \mu_l = 0.392$  La section est simplement armée,  
\n
$$
\mu = 0.0509 \implies \beta = 0.9735
$$
\n
$$
A_t = \frac{M_{u^t}}{\beta.d.\sigma_{st}}
$$
\n
$$
A_t = \frac{12.232 \times 10^3}{0.9735 \times 13 \times 348} = 2.77 \text{ cm}^2
$$
\nOn opte pour A<sub>t</sub> = 4HA10/ml = 3.14cm<sup>2</sup> avec S<sub>t</sub> = 25cm

#### Aux appuis

$$
\mu = \frac{M_{ua}}{b.d^2.f_{bu}}
$$

$$
\mu = \frac{4.317 \times 10^3}{100 \times 13^2 \times 14.2} = 0.017
$$

On a :  $\mu$  = 0.017<  $\mu$ <sub>l</sub> = 0.392La section est simplement armée

$$
\mu = 0.017 \implies \beta = 0.991
$$
  

$$
A_a = \frac{M_{ua}}{0.1} = \frac{4.317 \times 10^3}{0.001 \times 10^3 \times 10^3} = 0.96 \text{cm}
$$

 $0.991 \times 13 \times 348$ β.d.σ St  $\sigma_{\rm a} = \frac{W_{\rm ua}}{\beta \cdot d \cdot \sigma_{\rm St}} = \frac{4.517 \times 10^{-4}}{0.991 \times 13 \times 348} = 0.96 \text{cm}^2$ 

On opte pour  $A_a = 4H A 10/ml = 3.14cm<sup>2</sup>$  avec  $S_t = 25cm$ 

Sens y-y

• En través  
\n
$$
\mu = \frac{M_{u'} }{b.d^2.f_{bu}}
$$
\n
$$
\mu = \frac{12.232 \times 10^3}{100 \times 13^2 \times 14.2} = 0.0509
$$

On a :  $\mu$  = 0.0509  $\lt \mu$ <sub>l</sub> = 0.392 La section est simplement armée,

$$
\mu = 0.0509 \quad \Rightarrow \beta = 0.9735
$$

$$
A_{t} = \frac{M_{u^{t}}}{\beta. d.\sigma_{St}}
$$
  
\n
$$
A_{t} = \frac{12.232 \times 10^{3}}{0.9735 \times 13 \times 348} = 2.77 \text{ cm}^{2}
$$
  
\nOn opte pour A<sub>t</sub> = 4HA10/ml = 3.14cm<sup>2</sup> avec S<sub>t</sub> = 25cm

3.6.5/ Vérification à l'ELU

- a. Condition de non fragilité (ArtA421, BAEL 91)
- Armatures inférieures suivant lx

$$
A\!\geq A_{\text{min}}
$$

 $W = w_0 x$  $3 - \rho$  $\frac{r}{2}$  $Wx \geq Wo(3-\rho/2)$ ;  $Wx = Ax/b^*ht$  $Ax_{min} = W_0 \times (\frac{3-\rho}{2}) \times b \times ht$ Avec :  $\rho=0.85$ 

 $W = \frac{A_{\min}}{S}$ S

Avec : Amin: section minimale d'armatures.

S : section totale du béton.

W0: Taux d'acier minimal égal à 0.0008 (acier HA FeE400)

 $W_x=0.0008x \left(\frac{3-0.85}{2}\right) = 0.00086$ 

A<sub>min</sub> = 0.00086x  $(15x100)$ =1.29 cm<sup>2</sup>

# Armatures inférieures suivants ly

 $W_v \geq W_0$  $A_v \geq w_0 \times b \times ht$ Ay<sub>min=</sub>  $w_0$ × $b \times ht$  $W_v = W_0 = 0.0008$ A<sub>min</sub> = 0.0008x  $(15x100)$ =1.2 cm<sup>2</sup>

# b. Diamètre minimal des barres (A.7.21 du BAEL91, modifié 99):

Il faut vérifier la condition suivante : 10  $\phi_{\text{max}} \leq \frac{h_0}{10}$ 

15mm 10  $\varphi$ <sub>max</sub>  $\leq \frac{150}{10}$  =

 $\varphi = 10$ mm  $\langle \varphi_{\text{max}} \rangle = 15$ mm  $\Rightarrow$  Condition vérifiée.

# c. Ecartement des barres (A.8.2.42 du BAEL91, modifié 99)

L'écartement des armatures, dans la direction la plus sollicitée, ne doit pas dépasser

(2h ; 25cm).

 $S_t = 25cm \le (2h = 30cm)$ ; 25cm)  $\implies$  condition vérifiée.

De même, dans la direction perpendiculaire à la plus sollicitée, il ne doit pas dépasser (3h ; 33cm).

 $S_t = 25 \text{cm} \le (3h = 45 \text{cm}, 33 \text{cm})$   $\implies$  condition vérifiée.

# d. Condition de non poinçonnement

On n'admet aucune armature transversale si la condition suivante est satisfaite :

$$
N_u \leq 0.045\,\mu_{\,c}\;h\,\frac{f_{\text{c28}}}{\gamma_{\,b}}
$$

Avec

U<sub>c</sub>: périmètre du contour de l'aire sur le quel agit la charge dans le plan de feuillet moyen.  $U_c = 2(U+V) = 2(105+105) = 420$ cm = 4.2m.

Nu : charge de calcul à l'état limite ultime.

 $N_u = 1.35G = 1.35 \times 90 = 121.5KN$ .

 $N_{u} = 121.5 \langle 0.045 \times 0.15 \times \frac{25}{1.5} \times 10^{3} \times 4.2 = 472.5 \text{KN} \Rightarrow$ 1.5  $0.045 \times 0.15 \times \frac{25}{15} \times 10^3 \times 4.2 = 472.5 \text{KN} \Rightarrow$  la condition est vérifiée.

- e. Vérification des contraintes tangentielles (BAEL91, version 99/A.5.1.2.1) Les efforts tranchants sont max au voisinage de la charge : On a  $U = V$ , alors :
- Au milieu de U: $T_{max} = Vu =$  $V + U$  $\frac{P}{2V+U}$  =  $\frac{90}{2\times1.05+1.05}$  = 28.57*KN*

Avec :  $P=1.35$  G= 90 KN

> Au milieu de V : T<sub>max</sub> = Vu = 
$$
\frac{P}{3U} = \frac{90}{3 \times 1.05} = 28.57 KN
$$
  

$$
\tau = \frac{V_u}{bd} \le \min\left(\frac{0.2 f_{c28}}{\gamma_b}; 5 MPa\right);
$$

$$
\bar{\tau} = \frac{0.2 f_{c28}}{\gamma_b} = 3.33 \text{ MPa (La fissuration est peu nuisible)}
$$
  

$$
\tau_u = \frac{28.57 \times 10^3}{1000 \times 130} = 0.219 MPa < \bar{\tau} = 3.33 MPa \implies \text{Condition verify the}
$$

# 3.6.6/ Vérification à l'ELS

# a. Evaluation du moment Mx et My dus au système de levage

Ils sont donnés par les formules suivantes :

$$
M_x = p_s(M_1 + v \cdot M_2)
$$
  

$$
M_y = p_s(M_2 + v \cdot M_1)
$$

Avec

ν : Coefficient de poisson  $v = 0$  à l'ELU,  $v = 0.2$  à l'ELS.

 $M_1$  et  $M_2$ : Moments déterminés à partir des rapports $\frac{U}{L_x}$  et  $\frac{U}{L_y}$  des abaques de Pigeaud.

$$
\frac{U}{Lx} = \frac{105}{240} = 0.4375
$$

$$
\frac{V}{Ly} = \frac{105}{240} = 0.4375
$$

Après Interpolation, nous trouvons : $M_1=0.107$  et  $M_2=0.107$  $M_{x1} = p_s x (M_1 + 0.2 M_2) = 90x (0.107 + 0.2x0.107) = 11.556$ KN.m  $M_{\text{Y1}} = p_s x (M_2 + 0.2M_1) = 90x (0.107 + 0.2x0.107) = 11.556 \text{KN}$ .m

### a. Evaluation des moments Mx et My dus au poids propre de la dalle

 $M_{x2} = \mu_x q_s l_x^{2}$  $M_{Y2} = \mu_{V} M_{x2}$ Avec :  $\mu_x$ ,  $\mu_y$ : coefficients donnés en fonction de ρ.  $\mu_{x} = 0.0368$  $\mu_v = 1$ D'où:  $M_{x2} = 0.0368x6.5625x2.40^2 = 1.391$ KN.m  $M_{v2} = 1.391$ KN.m.

#### Superposition des moments

 $M_x = M_{x1} + M_{x2} = 13.0005 + 1.391 = 14.391$ KN.m  $M_v = M_{v1} + M_{v2} = 13.0005 + 1.391 = 14.391$ KN.m.

#### Remarque:

Afin de tenir compte de semi encastrement de la dalle au niveau des voiles, les moments calculés seront minorés en travée en leur affectant le coefficient 0.95et 0.3 aux appuis

#### Moment en travée : Mt = 0.95M

 $M_{xt}$  = 0.95 $M_x$  = 13.671KN.m  $M_{\rm vt} = 0.95 M_{\rm v} = 13.671 \text{KN}$ .m

#### **Moment aux appuis :**  $Ma = -0.3M$

 $M_{xa} = -0.3M_{0x} = -4.317KN$ .m  $Mya = -0.3M<sub>0y</sub> = -4.317KN.m$ 

#### b. Vérification des contraintes dans le béton

#### • Aux appuis  $Ma = 4.317KN.m.$

On doit vérifier :

$$
\sigma_{bc} < \sigma_{bc} = 0.6 f_{c28} = 15 \text{ MPa}
$$
  
\n
$$
\rho_1 = \frac{100 \times \text{Aa}}{\text{bd}} = \frac{100 \times 2.01}{100 \times 13} = 0.154 \implies k = 0.016 \text{ et } \beta = 0.936.
$$
  
\n
$$
\sigma_s = \frac{\text{Ma}}{\beta_1 d \text{Aa}} = \frac{4.317 \times 10^6}{0.936 \times 130 \times 2.01 \times 10^2} = 176.50 \text{ MPa}
$$
  
\n
$$
\sigma_b = k \sigma_s = 0.016 \text{ x } 176.50 = 2.82 \text{ MPa} < 15 \text{ MPA} \implies \text{condition } \text{veinfinite.}
$$

\n- **En travée** Mt = 12.232KN.m.
\n- On doit vérifier :\n 
$$
\sigma_{bc} < \sigma_{bc} = 0.6 \, \text{f}_{c28} = 15 \, \text{MPa}.
$$
\n
$$
\rho_1 = \frac{100 \times \text{At}}{\text{bd}} = \frac{100 \times 3.14}{100 \times 13} = 0.241 \quad \text{ k} = 0.02 \, \text{et } \beta = 0.921.
$$
\n
$$
\sigma_s = \frac{\text{Mt}}{\beta_1 \text{d At}} = \frac{12.232 \times 10^6}{0.921 \times 130 \times 3.14 \times 10^2} = 325.36 \, \text{MPa}
$$
\n
$$
\sigma_b = k \sigma_s = 0.02 \, \text{x} \, 325.36 = 6.50 \, \text{MPa} < 15 \, \text{MPA} \quad \text{condition vérifie}
$$

# a. Etat limite de fissuration

Dans le cas de dalle appuyée sur quatre cotés, nous pouvons nous dispenser du calcul de la flèche si les conditions suivantes sont vérifiées :

$$
\frac{h_t}{l_x} \ge \frac{M_x}{20Mx}
$$
\n
$$
\frac{A_x}{l_x} \le \frac{2}{f_e}
$$
\n
$$
\frac{ht}{l_x} = \frac{15}{240} = 0.062 \ge \frac{14.391}{20 \times 14.391} = 0.05
$$
\nCondition verify  
\n
$$
\frac{Ax}{b \times d} = \frac{3.14}{100 \times 13} = 0.00424 \le \frac{2}{400} = 0.005
$$
\nCondition verify  
\n**Condition**

# Conclusion :

Les armatures calculées à l'ELU sont justifiées, qui sont récapitulées comme suit :

Dans les deux sens  $(x-x e t y-y)$   $\downarrow$  En travée : 4HA10 (3.14 cm<sup>2</sup>). Aux appuis :  $4H A 10$  (3.14 cm<sup>2</sup>).

# 3.7.Porte à faux

# 3.7.1. Introduction

Le porte à faux est une console encastrée au niveau de la poutre réalisée en dalle pleine.

# 3.7.2. Dimensionnement

Le calcul se fera pour une bande de 1m de largeur.

L'épaisseur des portes à faux est donnée par la formule suivante :

$$
h \ge \frac{L}{10} = \frac{140}{10} = 14 \text{cm}
$$

On prend :  $h = 15$ cm

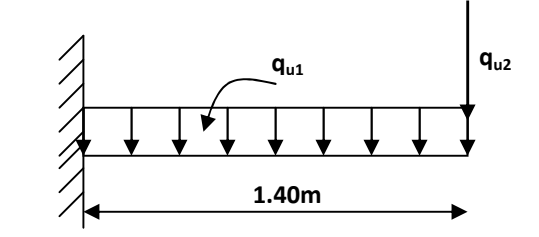

Figure 7.25 : Schéma statique de la porte à faux

# 3.7.3. Détermination des charges et surcharges

# 3.7.3.1. Charges permanentes

La dalle

 $G = 5.27$ KN/m<sup>2</sup>

# Mur extérieur

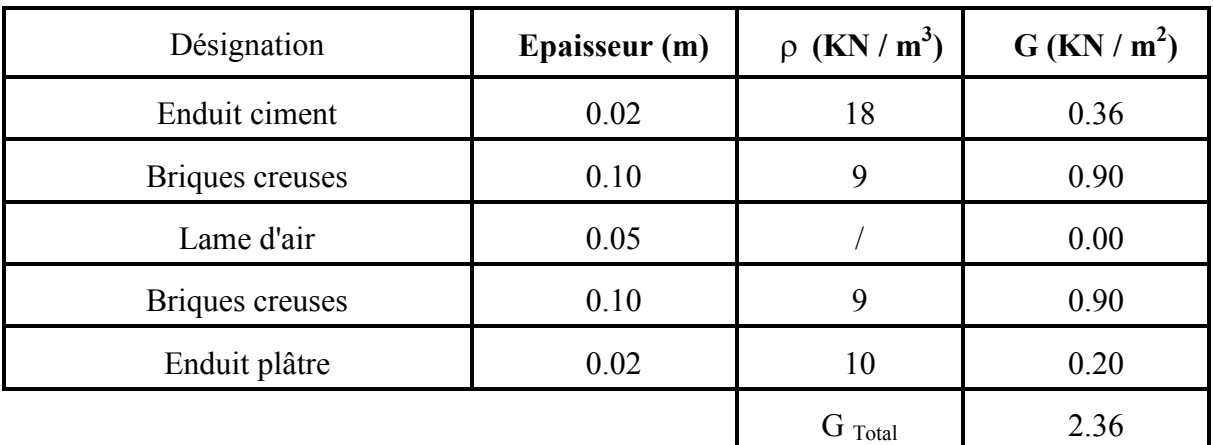

# 3.7.3.2 Surcharge d'exploitation

 $Q = 1.5$ KN/m<sup>2</sup>
# 3.7.4. Calcul à l'ELU

Le porte à faux est calculée en flexion simple.

3.7.4.1. Combinaison des charges :  $q_u = 1.35G + 1.5Q$ 

**Dalle :**  $q_{ul} = [(1.35x5.27) + 1.5 (1.5)] \text{ x1} = 9.36 \text{ KN/ml}$ 

**Mur extérieur :**  $q_{u2} = (1.35 \times 2.36 \times 2.86) \times 1 = 9.11 \text{ KN}$ 

### 3.7.4.2. Calcul du moment d'encastrement

La section dangereuse étant au niveau d'encastrement, le moment est égale à :

### Moment provoqué par la charge «  $q_{u1}$  »

$$
M_{\text{qul}} = \frac{q_{u1}l^2}{2} \quad \frac{9.36 \times 1.4^2}{2} \quad = 9.17 \text{KN.m}
$$

# Moment provoqué par la charge «  $q_{u2}$  »

 $Mq_{u2} = q_{u2}$ .  $l = 9.11x1.15 = 10.47KN$ . m

### Le moment total

$$
M_{u} = Mq_{u1} + Mq_{u2} = 19.64
$$
 KN.m  
13cm  
13cm  
100cm

### 3.7.5. Calcul des armatures à ELU

 $M_u = 19.64$ KN.m ; b = 100cm ; d = 13 cm

### Armatures principales

$$
\mu = \frac{M_u}{bd^2 f_{bc}} = \mu = \frac{19.64 \times 10^3}{100 \times 13^2 \times 14.2} = 0.082
$$

$$
\mu = 0.081 < \mu_l = 0.392 \Rightarrow SSA
$$

$$
\mu = 0.097 \Rightarrow \beta = 0.957
$$

$$
A_{S} = \frac{M_{u}}{\beta d. \sigma_{St}} = \frac{19.64 \times 10^{3}}{0.957 \times 13 \times 348} = 4.53
$$
 cm<sup>2</sup>

Soit : 
$$
5HA12 = 5.65cm^2
$$
 ;  $S_t = \frac{100}{5} = 20cm$ 

 Armatures de répartition : 4 5.65 4  $A_r = \frac{A_s}{4} = \frac{5.65}{4} = 1.41 \text{ cm}^2$  Soit :  $4H A8 = 2.01 \text{cm}^2$  ;  $S_t = \frac{100}{4} = 25 \text{cm}$ 

# 3.7.6. Vérification à l'ELU

3.7.6.1. Condition de non fragilité (BAEL 91/Art. 4.2.1)

$$
A_{st} \succ A_{min} = 0.23x \frac{bxdxf_{cs}}{fe}
$$

 $A_{\text{min}} = 0.23 \times 100 \times 13 \times \frac{2.1}{400} = 1.57 \text{cm}^2$ 

 $A_S = 5.65$ cm<sup>2</sup> > A<sub>min</sub> = 1.57cm<sup>2</sup>  $\Rightarrow$  condition vérifiée

#### 3.7.6.2. Vérification au cisaillement (BAEL 91)

#### Effort tranchant

On doit vérifier que :  $\tau_u \leq \overline{\tau}_u$ 

$$
V_u = q_{u1}.l + q_{u2} = 9.36 \times 1.4 + 9.11 = 22.21 \text{KN}
$$

$$
\tau_u = \frac{v_u}{b.d} = \frac{22.21 \times 10^3}{100 \times 130} = 1.70 \text{ MPa}
$$
  
\n
$$
\overline{\tau}_u = \min \left( \frac{0.20 \times f_{c28}}{\gamma_b} \right; 5 \text{ MPa} \right)
$$
  
\n
$$
\overline{\tau}_u = \min \left( \frac{0.20 \times 25}{1.5} \right; 5 \text{ MPa} \right) = \min (3.33 \text{ MPa} \right; 5 \text{ MPa}) = 3.33 \text{ MPa}
$$

Fissuration peu nuisible

 $\tau_u = 1.70 \text{ MPa} < \overline{\tau}_u = 3.33 \text{ MPa } \implies$  **Condition vérifiée** 

 $\Rightarrow$  Pas de risque de cisaillement.

### 3.7.6.3. Vérification de l'adhérence

On doit vérifier que :  $\tau_{\text{Se}} \leq \overline{\tau}_{\text{Se}}$ 

 $\overline{\tau}_{\text{Se}} = \Psi_{\text{S}} \cdot \text{fi}_{28} = 1.5 \times 2.1 = 3.15 \text{MPa}$  (*Y<sub>S</sub>* = 1.5  $\rightarrow$  HA)

$$
\tau_{\text{Se}} = \frac{V_{\text{u}}}{0.9 \text{d} \sum U_i} \qquad \qquad \sum U_i = n\pi \varphi = 5 \times 3.14 \times 12 = 188.4 \text{mm}
$$

 $\tau_{se} = \frac{22.21 \times 10^3}{0.9 \times 130 \times 188.4} = 1.00 \text{ MPa}$ 

 $\tau_{se} < \overline{\tau}_{Se}$   $\Rightarrow$  **Condition vérifiée**  $\Rightarrow$  pas de risque d'entrainement des barres.

# 3.7.6.4. Influence de l'effort tranchant aux appuis

# Armatures principales

$$
A_s \ge \frac{V_u}{fe \over 12}
$$
 Avec :  $V_u = 22.21 \text{ KN}$   

$$
\frac{V_u}{fe \over 16} = \frac{22.21 \times 10^3 \times 1.5}{400} = 63.85 \text{ mm}^2 = 0.6485 \text{ cm}^2
$$

 $A<sub>S</sub> = 5.65cm<sup>2</sup> > 0.6454cm<sup>2</sup> \Rightarrow$  Condition vérifiée

# 3.7.6.5. vérification des contraintes de béton au niveau des appuis

$$
V_u \leq \overline{V}_u
$$

$$
\overline{V}_u = 0.4 \times b \times d \times \frac{f c_{28}}{\gamma_b} = 0.4 \times 100 \times 13 \times \frac{2500}{1.5} = 866.66 \text{ KN}
$$

 $V_u = 22.21$  KN < 866.66 KN  $\implies$  **Condition vérifiée** 

### 3.7.6.6. Ancrage des barres

$$
\tau_{_{su}}=0.6\Psi_{\text{S}}^{-2}f_{t_{28}} \text{ (Art. A.6.1, 23/BAEL91)}
$$

$$
\bar{\tau}_{su} = 0.6 \times 1.5^2 \times 2.1 = 2.835 MPa
$$
  
\n $L_s = Max \begin{cases}\nL_s = \frac{\Phi f e}{4 \bar{\tau}_{su}} = \frac{12 \times 400}{4 \times 2.835} = 42.32 \text{cm} \\
L_s = 40\phi = 40 \times 1.2 = 48 \text{cm}\n\end{cases}$ 

 $L<sub>S</sub> = 48$  cm

 $L_{cr} = 0.4L_s = 0.4x48 = 19.2cm$  soit  $L_{cr} = 20cm$ 

### 3.7.7 Vérification à l'ELS

### $\triangleright$  Combinaison des charges : q<sub>S1</sub> = G + Q

Dalle :  $q_{S1} = 5.27 + 1.5 = 6.77$  KN/ml

Mur extérieur :  $q_{s2} = 2.36x1x2.86=6.74$  KN/ml

# Calcul du moment d'encastrement

Moment provoqué par la charge «  $q_{s1}$  »

$$
M_{qs1} = \frac{q_{s1}l^2}{2} \quad \frac{6.77 \times 1.4^2}{2} = 6.63
$$
 KN.m.

Moment provoqué par la charge  $\langle \mathbf{q}_{s2} \rangle$ 

$$
Mq_{s2} = q_{s2}.1 = 6.74x1.4 = 9.43KN.m
$$

#### Le moment total

 $M_S = Mq_{s1} + Mq_{s2} = 6.63 + 9.43 = 16.06$  KN.m

#### 3.7.7.1. Vérification des contraintes

a) Acier

$$
\sigma_{\rm S} = \frac{M_{\rm S}}{\beta_1 . d. A_{\rm St}} \quad < \quad \overline{\sigma}_{\rm S} = \frac{\rm fe}{\gamma_{\rm s}} = \frac{400}{1.15} = 348 \, \text{Mpa}
$$

$$
\rho_1 = \frac{100A_{\text{St}}}{b.d} = \frac{100 \times 5.65}{100 \times 13} = \frac{100 \times 5.65}{100 \times 12} = 0.434 \qquad \Rightarrow \beta_1 = 0.899 \qquad ; \qquad K_1 = 34.50
$$

 $\sigma_s = \frac{16.06 \times 10^6}{0.899 \times 130 \times 565} = 243.21 \text{ MPa}$ 

 $\sigma_{\rm s} < \sigma_{\rm s}$   $\Rightarrow$ Donc la section d'acier est vérifie.

#### a) Béton

Il faut vérifie que σ<sub>b</sub>  $\leq \overline{\sigma}_{bc}$ 

$$
\overline{\sigma}_{bc} = 0.6f_{c28} = 15MPa
$$
  
\n
$$
\sigma_b = k\sigma_s
$$
  
\n
$$
k = \frac{1}{k_1} = \frac{1}{34.50} = 0.028
$$
  
\n
$$
\sigma_b = 0.028 \times 243.21 = 6.80 MPa
$$

 $\sigma_{\rm b} \leq \overline{\sigma}_{\rm bc} \to$  condition vérifiée

#### 3.7.7.2. vérification de l'ouverture des fissures

La fissuration est peux nuisible donc aucune vérification n'est nécessaire.

#### 3.7.7.3. Vérification de la flèche :

Nous devons vérifier les conditions suivantes :

$$
1/\frac{h}{L} \ge \frac{1}{16} \implies \frac{15}{140} = 0.107 > \frac{1}{16} = 0.0625 \implies \text{Condition verify the formula}
$$
\n
$$
2/\frac{h}{L} \ge \frac{Mt}{10.M_0} \implies \frac{15}{140} = 0.11 > \frac{16.2}{10(16.2)} = 0.1 \implies \text{Condition verify the formula}
$$

$$
\frac{3}{6} \times \frac{4}{12} \le \frac{4.2}{12 \times 100} \implies \frac{5.65}{12 \times 100} = 0.0047 < \frac{4.2}{400} = 0.0105 \implies \text{Condition}
$$

h : la hauteur total du plancher.

- L : la portée libre du porte à faux.
- $M_t$ : moment fléchissant max de service en travée.
- Mo : moment isostatique de service.
- b : la largeur de la section étudiée.
- fe: limite élastique des armatures tendue

Toutes les conditions sont vérifiées, donc le calcul de la flèche n'est pas nécessaire.

# Conclusion :

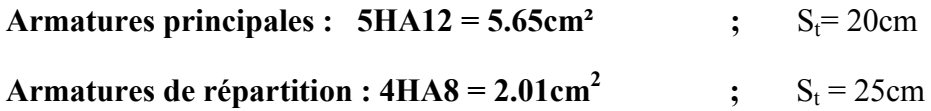

#### Introduction

Le système de contreventement est l'ensemble des éléments structuraux assurant la rigidité et la stabilité vis-à-vis des forces horizontales engendrées par le vent et le séisme.

Le contreventement peut être assuré par :

- a. des voiles ou des murs appelés couramment refends, entrant dans la composition de l'ouvrage.
- b. système porteurs « poteaux-poutres » formant portiques d'étages.
- c. des cages d'escaliers et d'ascenseurs ou « graines» présentant une grande rigidité à la flexion et à la torsion.
- d. très souvent, il est avantageux de faire intervenir simultanément les portiques et les refends. Pour cela, il est indispensable de comparer l'inertie des refends à celle des portiques pour choisir un système de contreventement et connaître la répartition des sollicitations sur les refends et les portiques.

### 4.1/ Caractéristiques géométriques des portiques

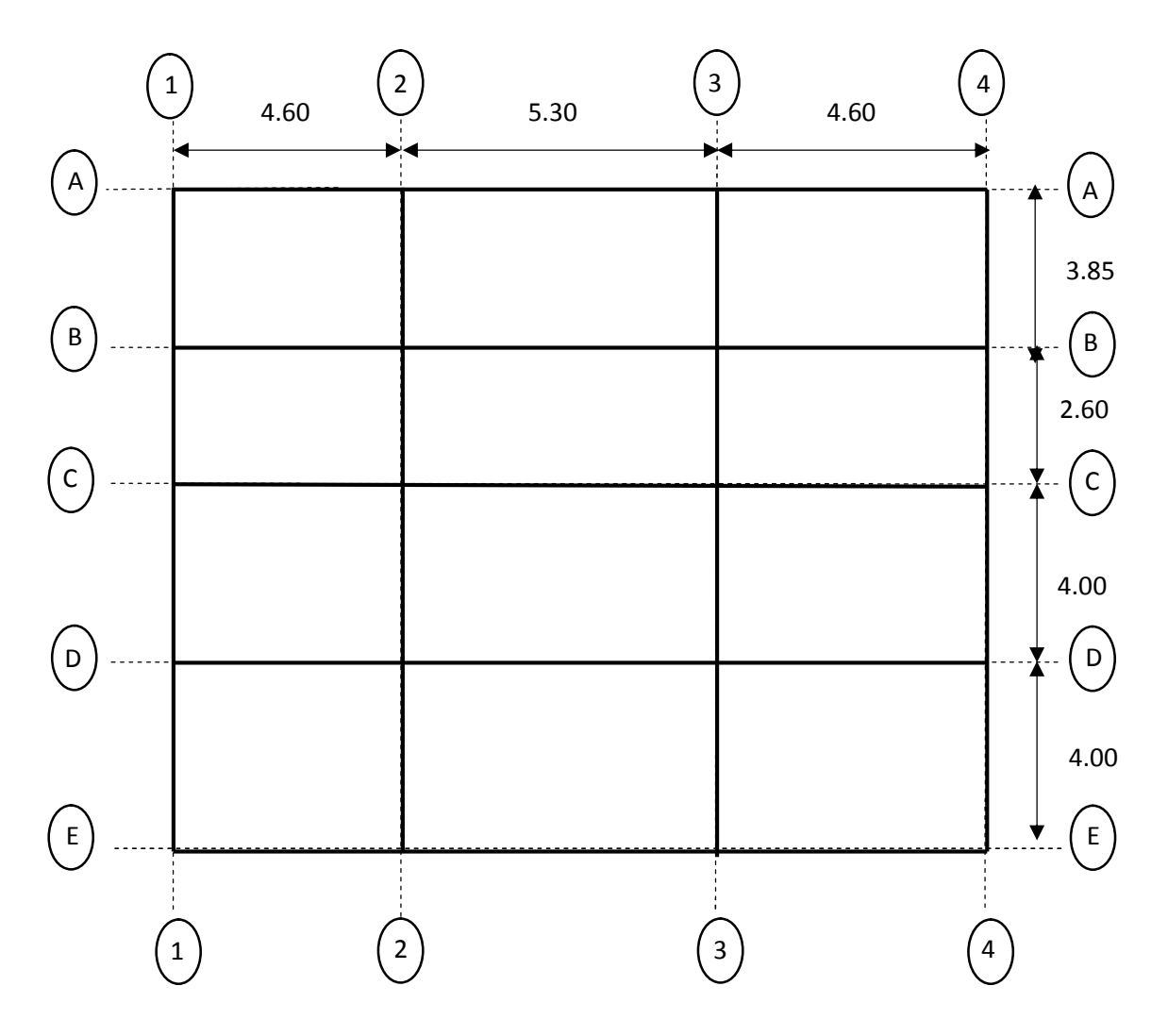

Figure 4.1 : Vue en plan des axes des portiques

# 4.1.1/ Calcul des rigidités linéaires relatives des poteaux et des poutres

Hypothèses de calcul

- Les charges ou les masses sont considérés concentrées au niveau du plancher.
- Les diagrammes de répartition des charges en élévation,
- La raideur des poutres ne doit pas être faible devant celle des poteaux,
- La raideur des travées adjacentes d'une même portée ne doit pas être trop différente,
- Rigidités linéaires des poteaux :  $Kp = \frac{I_p}{V}$  $H_c$

• Rigidités linéaires des pourres : Kpr = 
$$
\frac{I_{pr}}{L_c}
$$

# Avec

I*:* moment d'inertie de l'élément,

Lc*:* longueur calculée de la poutre :

h<sub>c</sub>: hauteur calculée du poteau :

$$
lc = \min (\bar{l} + \frac{e_{pr}}{2} , l_0 )
$$

 $\overline{l}$ : Longueur entre nus des appuis,

e<sub>pr</sub>: Épaisseur de la poutre,

 $l_0$ : Longueur entre axes des poteaux,

$$
h_c = \min\left(\bar{h} + \frac{e_p}{2}, h_0\right)
$$

 $\bar{h}$ : Hauteur entre nus des appuis,

e<sub>p</sub>: Épaisseur du poteau.

 $h_0$ : Hauteur entre faces supérieures des planchers successifs,

La figure (4.2) illustre les différents éléments pré définis :

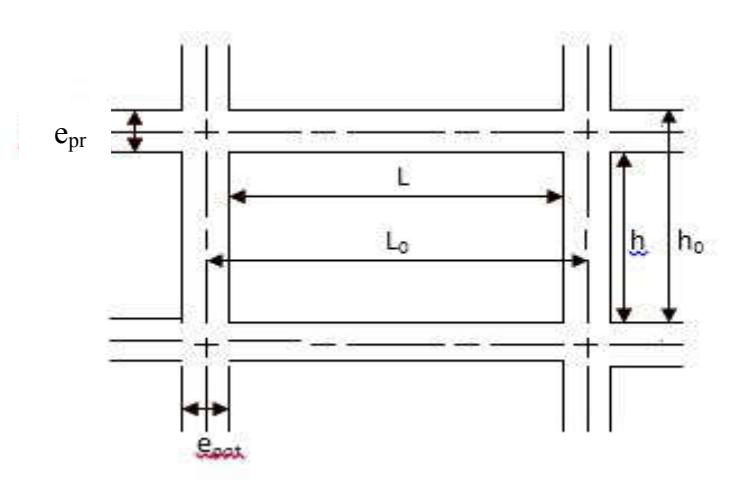

Figure 4.2 : Coupe verticale d'un niveau.

- 4.1.2/ Calcul des coefficients relatifs aux poteaux
- Cas d'étage courant

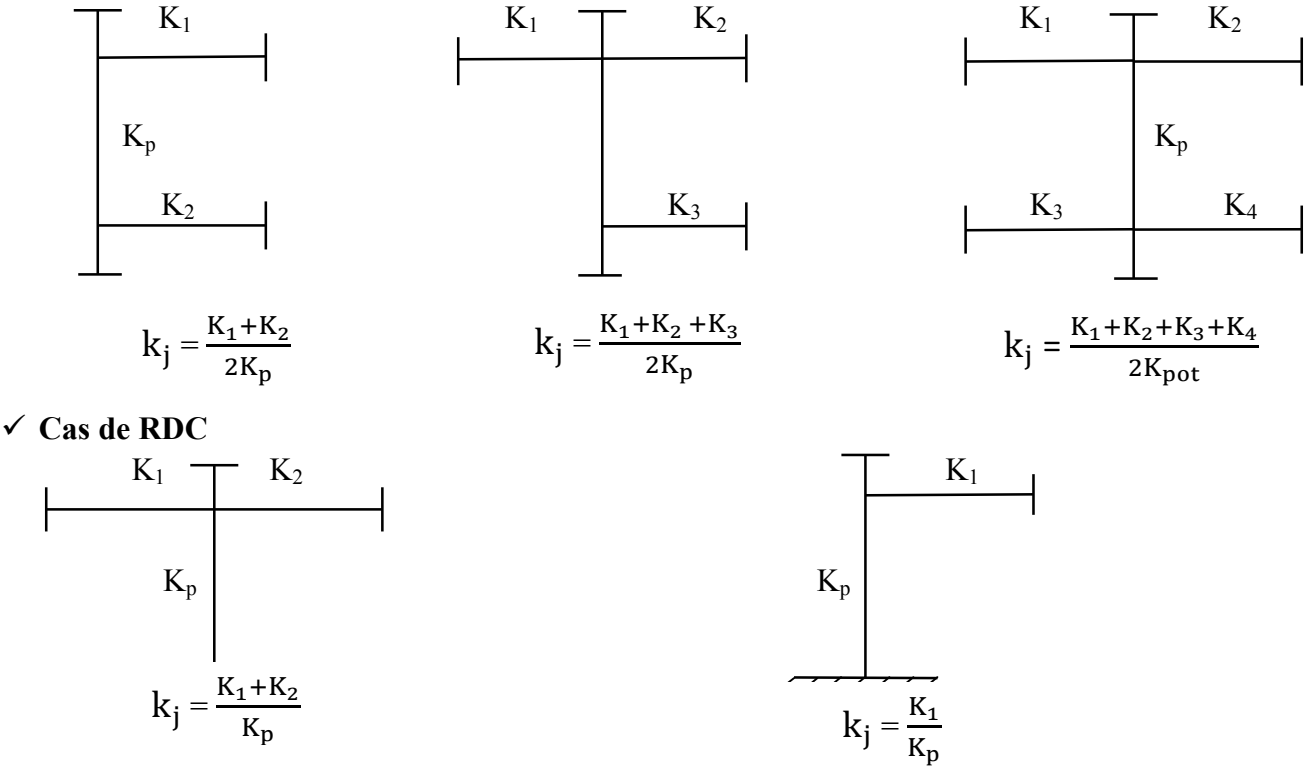

- 4.1.3/ Calcul des coefficients correcteurs
- $\checkmark$  Niveau courant

$$
a_{ij} = \frac{K_j}{2+K}
$$

$$
\checkmark
$$
 RDC

$$
∴
$$
 
$$
poteau encastré : aij = \frac{0.5 + K_j}{2 + K_j}
$$
  
 
$$
⇒
$$
 
$$
poteau \text{ articulé} : aij = \frac{0.5 \times K_j}{1 + 2K_j}
$$

#### 4.1.4/ Calcul des rigidités des poteaux par niveau dans les deux sens  $\checkmark$  Niveau courant :

$$
R_j^i = a_{ij} x K_p x \frac{12 x E}{h_c^2}
$$
  
avec E=3.2x10<sup>5</sup>daN/cm<sup>2</sup>

 $\times$  RDC

poteau encastré à sa base:  $R^i_j = a_{ij} x K_p x \frac{12 x E}{h_i^2}$  $h_c^2$ poteau articulé à sa base :  $R_j^i = a_{ij} x K_p x \frac{3 x E}{h_0^2}$  $h_c^2$ 

Avec Hc: hauteur du poteau calculé, Ei: module de déformation instantané du béton= 32164.2 MPa.

# 4.1.5/Calcul des rigidités des portiques par niveau dans les deux sens (X et Y)

 $Rjx = {12 \times E \over H_c^2}$  $\Rightarrow$  calcul suivant le sens longitudinal.  $R$ jy =  $\frac{12 \times E}{H^2}$  $H_c$ => calcul suivant le sens transversal.

Calcul suivant le sens transversal  $(y-y)$ 

Les résultats sont récapitulés dans les tableaux qui suivent :

#### $\triangleright$  Poteaux

Tableau 4.1 : Rigidité des poteaux selon le sens transversal

| niveaux              | <b>Poteaux</b> | $h$ (cm) | e pot | Hc    | I pot $(cm4)$ | Kpot(cm <sup>3</sup> ) |
|----------------------|----------------|----------|-------|-------|---------------|------------------------|
|                      | A              | 276      | 35    | 293.5 | 125052.083    | 426.071834             |
|                      | $\bf{B}$       | 276      | 35    | 293.5 | 125052.083    | 426.071834             |
| 7à9<br>(35x35)       | $\mathcal{C}$  | 276      | 35    | 293.5 | 125052.083    | 426.071834             |
|                      | D              | 276      | 35    | 293.5 | 125052.083    | 426.071834             |
|                      | E              | 276      | 35    | 293.5 | 125052.083    | 426.071834             |
|                      | A              | 276      | 40    | 296   | 213333.333    | 720.720721             |
|                      | $\bf{B}$       | 276      | 40    | 296   | 213333.333    | 720.720721             |
| $4$ à $6$<br>(40x40) | $\mathcal{C}$  | 276      | 40    | 296   | 213333.333    | 720.720721             |
|                      | D              | 276      | 40    | 296   | 213333.333    | 720.720721             |
|                      | ${\bf E}$      | 276      | 40    | 296   | 213333.333    | 720.720721             |
|                      | A              | 276      | 45    | 298.5 | 341718.75     | 1144.78643             |
|                      | $\mathbf B$    | 276      | 45    | 298.5 | 341718.75     | 1144.78643             |
| $1$ à $3$<br>(45x45) | $\mathcal{C}$  | 276      | 45    | 298.5 | 341718.75     | 1144.78643             |
|                      | $\mathbf D$    | 276      | 45    | 298.5 | 341718.75     | 1144.78643             |
|                      | ${\bf E}$      | 276      | 45    | 298.5 | 341718.75     | 1144.78643             |
|                      | A              | 344      | 45    | 366.5 | 341718.75     | 932.384038             |
| <b>RDC</b>           | $\bf{B}$       | 344      | 45    | 366.5 | 341718.75     | 932.384038             |
| (45x45)              | $\mathcal{C}$  | 344      | 45    | 366.5 | 341718.75     | 932.384038             |
|                      | D              | 344      | 45    | 366.5 | 341718.75     | 932.384038             |
|                      | E              | 344      | 45    | 366.5 | 341718.75     | 932.384038             |

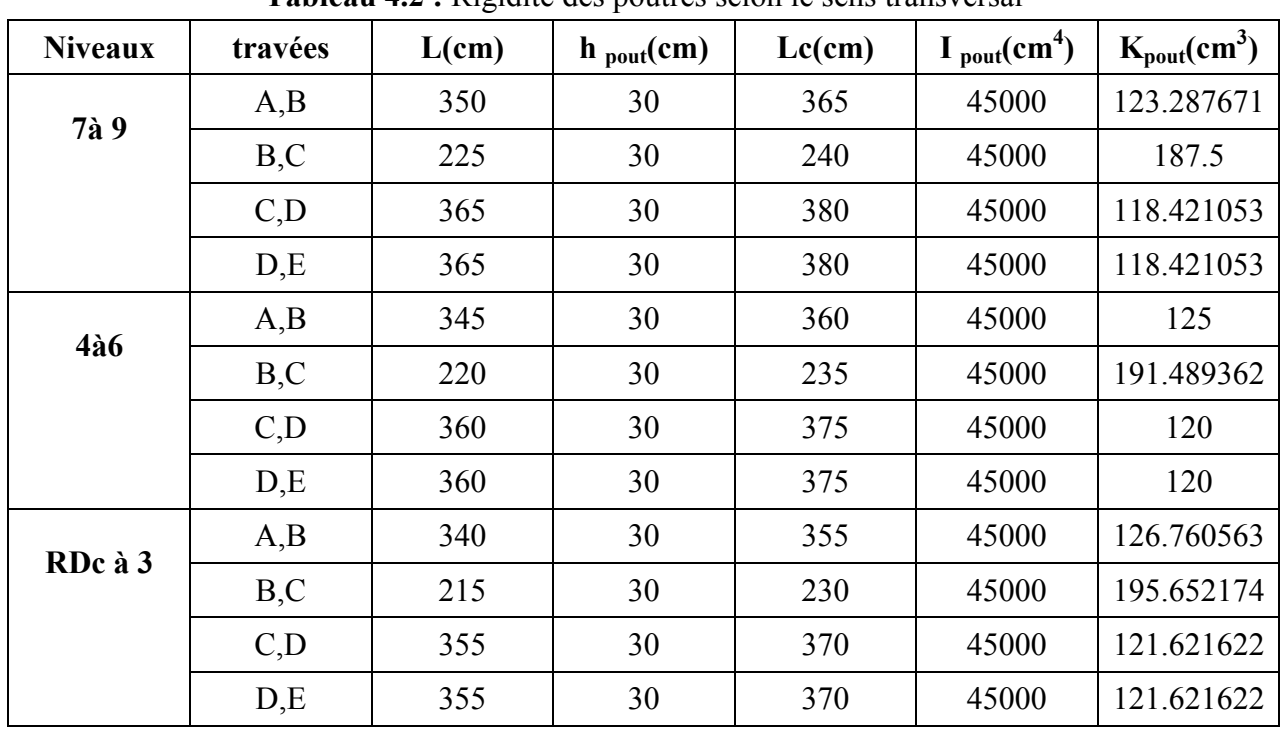

#### $\triangleright$  Poutres

Tableau 4.2 : Rigidité des poutres selon le sens transversal

Calcul suivant le sens longitudinal  $(x-x)$ 

#### $\triangleright$  Poteaux

Tableau 4.3 : Rigidité des poteaux selon le sens longitudinal.

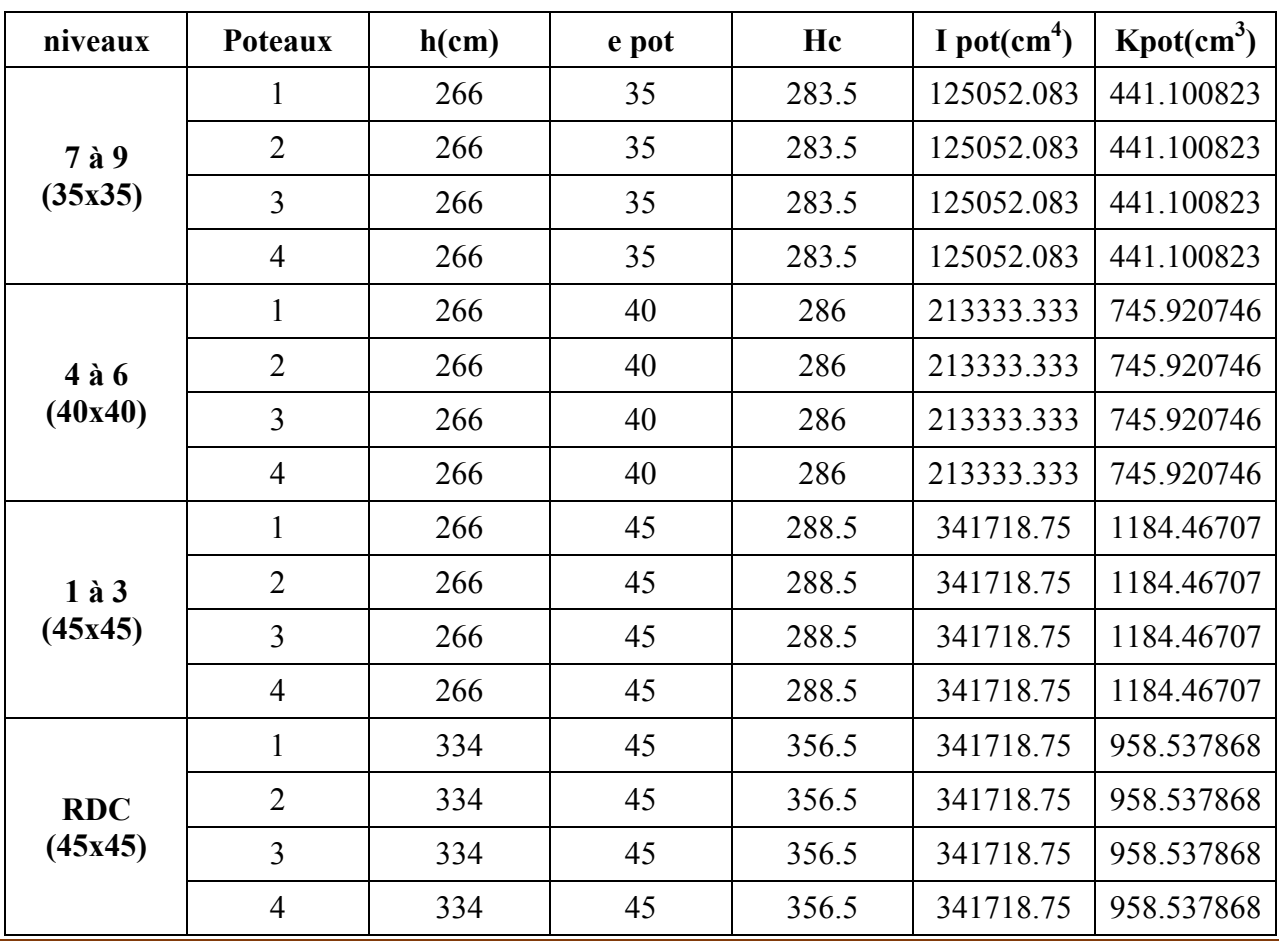

# > Poutres :

| <b>Niveaux</b> | <b>Travées</b> | L(m) | $H_{\text{poutres}}$<br>(cm) | $Lc$ (cm) | <sup>1</sup> poutre<br>$cm4$ ) | $\mathbf K$ poutre<br>$\text{cm}^3$ ) |
|----------------|----------------|------|------------------------------|-----------|--------------------------------|---------------------------------------|
|                | 12             | 425  | 40                           | 445       | 133333.333                     | 299.625468                            |
| 7à 9           | 23             | 495  | 40                           | 515       | 133333.333                     | 258.899676                            |
|                | 34             | 425  | 40                           | 445       | 133333.333                     | 299.625468                            |
|                | 12             | 420  | 40                           | 440       | 133333.333                     | 303.030303                            |
| <b>4à6</b>     | 23             | 490  | 40                           | 510       | 133333.333                     | 261.437908                            |
|                | 34             | 420  | 40                           | 440       | 133333.333                     | 303.030303                            |
|                | 12             | 415  | 40                           | 435       | 133333.333                     | 306.51341                             |
| RDC à 3        | 23             | 485  | 40                           | 505       | 133333.333                     | 264.026403                            |
|                | 34             | 415  | 40                           | 435       | 133333.333                     | 306.51341                             |

Tableau 4.4 : Rigidité des poutres selon le sens longitudinal.

Rigidité des portiques transversaux (Y-Y)

| Niveaux              | poteaux      | Hc<br>(cm) | Ipot<br>(cm) | Kpot<br>$\text{(cm}^3)$ | k poutre<br>$\text{cm}^3$ ) | $\mathbf K$ | aj    | <b>Rjy</b><br>(KN/cm <sup>2</sup> ) | <b>Rjy</b><br>(KN/cm <sup>2</sup> ) |
|----------------------|--------------|------------|--------------|-------------------------|-----------------------------|-------------|-------|-------------------------------------|-------------------------------------|
|                      | $\mathbf{A}$ | 293.5      | 125052.083   | 426.071834              | 123.287                     | 0.289       | 0.126 | 24.129                              |                                     |
|                      | B            | 293.5      | 125052.083   | 426.071834              | 187.5                       | 0.729       | 0.267 | 51.018                              |                                     |
| 7à9<br>(35x35)       | $\mathbf C$  | 293.5      | 125052.083   | 426.071834              | 118.421                     | 0.718       | 0.264 | 50.430                              | 190.391                             |
|                      | D            | 293.5      | 125052.083   | 426.071834              | 118.421                     | 0.555       | 0.217 | 41.519                              |                                     |
|                      | ${\bf E}$    | 293.5      | 125052.083   | 426.071834              | $\boldsymbol{0}$            | 0.277       | 0.122 | 23.292                              |                                     |
|                      | $\mathbf{A}$ | 296        | 213333.333   | 720.720721              | 125                         | 0.173       | 0.079 | 25.335                              |                                     |
|                      | B            | 296        | 213333.333   | 720.720721              | 191.489                     | 0.439       | 0.180 | 57.160                              |                                     |
| $4$ à 6<br>(40x40)   | $\mathbf C$  | 296        | 213333.333   | 720.720721              | 120                         | 0.432       | 0.177 | 56.417                              | 208.631                             |
|                      | D            | 296        | 213333.333   | 720.720721              | 120                         | 0.333       | 0.142 | 45.317                              |                                     |
|                      | E            | 296        | 213333.333   | 720.720721              | $\boldsymbol{0}$            | 0.166       | 0.076 | 24.400                              |                                     |
|                      | $\mathbf{A}$ | 298.5      | 341718.75    | 1144.78643              | 126.760                     | 0.110       | 0.052 | 26.014                              |                                     |
|                      | B            | 298.5      | 341718.75    | 1144.78643              | 195.652                     | 0.281       | 0.123 | 61.211                              |                                     |
| $1$ à $3$<br>(45x45) | $\mathbf C$  | 298.5      | 341718.75    | 1144.78643              | 121.621                     | 0.277       | 0.121 | 60.354                              | 220.217                             |
|                      | D            | 298.5      | 341718.75    | 1144.78643              | 121.621                     | 0.212       | 0.096 | 47.624                              |                                     |
|                      | ${\bf E}$    | 298.5      | 341718.75    | 1144.786                | $\boldsymbol{0}$            | 0.106       | 0.050 | 25.013                              |                                     |
| <b>RDC</b>           | $\mathbf{A}$ | 366.5      | 341718.75    | 932.384                 | 126.760                     | 0.271       | 0.339 | 22.757                              | 113.317                             |
| (45x45)              | $\bf{B}$     | 366.5      | 341718.75    | 932.384                 | 195.652                     | 0.345       | 0.360 | 24.149                              |                                     |

Tableau 4.5 : Rigidité des portiques transversaux

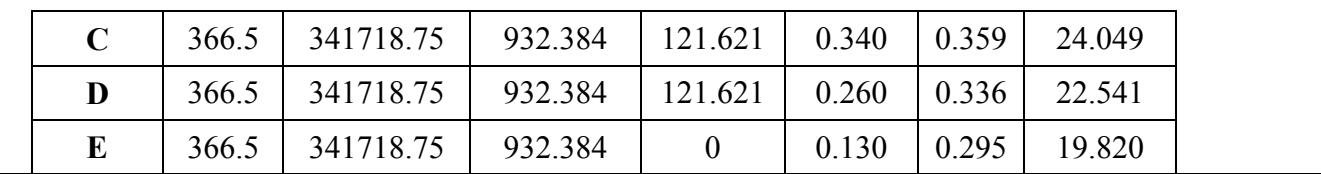

Rigidité des portiques longitudinaux (X-X)

| Niveaux    | poteaux                 | Hc<br>(cm) | Ipot (cm)  | <b>Kpot</b><br>$\text{cm}^3$ ) | <b>K</b> poutre<br>$\text{cm}^3$ ) | $\mathbf K$ | aj    | rjx<br>(KN/cm <sup>2</sup> ) | <b>Rjx</b><br>(KN/cm <sup>2</sup> ) |
|------------|-------------------------|------------|------------|--------------------------------|------------------------------------|-------------|-------|------------------------------|-------------------------------------|
|            | $\mathbf{1}$            | 283.5      | 125052.083 | 441.100                        | 299.625                            | 0.679       | 0.253 | 53.704                       |                                     |
| $7$ à 9    | $\boldsymbol{2}$        | 283.5      | 125052.083 | 441.100                        | 258.899                            | 1.266       | 0.387 | 82.119                       | 271.648                             |
| (35x35)    | $\overline{\mathbf{3}}$ | 283.5      | 125052.083 | 441.100                        | 299.625                            | 1.266       | 0.387 | 82.119                       |                                     |
|            | $\overline{\mathbf{4}}$ | 283.5      | 125052.083 | 441.100                        | $\overline{0}$                     | 0.679       | 0.253 | 53.704                       |                                     |
|            | $\mathbf{1}$            | 286        | 213333.333 | 745.920                        | 303.030                            | 0.406       | 0.168 | 59.424                       |                                     |
| $4$ à $6$  | $\boldsymbol{2}$        | 286        | 213333.333 | 745.920                        | 261.437                            | 0.756       | 0.274 | 96.619                       | 312.088                             |
| (40x40)    | $\overline{\mathbf{3}}$ | 286        | 213333.333 | 745.920                        | 303.0303                           | 0.756       | 0.274 | 96.619                       |                                     |
|            | $\overline{\mathbf{4}}$ | 286        | 213333.333 | 745.920                        | $\mathbf{0}$                       | 0.406       | 0.168 | 59.424                       |                                     |
|            | $\mathbf{1}$            | 288.5      | 341718.75  | 1184.467                       | 306.513                            | 0.258       | 0.114 | 62.927                       |                                     |
| $1$ à $3$  | $\boldsymbol{2}$        | 288.5      | 341718.75  | 1184.467                       | 264.026                            | 0.481       | 0.194 | 106.610                      | 339.076                             |
| (45x45)    | $\overline{\mathbf{3}}$ | 288.5      | 341718.75  | 1184.467                       | 306.513                            | 0.481       | 0.194 | 106.610                      |                                     |
|            | 4                       | 288.5      | 341718.75  | 1184.467                       | $\mathbf{0}$                       | 0.258       | 0.114 | 62.927                       |                                     |
|            | $\mathbf{1}$            | 356.5      | 341718.75  | 958.537                        | 306.513                            | 0.319       | 0.353 | 102.870                      |                                     |
| <b>RDC</b> | $\boldsymbol{2}$        | 356.5      | 341718.75  | 958.537                        | 264.026                            | 0.595       | 0.422 | 122.848                      | 451.439                             |
| (45x45)    | $\overline{\mathbf{3}}$ | 356.5      | 341718.75  | 958.537                        | 306.513                            | 0.5952      | 0.422 | 122.848                      |                                     |
|            | $\overline{\mathbf{4}}$ | 356.5      | 341718.75  | 958.537                        | $\boldsymbol{0}$                   | 0.319       | 0.353 | 102.870                      |                                     |

Tableau 4.6 : Rigidité des portiques longitudinaux.

#### 4.2/ Caractéristiques géométrique des voiles

Les forces sismiques peuvent engendrer des torsions dans les structures sur lesquelles elles agissent. Elles sont pratiquement préjudiciables lorsque les résultantes de ces forces se trouvent excentrées de façon notable par rapport au centre de torsion. Donc l'emplacement des voiles doit être le plus adéquat possible de manière à résister a l'effort sismique d'une part et limiter la torsion de bâtiment due aux charges d'autre part

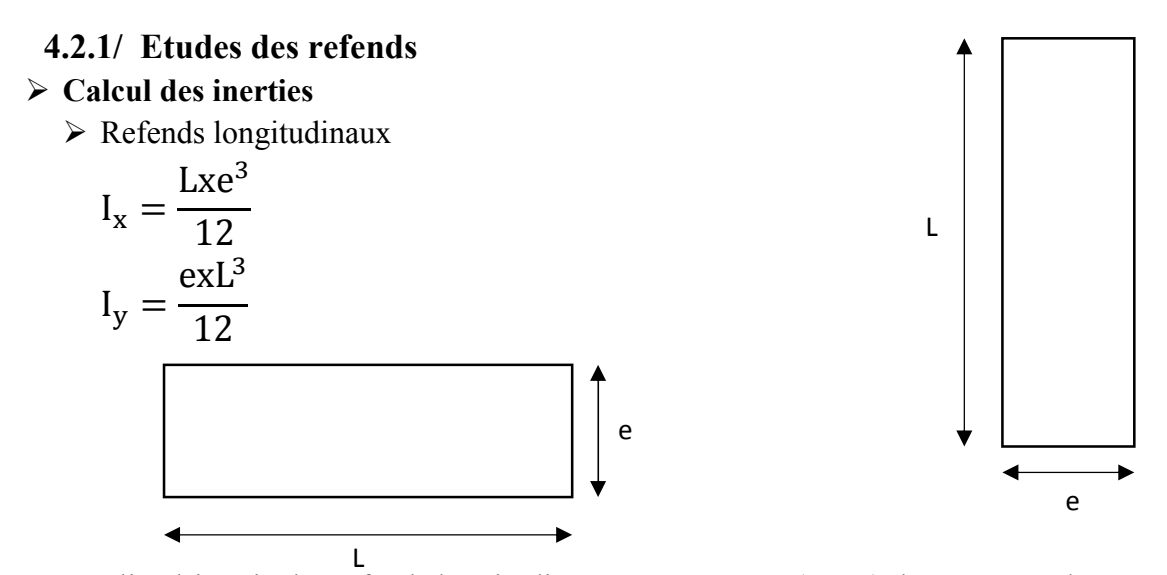

On néglige l'inertie des refends longitudinaux par rapport a  $(X-X')$  donc on prend  $I_Y$ 

# $\triangleright$  Refends longitudinaux

| <b>Niveaux</b> | <b>Voiles</b>           | L(m)         | e(m) | $I_Y(m^4)$ |            |
|----------------|-------------------------|--------------|------|------------|------------|
|                | VL1                     | 0.625        | 0.2  | 0.00406901 |            |
|                | VL1                     | 0.625        | 0.2  | 0.00406901 |            |
|                | VL <sub>2</sub>         | 1.025        | 0.2  | 0.01794818 | 0.31033073 |
| RDC à 3        | VL <sub>2</sub>         | 1.025        | 0.2  | 0.01794818 |            |
|                | VL <sub>2</sub>         | 1.025        | 0.2  | 0.01794818 |            |
|                | $\overline{\text{VL2}}$ | 1.025        | 0.2  | 0.01794818 |            |
|                | VL3                     | 2.4          | 0.2  | 0.2304     |            |
|                | VL1                     | 0.6          | 0.2  | 0.0036     |            |
|                | VL1                     | 0.6          | 0.2  | 0.0036     |            |
|                | VL <sub>2</sub>         | 1            | 0.2  | 0.01666667 | 0.30426667 |
| 4a6            | VL2                     | $\mathbf{1}$ | 0.2  | 0.01666667 |            |
|                | VL <sub>2</sub>         | $\mathbf{1}$ | 0.2  | 0.01666667 |            |
|                | VL <sub>2</sub>         | $\mathbf{1}$ | 0.2  | 0.01666667 |            |
|                | VL3                     | 2.4          | 0.2  | 0.2304     |            |
|                | VL1                     | 0.575        | 0.2  | 0.00316849 |            |
|                | VL1                     | 0.575        | 0.2  | 0.00316849 |            |
|                | VL <sub>2</sub>         | 0.975        | 0.2  | 0.01544766 | 0.2985276  |
| 7 à 9          | VL <sub>2</sub>         | 0.975        | 0.2  | 0.01544766 |            |
|                | VL <sub>2</sub>         | 0.975        | 0.2  | 0.01544766 |            |
|                | VL <sub>2</sub>         | 0.975        | 0.2  | 0.01544766 |            |
|                | VL3                     | 2.4          | 0.2  | 0.2304     |            |
|                |                         |              |      |            | 0.913125   |

Tableau 4.7 : Inertie des refends longitudinaux

#### $\triangleright$  Refends transversaux.

$$
I_x = \frac{Lxe^3}{12} \qquad I_y = \frac{exL^3}{12}
$$

On néglige l'inertie des refends transversaux par rapport a (Y-Y') donc on prend Ix

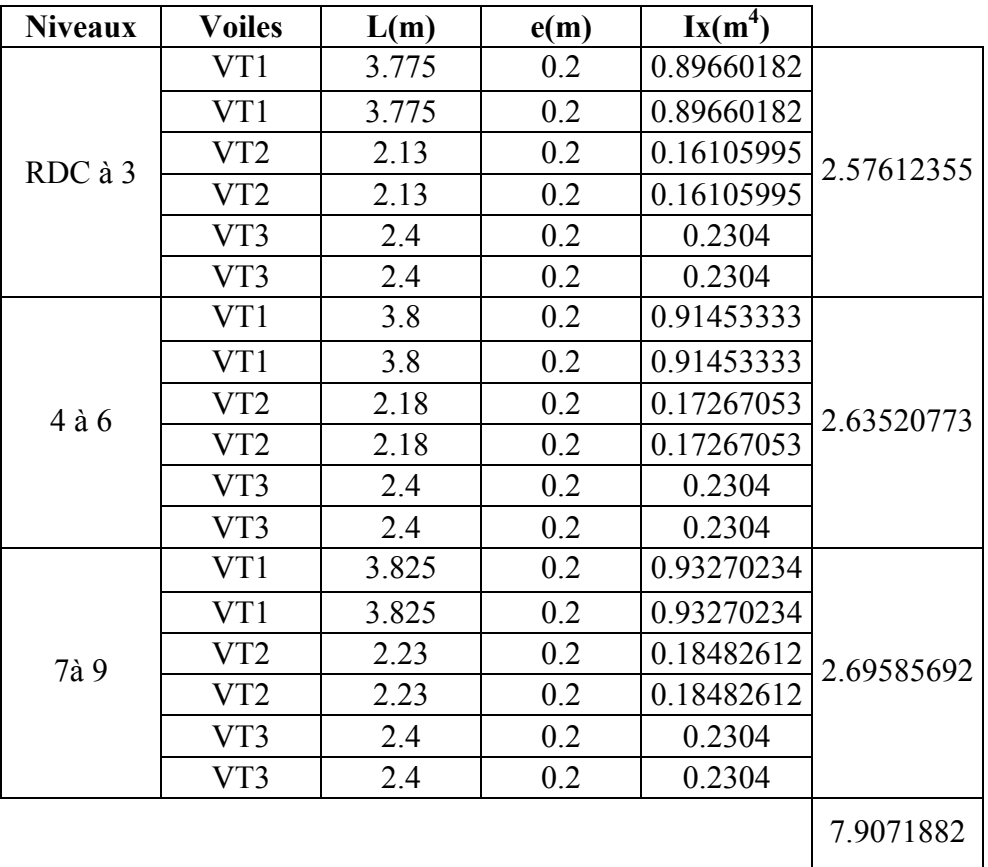

Tableau 4.8 : Inertie des refends transversaux.

### Rigidités des voiles

Dans le sens (y-y)

\n
$$
R_{vy} = \frac{12 \times E_i \times I_x}{h_{\text{etage}}^3}
$$
\nDans le sens (X-X)

\n
$$
R_{vx} = \frac{12 \times E_i \times I_y}{h_{\text{etage}}^3}
$$

Avec  $I_X$  et  $I_Y$ , inerties des voiles transversaux et longitudinaux respectivement.

h étage, hauteur d'étage.

Les résultats relatifs au calcul des rigidités des voiles par niveaux sont dans les tableaux suivants :

# $\triangleright$  Rigidités des voiles dans le sens transversal

Tableau 4.9 : Rigidité des voiles dans le sens transversal

| <b>Niveaux</b>   | <b>Voiles</b> | H(cm) | $\mathbf{I}_{\mathbf{X}}$ | E<br>(kN/m <sup>2</sup> ) | <b>Rvy</b><br>(kN/m) | <b>SRvy</b><br>(kN/m) |
|------------------|---------------|-------|---------------------------|---------------------------|----------------------|-----------------------|
|                  | VT1           | 3.74  | 0.89660182                | 32164200                  | 6615136.51           |                       |
|                  | VT1           | 3.74  | 0.89660182                | 32164200                  | 6615136.51           |                       |
|                  | VT2           | 3.74  | 0.16105995                | 32164200                  | 1188301.8            |                       |
| <b>RDC</b>       | VT2           | 3.74  | 0.16105995                | 32164200                  | 1188301.8            | 19006663.3            |
|                  | VT3           | 3.74  | 0.2304                    | 32164200                  | 1699893.32           |                       |
|                  | VT3           | 3.74  | 0.2304                    | 32164200                  | 1699893.32           |                       |
|                  | VT1           | 3.06  | 0.89660182                | 32164200                  | 12077841.8           |                       |
|                  | VT1           | 3.06  | 0.89660182                | 32164200                  | 12077841.8           |                       |
| $1$ à $3$        | VT2           | 3.06  | 0.16105995                | 32164200                  | 2169588.05           | 34702152              |
|                  | VT2           | 3.06  | 0.16105995                | 32164200                  | 2169588.05           |                       |
|                  | VT3           | 3.06  | 0.2304                    | 32164200                  | 3103646.11           |                       |
|                  | VT3           | 3.06  | 0.2304                    | 32164200                  | 3103646.11           |                       |
|                  | VT1           | 3.06  | 0.91453333                | 32164200                  | 12319391.6           |                       |
|                  | VT1           | 3.06  | 0.91453333                | 32164200                  | 12319391.6           |                       |
| <b>4à 6</b>      | VT2           | 3.06  | 0.17267053                | 32164200                  | 2325990.58           | 35498056.5            |
|                  | VT2           | 3.06  | 0.17267053                | 32164200                  | 2325990.58           |                       |
|                  | VT3           | 3.06  | 0.2304                    | 32164200                  | 3103646.11           |                       |
|                  | VT3           | 3.06  | 0.2304                    | 32164200                  | 3103646.11           |                       |
|                  | VT1           | 3.06  | 0.93270234                | 32164200                  | 12564140.6           |                       |
|                  | VT1           | 3.06  | 0.93270234                | 32164200                  | 12564140.6           |                       |
|                  | VT2           | 3.06  | 0.18482612                | 32164200                  | 2489734.63           | 36315042.7            |
| $7$ à $9$<br>VT2 |               | 3.06  | 0.18482612                | 32164200                  | 2489734.63           |                       |
|                  | VT3           | 3.06  | 0.2304                    | 32164200                  | 3103646.11           |                       |
|                  | VT3           | 3.06  | 0.2304                    | 32164200                  | 3103646.11           |                       |

# $\triangleright$  Rigidités des voiles dans le sens longitudinal

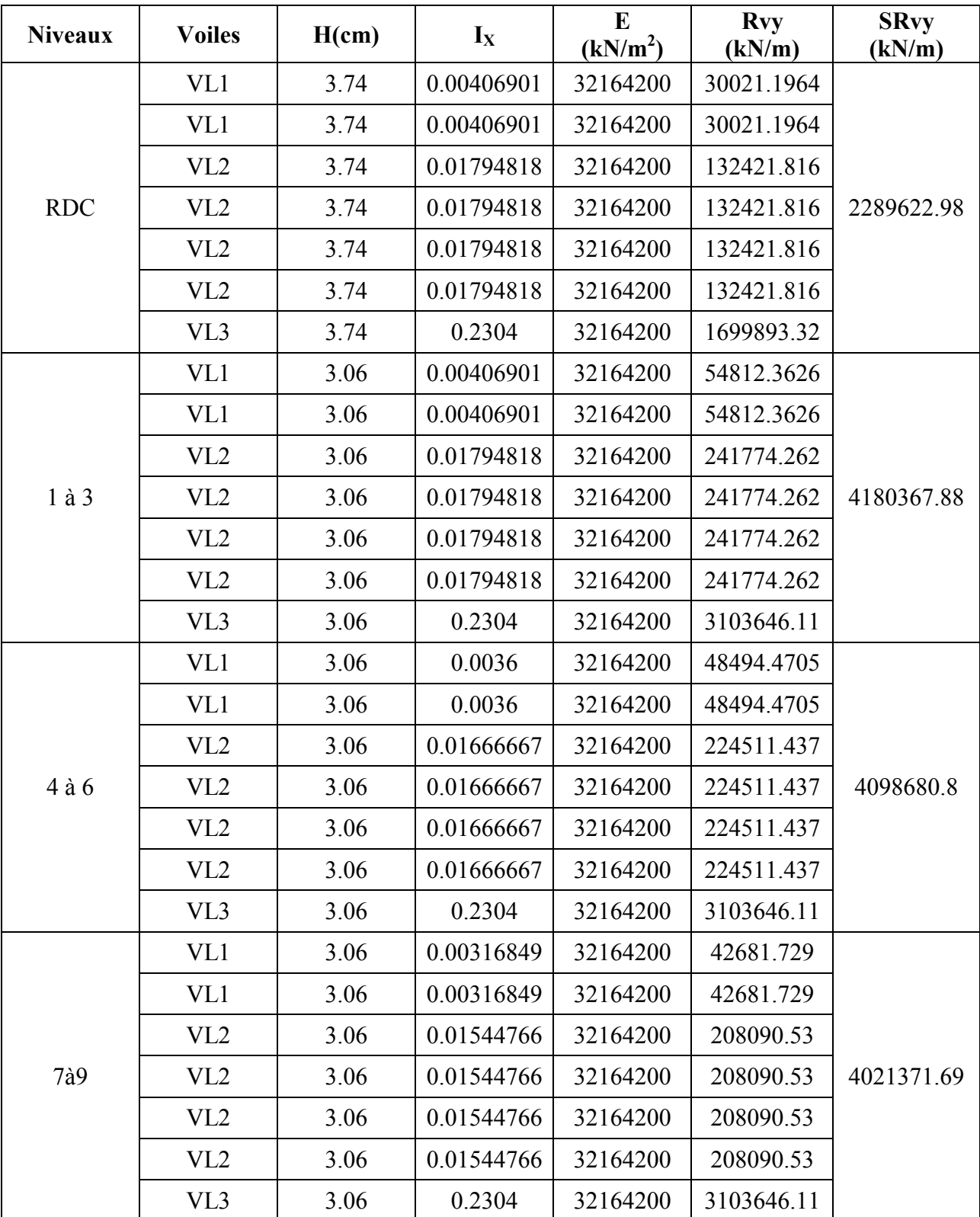

Tableau 4.10 : Rigidité des voiles dans le sens longitudinal.

#### 4.3/ Calcul des inerties fictives des portiques

Quand une ossature présente une interaction portique voile, il faut déterminer les inerties fictives des portiques afin de répartir les efforts horizontaux sur les voiles d'une part, et sur les portiques d'autre part, en fonction de leur inertie. A cet effet, nous utiliserons la méthode des aires

# 4.3.1/ Calcul des flèches dans les refends (Méthode des aires)

La flèche que prendrait à un niveau (i) suite à une série de forces égales à l'unité (une tonne) est donnée par la formule suivante :

$$
f_i = \frac{s_i x d_i}{E_i x I} \quad ; I = 1m^4
$$

Avec

f: flèche au niveau (i).

 $S_i$ : élément de surface du niveau (i)

d<sub>i</sub>: distance entre le centre de gravité du trapèze et son petit cote  $(b+1)$ 

E : module d'élasticité du matériau constituant les refends

D'où : la surface du trapèze :

$$
S_i=\tfrac{b_{i+1}+b_i}{2}. \, h_i
$$

Le centre de gravité d'un trapèze à sa petite base est :

$$
d_i = \frac{2b_i + b_{i+1}}{3(b_i + b_{i+1})}, h_i
$$

Diagrammes des moments des aires est représenté dans la figure (4.3)

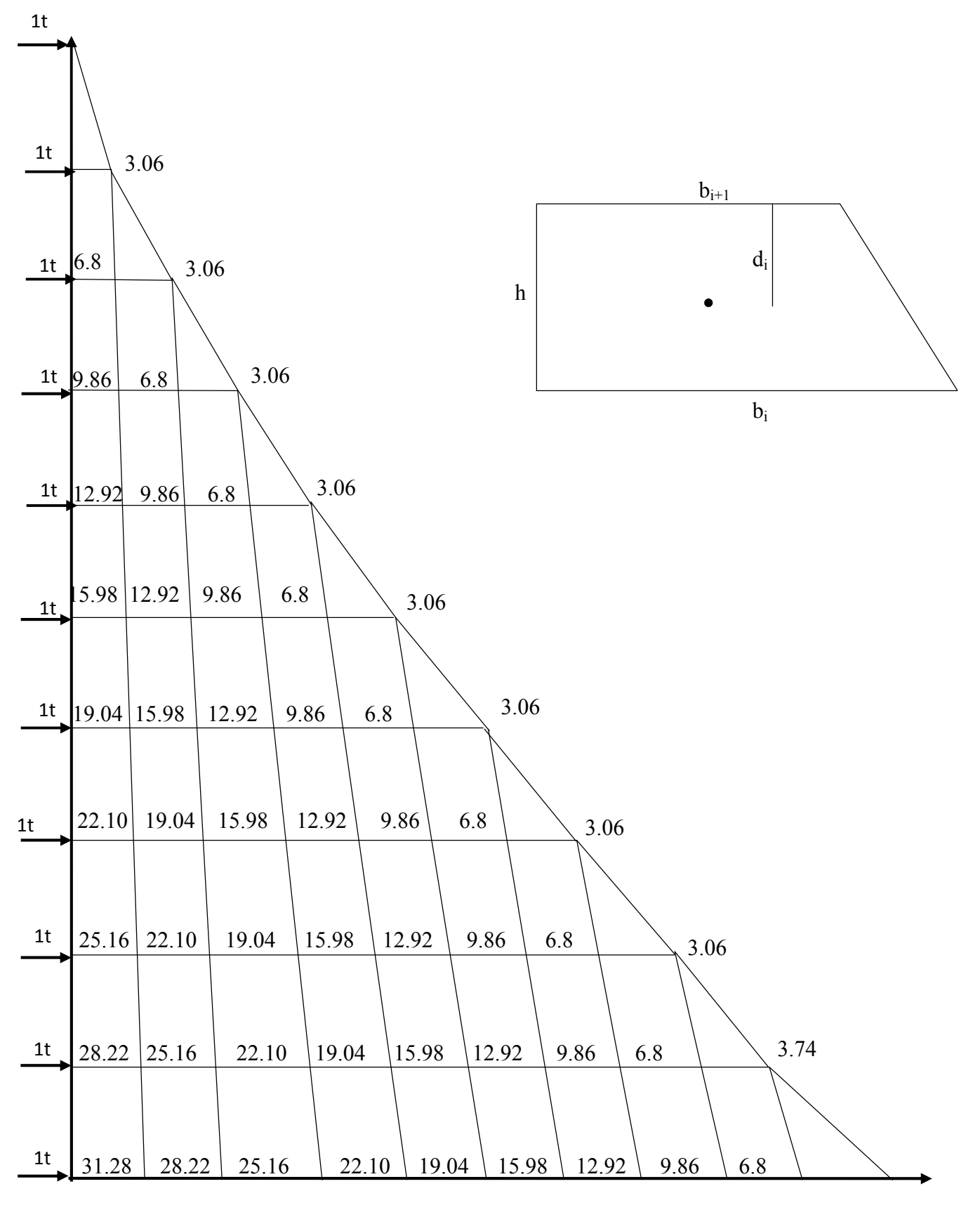

Figure 4.3 : Diagramme des moments des aires.

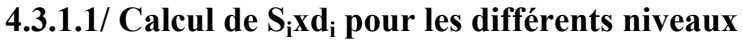

Tableau 4.11 : Résultat de S<sub>i</sub>xd<sub>i</sub> pour chaque niveau

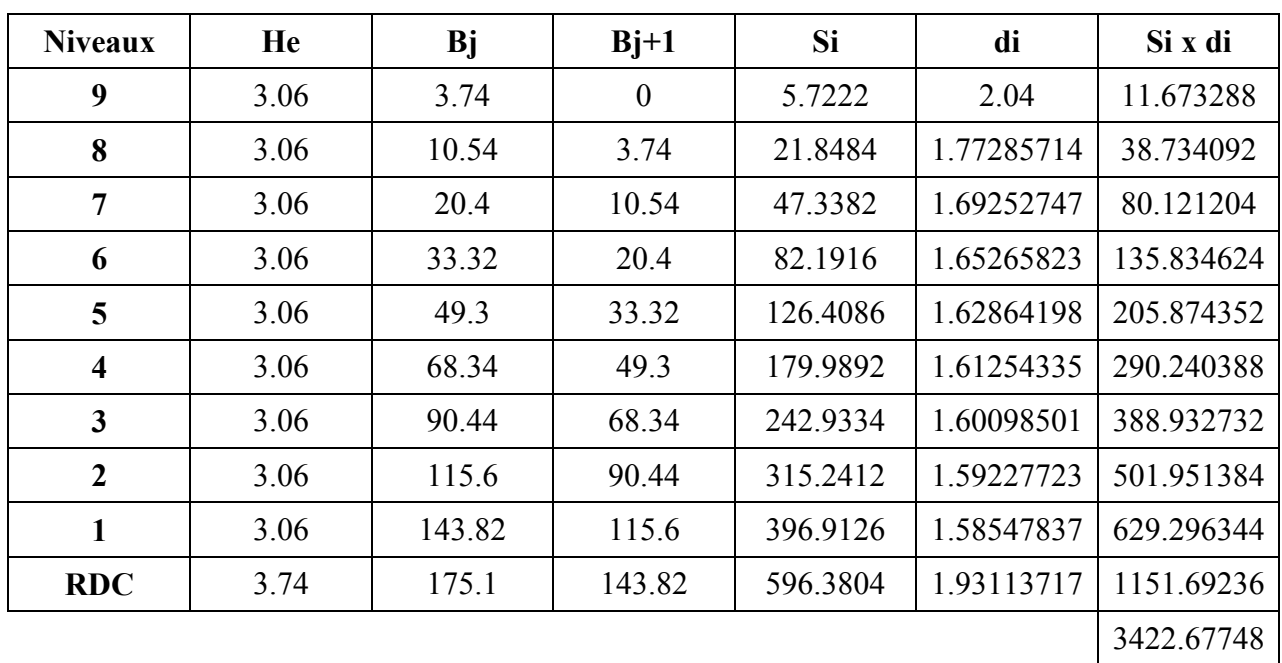

### 4.3.1.2/ Calcul des flèches par niveau

$$
f_i = \frac{S_i x d_i}{EI}
$$

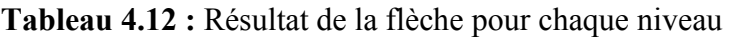

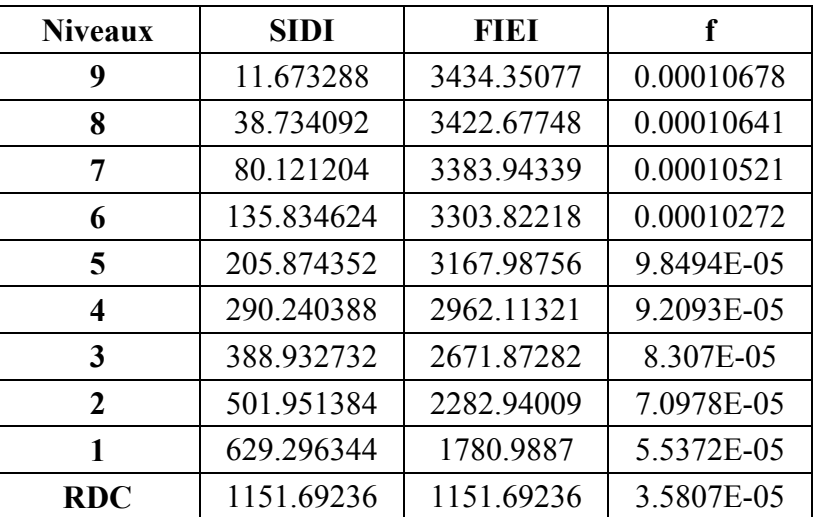

# 4.3.2/ Calcul du déplacement des portiques au droit de chaque plancher Etapes de calcul

- Calcul de la rotation d'étage Eϴ
	- Pour les niveaux supérieurs

$$
E\theta_n = \frac{M_n + M_{n+1}}{24xK_m}
$$

Avec

$$
M_n = T_n \times h
$$

$$
\boldsymbol{M}_{n+1} = \boldsymbol{T}_{n+1} \times \boldsymbol{h}_{n+1}
$$

- Pour le premier niveau :

$$
E\theta_{1er} = \frac{M_1 + M_2}{24K_m + 2K_{pn}}
$$

Poteaux articulés

$$
E\theta_n = \frac{2M_1 + M_2}{24xK_{pn}}
$$

-Calcul des déplacements

$$
E\Psi_n = \frac{M_n}{12 \times K_{pn}} + \frac{E\theta_n + E\theta_{n-1}}{2}
$$

$$
\Delta_n = \Psi_n \times h
$$

-Calcul du déplacement au niveau i

$$
\Delta_i = \sum_{i=1}^n \Delta_i
$$

-Calcul de l'inertie fictive  $I_{ei} = f_i / \sum_{i=1}^n \Delta_i$ 

avec:

 $K_{pn}$ : somme des raideurs des poutres du n<sup>éme</sup> niveau,

 $K_{tn}$ : somme des raideurs des poteaux du n<sup>éme</sup> niveau,

- h : hauteur libre d'étage,
- E : module d'élasticité
- $\Delta_n$ : Déplacements du portique au n<sup>éme</sup> niveau
- f<sub>n</sub>: flèche du niveau
- *<sup>i</sup>* : Déplacement du portique au niveau « i ».

Les résultats sont résumés dans les tableaux qui suivent :

Inertie fictive des portiques transversaux.

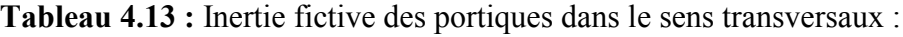

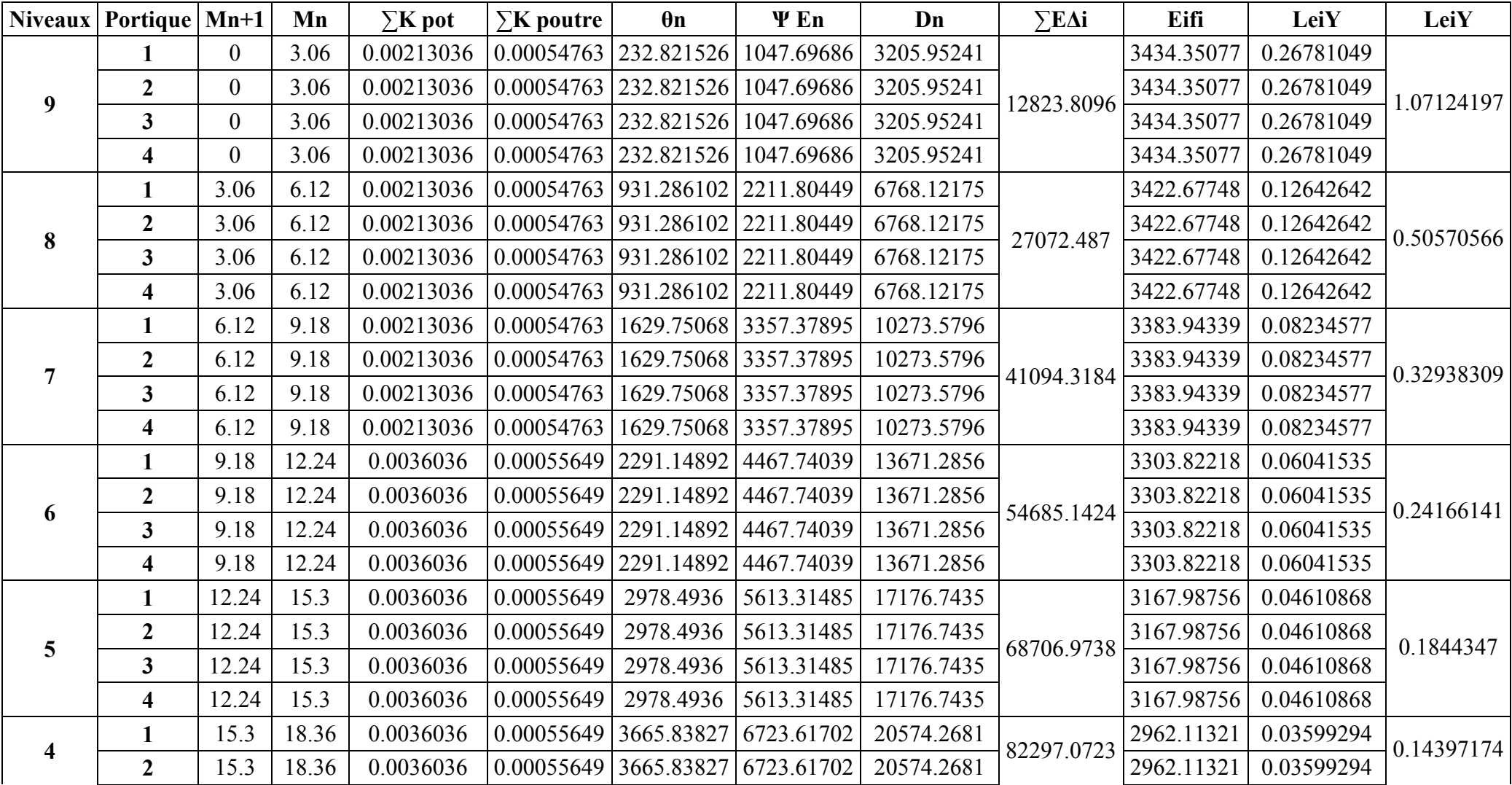

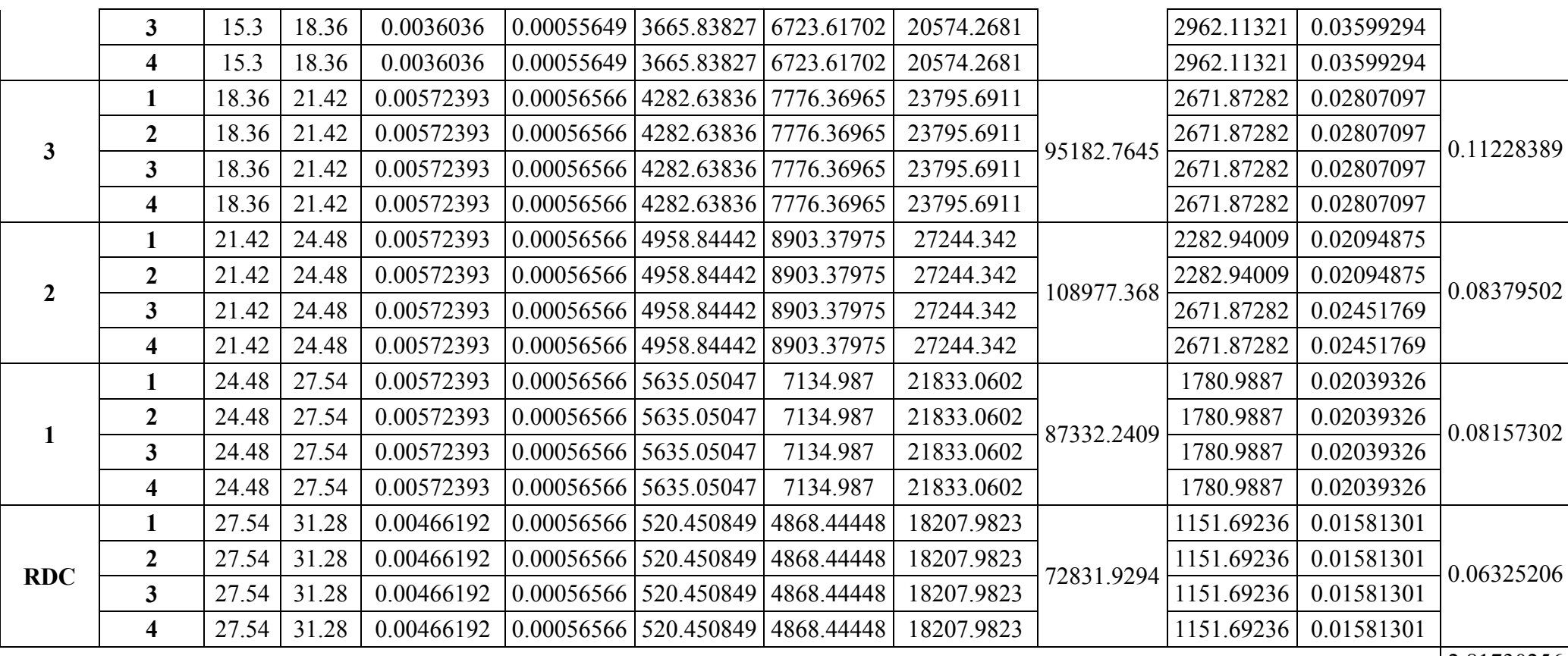

2.81730256

# Inertie fictive des portiques longitudinaux

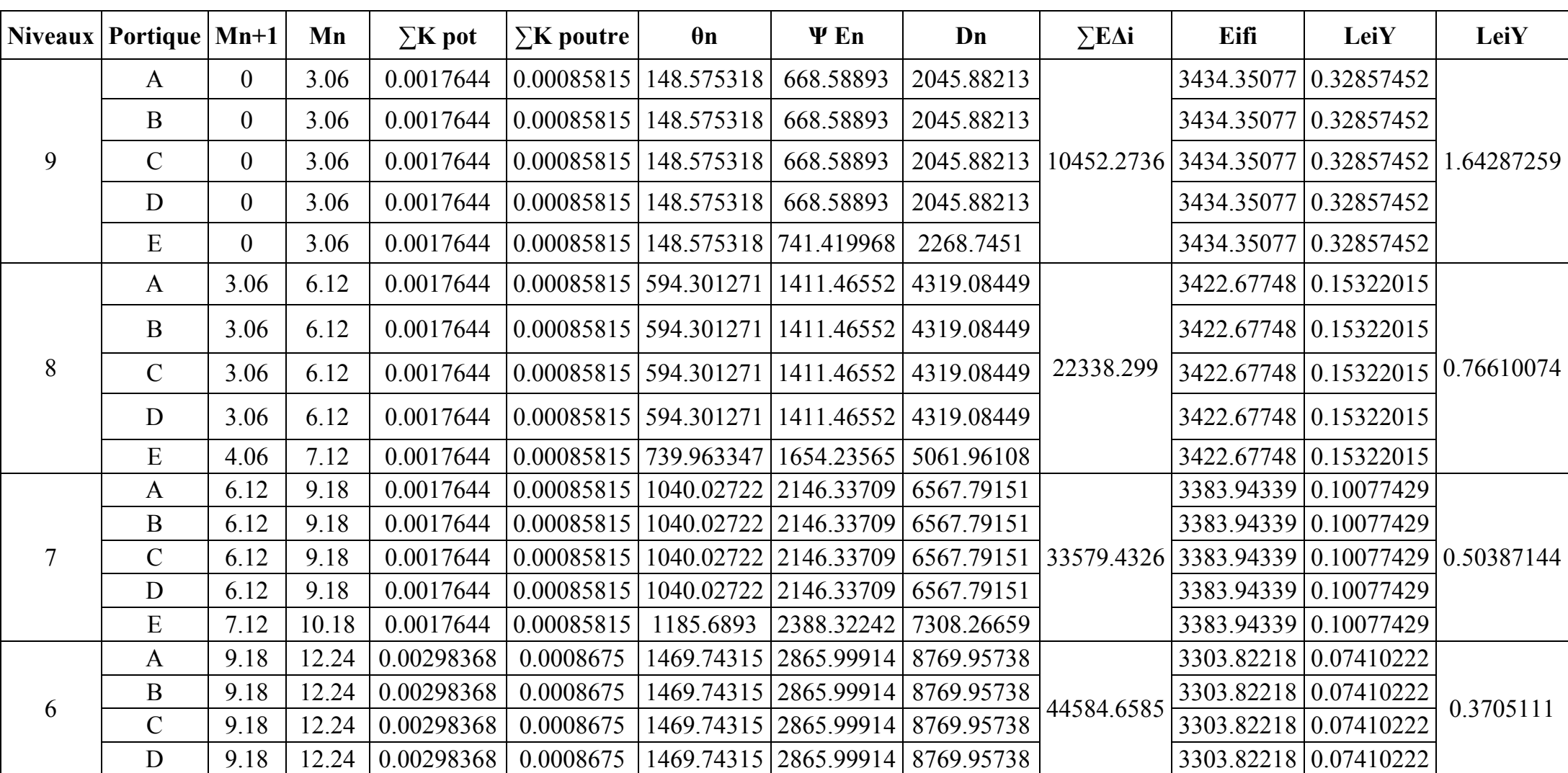

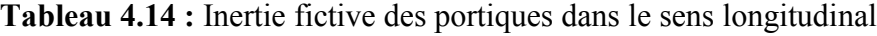

Chapitre IV : Etude du contreventement

|                | ${\bf E}$     | 10.18 | 13.24 | 0.00298368                                                             | 0.0008675 |                                                            |                                  | 1613.83562 3106.15325 9504.82896                                                                                                    |                                                                |                       | 3303.82218 0.07410222        |           |
|----------------|---------------|-------|-------|------------------------------------------------------------------------|-----------|------------------------------------------------------------|----------------------------------|----------------------------------------------------------------------------------------------------|----------------------------------------------------------------|-----------------------|------------------------------|-----------|
|                | $\mathbf{A}$  | 12.24 | 15.3  | 0.00298368                                                             | 0.0008675 | 1910.6661                                                  | 3600.87072                       | 11018.6644                                                                                                    |                                                                | 3167.98756 0.0567453  |                              |           |
|                | $\mathbf{B}$  | 12.24 | 15.3  | 0.00298368                                                             | 0.0008675 | 1910.6661                                                  | 3600.87072                       | 11018.6644                                                                                                    |                                                                | 3167.98756 0.0567453  |                              |           |
| 5 <sup>5</sup> | $\mathcal{C}$ | 12.24 | 15.3  | 0.00298368                                                             | 0.0008675 | 1910.6661                                                  | 3600.87072                       |                                                                                                    | 11018.6644 55828.1936 3167.98756 0.0567453                     |                       |                              | 0.2837265 |
|                | D             | 12.24 | 15.3  | 0.00298368                                                             | 0.0008675 | 1910.6661                                                  | 3600.87072                       | 11018.6644                                                                                                    |                                                                | 3167.98756            | 0.0567453                    |           |
|                | E             | 13.24 | 16.3  | 0.00298368                                                             | 0.0008675 | 2054.75856 3841.02483                                      |                                  | 11753.536                                                                                                    |                                                                | 3167.98756            | 0.0567453                    |           |
|                | $\mathbf{A}$  | 15.3  | 18.36 | 0.00298368                                                             | 0.0008675 |                                                            | 2351.58904 4320.53134 13220.8259 |                                                                                                    |                                                                |                       | 3167.98756 0.04739899        |           |
|                | $\mathbf{B}$  | 15.3  | 18.36 | 0.00298368                                                             | 0.0008675 |                                                            | 2351.58904 4320.53134            | 13220.8259                                                                                                    |                                                                |                       | 2962.11321 0.04431873        |           |
| $\overline{4}$ | $\mathcal{C}$ | 15.3  | 18.36 | 0.00298368                                                             |           | $0.0008675$ 2351.58904 4320.53134                          |                                  |                                                                                                    | 13220.8259 66836.5993 2962.11321 0.04431873 0.23699497         |                       |                              |           |
|                | D             | 15.3  | 18.36 | 0.00298368                                                             |           | $0.0008675$ 2351.58904 4320.53134                          |                                  | 13220.8259                                                                                                    |                                                                | 2962.11321 0.04431873 |                              |           |
|                | E             | 16.3  | 19.36 | 0.00298368                                                             |           | $0.0008675$   2495.68151   4559.90057                      |                                  | 13953.2957                                                                                                    |                                                                | 2962.11321 0.04431873 |                              |           |
|                | $\mathbf{A}$  | 18.36 | 21.42 | 0.00473787                                                             |           | 0.00087705   2762.09007   5015.37408   15347.0447          |                                  |                                                                                                    |                                                                | 2671.87282 0.03449265 |                              |           |
|                | $\mathbf{B}$  | 18.36 | 21.42 | 0.00473787                                                             |           | $\vert 0.00087705 \vert 2762.09007 \vert 5015.37408 \vert$ |                                  | 15347.0447                                                                                                    |                                                                | 2671.87282 0.03449265 |                              |           |
| $\overline{3}$ | $\mathcal{C}$ | 18.36 | 21.42 | 0.00473787                                                             |           |                                                            |                                  | $\vert 0.00087705 \vert$ 2762.09007 $\vert$ 5015.37408 $\vert$ 15347.0447 $\vert$ 77462.0892 $\vert$ 2671.87282 $\vert 0.03449265 \vert 0.17246326$ |                                                                |                       |                              |           |
|                | D             | 18.36 | 21.42 | 0.00473787                                                             |           | $\vert 0.00087705 \vert 2762.09007 \vert 5015.37408 \vert$ |                                  | 15347.0447                                                                                                    |                                                                |                       | 2671.87282 0.03449265        |           |
|                | $\mathbf E$   | 19.36 | 22.42 | 0.00473787                                                             |           | $\vert 0.00087705 \vert 2904.61278 \vert 5252.91193 \vert$ |                                  | 16073.9105                                                                                                    |                                                                |                       | 2671.87282 0.03449265        |           |
|                | $\mathbf{A}$  | 21.42 | 24.48 | 0.00473787                                                             |           | $\vert 0.00087705 \vert 3198.20956 \vert 5742.23989 \vert$ |                                  | 17571.2541                                                                                                    |                                                                | 2282.94009 0.02577172 |                              |           |
|                | $\mathbf{B}$  | 21.42 | 24.48 | 0.00473787                                                             |           | $\vert 0.00087705 \vert 3198.20956 \vert 5742.23989 \vert$ |                                  | 17571.2541                                                                                                    |                                                                |                       | 2282.94009 0.02577172        |           |
| $\overline{2}$ | $\mathcal{C}$ | 21.42 | 24.48 | 0.00473787                                                             |           | 0.00087705 3198.20956 5742.23989                           |                                  |                                                                                                    | 17571.2541   88583.1361   2282.94009   0.02577172   0.12885862 |                       |                              |           |
|                | D             | 21.42 | 24.48 | 0.00473787                                                             |           | $\vert 0.00087705 \vert 3198.20956 \vert 5813.50124 \vert$ |                                  | 17789.3138                                                                                                    |                                                                | 2282.94009 0.02577172 |                              |           |
|                | $\mathbf E$   | 22.42 | 25.48 | 0.00473787                                                             |           | 0.00087705   3340.73227   5908.51638                       |                                  | 18080.0601                                                                                                    |                                                                | 2282.94009 0.02577172 |                              |           |
|                | $\mathbf{A}$  | 24.48 | 27.54 | 0.00473787                                                             |           | $\vert 0.00087705 \vert 3634.32904 \vert 4747.50868 \vert$ |                                  | 14527.3765                                                                                                    |                                                                | 1780.9887             | 0.02433765                   |           |
|                | $\mathbf B$   | 24.48 | 27.54 | 0.00473787                                                             |           |                                                            |                                  | $\vert 0.00087705 \vert 3634.32904 \vert 4747.50868 \vert 14527.3765$                                                                               |                                                                | 1780.9887             | 0.02433765                   |           |
| $\mathbf{1}$   | $\mathcal{C}$ | 24.48 | 27.54 | 0.00473787                                                             |           | $\vert 0.00087705 \vert 3634.32904 \vert 4747.50868 \vert$ |                                  | 14527.3765                                                                                                    | 73178.3205                                                     | 1780.9887             | $0.02433765 \mid 0.12168827$ |           |
|                | D             | 25.48 | 28.54 | 0.00473787                                                             |           | 0.00087705 3776.85175 4913.78517                           |                                  | 15036.1826                                                                                                    |                                                                | 1780.9887             | 0.02433765                   |           |
|                | E             | 24.48 | 27.54 | $\mid 0.00473787 \mid 0.00087705 \mid 3634.32904 \mid 4758.17264 \mid$ |           |                                                            |                                  | 14560.0083                                                                                                    |                                                                | 1780.9887             | 0.02433765                   |           |

Chapitre IV : Etude du contreventement

|            |  | 27.54   31.28   0.00383415   0.00087705   627.254484   3285.70077   12288.5209                                                     |  |  | 1151.69236   0.01862439           |            |
|------------|--|----------------------------------------------------------------------------------------------------|--|--|-----------------------------------|------------|
|            |  | 27.54   31.28   0.00383415   0.00087705   627.254484   3285.70077   12288.5209                                                     |  |  | $1151.69236 \mid 0.01862439 \mid$ |            |
| <b>RDC</b> |  | 27.54   31.28   0.00383415   0.00087705   627.254484   3285.70077   12288.5209   61837.8443   1151.69236   0.01862439   0.09312197 |  |  |                                   |            |
|            |  | 27.54   31.28   0.00383415   0.00087705   627.254484   3285.70077   12288.5209                                                     |  |  | $1151.69236 \mid 0.01862439 \mid$ |            |
|            |  | 28.54   32.28   0.00383415   0.00087705   648.582416   3391.37988   12683.7607                                                     |  |  | 1151.69236   0.01862439           |            |
|            |  |                                                                                                    |  |  |                                   | 4.32020945 |

# 4.3.3/ Interprétation des résultats

Sens longitudinal:

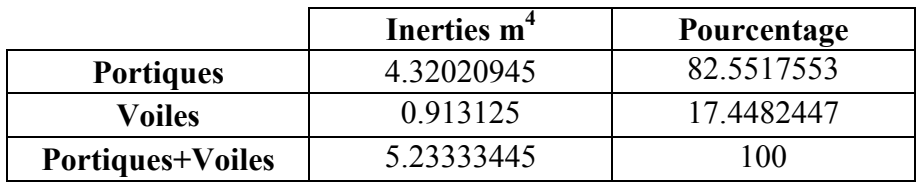

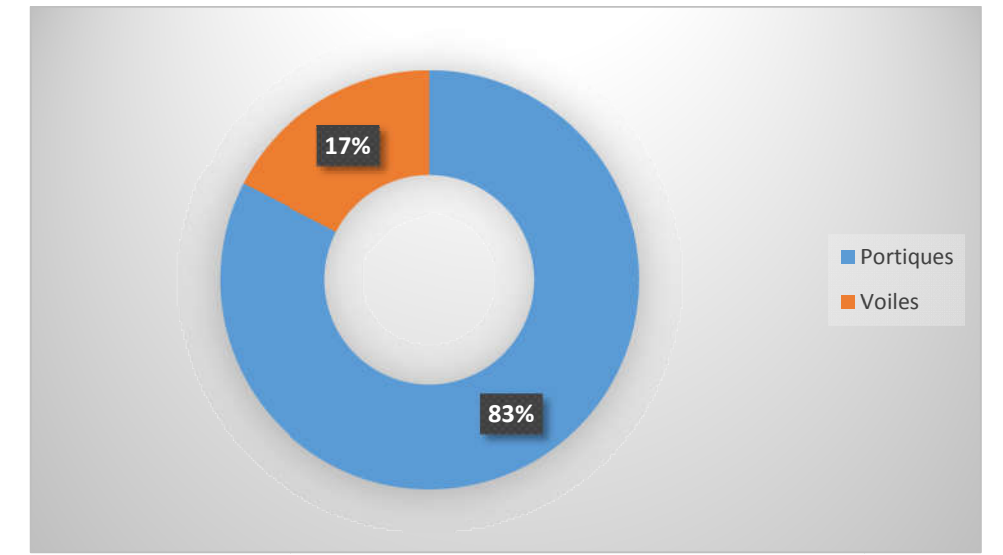

Figure 4.4 : Pourcentage de l'effort horizontal repris par les éléments dans le sens longitudinal

Portiques Voiles Portiques+Voiles Inerties m<sup>4</sup> Pourcentage 2.81730256 26.2698027 7.9071882 73.7301973 10.7244908 100

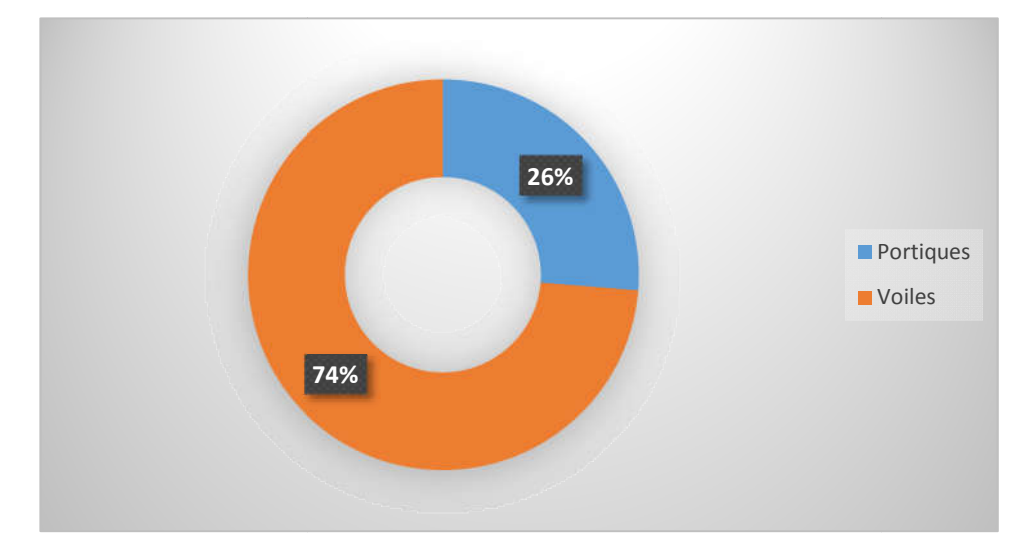

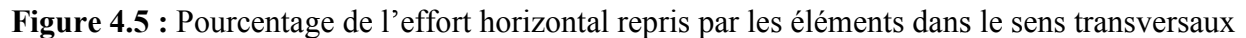

Sens transversal :

#### • Le pourcentage de l'effort vertical revenant au voiles et portique

Pour cela il nous suffit de calculer la surface totale reprise par les voiles et les portiques. Les ésultats obtenue son résumés dans le tableau ci-dessous :<br> **Tableau 4.15 :** Descente des charges revenant aux voiles et po résultats obtenue son résumés dans le tableau ci-dessous :

|             | total   | voiles     | portiques  |
|-------------|---------|------------|------------|
| surface     | 425.598 | 56.748     | 368.85     |
| pourcentage | 100     | 13.3337093 | 86.6662907 |

Tableau 4.15 : Descente des charges revenant aux voiles et portiques.

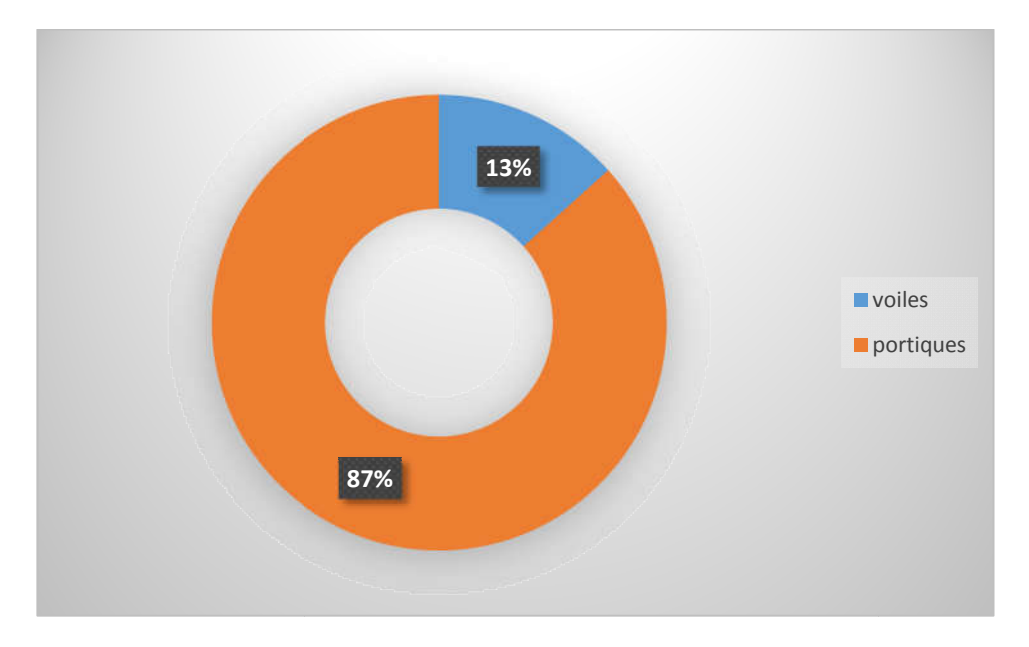

Figure 4.6 : Pourcentage de l'effort vertical revenant aux portiques et aux voiles.

### 4.3.4/ Conclusion

En se basant sur les résultats de cette étude, le système de contreventement est de deux types différents : Sens longitudinal (XX') : le système de système de contreventement est de deux types<br>
Sens longitudinal (XX') : le système de contreventement est de type : portique autostable en

- béton armée avec remplissage en maçonnerie rigide
- Sens transversal (YY') : le système de contreventement est de type : structures en portiques par des voiles en béton armée.

Le RPA99 prescrit pour ce système les recommandations suivantes : en cas d'utilisation des systèmes différents dans les deux directions considérées il y'a lieu d'adopter pour le coefficient R la valeur la plus petite. Aussi, nous adoptons R=3.5

#### Introduction

 La complexité de l'étude dynamique d'une structure vis-à-vis aux différentes sollicitations qui la mobilisent, en particulier l'effort sismique, demande des méthodes de calcul très rigoureuses ; Pour cela, l'utilisation des méthodes numériques telle que la MEF est devenu indispensable.

#### 5.1/ Principe de la méthode des éléments finis

La méthode des éléments finis est une généralisation de la méthode des déformations, pour les cas de structures ayant des éléments plans ou volumineux.

La méthode considère la structure comme un assemblage discret d'éléments finis connectés entre eux par des nœuds situés sur les limites de ces éléments. La structure étant ainsi subdivisée, peut être analysée. Pour chaque type d'élément, une fonction de déformation de forme polynomiale (fonction de forme) détermine la relation entre la déformation et la force nodale. Elle peut être dérivée sur la base du principe de l'énergie minimale. Cette relation est connue sous le nom de « matrice de rigidité de l'élément ». Un système d'équations algébriques linéaires peut être établi, en imposant l'équilibre de chaque nœud, tout en considérant inconnues les déformations au niveau des nœuds. La solution consiste alors à déterminer ces déformations, puis les forces et les contraintes, en utilisant les matrices de rigidité de chaque élément.

### 5.2/ Description du logiciel ETABS

ETABS (Extended Three Dimention Analyses Building Systèmes) est un logiciel de calcul conçu exclusivement pour le calcul des bâtiments. Il permet de modéliser facilement et rapidement tous types de bâtiments grâce à une interface graphique unique. Il offre de nombreuses possibilités pour l'analyse statique et dynamique. Ce logiciel permet la prise en compte des propriétés nonlinéaires des matériaux, ainsi que le calcul et le dimensionnement des éléments structuraux suivant différentes réglementations en vigueur à travers le monde (Euro code, UBC, ACI...etc.).

En effet, grâce à ces diverses fonctions il permet une décente de charge automatique et rapide, un calcul automatique du centre de masse et de rigidité, ainsi que la prise en compte implicite d'une éventuelle excentricité accidentelle. De plus, ce logiciel utilise une terminologie propre au domaine du bâtiment (plancher, dalle, trumeau, linteau etc.…). ETABS permet également le transfert de donnée avec d'autres logiciels (AUTOCAD, SAP2000 etc.…).

### Rappel (Terminologie)

Grid line : Ligne de grille, Joints : nœuds, Frame : portique (cadre), Shell : voile, Restraints : degrés de liberté (DDL), Loads: charges, Uniformed loads: charges uniformes, Materials : matériaux, Concret : béton, Steel : acier, Frame section : coffrage, Colum : poteau, Beam : poutre.

#### 5.3/ Etapes de modélisation

Dans notre étude, nous avons utilisé la version ETABS 9.6.

Pour choisir l'application ETABS on clique sur l'icône de l'ETABS

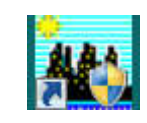

#### $\triangleright$  Première étape

#### a. Choix des unités

La première étape consiste à choisir un système d'unités pour la saisie de données dans l'ETABS en bas de l'écran. L'unité utilisée dans notre cas est (KN.m)

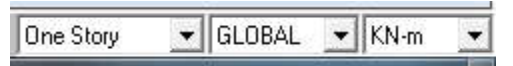

### b. Géométrie de base

Dans le menu déroulant en haut de l'écran, nous sélectionnons : File  $\implies$  New model. Dans la fenêtre qui apparait nous cliquons sur: No.

Les fonctions qui s'affichent permettent de spécifier ou bien modifier les paramètres suivants :

- le nombre de ligne suivant les deux directions
	- $X=4$   $Y=5$
- le nombre de travée dans les deux sens
	- $X=3$   $Y=4$
- les hauteurs des différents étages
	- Rez de chaussée  $= 3.74$
	- Etage courant  $= 3.06$
- le nombre d'étages = 9
	- c. Modification de la géométrie de base
	- Lignes et travées

Nous cliquons sur Custom Grid  $\implies$  Edit Grid

Dans la fenêtre ci-après, nous cliquons sur Spacing puis, nous introduisons les distances des trames suivant X-X et Y-Y. Par la suite nous cliquons sur Ok.

Suivant X-X

- $1 \longrightarrow 46$
- $\bullet$  2  $\longrightarrow$  5.30
- $\overline{\phantom{0}}$  3  $\longrightarrow$  4.60

Suivant Y-Y

- $\overline{A} \longrightarrow 3.85$
- $\overline{B} \longrightarrow 2.60$
- $C \rightarrow 4$
- $\bullet$  D  $\longrightarrow$  4

# $\triangleright$  Etages

Nous introduisons sur story dimensions,le nombre de planchers que nous avons (Number of stories), puis Custom Story Data  $\implies$  Edit Story Data.

### 5.3.1/ Spécification des propriétés mécaniques des matériaux

La deuxième étape consiste à définir les propriétés mécaniques des matériaux (béton, acier et autres) pour cela, nous procédons comme suit :

#### Define  $\Rightarrow$  Material properties  $\Rightarrow$  Conc  $\Rightarrow$  Modify/show Material.

Dans la boite de dialogue, qui apparait, on aura à définir les propriétés mécaniques des matériaux utilisés.

Dans notre cas, nous définissons le béton et ses propriétés

- Nom de matériel =  $B25$
- **Masse par unité volume = 2.5 kN/m<sup>3</sup>**
- Poids par unité de volume =  $25 \text{ kN/m}^3$
- module d'élasticité =  $32164200 \text{ kN/m}^2$
- Resistance caractéristique
- du béton =  $25000 \text{ kN/m}^2$
- Elimite élastique de l'acier longitudinal = 400000 kN/ m<sup>2</sup>
- Limite élastique de l'acier transversal = 400000 kN/ $m<sup>2</sup>$

### 5.3.2/ Spécification des propriétés géométriques des éléments

La troisième étape consiste à créer les éléments de la structure puis leurs affecter leurs propriétés géométriques.

#### Poutres, Poteaux

#### Nous commençons par **Define**  $\implies$  **Frame sections**

Nous sélectionnons tous les coffrages donnés par défaut dans la colonne puis, nous cliquons sur Delete Property. Ensuite nous cliquons sur Add l/ Wide Flange Add rectangular.

les poutres principales (PP) =  $(25x40)$ .

les poutres secondaires  $(PS) = (20x30)$ .

Apres avoir fini la définition des éléments barres (poteaux, poutres), on passe aux éléments plaques, planchers, dalles pleines (DP) et voiles.

#### Voiles

Define  $\Longrightarrow$  wall/slab/deck sections  $\Longrightarrow$  Add new wall (Voile)  $\Longrightarrow$  epaisseur = 20cm.

#### • Dalle pleine

Define  $\equiv$  wall/slab/deck sections  $\equiv$  dd new slab (Dalle pleine )  $\equiv$  paisseur = 20cm.

• Les planchers  $\implies$  epaisseur = 20cm.

# 5.3.3/ Introduction du spectre de réponse (E) selon le RPA/version2003

Pour le calcul dynamique de la structure, nous introduirons un spectre de réponse. Il s'agit d'une Pour le calcul dynamique de la structure, nous introduirons un spectre de réponse. Il s'agit d'une<br>courbe de réponse permettant d'évaluer la réponse d'un bâtiment à un séisme. Pour la création du

spectre de réponse, nous avons utilisé le logiciel de calcul RPA99 Données à introduire dans le logiciel :

Zone IIa : sismicité moyenne (Tizi-Ouzou).

Groupe 2 : Ouvrages d'importance moyenne.

Catégorie  $S_2$  (classification des sites d'implantation): site meuble

Pourcentage d'amortissement 7 7%

Coefficient de Comportement R (classifications des systèmes de contreventement) :

Dans notre structure, nous avons un système de contreventement mixte assuré par des voiles et des portiques avec justification d'interaction portiques portiques-voiles donc R=3.5

# Tableau 5. 1 : Définition du système de contreventement du bâtiment

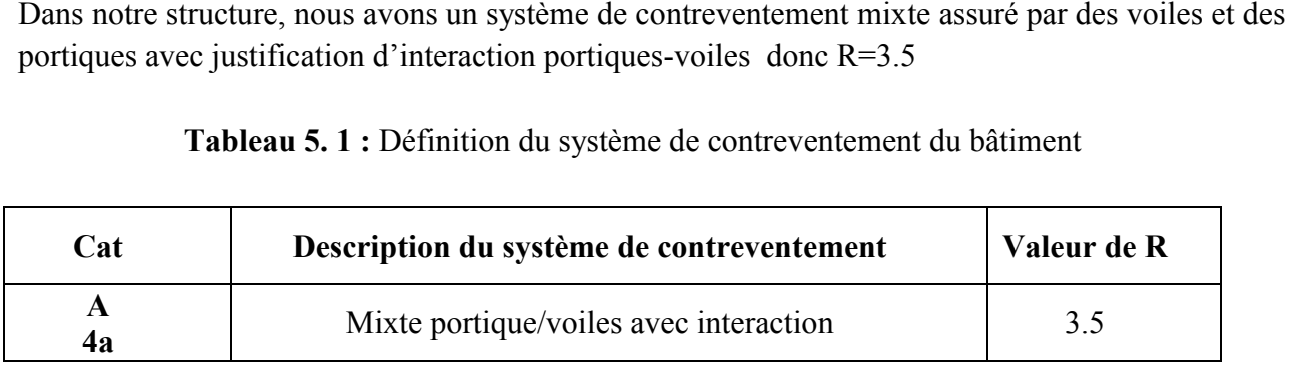

#### Facteur de Qualité Q (art 4.4/.RPA 99 modifié 2003)

La valeur de Q est déterminée par la formule :

$$
Q = 1 + \sum_{1}^{6} p_q = 1 + (p_{1+}p_{2+}p_{3+}p_{4+}p_{5+}p_6)
$$

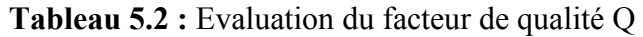

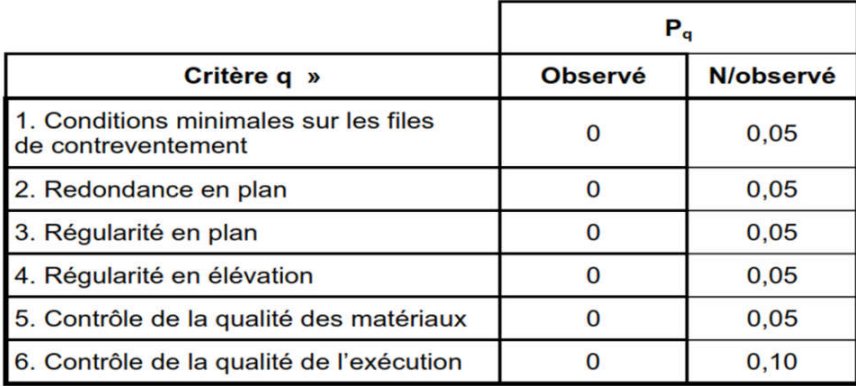

### a. Conditions minimales sur les files de contreventement

### $\triangleright$  Système de portiques

Chaque file de portique doit comporter à tous les niveaux, au moins trois (03) travées dont le Chaque file de portique doit comporter à tous les niveaux, au moins trois (03) travées dont le<br>rapport des portées n'excède pas 1,5. Les travées de portique peuvent être constituées de voiles de contreventement.

\*Suivant x on a (03) travée Condition vérifiée. \*Suivant y on a (04) travée Condition vérifiée.

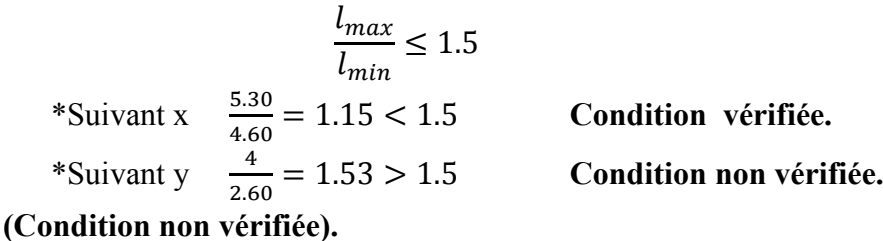

#### b. Redondance en plan

Chaque étage devra avoir, en plan, au moins quatre (04) files de portiques et/ou de voiles dans la direction des forces latérales appliquées. Ces files de contreventement devront être disposées symétriquement autant que possible avec un rapport entre valeurs maximale et minimale d'espacement ne dépassant pas 1,5.

$$
\frac{d_{max}}{d_{min}} \le 1.5
$$
\nSuivant x

\n
$$
\frac{5.30}{4.60} = 1.15 < 1.5
$$
\nSuivant y

\n
$$
\frac{4}{2.60} = 1.53 > 1.5
$$

#### Donc la condition n'est pas vérifiée.

#### c. Régularité en plan

Le bâtiment doit présenter une configuration sensiblement symétrique vis à vis de deux directions orthogonales aussi bien pour la distribution des rigidités que pour celle des masses.

Suivant  $x \implies$  Condition vérifiée. Suivant y  $\iff$  Condition vérifiée.

(Condition vérifiée).

### Condition sur l'excentricité

A chaque niveau et pour chaque direction de calcul, la distance entre le centre de gravité des masses et le centre des rigidités ne dépasse pas 15% de la dimension du bâtiment mesurée perpendiculairement à la direction de l'action sismique considérée.

#### (Condition vérifiée).

#### $\triangleright$  Condition sur les ouvertures

Les planchers doivent présenter une rigidité suffisante vis à vis de celle des contreventements verticaux pour être considérés comme indéformables dans leur plan.

Dans ce cadre la surface totale des ouvertures de plancher doit rester inférieure à 15% de celle de ce dernier.  $S_0 \leq 15\%S_T$ 

Nous obtenons  $20.405 \text{m}^2 < 0.15 \times 247.16 = 37.074 \text{m}^2$  (Condition vérifiée). Tous les critères de la régularité en plan sont vérifiés ; donc notre structure est considérée comme étant régulière en plan.

#### Condition sur le système de contreventement

Le système de contreventement ne doit pas comporter d'élément porteur vertical discontinu, dont la charge ne se transmet pas directement à la fondation. (Condition vérifiée).

#### $\triangleright$  Condition sur les masses et rigidités

La raideur et la masse des différents niveaux restent constantes ou diminuent progressivement et sans chargement brusque de la base au sommet du bâtiment. (Condition vérifiée).

D'où, notre structure est classée non régulière en élévation.

- d. Contrôle de la qualité des matériaux (Condition vérifiée).
- e. Condition de la qualité de l'exécution (Condition vérifiée).

Tableau 5.3 : Evaluation du facteur de qualité pour le bâtiment

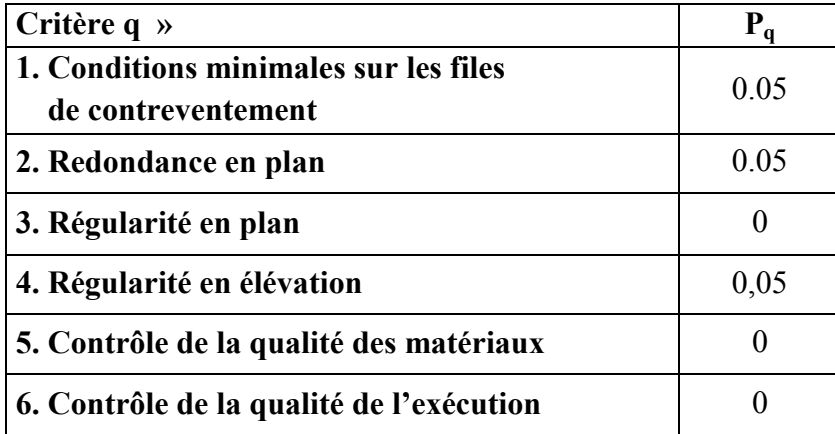

Pq : est la pénalité à retenir selon que le critère de qualité Q " est satisfait ou non".  $Q=1.20$ 

On introduit les valeurs du calcul des coefficients trouvées dans le spectre :

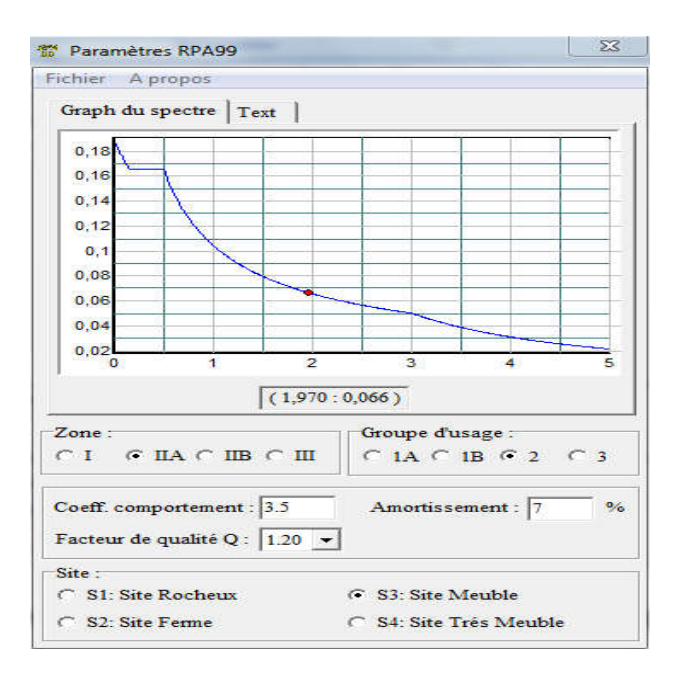

Figure 5.1 : Définition des paramètres du spectre.

Nous cliquons sur Text puis sur Enregistrer et on lui choisit un emplacement de sauvegarde.

Pour introduire le spectre dans le logiciel ETABS, nous procédons comme suit: Define  $\Longrightarrow$  Reponse Spectrum Function  $\Longrightarrow$  Spectrum from file  $\Longrightarrow$  Add new function. Puis, Browse et nous sélectionnons dans la sauvegarde le spectre déjà crée et enregistré.

# 5.4/ Définition des Charges statiques (G, Q)

Puis, Browse et nous sélectionnons dans la sauvegarde le spectre déjà crée et enregistré.<br>5.4/ Définition des Charges statiques (G, Q)<br>La structure est soumise à des charges permanentes (G) et des charges d'exploitations ( nous devons définir afin de charger notre structure comme suit :

Define  $\implies$  Static Load Cases.

Ou bien: E Static Load Cases.

#### 5.4.1/ Définition de la charge sismique

Une fois que le spectre est défini et introduit, nous définissons la charge sismique E comme suit : 5.4.1/ Définition de la charge sismique<br>Une fois que le spectre est défini et introduit, nous définissons la charge<br>Define  $\implies$  Response spectrum cases  $\implies$  Add New Spectrum.

#### 5.4.2/ Mise en place des éléments de la structure

Pour affecter les sections définies aux différents éléments, nous devons suivre ces étapes :

#### Les poteaux

Nous cliquons sur l'icône **( create columns** in region or at clicks). Dans la boite de dialogue Nous cliquons sur l'icône **de la columité de la culture de la culture de la culture de la culture de la culture**<br>qui apparait, on selectionne dans **Property** le type de poteaux à placer selon l'étage correspondant :

On place les poteaux conformément au plan d'architecture.

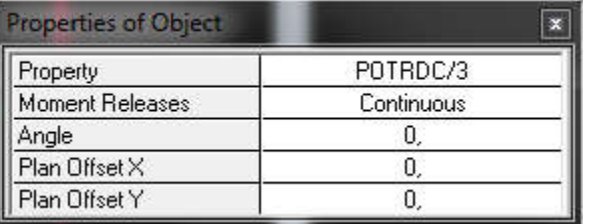

Figure 5.2 : Mise en place de l'élément « Poteau ».

### Les poutres

Nous cliquons sur l'icône (create lines in region or at clicks). Dans la boite de dialogue qui apparaît, nous sélectionnons dans Property les poutres principales et les poutres secondaires que nous disposons et nous sélectionnons les lignes porteuses de cet élément pour qu'elles soient placées.

| PP.        |  |  |  |
|------------|--|--|--|
| Continuous |  |  |  |
|            |  |  |  |
|            |  |  |  |

Figure 5.3 : Mise en place de l'élément « Poutre ».

### Les voiles

Nous cliquons sur l'icône **(Draw walls)** pour créer les voiles, raidisseurs et linteaux. Dans la boite de dialogue qui apparaît, nous sélectionnons dans property Voile et dans «*Fixed Length*» et nous introduisons la longueur du voile, ensuite on se positionne sur l'axe du voile et nous sélectionnons le premier point de départ du voile et nous cliquons sur un autre point parallèle à ce dernier pour positionner notre voile.

| <b>Properties of Object</b> |       |
|-----------------------------|-------|
| Type of Area                | Pier  |
| Property                    | VOILE |
| Plan Offset Normal          | и     |
| Auto Pier/Spandrel IDs?     | No    |
|                             |       |

Figure 5.4 : Mise en place de l'élément « Voile ».

#### Les dalles pleines

Nous cliquons sur l'icône **(Create Areas at click)**. Dans la boite de dialogue qui apparaît, nous sélectionnons dans *property* balcon. Ensuite nous nous positionnons sur le rectangle comportant la dalle pleine et nous positionnons la dalle.

| Properties of Object |        |
|----------------------|--------|
| Property             | BALCON |
| Local Axis           |        |
|                      |        |

Figure 5.5 : Mise en place de l'élément « Dalle pleine ».

#### Le corps creux

Nous cliquons sur l'icône  $\Box$  (Create Areas at click). Dans la boite de dialogue qui apparaît, nous sélectionnons dans **property PEC**. Ensuite nous nous positionnons sur le rectangle comportant le corps creux et nous cliquons gauche pour placer le plancher. sélectionnons le premier point de départ du voile et nous chiquons sur un autre point<br>dernier pour positionner notre voile.<br>
Transmoster de du nous chiquons de du nous chiquons de du nous chiquons de du nous nous mous mou

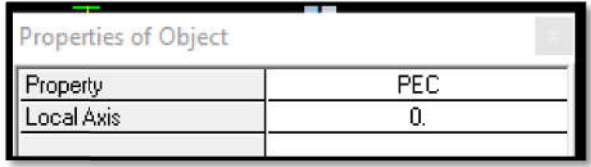

Figure 5.6 : Mise en place de l'élément « Corps creux ».

Apres la définition des éléments et la modélisation de ces derniers, nous définissons les appuis et encastrons les poteaux et les voiles à la base du bâtiment. En se positionnant à la base sur une vue

en plan, nous sélectionnons tout et on clique sur l'icône <sup>et</sup> Dans la fenêtre qui s'affichera bloquons toutes les translations et les rotations et on valide la sélection.

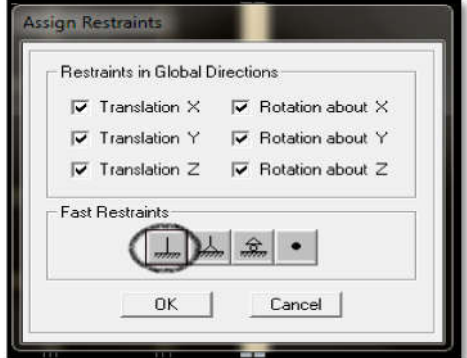

Figure 5.7 : Encastrement de la structure.

# 5.4.3/ Définition de la Masse source .3/

La masse source est la masse revenant à chaque plancher.

$$
W = \sum_{i=1}^{n} W_i
$$

Avec

 $W_{i} = W_{Gi} + \beta W_{Qi}$ 

- WGi: poids dû aux charges permanentes et à celles des équipements fixes éventuels, solidaires de la structure, - W<sub>Gi</sub>: poids dû aux charges permanentes et à celles des équipements fixes éventuels,<br>
solidaires de la structure,<br>
- W<sub>Qi</sub>: charges d'exploitation,<br>
- β : coefficient de pondération, fonction de la nature et de la duré
- WQi: charges d'exploitation,
- $W_{Gi}$ : poids dû aux charges permanentes et à celles des<br>solidaires de la structure,<br> $W_{Qi}$ : charges d'exploitation,<br> $\beta$  : coefficient de pondération, fonction de la nature e<br>d'exploitation et donné par le tableau 4.5 du

Dans notre cas nous avons :

#### Tableau 5.4 : Coefficient de pondération selon la nature du bâtiment

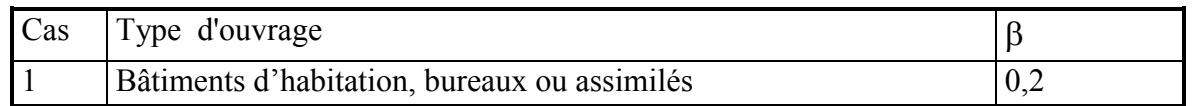

L'inertie massique est déterminée automatiquement par ETABS.

Nous introduisons cela sur *ETABS* comme suit :

#### Define  $\implies$  Masse source  $\implies$  from loads.

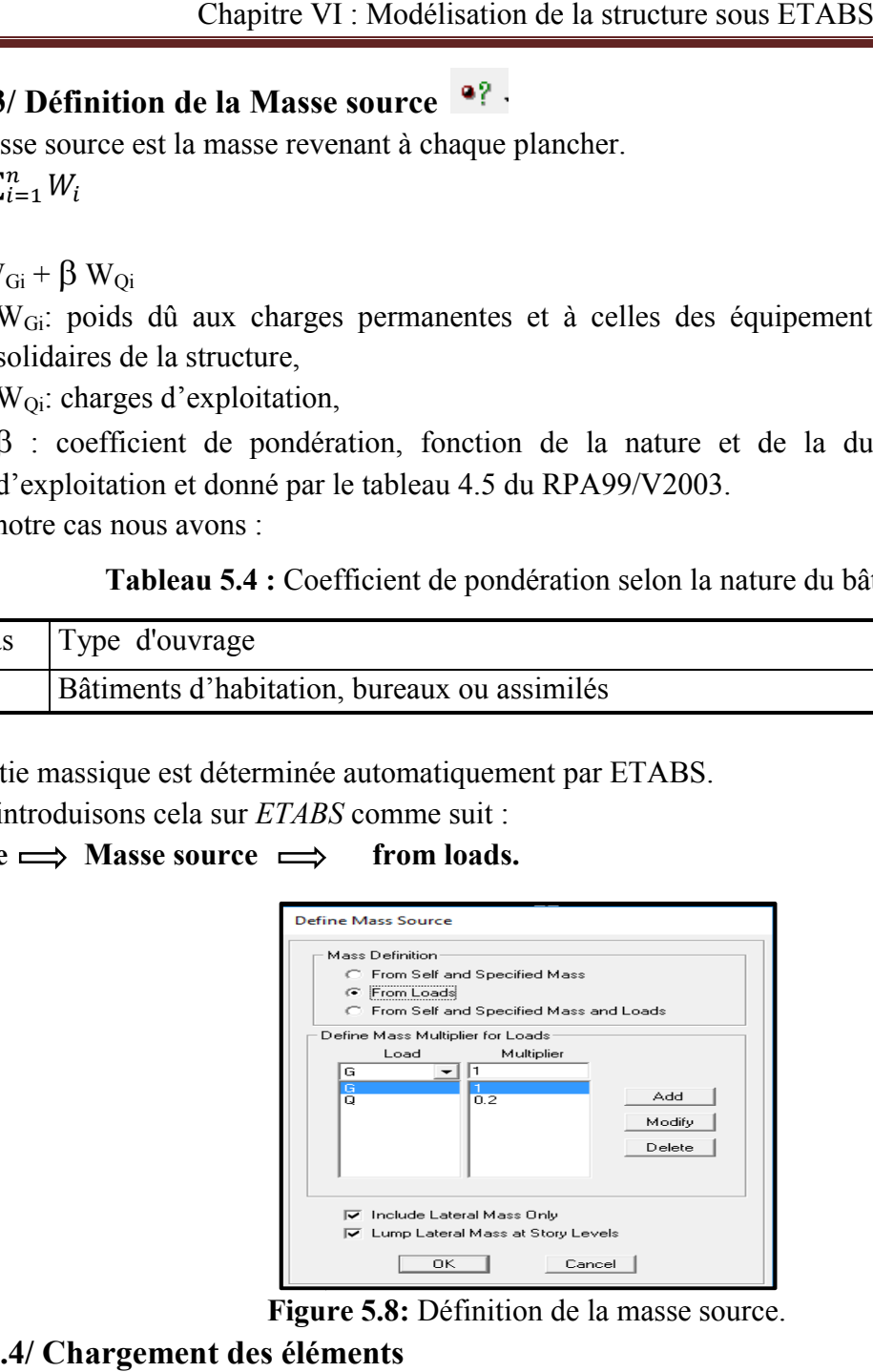

Figure 5.8: Définition de la masse source.

# 5.4.4/ Chargement des éléments

Nous avons créé des planchers en corps creux, alors pour les charger avec G et Q, nous allons les

sélectionner, ensuite on clique sur l'icône  $\frac{1}{2}$
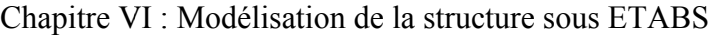

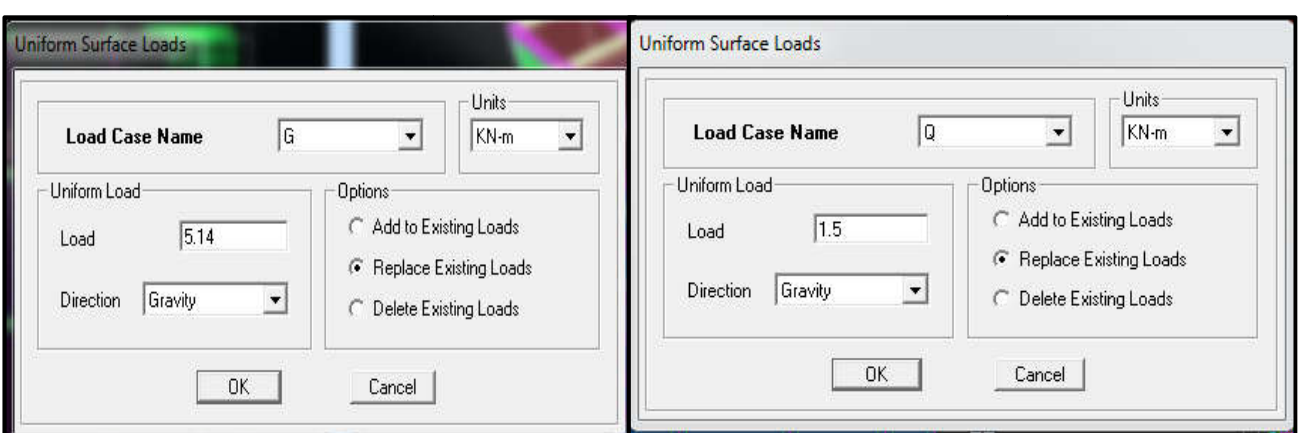

Figure 5.9 : Chargement des planchers avec G et Q.

Nous introduisons les valeurs de G et Q du s-sol, rez de chaussée, des étages courants et de la<br>terrasse que nous avons calculé dans le chapitre du prédimensionnement et nous sélectionnons les terrasse que nous avons calculé dans le chapitre du prédimensionnement et nous sélectionnons les planchers à charger.

- Terrasse  $G = 5.78$  kN/m<sup>2</sup> - Etages courants  $G = 5.14$  kN/m<sup>2</sup> - Balcons  $G<sub>balcon</sub> = 1.5$  kN/m<sup>2</sup>  $Q_{halcon}$  = 3.5 kN/m<sup>2</sup> Pour les poutres secondaires Assign  $\implies$  Areas loads  $\implies$  Frame/line loads  $\implies$  Distributed  $\implies$  G. Ou bien, nous cliquons sur l'icone  $\triangleright$  Etage courant - Poutres secondaires de rive G <sub>EC</sub> = G x  $\frac{0.65}{2}$  $\frac{105}{2}$  = 5.14 x 0.325 = 1.6705 KN/ml  $Q_{EC} = Q \times \frac{0.65}{2} = 1.5 \times 0.325 = 0.4875$  KN/ml - Poutres secondaires intermédiaire  $G_{EC} = G \times 0.65 = 5.14 \times 0.65 = 3.341$  KN/ml  $G_{EC} = Q \times 0.65 = 1.5 \times 0.65 = 0.975$  KN/ml  $\triangleright$  Terrasse - Poutres secondaires de rive  $G_{Ternasse} = G x \frac{0.65}{2}$  $\frac{1.05}{2}$  = 5.78 x 0.325 = 1.8785 KN/ml  $Q_{\text{Terrasse}} = Q \times \frac{0.65}{2} = 1 \times 0.325 = 0.325 \text{ KN/ml}$ - Poutres secondaires intermédiaires  $G_{Ternasse} = G \times 0.65 = 5.78 \times 0.65 = 3.757$  KN/ml  $Q_{Ternasse} = Q \times 0.65 = 1 \times 0.65 = 0.65$  KN/ml  $Q = 1$  kN/m<sup>2</sup>  $Q = 1.5$  kN/m<sup>2</sup>

### 5.4.5/ Diaphragme

Les masses des planchers sont supposées concentrées en leurs centres de masse et qui sont désignés par la notation de «Nœuds Maitres». Comme les planchers sont supposés infiniment rigides, on doit relier les nœuds du même plancher à leurs nœuds maitres de puissent former un diaphragmes. Ceci a pour effet de réduire le nombre d'équations à résoudre par *ETABS.* ies des planchers sont supposées concentrées en leurs centres de masse et qui sont<br>par la notation de «Nœuds Maitres». Comme les planchers sont supposés infiniment<br>n doit relier les nœuds du même plancher à leurs nœuds mai

On sélectionne le premier étage puis on va dans :

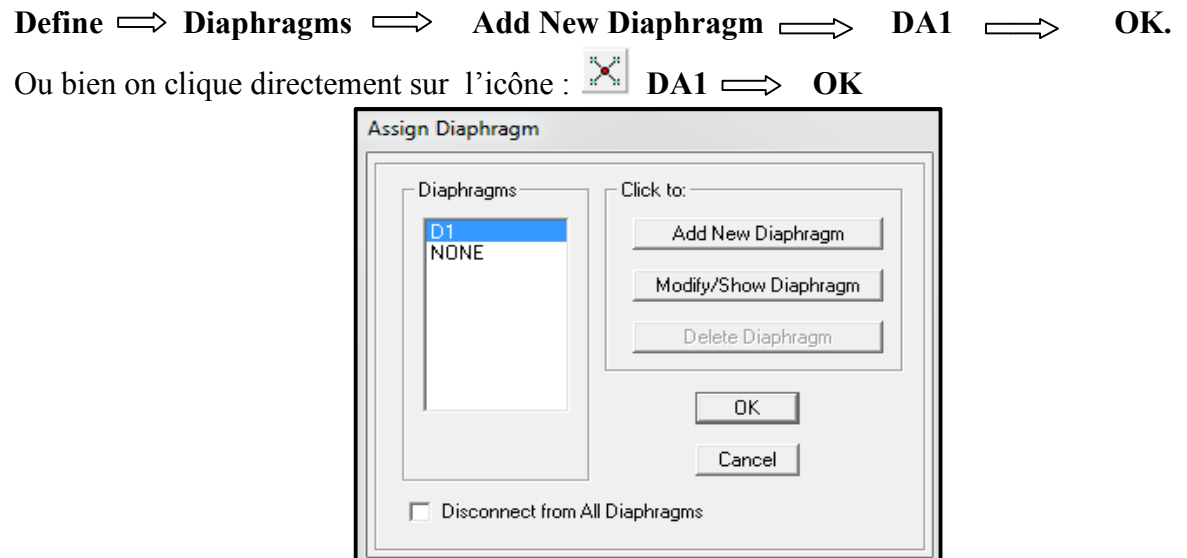

Figure 5.10 : Création du diaphragme.

On sélectionne de la même manière le deuxième étage :

Define  $\implies$  Diaphragms  $\implies$  Add New Diaphragm  $\implies$  DA2  $\implies$  OK Et ainsi de suite.

Les diaphragmes s'afficheront comme sur la capture ci-après :

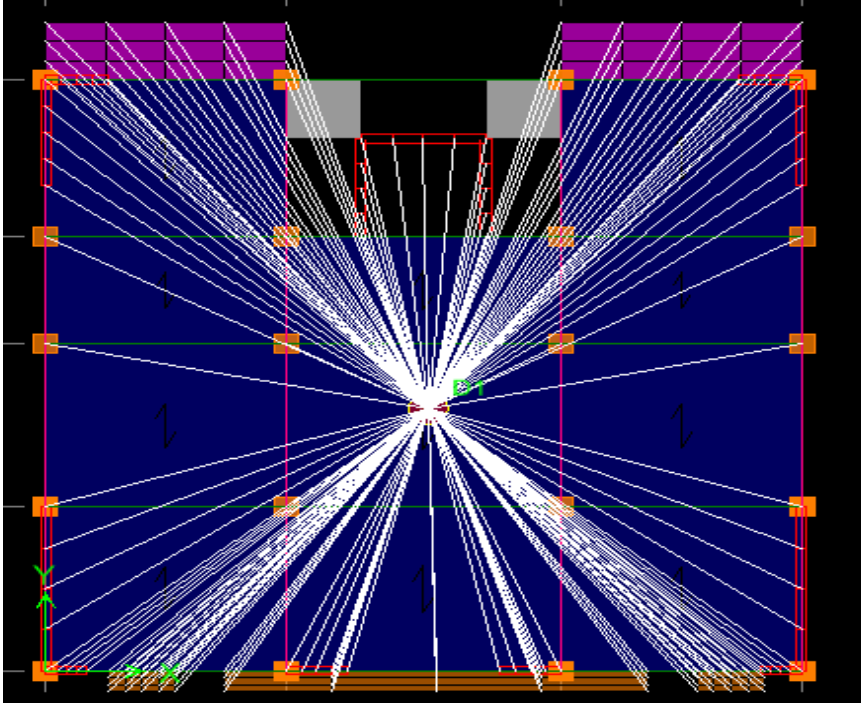

Figure 5.11 : Résultat du diaphragme sur tous les étages.

Nous procédons de la même manière pour les différents étages. Dans notre structure, nous avons dix planchers ce qui nous donne dix diaphragmes.

La structure finale obtenue s'illustre en 3D:

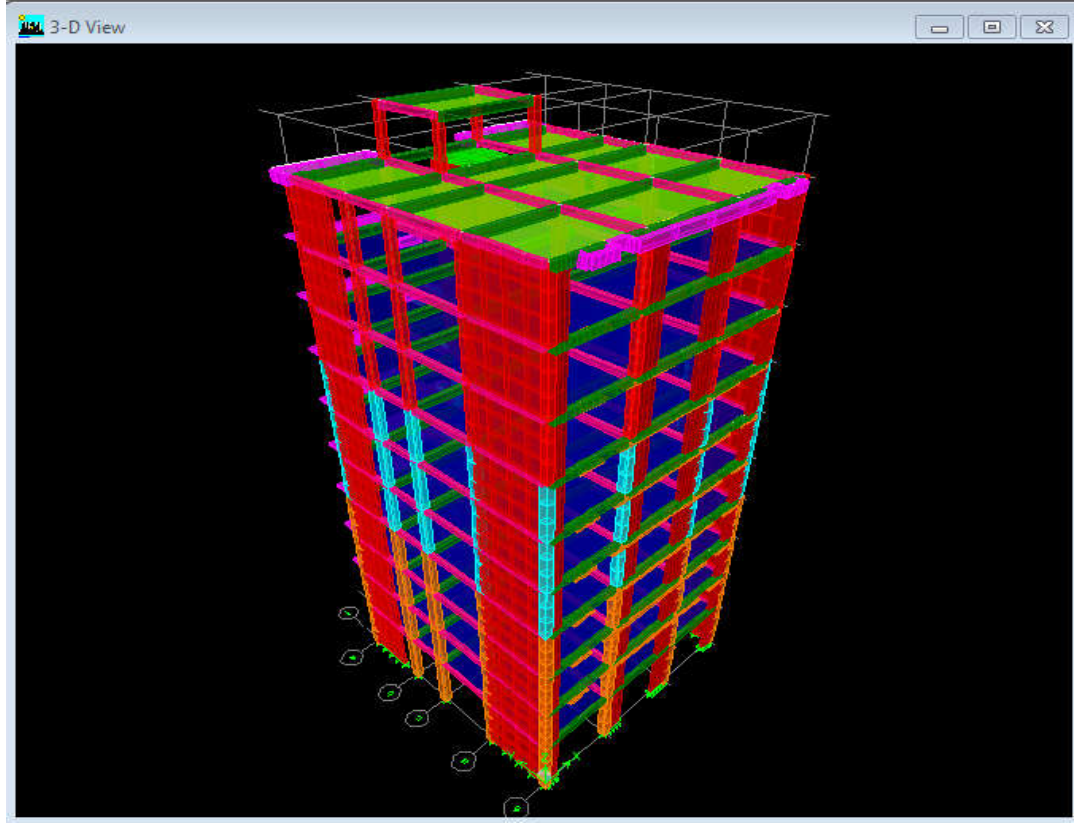

Figure 5.12 : Représentation de la structure finale en 3D

### 5.5/ Vérifications

Le Règlement Parasismique Algérien prévoit des mesures nécessaires à la conception et à la réalisation de la construction, en procédant aux vérifications suivantes

- vérification de l'effort normal réduit,
- vérification de la période,
- translation parfaite au deux premier mode,
- vérification du pourcentage de participation de la masse modale,
- vérification de l'effort tranchant à la base,
- vérification des déplacements relatifs,
- justification vis-à-vis de l'effet P-Delta,
- vérification de l'excentricité.

### 5.5.1/ Analyse et visualisation des résultats

#### a. Lancement de l'analyse

Pour lancer l'analyse, on se positionne sur  $\implies$  Analyse  $\implies$  Run Analysis

### b. Visualisation des résultats

Pour visualiser la déformée de la structure, on clique sur  $\text{Display} \longrightarrow \text{Show Defined Shape.}$ 

## 5.5.2/ Introduction aux vérifications

## a. L'effort normal réduit

On entend par effort normal réduit, le rapport :

$$
v = \frac{N_d}{B_c \cdot f_{cj}} \le 0.3.
$$

N<sub>d</sub>: effort normal de calcul s'exerçant sur une section de béton,

Bc : aire (section brute) de cette dernière,

f<sub>ci</sub>: résistance caractéristique du béton,

 $B<sub>c</sub>$ : section du poteau.

N<sub>d</sub>: effort normal max dans les poteaux sous les combinaisons :(0.8G $\pm$ E et G +Q $\pm$ E) tiré par les tableaux donnés par Etabs comme suit :

## Display  $\implies$  Show Tables  $\implies$  ANALYSIS RESULTS  $\implies$  Frame Output  $\implies$  frame forces  $\implies$  Column force

Les résultats obtenus sont traités sur Excel, comme le montrent les figures qui suivent :

| <b>Story</b> | Column         | Load             |            |
|--------------|----------------|------------------|------------|
| <b>RDC</b>   | C7             | <b>GQEY MIN</b>  | $-1500,99$ |
| <b>RDC</b>   | C7             | <b>GQEYM MIN</b> | $-1500,99$ |
| <b>RDC</b>   | C <sub>6</sub> | <b>GQEY MIN</b>  | $-1500,6$  |
| <b>RDC</b>   | C6             | <b>GQEYM MIN</b> | $-1500,6$  |

Figure 5.5 : Résultats de l'effort normal réduit.

Tableau 5.6 : Vérification de l'effort normal réduit selon les zones

| <b>Poteaux</b> | $N_d(N)$ | $B_c$ xf <sub>c28</sub> (N) |            | observation     |
|----------------|----------|-----------------------------|------------|-----------------|
| (45x45)        | 1500990  | 5062500                     | 0.29649185 | CV              |
| (40x40)        | 983090   | 4000000                     | 0.2457725  | CV <sub></sub>  |
| (35x35)        | 488620   | 3062500                     | 0.15954938 | CV <sub>1</sub> |

### b. Période fondamentale de la structure

La valeur de la période fondamentale  $T = C_T h_N^{\frac{3}{2}}$ 

 $h_N$ : hauteur mesurée en mètres à partir de la base de la structure jusqu'au dernier niveau,

 $C_T$ : coefficient donné en fonction du système de contreventement et du type de remplissage

Pour : h<sub>N</sub> = 33.83 m et C<sub>T</sub> = 0.05, nous obtenons : T=0.05× (33.83)<sup>3</sup> $\frac{3}{4}$ = 0.701 s

| $\sim$ which we can be a constructed with the positions would be positive to the $\sim$ |               |           |         |              |              |           |  |  |  |  |
|-----------------------------------------------------------------------------------------|---------------|-----------|---------|--------------|--------------|-----------|--|--|--|--|
| Mode                                                                                    | <b>Period</b> | <b>UX</b> | UY      | <b>SumUX</b> | <b>SumUY</b> | <b>RZ</b> |  |  |  |  |
|                                                                                         | 0,877896      | 68,7023   | 0,0019  | 68,7023      | 0,0019       | 5,2448    |  |  |  |  |
| $\mathcal{D}_{\mathcal{L}}$                                                             | 0,763963      | 0,0025    | 67,3319 | 68,7048      | 67,3338      | 0,0004    |  |  |  |  |
| 3                                                                                       | 0,561308      | 5,0642    | 0,0008  | 73,7691      | 67,3346      | 64,3864   |  |  |  |  |
| 4                                                                                       | 0,250464      | 14,3242   | 0,0001  | 88,0933      | 67,3348      | 0,5616    |  |  |  |  |
|                                                                                         | 0,169598      | $\theta$  | 17,3393 | 88,0933      | 84,674       | 0,0003    |  |  |  |  |
| 6                                                                                       | 0,139389      | 0,3868    | 0,0004  | 88,4801      | 84,6745      | 15,7048   |  |  |  |  |
|                                                                                         | 0,132481      | 0,0011    | 2,7928  | 88,4812      | 87,4673      | 0,0003    |  |  |  |  |

Tableau 5.7 : Résultats de la période donnée par ETABS

| 8  | 0,12435  | 4,1293           | 0,0016           | 92,6105 | 87,4689 | 0,01             |
|----|----------|------------------|------------------|---------|---------|------------------|
| 9  | 0,119015 | 1,2947           | 0,0002           | 93,9052 | 87,4691 | 0,6028           |
| 10 | 0,107362 | 0,444            | 0,0001           | 94,3492 | 87,4692 | 1,7846           |
| 11 | 0,073497 | 2,454            | 0,0023           | 96,8032 | 87,4714 | 0,0948           |
| 12 | 0,067575 | 0,0006           | 6,6759           | 96,8038 | 94,1473 | 0,0019           |
| 13 | 0,05876  | 0,2421           | 0,0015           | 97,0459 | 94,1488 | 6,0708           |
| 14 | 0,051222 | 1,2627           | $\boldsymbol{0}$ | 98,3086 | 94,1488 | 0,1233           |
| 15 | 0,039607 | 0,0003           | 3,0388           | 98,3089 | 97,1876 | 0,0004           |
| 16 | 0,038567 | 0,7651           | 0,002            | 99,0741 | 97,1896 | 0,002            |
| 17 | 0,035048 | 0,0427           | 0,0005           | 99,1168 | 97,1901 | 2,7912           |
| 18 | 0,030726 | 0,4195           | $\theta$         | 99,5363 | 97,1901 | 0,0045           |
| 19 | 0,027297 | $\boldsymbol{0}$ | 1,439            | 99,5363 | 98,6291 | $\boldsymbol{0}$ |
| 20 | 0,025772 | 0,2019           | 0,0002           | 99,7382 | 98,6293 | 0,0164           |
| 21 | 0,024432 | 0,0358           | 0,0001           | 99,774  | 98,6294 | 1,3107           |
| 22 | 0,02262  | 0,0916           | $\boldsymbol{0}$ | 99,8656 | 98,6294 | 0,0034           |
| 23 | 0,020912 | $\mathbf{0}$     | 0,7012           | 99,8656 | 99,3306 | 0,0001           |
| 24 | 0,020816 | 0,0362           | $\theta$         | 99,9019 | 99,3307 | 0,0007           |
| 25 | 0,018816 | 0,015            | 0,0001           | 99,9169 | 99,3307 | 0,6594           |
| 26 | 0,017412 | 0,0002           | 0,233            | 99,9171 | 99,5638 | 0,0003           |
| 27 | 0,016934 | 0,0003           | 0,088            | 99,9174 | 99,6517 | 0,0037           |
| 28 | 0,016835 | 0,0006           | 0,0358           | 99,918  | 99,6875 | 0,0001           |
| 29 | 0,015579 | 0,0059           | 0,0142           | 99,9239 | 99,7017 | 0,2499           |
| 30 | 0,015405 | 0,0014           | 0,0665           | 99,9253 | 99,7683 | 0,0645           |

Chapitre VI : Modélisation de la structure sous ETABS

 $T_{\text{etabs}} = 0.877896s < 0.701 \times 1.3 = 0.911 s.$ 

Nous remarquons aussi deux translations dans les deux premiers modes et une rotation dans le 3éme mode.

#### a. Vérifications de la somme de la masse modale

Sens X-X : 96,8038 % au 12 éme mode

Sens-Y-Y : 94,1473% au 12 éme mode

La somme de la masse modale au 11<sup>éme</sup> mode dépasse 90% de la masse totale du bâtiment dans les deux directions, la condition du RPA (Article 4.3.4) est donc vérifiée au 12<sup>eme</sup> mode.

#### • poids total

Display  $\Rightarrow$  show table select cases/comb  $\Rightarrow$  POIDS comb  $\Rightarrow$  building output  $\Rightarrow$  building output  $\implies$  story shear

Tableau 5.8 : Valeurs du poids des différents étages et du poids total (ETABS)

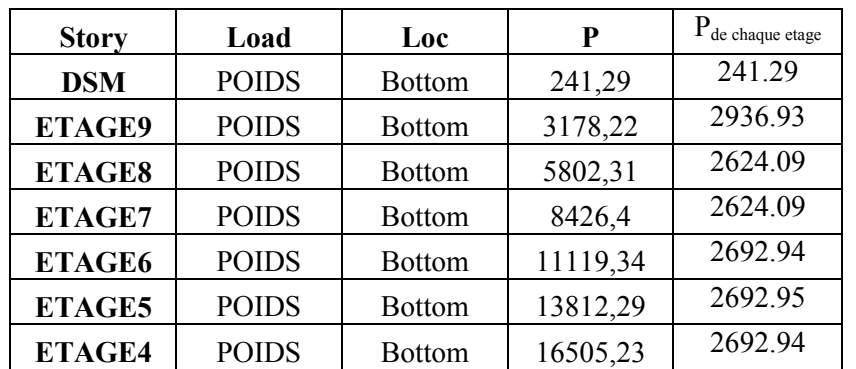

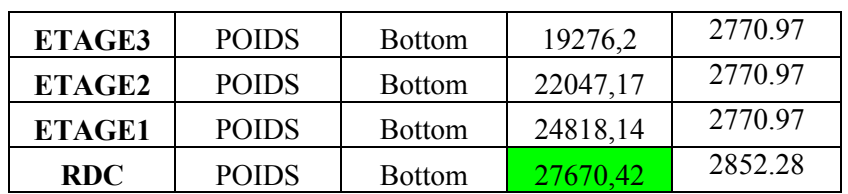

#### c. Vérification de l'effort tranchant à la base (RPA 99 modifié 2003, Art 4 .3.6)

La résultante des forces sismiques à la base V<sub>logiciel</sub>, obtenue par combinaison des valeurs modales ne doit pas être inférieure à 80 % de la résultante des forces sismiques déterminée par la méthode statique équivalente V<sub>mse</sub>, et ce pour une valeur de la période fondamentale donnée par la formule empirique appropriée (Art 4.1 du RPA99 modifié 2003).

 $V_{\text{logical}= \text{mms}} \geq 0.8 V_{\text{mse}}$ 

Les résultats des efforts tranchant à la base sont donnés par ETABS comme suit :

### Effort tranchant donné par la Méthode Modale Spectrale

### Display  $\implies$  Show tables  $\implies$  building Output  $\implies$  Story Shears  $\implies$  Cases/combos E<sub>x</sub> et E<sub>y</sub>.

Tableau 5.9: Tableau de l'effort tranchant donné par la méthode modale spectrale suivant x.

| <b>Story</b>  | Load | Loc           | <b>VX</b> |
|---------------|------|---------------|-----------|
| <b>DSM</b>    | EX   | <b>Bottom</b> | 25,74     |
| ETAGE9        | EX   | <b>Bottom</b> | 267,66    |
| ETAGE8        | EX   | <b>Bottom</b> | 448,73    |
| <b>ETAGE7</b> | EX   | <b>Bottom</b> | 600,62    |
| ETAGE6        | EX   | <b>Bottom</b> | 729,91    |
| ETAGE5        | EX   | <b>Bottom</b> | 840,71    |
| ETAGE4        | EX   | <b>Bottom</b> | 935,93    |
| ETAGE3        | EX   | <b>Bottom</b> | 1058,47   |
| ETAGE2        | EX   | <b>Bottom</b> | 1186,76   |
| <b>ETAGE1</b> | EX   | <b>Bottom</b> | 1237,53   |
| <b>RDC</b>    | EХ   | <b>Bottom</b> | 1248,44   |

Tableau 5.10 : Tableau de l'effort tranchant donné par la méthode modale spectrale suivant y.

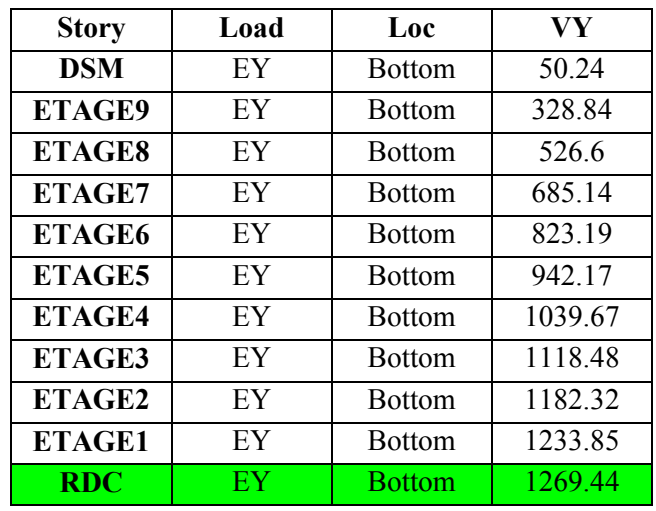

## Effort tranchant donné par la méthode statique équivalente

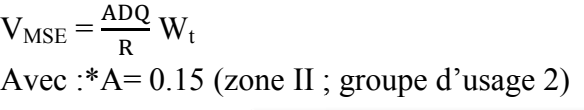

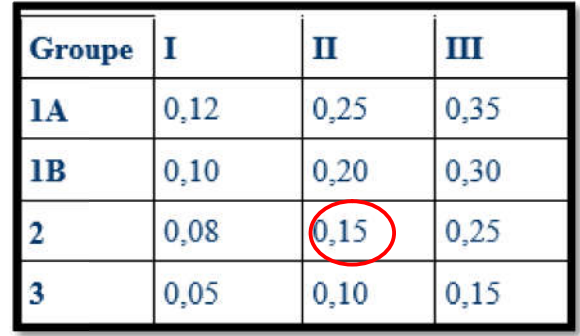

\*D: Facteur d'amplification dynamique moyen ; fonction de la catégorie du site.

$$
D = \begin{cases} 2.5\eta & 0 \le T \le T_2 \\ 2.5\eta (T_2/T)^{2/3} & T_2 \le T \le 3 \text{ sec} \\ 2.5\eta (T_2/3.0)^{2/3} . (3.0/T)^{5/3} & T > 3 \text{ sec} \end{cases}
$$
  
T = 0.911s

<sup>\*</sup>η : facteur de correction d'amortissement (quand l'amortissement est différent de 5%)

$$
\eta = \sqrt{7/(2 + \xi)} \ge 0.7
$$
  
\n
$$
\eta = \sqrt{\frac{7}{2 + 7.5}} = 0.858
$$
  
\n
$$
D = 2.5 \times 0.858 \times \left(\frac{0.4}{0.911}\right)^{2/3} = 1.239
$$
  
\n
$$
W_t = 27670.42 \text{ KN}
$$
  
\n
$$
R = 3.5
$$
  
\n
$$
\frac{\text{ADQx}}{R} W_t = \frac{0.15 \times 1.239 \times 1.5}{3.5} (27670.42) = 2203.94 \text{ kN}
$$
  
\n
$$
\frac{\text{ADQx}}{R} W_t = \frac{0.15 \times 1.239 \times 1.5}{3.5} (27670.42) = 2203.94 \text{ kN}
$$

Tableau 5.11 : Tableau récapitulatif des efforts tranchants

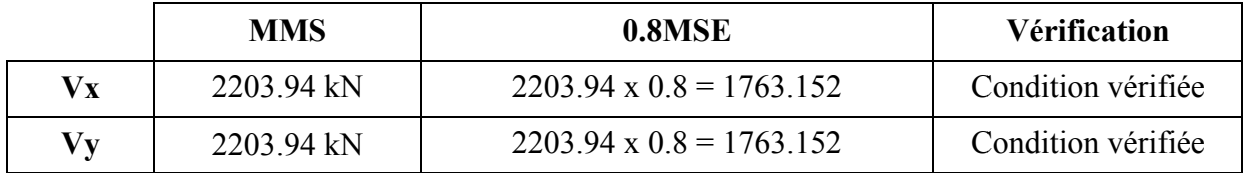

### a. Vérification des déplacements relatifs

Le déplacement horizontal à chaque niveau "k" de la structure est calculé comme suit

 $\delta_k$  = R  $\delta_{ek}$ 

 $\delta_{ek}$ : déplacement dû aux forces sismiques

 $\delta_{ek}$ : déplacement dû aux forces sismiques<br>R : coefficient de comportement (R= 3.5)

Le déplacement relatif au niveau "k" par rapport au niveau "k-1" est égal à :

 $\Delta_k = \delta_k - \delta_{k-1}$ 

Les déplacements relatifs latéraux d'un étage par rapport aux étages qui lui sont adjacents, ne doivent pas dépasser 1.0% de la hauteur de l'étage, à moins qu'il ne puisse être prouvé qu'un plus grand déplacement relatif peut être toléré (RPA 2003/Art 5.10).

Les résultats des déplacements calculés par le logiciel ETABS sont donnés sous forme de tableau, comme suit :

Display  $\Rightarrow$  Show tables  $\Rightarrow$  ANALYSIS RESULTS  $\Rightarrow$  Displacement Data  $\Rightarrow$ Diaphragm CM Displacements.

Tableau 5.12 : Extraction des résultats des déplacements relatifs suivant x.

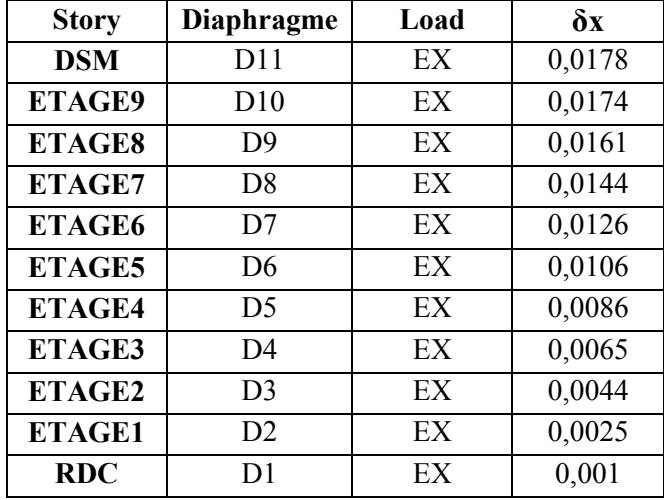

Figure 5.13 : Extraction des résultats des déplacements relatifs suivant y.

| <b>Story</b>  | Diaphragm      | Load | $\delta Y$ |
|---------------|----------------|------|------------|
| <b>DSM</b>    | D11            | EY   | 0,0175     |
| ETAGE9        | D10            | EY   | 0,0157     |
| ETAGE8        | D <sub>9</sub> | EY   | 0,0137     |
| ETAGE7        | D8             | EY   | 0,0117     |
| ETAGE6        | D7             | EY   | 0,0098     |
| ETAGE5        | D <sub>6</sub> | EY   | 0,0078     |
| ETAGE4        | D <sub>5</sub> | EY   | 0,0059     |
| ETAGE3        | D4             | EY   | 0,0042     |
| ETAGE2        | D3             | EY   | 0,0027     |
| <b>ETAGE1</b> | D <sub>2</sub> | EY   | 0,0014     |
| <b>RDC</b>    | D1             | EY   | 0,0005     |

Tableau 5.14: Tableau récapitulatif des vérifications

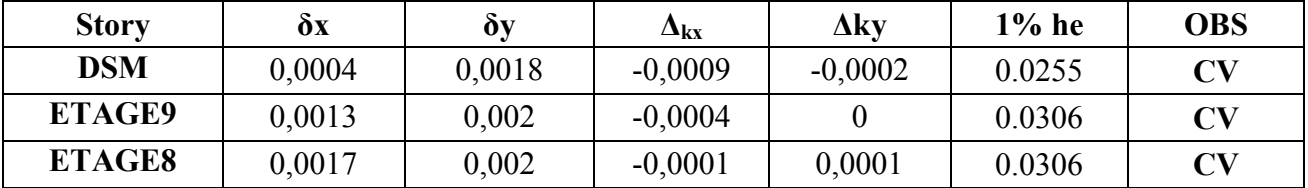

Chapitre VI : Modélisation de la structure sous ETABS

| <b>ETAGE7</b> | 0,0018 | 0,0019 | $-0,0002$      | $-0,0001$ | 0.0306 | CV |
|---------------|--------|--------|----------------|-----------|--------|----|
| ETAGE6        | 0,002  | 0,002  | $\overline{0}$ | 0,0001    | 0.0306 | CV |
| <b>ETAGE5</b> | 0,002  | 0,0019 | $-0.0001$      | 0,0002    | 0.0306 | CV |
| <b>ETAGE4</b> | 0,0021 | 0,0017 | 0,0002         | 0,0004    | 0.0306 | CV |
| ETAGE3        | 0,0021 | 0,0015 | 0,0002         | 0,0002    | 0.0306 | CV |
| ETAGE2        | 0,0019 | 0,0013 | 0,0004         | 0,0004    | 0.0306 | CV |
| <b>ETAGE1</b> | 0,0015 | 0,0009 | 0,0005         | 0,0004    | 0.0306 | CV |
| <b>RDC</b>    | 0,001  | 0,0005 | 0,001          | 0,0005    | 0.0374 | CV |

## a. Justification vis-à-vis de l'effet P-∆ (Art 5.9/RPA99 modifié 03)

Les effets du  $2^{\circ}$  ordre (ou effet P- $\Delta$ ) peuvent être négligés dans le cas des bâtiments si la condition suivante est satisfaite à tous les niveaux :

 $\theta = P_k \Delta_k / V_k h_k \leq 0.10$ 

 $P_k$ : poids total de la structure et des charges d'exploitation, associées au-dessus du niveau « k », Vk: effort tranchant d'étage au niveau "k",

 $\Delta_k$  : déplacement relatif du niveau « k » par rapport au niveau « k-1 »,

h<sub>k</sub>: hauteur de l'étage « k »,

Les effets P-∆ peuvent être négligés dans le cas des bâtiments, si la condition suivante est satisfaite à tous les niveaux. (Voir Tableau 5.14 et Tableau 5.15)

## Chapitre VI : Modélisation de la structure sous ETABS

# - Sens :  $X-X$

|               | $\delta x$ | $\Delta_{\mathbf{k}x}$ | $P_{x}$ | $P_x \times \Delta x$ | $V_{x}$ | $h_{e}$ | $V_x x h_e$ |                | <b>OBS</b> |
|---------------|------------|------------------------|---------|-----------------------|---------|---------|-------------|----------------|------------|
| <b>Story</b>  | (m)        | (m)                    | (kN)    | (kN.m)                | (kN)    | (m)     | (kN.m)      | $\Theta_{x}$   |            |
| <b>DSM</b>    | 0.0004     | $-0,0009$              | 241,29  | $-0,217161$           | 25,74   | 2,55    | 65,637      | $-0.00330852$  | CV         |
| <b>ETAGE9</b> | 0.0013     | $-0,0004$              | 2936,93 | $-1,174772$           | 267,66  | 3,06    | 819,0396    | $-0,00143433$  | CV         |
| <b>ETAGE8</b> | 0.0017     | $-0.0001$              | 2624,09 | $-0,262409$           | 448,73  | 3,06    | 1373,1138   | $-0,00019111$  | CV         |
| <b>ETAGE7</b> | 0.0018     | $-0,0002$              | 2624,09 | $-0,524818$           | 600,62  | 3,06    | 1837,8972   | $-0,00028555$  | CV         |
| ETAGE6        | 0,002      | $\overline{0}$         | 2692,94 | $\overline{0}$        | 729,91  | 3,06    | 2233,5246   | $\overline{0}$ | CV         |
| <b>ETAGE5</b> | 0.002      | $-0.0004$              | 2692,95 | $-0,269295$           | 840,71  | 3,06    | 2572,5726   | $-0.00010468$  | CV         |
| ETAGE4        | 0.0021     | $\theta$               | 2692,94 | $\theta$              | 935,93  | 3,06    | 2863,9458   | $\theta$       | CV         |
| <b>ETAGE3</b> | 0.0021     | 0.0002                 | 2770,97 | 0,554194              | 1018,47 | 3,06    | 3116,5182   | 0,00017782     | CV         |
| <b>ETAGE2</b> | 0.0019     | 0.0004                 | 2770.97 | 1,108388              | 1086,76 | 3,06    | 3325,4856   | 0,0003333      | CV         |
| <b>ETAGE1</b> | 0.0015     | 0.0005                 | 2770,97 | 1,385485              | 1137,53 | 3,06    | 3480,8418   | 0,00039803     | CV         |
| <b>RDC</b>    | 0,001      | 0,001                  | 2852,28 | 2,85228               | 1168,44 | 3,74    | 4369,9656   | 0,0006527      | CV         |

Tableau 5.15 : Justification vis-à-vis de l'effet P-∆ selon le sens X-X

- Sens : Y-Y

Tableau 5.16 : Justification vis-à-vis de l'effet P-∆ selon le sens Y-Y

|               | $\delta v$ | $\Delta_{\bf k v}$ | $Py$    | $P_v \times \Delta v$ | Vy      | $h_{e}$ | Vy x h <sub>e</sub> |               | <b>OBS</b>     |
|---------------|------------|--------------------|---------|-----------------------|---------|---------|---------------------|---------------|----------------|
| <b>Story</b>  | (m)        | (m)                | (kN)    | (kN.m)                | (kN)    | (m)     | (kN.m)              | $\Theta_{x}$  |                |
| <b>DSM</b>    | 0.0018     | $-0,0002$          | 241,29  | $-0,048258$           | 50,24   | 1,8     | 90,432              | $-0,00053364$ | CV             |
| <b>ETAGE9</b> | 0.002      | $\bf{0}$           | 2936,93 | $\theta$              | 328,84  | 3,06    | 1006,2504           | $\theta$      | CV             |
| ETAGE8        | 0.002      | 0.0001             | 2624,09 | 0,262409              | 526,6   | 3,06    | 1611,396            | 0,00016285    | CV             |
| <b>ETAGE7</b> | 0.0019     | $-0,0001$          | 2624,09 | $-0,262409$           | 685,14  | 3,06    | 2096,5284           | $-0,00012516$ | CV             |
| <b>ETAGE6</b> | 0.002      | 0,0001             | 2692,94 | 0,269294              | 823,19  | 3,06    | 2518,9614           | 0.00010691    | CV             |
| <b>ETAGE5</b> | 0.0019     | 0,0002             | 2692,95 | 0,53859               | 942,17  | 3,06    | 2883,0402           | 0,00018681    | CV             |
| ETAGE4        | 0.0017     | 0.0002             | 2692,94 | 0,538588              | 1039,67 | 3,06    | 3181,3902           | 0.00016929    | CV             |
| ETAGE3        | 0.0015     | 0,0002             | 2770,97 | 0,554194              | 1118,48 | 3,06    | 3422,5488           | 0.00016192    | CV             |
| ETAGE2        | 0.0013     | 0.0004             | 2770,97 | 1,108388              | 1182,32 | 3,06    | 3617,8992           | 0.00030636    | CV             |
| <b>ETAGE1</b> | 0,0009     | 0.0004             | 2770.97 | 1,108388              | 1233,85 | 3,06    | 3775,581            | 0,00029357    | $\mathcal{C}V$ |
| <b>RDC</b>    | 0,0005     | 0,0005             | 2852,28 | 1,42614               | 1269,44 | 3,74    | 4747,7056           | 0,00030039    | $\mathcal{C}V$ |

### a. Vérification de l'excentricité article (4.3.7 du RPA99/2003)

Dans le cas où il est procédé à une analyse tridimensionnelle, en plus de l'excentricité théorique calculée, une excentricité accidentelle (additionnelle) égale  $\pm$  0.05 L, doit être appliquée au niveau du plancher considéré et suivant chaque direction.

L : dimension du plancher perpendiculaire à la direction de l'action sismique

Soit :  $C_M$  : centre de masse

 $C_R$  centre de rigidité

Nous devons vérifier :

Sens XX :  $|C_{M} - C_{R}| \le 0.05Ly$ 

Sens YY :  $|C_{M} - C_{R}| \leq 0.05L_{X}$ 

Les centres de masse et les centres de torsion pour les différents étages sont tirés du logiciel ETABS, pour ce faire : show table  $\implies$  building output  $\implies$  center Mass Rigidity

Les résultats de calcul sont résumés dans le tableau suivant :

| <b>Story</b>  | Diaphragme     | <b>XCCM</b> | <b>YCCM</b> | <b>XCR</b> | <b>YCR</b> | XCCM-      | YCCM-      | $5\%$ LX | 5%LY  | observation |
|---------------|----------------|-------------|-------------|------------|------------|------------|------------|----------|-------|-------------|
|               |                |             |             |            |            | <b>XCR</b> | <b>YCR</b> |          |       |             |
| <b>RDC</b>    | D <sub>1</sub> | 7,249       | 7,242       | 7,236      | 7,729      | 0,013      | $-0,487$   | 0,75     | 0,835 | <b>CV</b>   |
| <b>ETAGE1</b> | D2             | 7,253       | 7,37        | 7,246      | 7,019      | 0,007      | 0,351      | 0,75     | 0,835 | <b>CV</b>   |
| ETAGE2        | D <sub>3</sub> | 7,253       | 7,37        | 7,252      | 7,173      | 0,001      | 0,197      | 0,75     | 0,835 | <b>CV</b>   |
| ETAGE3        | D <sub>4</sub> | 7,253       | 7,369       | 7,256      | 7,275      | $-0,003$   | 0,094      | 0,75     | 0,835 | <b>CV</b>   |
| ETAGE4        | D <sub>5</sub> | 7,253       | 7,369       | 7,26       | 7,339      | $-0,007$   | 0,03       | 0,75     | 0,835 | <b>VV</b>   |
| <b>ETAGE5</b> | D6             | 7,253       | 7,369       | 7,263      | 7,381      | $-0.01$    | $-0,012$   | 0,75     | 0,835 | <b>CV</b>   |
| ETAGE6        | D7             | 7,254       | 7,369       | 7,267      | 7,407      | $-0,013$   | $-0,038$   | 0,75     | 0,835 | <b>CV</b>   |
| <b>ETAGE7</b> | D <sub>8</sub> | 7,254       | 7,368       | 7,27       | 7,419      | $-0,016$   | $-0,051$   | 0,75     | 0,835 | <b>CV</b>   |
| ETAGE8        | D <sub>9</sub> | 7,235       | 7,282       | 7,272      | 7,421      | $-0,037$   | $-0,139$   | 0,75     | 0,835 | <b>CV</b>   |
| <b>ETAGE9</b> | D10            | 7,255       | 7,466       | 7,274      | 7,397      | $-0.019$   | 0.069      | 0,75     | 0,835 | <b>CV</b>   |
| <b>DSM</b>    | D11            | 7,25        | 12,525      | 7,253      | 11,998     | $-0.003$   | 0,527      | 0,75     | 0.835 | <b>CV</b>   |

Tableau 5.17 : Vérification de l'excentricité

### 5.6 Conclusion

D'après les résultats obtenus précédemment, nous pouvons conclure que toutes les conditions énumérées ci-dessous sont vérifiées :

- condition de l'effort normal réduit.
- vérification de la période,
- condition de la translation au deux premiers modes et rotation au  $3<sup>eme</sup>$  mode,
- condition du pourcentage de participation de la masse modale,
- condition de l'effort tranchant à la base,
- condition des déplacements relatifs,
- justification vis-à-vis de l'effet P-Delta,
- condition de l'excentricité.

Nous pouvons donc passer à l'extraction des efforts internes avec lesquels nous allons ferraillé les différents éléments structuraux.

# 6.1/ Ferraillage des poteaux Introduction :

 Les poteaux seront calculés en flexion composée dans les deux sens (transversal et longitudinal) à l'ELU, en précédant à des vérifications à l'ELS. Les combinaisons considérées pour les calculs sont :

- $\bullet$  1,35G+1,5Q  $\rightarrow$  à l'ELU.
- $\bullet$  G+O  $\rightarrow$  à l'ELS
- $\bullet$  G+O+E  $\rightarrow$  RPA99 révisé 2003.
- $0.8G \pm E \rightarrow$  RPA99 révisé 2003.

Les calculs se font en tenant compte de trois types de sollicitations :

- Effort normal maximal et le moment correspondant.
- Effort normal minimal et le moment correspondant.
- Moment fléchissant maximal et l'effort normal correspondant.

En flexion composée, on est amené à étudier les cas suivants :

- Section partiellement comprimée (SPC).
- Section entièrement comprimée (SEC).
- Et la section entièrement tendus (SET).

# 6.1.1. Recommandations et exigences du RPA99 révisé 2003 :

## 6.1.1.1. Armatures longitudinales :

- Les armatures longitudinales doivent être à haute adhérence, droites et sans crochets.
- Les pourcentages d'armatures recommandés par rapport à la section du béton sont :
- $\triangleright$  Le pourcentage minimal d'armatures sera  $0.8\% \times b \times h$  (en zone II<sub>a</sub>)
	- Poteaux  $(45 \times 45)$ : Amin =  $0.008 \times 45 \times 45 = 16,20$ cm<sup>2</sup>
		- Poteaux  $(40 \times 40)$ : A<sub>min</sub> = 0,008 × 40 × 40=12.80 cm<sup>2</sup>
		- Poteaux  $(35 \times 35)$ : A<sub>min</sub> = 0,008 × 35 × 35 = 9.80cm<sup>2</sup>
- $\triangleright$  Le pourcentage maximal en zone de recouvrement sera de 6%  $\times$  bh (en zone II<sub>a</sub>)
	- Poteaux  $(45 \times 45)$ : A<sub>max</sub> = 0,06 × 45 × 45 = 121.5 cm<sup>2</sup>
	- Poteaux  $(40 \times 40)$ :  $A_{\text{max}} = 0.06 \times 40 \times 40 = 96 \text{ cm}^2$
	- Poteaux  $(35 \times 35)$ : A<sub>max</sub> = 0,06 × 35 × 35 = 73.5 cm<sup>2</sup>

 $\triangleright$  Le pourcentage maximal en zone courante sera $3\% \times b \times h$  (en zone II<sub>a</sub>)

Poteaux  $(45 \times 45)$ : A<sub>max</sub> = 0,03 × 45 × 45 = 60.76 cm<sup>2</sup> Poteaux  $(40 \times 40)$ : A<sub>max</sub> =  $0.03 \times 40 \times 40 = 48$  cm<sup>2</sup> Poteaux  $(35 \times 35)$ : A<sub>max</sub> =  $0.03 \times 35 \times 35 = 36.75$  cm<sup>2</sup>

 $\triangleright$  Le diamètre minimal est de 12[cm]

 $\triangleright$  La longueur maximale de recouvrement  $L_R = 40 \Phi_l^{\text{min}}$  en zone  $\mathbf{H}_a$ 

 La distance entre les barres longitudinales dans une face ne doit pas dépasser 25cm en zone II<sub>a</sub>.

 Les jonctions par recouvrement doivent être, si possibles, à l'extérieur des zones nodales.

#### 6.1.1.2. Armatures transversales :

 Les armatures transversales sont disposées dans le plan perpendiculaire à l'axe longitudinal de la pièce et entourent les armatures longitudinales en formant une ceinture de manière à empêcher le mouvement de celles-ci vers la paroi.

 Par conséquent, Si dans une section carrée, ou rectangulaire, il existe des armatures longitudinales en dehors des angles, il est nécessaire de les relier par des épingles ou des étriers, pour empêcher tout mouvement de ces armatures.

- Le diamètre  $\Phi_t$  des armatures transversales doit être égal au moins à ;

$$
\Phi_t = \frac{1}{3} \Phi_t^{\max}.
$$

 $Avec : \Phi_L :$  le plus grand diamètre des armatures longitudinales.

L'espacement des armatures transversales doit être au plus égal à :  $S_t \leq \min \{15 \Phi_t^{\min}, 40 \, \text{cm}, (a + 10) \, \text{cm} \}$  *(BAEL 91 Art 8.1.3)* 

Avec : **a** : est la petite dimension transversale des poteaux.

D'après le RPA 99 version 2003 :

$$
S_t \le \min\left\{10\Phi_t, 15\,cm\right\} \text{ En zone nodale.}
$$

 $S_t \leq \Phi_l^{\min}$  En zone de recouvrement.

### 6.1.1.3. Le rôle des armatures transversales consiste à :

 Empêcher les déformations transversales du béton et le flambement des armatures longitudinales.

Reprendre les efforts tranchants et les sollicitations des poteaux au cisaillement.

 $\triangleright$  Positionner les armatures longitudinales

Elles sont calculées à l'aide de la formule suivante :

$$
\frac{A_t}{S_t} = \frac{\rho_a \times V_u}{h_t \times f_e}
$$
 (RPA99 révisée 2003/Art7.4.2.2)

Avec :  $V_u$ : effort tranchant de calcul.

 $h_t$  hauteur totale de la section

fe : contrainte limite élastique de l'acier des armatures transversales.

 $\rho_a$ : Coefficient correcteur qui tient compte du mode fragile de rupture par effort tranchant.

 $A_t$ : armatures transversales.

 $S_t$ : espacement des armatures transversales.

# Calcul d'élancement :(élancement géométrique)

$$
\lambda_g = \left\{ \frac{L_f}{a} \omega u \frac{L_f}{b} \right\}
$$

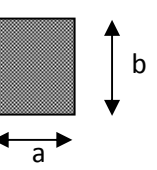

*<u>Avec</u> :* λ<sub>g</sub> élancement géométrique.

 a et b : dimension de la section droite du poteau dans la direction de la déformation considérée.

Lf : longueur de flambement.

## $\checkmark$  Quantité d'armatures transversales minimale : (RPA99 révisé 2003/Art7.4.22)

t bS En % est donné comme suite :

$$
\begin{aligned}\n\log_t & \lambda_g \ge 5 \Rightarrow 0.3\% \\
\text{Si} & \lambda_g \ge 5 \Rightarrow 0.3\% \end{aligned}
$$

$$
\mathbf{S}_i \qquad \lambda_g \leq 3 \Longrightarrow 0,8\%.
$$

Si  $3 \langle \lambda_{g} \rangle$  5 interpoler entre les valeurs précédentes

### 6.1.2. Exposé de la méthode de calcul :

Pour la détermination des armatures longitudinales 2 cas peuvent représenter :

# 6.1.2.1 .Calcul des armatures à l'ELU :

La section est partiellement comprimée si « N » et « M » vérifient la relation :

$$
(\mathbf{d}\text{-}\mathbf{c}^{\cdot})\,\mathbf{N}_{\mathbf{u}}\text{-}\mathbf{M}_{\mathbf{f}}\leq\left(0,337-0,81\frac{C^{\cdot}}{h}\right)bh^{2}f_{bc}\Rightarrow DAVIDOVICI\ P87.
$$

# 6.1.2.2. Section partiellement comprimée (SPC) :

a) Calculate centre de pression : 
$$
\mathbf{e} = \frac{\mathbf{M}_u}{\mathbf{N}_u}
$$

La section est partiellement comprimée si le centre « C » se trouve à l'extérieur du segment délimité par les armatures.  $M_u$ 

(L'effort normal est un effort de traction ou de compression) :

$$
e = \frac{M_u}{N_u} \ge \left(\frac{h}{2} - C\right)
$$

Si le centre de pression « C » se trouve à l'intérieur du segment limite par les armatures, l'effort normale est un effort de compression :

$$
e = \frac{M_u}{N_u} \langle \frac{h}{2} - C \rangle
$$

Dans ce cas il faut vérifier en plus l'inégalité suivante

$$
N_u (d - c') - M_f \leq (0.337 - 0.81 \frac{c'}{h}) bh^2 f_{bc}.
$$

*Avec :*

b

A

 $A<sub>s</sub>$ 

d¦h

N

 $M_f$ : Moment par rapport au centre de gravité des armatures intérieures.

$$
M_f = N_u \times g = N_u \left(\frac{h}{2} - c + e\right) = M_U + N_U \left(\frac{h}{2} - c\right)
$$

$$
F_{bc} = \frac{0.85 f_{c28}}{\theta \gamma_b}
$$

 $\gamma_h = 1.5$  *et*  $\theta = 1$  Pour fissuration durable

 $\gamma_b = 1.15$  *et*  $\theta = 0.85$  Pour fissuration accidentelle

 $N_{u}$ : Effort de compression.

$$
M_{u}
$$
\n
$$
M_{u}
$$
\n
$$
A_{s}
$$
\n
$$
A_{s}
$$
\n
$$
M_{f}
$$
\n
$$
M_{f}
$$
\n
$$
M_{f}
$$
\n
$$
M_{t}
$$
\n
$$
M_{t}
$$
\n
$$
M_{u}
$$
\n
$$
M_{u}
$$
\n
$$
M_{u}
$$
\n
$$
M_{u}
$$
\n
$$
M_{u}
$$
\n
$$
M_{u}
$$
\n
$$
M_{u}
$$
\n
$$
M_{u}
$$
\n
$$
M_{u}
$$
\n
$$
M_{u}
$$
\n
$$
M_{u}
$$
\n
$$
M_{u}
$$
\n
$$
M_{u}
$$
\n
$$
M_{u}
$$
\n
$$
M_{u}
$$
\n
$$
M_{u}
$$
\n
$$
M_{u}
$$
\n
$$
M_{u}
$$
\n
$$
M_{u}
$$
\n
$$
M_{u}
$$
\n
$$
M_{u}
$$
\n
$$
M_{u}
$$
\n
$$
M_{u}
$$
\n
$$
M_{u}
$$
\n
$$
M_{u}
$$
\n
$$
M_{u}
$$
\n
$$
M_{u}
$$
\n
$$
M_{u}
$$
\n
$$
M_{u}
$$
\n
$$
M_{u}
$$
\n
$$
M_{u}
$$
\n
$$
M_{u}
$$
\n
$$
M_{u}
$$
\n
$$
M_{u}
$$
\n
$$
M_{u}
$$
\n
$$
M_{u}
$$
\n
$$
M_{u}
$$
\n
$$
M_{u}
$$
\n
$$
M_{u}
$$
\n
$$
M_{u}
$$
\n
$$
M_{u}
$$
\n
$$
M_{u}
$$
\n
$$
M_{u}
$$
\n
$$
M_{u}
$$
\n
$$
M_{u}
$$
\n
$$
M_{u}
$$
\n
$$
M_{u}
$$
\n
$$
M_{u}
$$
\n
$$
M_{u}
$$
\n
$$
M_{u}
$$

En flexion composée la section d'armatures sera donnée par les relations suivantes :

$$
\mu = \frac{M_f}{bd^2 f_{bc}} .
$$

## $1<sup>er</sup>$  cas :

 $\mu \le \mu_{\ell} = 0,392 \Rightarrow la$  Section est simplement armée (SSA).

$$
A_1 = \frac{M_f}{\beta d\sigma_s} \qquad \underline{Avec} : \quad \sigma_s = \frac{F_e}{\gamma_s}
$$

D'où la section réelle est :

$$
A_{S} = A_{1} - \frac{N_{u}}{\gamma_{s}}
$$

#### $2^{\text{éme}}$  cas :

 $\mu \ge \mu_{\ell} = 0,392 \Rightarrow la$  Section est doublement armée (SDA).

#### On calcule:

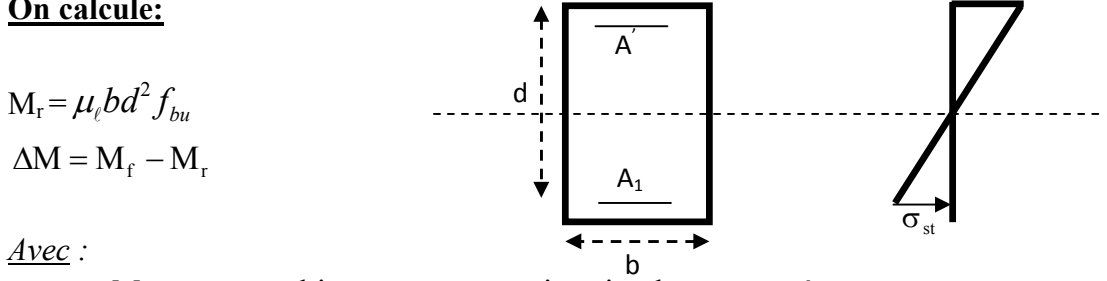

 $M_r$ : moment ultime pour une section simplement armée.

$$
A_1 = \frac{M_r}{\beta_r d\sigma_s} + \frac{\Delta M}{(d - c') \sigma_s}
$$
  

$$
A' = \frac{\Delta M}{(d - c') \sigma_s} \frac{A \text{vec}}{\sigma_s} : \sigma_s = \frac{f_e}{\gamma_s} = 348 \text{ MPa}
$$

La section réelle d'armature est  $A_s = A_1'$ ,  $A_s = A_1 - \frac{N_u}{\sigma}$ . *s u*  $A_s^{\dagger} = A^{\dagger}$ ,  $A_s = A_1 - \frac{N}{\sigma}$ 

 $\sigma_{bc}$ 

#### 6.1.2.3. Section entièrement comprimée (SEC) :

La section est entièrement comprimée si :

$$
e = \frac{M_u}{N_u} \le \left(\frac{h}{2} - c\right).
$$
  

$$
N_u (d - c') - M_f \qquad \left(0, 337 - 0, 81 \frac{c'}{h}\right) b h^2 f_{bc}.
$$

Deux cas peuvent se présenter :

 $\triangleright$   $\frac{1^{\text{er}} \text{cas}}{1^{\text{er}} \text{cas}}$ :

Si les deux parties nécessitent des armatures comprimées c à d :

$$
N(d-c^{\prime})-M_{f}\geq \left(0,5-\frac{c_{\cdot}}{h}\right) b h^{2} f_{bc} \Rightarrow A_{s}\rangle 0 \text{ et } A_{s}^{\prime}\rangle 0.
$$

Les sections d'armatures sont :

$$
A_s = \frac{M_f (d - 0.5 h) b h f_{bc}}{(d - c')\sigma_s}.
$$
  
As 
$$
= \frac{N_u - bhf_{bc}}{\sigma_s} - A's.
$$

$$
\geq \frac{2^{\epsilon m \epsilon} \text{cas}:}{}
$$

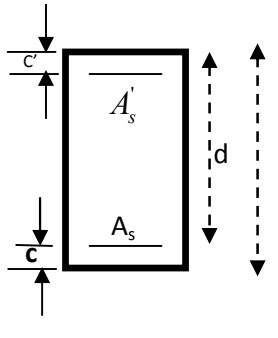

Si la partie moins comprimée ne nécessite pas d'armatures inférieures comprimées c à d

$$
\left(0,337-0,81\frac{c}{h}\right)bh^2\langle N_u\left(d-c\right)\rangle\langle \left(0,5-\frac{c}{h}\right)bh^2f_{bc}\Rightarrow A_s\rangle\ 0 \text{ et } A_s=0
$$

.

Les sections d'armatures sont :

$$
A'_{s} = \frac{N_{u} - \Psi \times b \times h \times f_{bc}}{\sigma_{s}}
$$
  
\n
$$
A_{s} = 0
$$
  
\n
$$
0.351 + \frac{N(d - c') - M_{f}}{bh^{2} f_{bc}}
$$
  
\n
$$
0.8571 - \frac{c'}{h}
$$

#### 6.1.3. Vérifications à l'ELS :

Dans le cas des poteaux b, il y a lieu de vérifier :

## 6.1.3.1. Etat limite d'ouverture des fissures :

Aucune vérification n'est nécessaire car la fissuration est peu nuisible. Etat limite de compression du béton :

$$
\sigma_{bc} \leq \sigma_{bc} = 0.6f_{c28} = 15MPa.
$$

Deux cas peuvent se présenter :

Si 
$$
e_s = \frac{M_s}{N_s} \langle \frac{h}{6} \Rightarrow
$$
 section entièrement comprimée.

- Si  $e_s = \frac{m_s}{\Delta t} \left( \frac{m}{e} \right)$ 6 h N  $e_s = \frac{M}{N}$ s  $s = \frac{M_s}{N} \frac{H}{6}$   $\Rightarrow$  section partiellement comprimée.
	- Section partiellement comprimée :

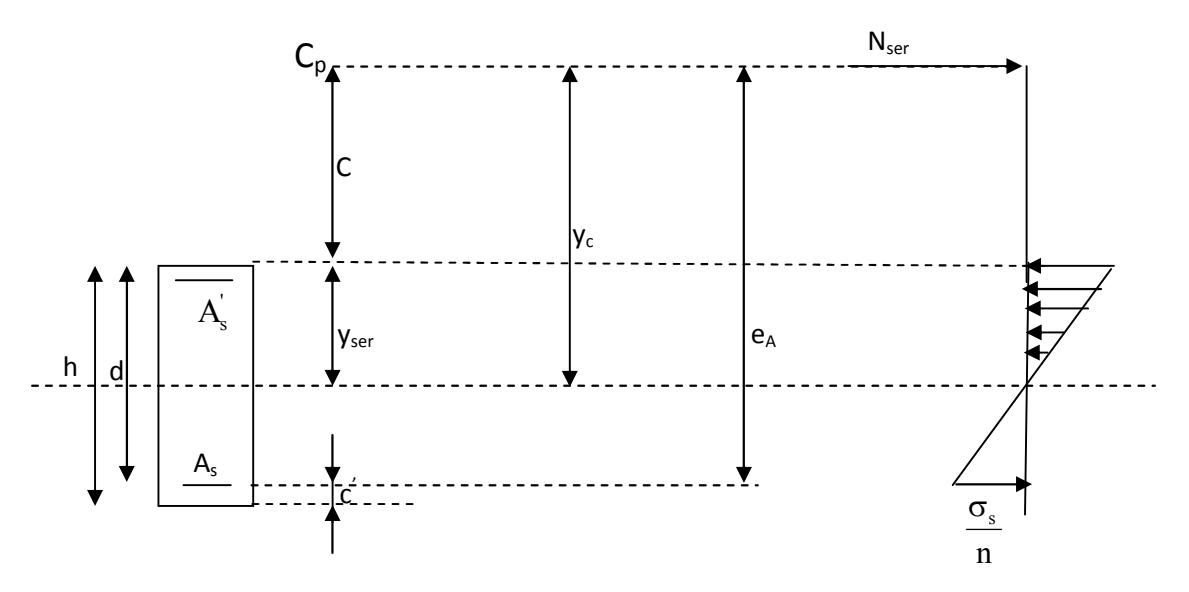

#### Position de centre de pression

 $Y_c$ : est la distance de l'axe neutre au centre de pression «  $C_p$  » comptée positivement avec effort normal N<sub>ser</sub> de compression.

C : distance de centre de pression (c) à la fibre la plus comprimée.

 $C = d - e_A$  $\angle$ *Avec* : e<sub>A</sub> à le signe de N<sub>ser</sub>.

Si  $N_{\text{ser } \langle 0 \Rightarrow}$  quelque soit la position du centre de pression à l'intérieur ou à l'extérieur de la section.

Si N<sub>ser</sub> 
$$
\rangle 0 \Rightarrow \begin{cases} c \langle 0 \text{ si } e_A \rangle d & (C_p \text{ à } l' \text{ exterior } \text{ de } la \text{ sec } \text{tion } \text{ voir } \text{fig } \text{ ci } \text{ dess } us). \\ c \rangle 0 & \text{si } e_A \langle d \ (C_p \text{ à } l' \text{ int } \text{érie } \text{ a } \text{sec } \text{tion } \text{voir } \text{ fig } \text{ ci } \text{ dess } us). \end{cases}
$$

On pose :  $y_{\text{ser}} = y_c + C_p$ ,  $0 \le y_{\text{ser}} \le d$ 

$$
e_A = \frac{M_{\rm ser}}{N_{\rm ser}} + \left(d\!-\! \frac{h}{2}\right)\!.
$$

En écrivant le bilan des efforts appliqués à la section on montre que «  $y_c$  » est solution de :

$$
y_c^3 + py_c + q = 0
$$

*Avec :*

$$
p = -3C^{2} - \frac{90A_{s}^{'}(C_{p} - C^{'} )}{b} + \frac{90A_{s}}{b}(d - C_{p})
$$
  

$$
q = -2C^{3} - \frac{90A_{s}^{'}(C_{p} - C^{'} )}{b} + \frac{90A_{s}}{b}(d - C_{p})^{2}
$$

La solution de l'équation est donnée par la méthode suivante :

<u>On calcule</u>:  $\Delta = q^2 + \frac{4p^3}{27}$ .

$$
\text{Si} \quad \Delta \langle 0 \Rightarrow \text{on calculate alors : } \text{Cos } \phi = \frac{3q}{2p} \sqrt{\frac{3}{|p|}}. \quad \text{ puis} \quad a = \sqrt{\frac{|p|}{3}}
$$

Apres , on choisit une solution qui convient parmi les trois suivantes :

1) 
$$
y_c = a \cos \phi \left(\frac{\phi}{3}\right)
$$
.  
\n2)  $y_c = a \cos \left(\frac{\phi}{3} + 120\right)$ .  
\n3)  $y_c = a \cos \left(\frac{\phi}{3} + 240\right)$ 

Si  $\Delta$  0  $\Rightarrow$  alors il faut calculer

$$
t = 0.5 \left( \sqrt{\Delta} - a \right)
$$
  

$$
z = t^{\frac{1}{3}} \implies Y_C = z - \frac{p}{3 \times z}.
$$

#### 6.1.3.2. Calcul des contraintes :

Hypothèse caractéristique à l'ELS :

 H1 : les sections droites restent planes après déformation, pas de glissement relatif entre l'acier et le béton

H2 : le béton tendu est négligé.

H3 : les matériaux restant dans leur domaine élastique.

 $\label{eq:12} \epsilon_{\textrm{\tiny{bc}}} = E_{\textrm{\tiny{b}}} \epsilon_{\textrm{\tiny{s}}} \quad , \quad \epsilon_{\textrm{\tiny{st}}} = E_{\textrm{\tiny{s}}} \epsilon_{\textrm{\tiny{s}}}$ 

 D'après le BAEL, elles permettent d'appliquer les formules de la résistance des matériaux pour établir les corps homogénéisé.

#### 6.1.3.3. Le moment d'inertie de la section est donné par rapport à l'axe neutre :

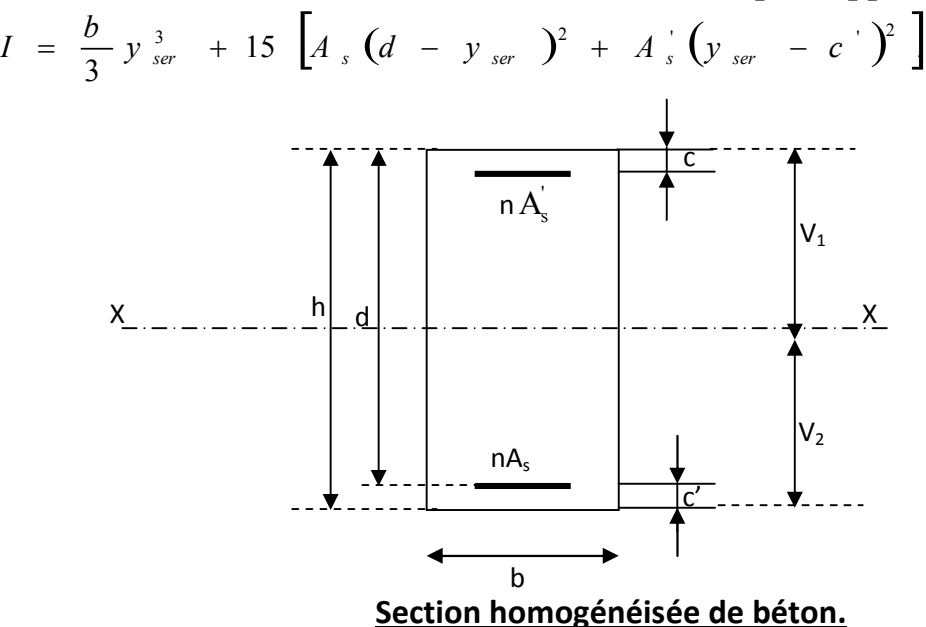

La section rendue homogène est obtenue en négligeant le béton tendu et en amplifiant quinze fois la section des armatures.

Nous avons alors :  $K = \frac{1 \cdot \text{ker } y_c}{I} = \text{tg}\alpha$ I  $\frac{N_{\text{ser}} y_c}{I}$  = tg $\alpha$  (représente la pente K des diagrammes des contraintes). Les contraintes valent  $\sigma_{bc} = Ky_{ser}, \sigma_s = nK(d - y_{ser})$  avec n = 15.

Il faut vérifier :  $\sigma_{b}(\sigma_{bc})$ 

La section est effectivement partiellement comprimée si  $\sigma_b \ge 0$ , si non on recommence le calcul avec la section entièrement comprimée.

Section entièrement comprimée :

La section total homogène est :  $S = bh + n (A<sub>s</sub> + A<sub>s</sub>)$ .

Le moment d'inerties de la section totale homogène :

$$
I = \frac{b}{3}(V_1^3 + V_2^3) + 15[A_s(V_2 - C')^2 - A_s(V_1 - C')^2]
$$

On doit vérifier alors :

$$
\begin{aligned} \n\sigma_{b1} &= \left(\frac{N_s}{S} + \frac{M_s}{I}V_1\right) \le \overline{\sigma}_{bc} = 15MPa. \\ \n\sigma_{b2} &= \left(\frac{N_s}{S} + \frac{M_s}{I}V_2\right) \le \overline{\sigma}_{bc} = 0, 6f_{c28} = 15MPa. \n\end{aligned}
$$

Puisque :  $\sigma_{h1} \ge \sigma_{h2}$  donc il suffit de vérifier  $\sigma_{h1} \le \sigma_{bc}$ .

N<sub>S</sub>: effort de compression a' L'ELS.

Ms : Moment fléchissant a' L' ELS

Aucune vérification n'est nécessaire pour l'acier (fissuration peu nuisible).

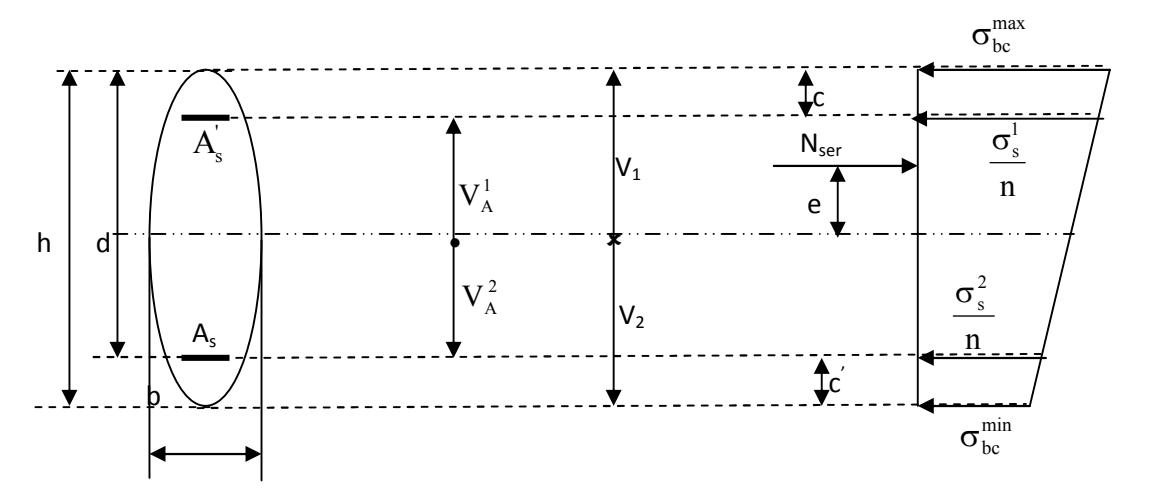

### 6.1.4. Calcul du ferraillage des poteaux :

Le ferraillage des poteaux se fait par des calcules. Les résultats de calcul sont résumés dans le tableau suivant :

| n <sub>1</sub>       | Section<br>$\text{cm}^2$ ) | Effort normal<br>KN        | Moment<br>(kN, m)         | $(h/2-c)$ | Observation | AS Inf<br>$\text{(cm}^2)$ | AS Sup<br>$\text{(cm}^2)$ |
|----------------------|----------------------------|----------------------------|---------------------------|-----------|-------------|---------------------------|---------------------------|
| Zone I               |                            | $N_{\text{max}} = 2286.07$ | $M_{cor} = -0.186$        | 0.195     | <b>SEC</b>  | $\theta$                  | $\overline{0}$            |
|                      | 45*45                      | $N_{\text{min}} = -666.5$  | $M_{cor} = 0.75$          | 0.195     | <b>SET</b>  | 8.38                      | 8.28                      |
|                      |                            | $N_{cor} = 127.33$         | $M_{max} = 40.288$        | 0.195     | <b>SPT</b>  | $\mathbf{0}$              | 8.39                      |
|                      | 40*40                      | $N_{\text{max}} = -170.63$ | $M_{cor} = 1.535$         | 0.170     | <b>SET</b>  | 2.25                      | 2.02                      |
| Zone<br>$\mathbf{I}$ |                            | $N_{\text{min}} = 1322.36$ | $M_{cor} = -4.14$         | 0.170     | <b>SEC</b>  | $\theta$                  | $\theta$                  |
|                      |                            | $N_{cor} = 82.82$          | $M_{\text{max}} = 43.269$ | 0.170     | <b>SPT</b>  | $\overline{0}$            | 6.36                      |
|                      |                            | $N_{max}$ = -116.77        | $M_{cor} = 3.919$         | 0.145     | <b>SET</b>  | 1.80                      | 1.12                      |
| Zone<br>III          | 35*35                      | $N_{\text{min}} = 653.23$  | $M_{cor} = -5.956$        | 0.145     | <b>SEC</b>  | $\theta$                  | $\theta$                  |
|                      |                            | $N_{cor} = 35.12$          | $M_{\rm max} = 41.623$    | 0.145     | <b>SPT</b>  | 2.89                      | $\theta$                  |

Tableau 6.1.:Ferraillage des poteaux a l'ELU et les combinaisons sismiques selon le sens X-X

Tableau 6.2.:Ferraillage des poteaux a l'ELU et les combinaisons sismiques selon le sens Y-Y

| niv                  | Secion<br>$\text{cm}^2$ ) | Effort normal<br>KN       | Moment<br>(kN,m)          | $(h/2-c)$ | Observation | AS Inf<br>(cm <sup>2</sup> ) | AS Sup<br>(cm <sup>2</sup> ) |
|----------------------|---------------------------|---------------------------|---------------------------|-----------|-------------|------------------------------|------------------------------|
|                      |                           | $N_{max} = 2286.07$       | $M_{cor} = 3.815$         | 0.195     | <b>SEC</b>  | $\theta$                     | $\Omega$                     |
| Zone I               | 45*45                     | $N_{\text{min}} = -666.5$ | $M_{cor} = 0.689$         | 0.195     | <b>SET</b>  | 8.38                         | 8.29                         |
|                      |                           | $N_{cor}=202.56$          | $M_{max} = 56.683$        | 0.195     | <b>SPT</b>  | 0.84                         | $\theta$                     |
|                      |                           | $N_{max} = -170.63$       | $M_{cor} = -3.058$        | 0.170     | <b>SET</b>  | 1.91                         | 2.36                         |
| Zone<br>$\mathbf{I}$ | $40*40$                   | $N_{min} = 1322.36$       | $M_{cor} = 20.095$        | 0.170     | <b>SEC</b>  | $\theta$                     | $\theta$                     |
|                      |                           | $N_{cor} = 166.44$        | $M_{\text{max}} = 50.506$ | 0.170     | <b>SPT</b>  | $\mathbf{0}$                 | 12.78                        |
|                      |                           | $N_{max}$ = -116.77       | $M_{cor} = 8.662$         | 0.145     | <b>SET</b>  | 2.21                         | 0.71                         |
| Zone<br>Ш            | $35*35$                   | $N_{min} = 653.23$        | $M_{cor} = 22.496$        | 0.145     | <b>SEC</b>  | $\theta$                     | $\theta$                     |
|                      |                           | $N_{cor} = 75.763$        | $M_{\text{max}} = 50.064$ | 0.145     | <b>SPT</b>  | 3.63                         | $\theta$                     |

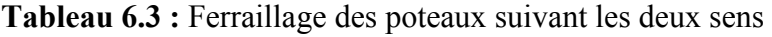

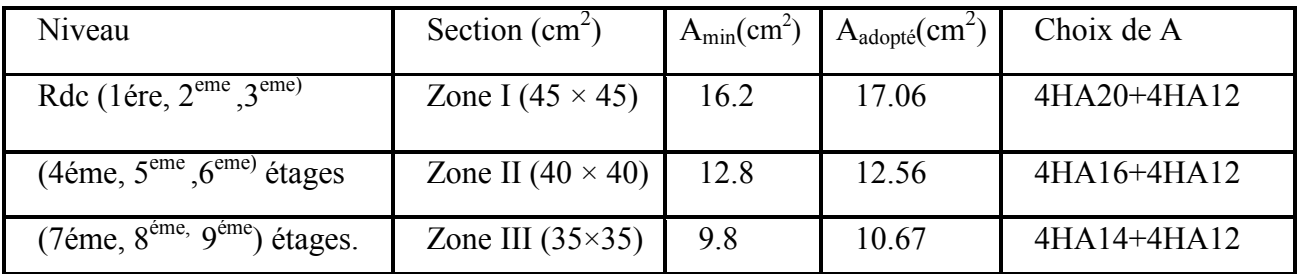

# *Conclusion :*

 On a opté pour le ferraillage suivant :  $\checkmark$  Poteaux (45 x 45) : 4 HA20 + 4 HA 12 La section totale de :  $4H A 20+ 4 H A 16 = 17.06$  cm<sup>2</sup> est supérieure à la section minimale exigée par le RPA ( $A_{\text{s min}} = 16.20 \text{ cm}^2$ )

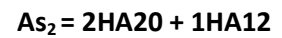

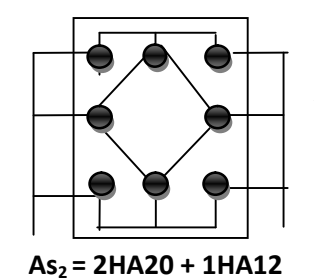

 $As<sub>3</sub> = 2HA20 + 1HA12$ 

 $As_3 = 2HA16 + 1HA12$ 

#### **As2 = 2HA16+1HA12**

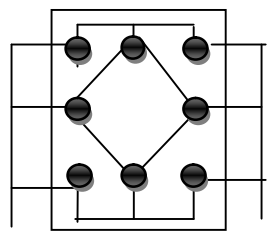

 $As<sub>2</sub> = 2HA16+1HA12$ 

 $As<sub>2</sub> = 2HA14+1HA12$ 

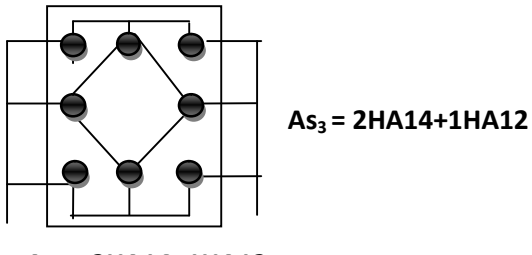

**As2 = 2HA14+1HA12**

#### Poteaux (40 x 40) : 4HA 16+4HA12 La section totale de  $4HA16+4HA14 = 12.56$  cm<sup>2</sup>

est supérieure à la section minimale exigée par le RPA ( $A_{\text{s min}} = 12.80 \text{ cm}^2$ )

# Poteaux (35 x 35) : 4HA 14+4HA12

La section totale de 4HA  $14+4H$ A $12 = 10.67$  cm<sup>2</sup> est supérieur à la section minimale exigée par le RPA  $(A_{\text{s min}} = 9.80 \text{ cm}^2)$ 

### 6.1.5.Vérification à l'ELS :

### Etat limite de compression du béton :

Les sections adoptées seront vérifiées à l'ELS, pour cela on détermine les contraintes max du béton et de l'acier afin de les comparer aux contraintes admissibles,

Contrainte admissible de l'acier :

 $\sigma$ <sub>st</sub> : 348 MPa (contrainte admissible de l'acier)

 $\sigma_{\rm b}$ : 15 MPa (contrainte admissible du béton)

Le calcul des contraintes du béton et de l'acier se fera dans les deux directions.

# Remarque

Le calcul des contraintes est résumé dans le tableau suivant :

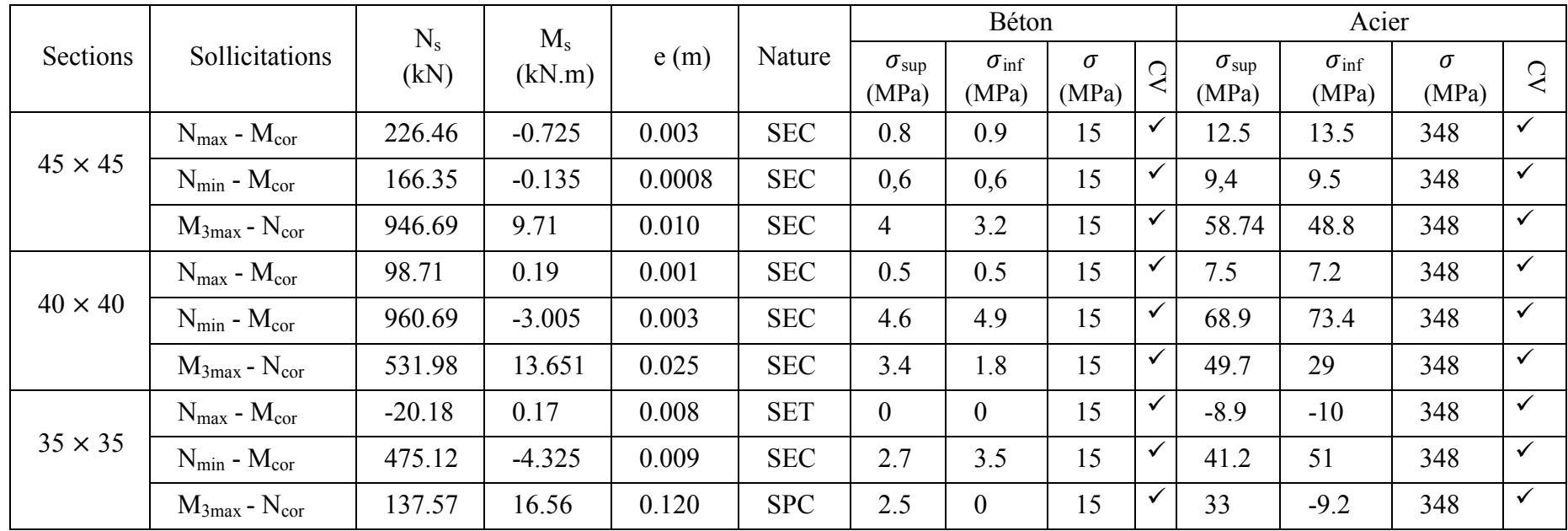

## Conclusion :

Les contraintes admissibles ne sont pas atteintes ni dans l'acier ni dans le béton.

### 6.1.6. Recommandations et exigences du RPA99 :

## 6.1.6.1 Armatures transversales :

Les armatures transversales sont disposées d'une manière à empêcher tout mouvement des aciers longitudinaux vers les parois du poteau, leur but essentiel :

- Empêcher le déplacement transversal du béton
- Reprendre les efforts tranchants sollicitant les poteaux aux cisaillements

Les armatures transversales sont disposées dans les plans perpendiculaires à l'axe longitudinal.

## 6.1.6.2 Diamètre des aciers :

D'après le (BAEL 91) le diamètre des armatures transversales est au moins égal à la valeur normalisée la plus proche du diamètre des armatures longitudinales qu'elles maintiennent.

$$
\Phi_t \ge \frac{\Phi_L^{\max}}{3} \to \Phi_t \ge \frac{20}{3} = 6.67 \, \text{mm}.
$$

o Ils seront à haute adhérence, diamètre  $\Phi_t = 10 \text{ mm}$ .

o Les armatures longitudinales des poteaux seront encadrées par deux cadres en 10

 $(A_t = 3.14 \text{cm}^2) = 4 \text{HA}10$ 

### 6.1.6.3. Espacement des diamètres: (BAEL91/Art8.13)

 $S_t \le \min( 15 \Phi_n^{\min}, 40 \text{ cm}, a + 10 \text{ cm}) = \min( 15 \times 1, 2.40 \text{ cm}, 35 + 10 \text{ cm}).$  $S_t \leq 18cm$ . *Avec :* a : Le plus petit des côtés pour les poteaux. Soit  $S_t = 15$ cm

### 6.1.6.4. Recommandations du l'RPA 99 révisé 2003 /Art7.4.22 :

### a) En zone nodale :

 $S_t \leq (10 \Phi_t^{\min}, 15 cm) = \min (10 \times 1, 2, 15 cm) = 12 cm.$ 

 $S_t = 10$  cm.

### b) En zone courante :

 $S_t \le \min \left( 15 \Phi_L^{\min} \right) = 18 cm$ .

L'écartement  $(S_t)$  des armatures transversales sera égal à :

- $\rightarrow$  *En zone nodale S<sub>t</sub>*=10cm.
- $\rightarrow$  *En zone courante S<sub>t</sub>*=15*cm*.

### 6.1.6.5. Vérification de la quantité d'armatures transversale : (RPA99/Art7.4.22).

Si λg ≥ 5……………………At min =0.3% St×b1

Si λg ≤ 3……………………At min =0.8 % St×b1

Si 3 < λg ≤ 5………………...interpoler entre les deux valeurs précédentes

Avec :

b1 : Dimension de la section droite du poteau dans la direction de déformation considérée.

 $\lambda_{\rm g}$ : Elancement géométrique du poteau.  $\lambda_{\rm g} = \frac{l_{\rm f}}{a}$ 

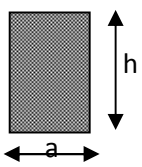

Avec :  $l_f$  longueur de flambement du poteau.

$$
l_f=0.707\,l_0
$$

l<sub>0</sub>: hauteur libre du poteau.

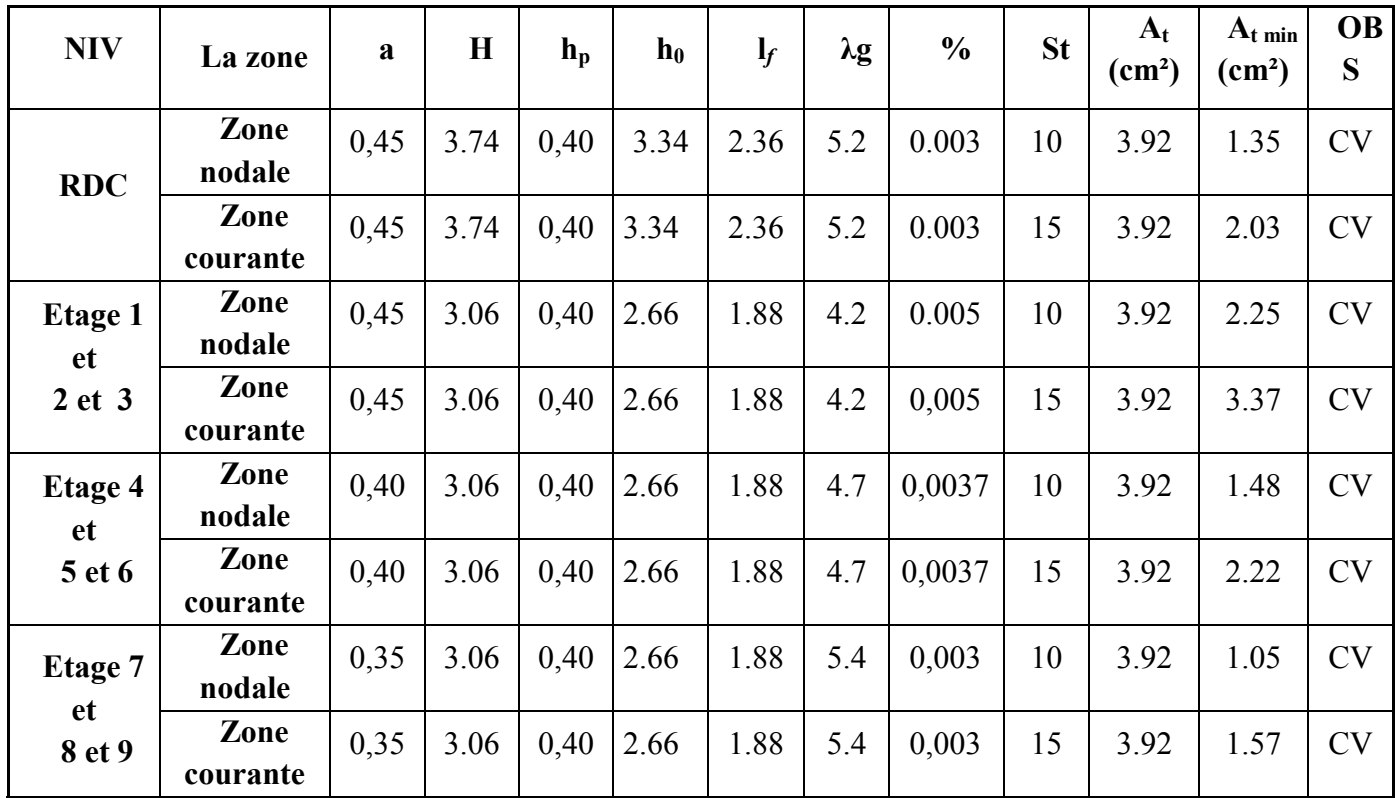

# 6.1.6.6. Vérification de l'effort tranchant (RPA99/Art7.4.32) :

 $\tau_b \le \tau_{bu} = \rho_b f_{c28} = 0.04 \times 25 = 1 MPa$ Avec :  $f_{c28} = 25 MPa$ .

 $\overline{\phantom{a}}$ 

Et  $\left\{\right.$  $\left\{ \right.$  $\langle 5 \rightarrow \rho_h =$  $\geq 5 \rightarrow \rho_b =$  $5 \rightarrow \rho_h = 0.04$  $5 \to \rho_b = 0.075$  $g \vee$  *b*  $g = b \times \mu_b$  $\lambda_{\varphi} \langle 5 \rangle \rightarrow \rho$  $\lambda_{\varphi} \geq 5 \rightarrow \rho$ 

# 6.1.7. Armatures transversales et vérification au cisaillement : (RPA99/Art7.4.22)

$$
\frac{A_t}{S_t} = \frac{\rho_a V_u}{h_e f_e}.
$$

Vu : Effort tranchant de calcul.

he : Hauteur totale de la section brute.

fe : Contrainte limite élastique des armatures transversales.

 $P_a$ : Coefficient correcteur qui tient compte du mode fragile de la rupture par effort tranchant; il

est pris égal à 2.50si l'élancement géométrique  $\lambda_{g}$  dans la section considérée est supérieur ou égal à 5 et à 3.75 dans le cas contraire.

t : Espacement des armatures transversales.

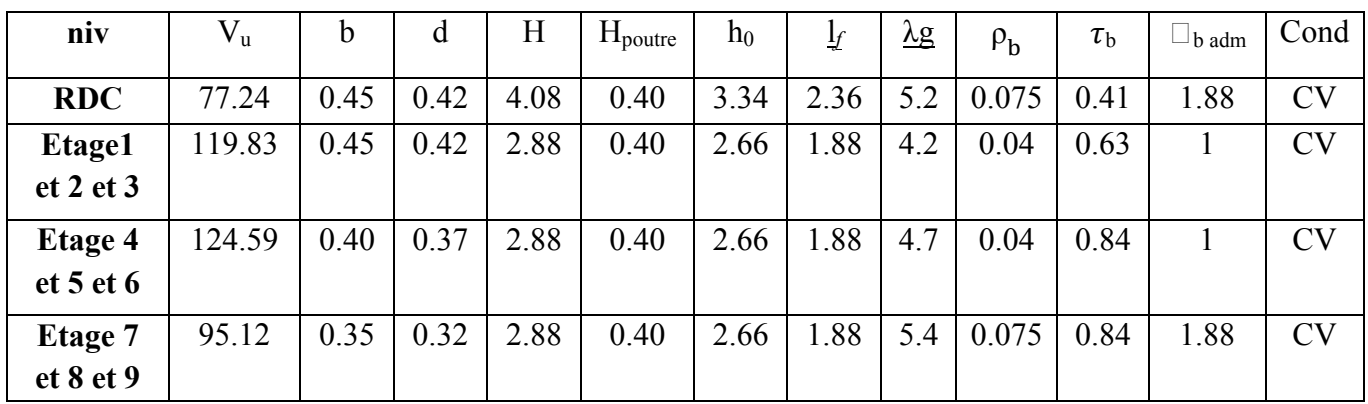

# 6.1.8. Longueur de recouvrement :(BAEL91/Art6.122)

 $L_R = 40 \Phi$  (FeE400,  $\Psi_s \ge 1.5$ )  $L_R = 40 \times 1,4 = 56$  cm.  $L_R = 40 \times 1,6 = 64 cm.$  $L_R = 40 \times 2 = 80$ cm

# 6.1.9. Longueur de scellement BAEL91 : Art A.6.1, 23

 $\mathbf{L_s} = \frac{\mathbf{\Phi} \times \mathbf{f_e}}{4 \times \tau_{su}}$  $\tau_{\text{su}} = 0.6 \times \tilde{\psi}^2 f_{t28} = 0.6 \times 1.5^2 \times 2.1 = 2.835 \text{ MPa}$  $L_s = \frac{2 \times 400}{4 \times 2.835} = 70.54$  cm

$$
L_s = \frac{1.6 \times 400}{4 \times 2.835} = 56.43
$$
 cm

 $L_s = \frac{1.2 \times 400}{4 \times 2.835} = 42.32$  cm

### 6.2/ Ferraillage des poutres

Les poutres sont ferraillées en flexion simple à L'ELU avec les sollicitations les plus défavorables.

Déterminées par les combinaisons suivantes :

 $G+O+E$  $0.8G+E$  RPA99 modifié 2003  $\left[ \right.$  1.35G+1.5Q, à l'ELU.  $\left|$  G+Q, à l'ELS.  $\implies$  BAEL91 modifié 99

### 6.2.1/ Recommandations et exigences du RPA99 révisé2003 :

#### a. Armatures longitudinales (RPA 99 art 7.5.21)

Le pourcentage minimum des aciers longitudinaux sur toute la longueur de la poutre est de  $0.5\%$  b×h.

• Poutres principales :

 $A_{\text{min}}= 0.005 \times 25 \times 40 = 5 \text{cm}^2$ 

Poutres secondaires :

 $A_{min} = 0.005 \times 20 \times 30 = 3$  cm<sup>2</sup>

Le pourcentage maximum des aciers longitudinaux est de (4% b×h) en zone courante et de (6% b×h) en zone de recouvrement.

Poutres principales :

 $A<sub>max</sub> = 0.04 \times 25 \times 40 = 40$  cm<sup>2</sup> (zone courante)

 $A<sub>max</sub> = 0.06 \times 25 \times 40 = 60$  cm<sup>2</sup> (zone de recouvrement)

• Poutre secondaire :

 $A<sub>max</sub> = 0.04 \times 20 \times 30 = 24$  cm<sup>2</sup> (zone courante)

 $A<sub>max</sub> = 0.06 \times 20 \times 30 = 36$  cm<sup>2</sup> (zone de recouvrement)

La longueur minimale de recouvrement est de 40Φ en zone II.

L'ancrage des armatures longitudinales supérieures et inférieures dans les poteaux de rive et d'angle doit être effectué avec des crochets à 90°.

#### b. Armatures transversales

La quantité minimale des armatures transversales est de

 $A_t = 0.003 \times S_t \times b$ 

L'espacement maximum entre les armatures transversales est de :

$$
- \qquad S_t = \min\left\{\frac{h}{4}, 12\Phi\right\} \text{ en zone nodale.}
$$

Avec :  $\Phi$  : Le plus petit diamètre utilisé pour les armatures longitudinales.

 $S_t = \frac{h}{2}$  en zone de recouvrement.

Les premières armatures transversales doivent être disposées à 5cm au plus du nu de l'appui ou de l'encastrement.

#### 6.2.2/ Calcul des armatures à l'ELU

Elles seront déterminées en utilisant les moments fléchissant en travées et en appuis comme suit :

$$
\mu_b = \frac{M_u}{bd^2 f_{bu}}
$$

Avec

Mu : moment de flexion supporté par la section,

$$
f_{\text{bu}} = \frac{0.85 f_{\text{c28}}}{\gamma_{\text{b}} \theta} = 14.2 \text{ MPa.}
$$
  
\n
$$
\theta = 1,
$$
  
\n
$$
\gamma_{\text{b}} = 1.5 \text{ (Situation counte)}
$$

$$
f_{bu} = \frac{0.85 f_{c28}}{\gamma_b \theta} = 18.48 \text{ MPa.}
$$
  
\n
$$
\theta = 1,
$$
  
\n
$$
\gamma_b = 1.15 \text{ (Situation acidentelle)}
$$

Pour les feE400 on a :  $\mu_1$ =0.392

#### $\bullet$  1<sup>er</sup> cas

 $\mu \leq \mu_1$ , alors la section est simplement armée (SSA) (les armatures comprimées ne sont pas nécessaires)

$$
A_{st}=\frac{M_u}{\beta d\sigma_s}
$$

A<sub>st</sub>: Section d'acier tendue,

d : la distance entre la fibre extrême comprimée et les aciers tendues,

$$
\sigma_{s} = \frac{f_{e}}{\gamma_{s}} = 348 \text{ MPa,} \gamma_{b} = 1.15 \text{ (situation courante)}
$$
\n
$$
\sigma_{s} = \frac{f_{e}}{\gamma_{s}} = 400 \text{ MPa,} \gamma_{b} = 1 \text{ (situation accidentelle)}
$$
\nh

\n1

\n2

\n3

\n3

\n4

\n5

\n6

\n7

\n8

\n9

\n1

\n1

\n1

\n2

\n3

\n4

\n5

\n6

\n7

\n8

\n9

\n1

\n1

\n1

\n2

\n3

\n4

\n5

\n6

\n7

\n8

\n9

\n1

\n1

\n2

\n4

\n5

\n6

\n8

\n9

\n1

\n1

\n2

\n4

\n5

\n6

\n8

\n9

\n1

\n1

\n1

\n2

\n3

\n4

\n5

\n6

\n6

\n7

\n8

\n9

\n1

\n1

\n1

\n2

\n2

\n3

\n4

\n5

\n6

\n6

\n7

\n8

\n9

\n1

\n1

\n1

\n1

\n2

\n2

\n3

\n4

\n5

\n6

\n8

\n9

\n1

\n1

\n1

\n1

\n2

\n2

\n3

\n

Figure 6.1 : Section rectangulaire simplement armée.  $\overline{h}$ 

#### 2<sup>eme</sup> cas

 $\mu > \mu_1$ , la section est doublement armée (SDA), la section comprendra des aciers tendus ainsi que des aciers comprimées.

La section réelle est considérée comme équivalente à la somme des deux sections fictives.

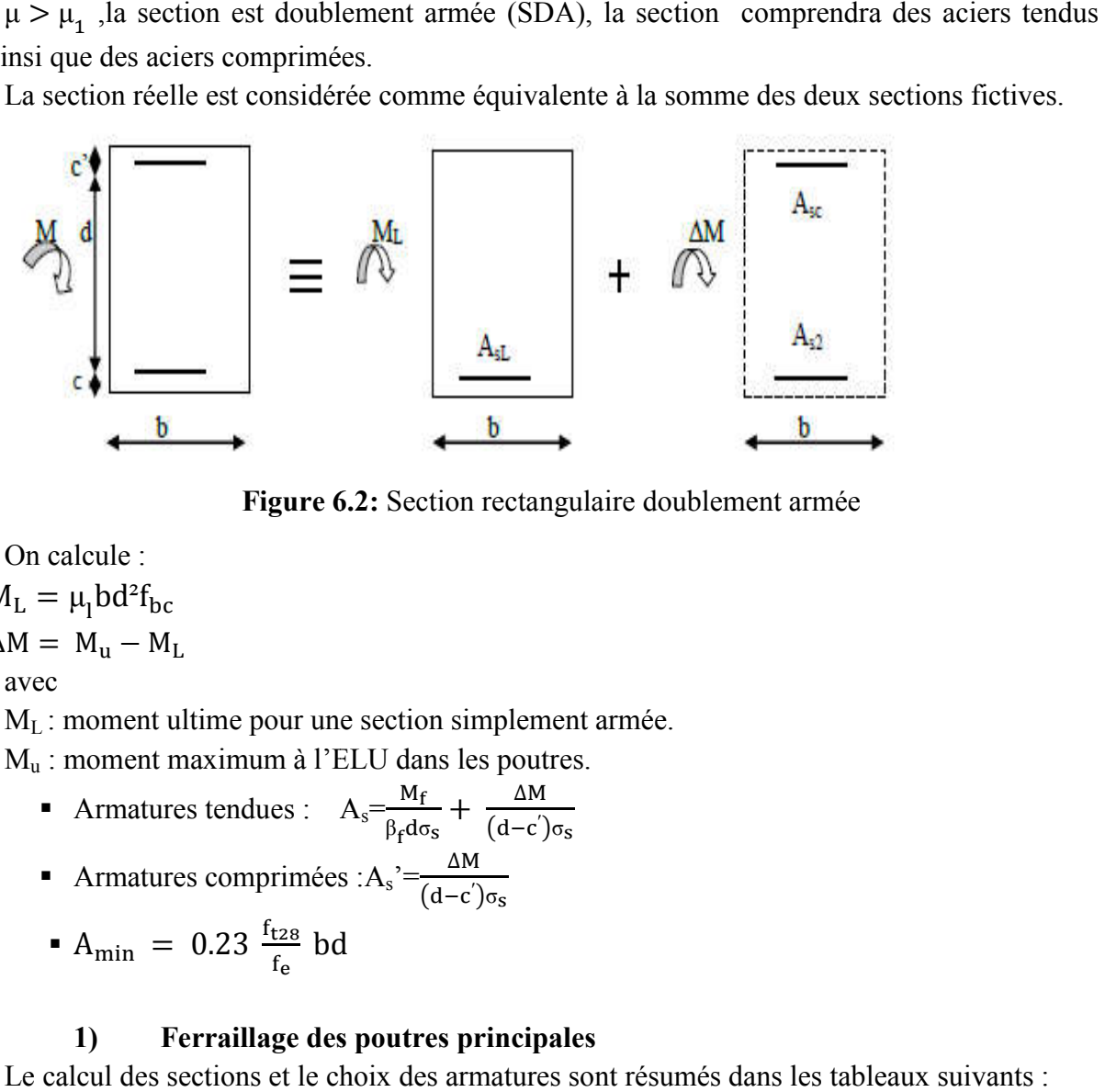

Figure 6. 6.2: Section rectangulaire doublement armée

On calcule :

 $M<sub>L</sub> = \mu_1 bd^2 f_{bc}$ 

 $\Delta M = M_{\rm u} - M_{\rm L}$ 

avec

 $M_L$ : moment ultime pour une section simplement armée.

 $M_u$ : moment maximum à l'ELU dans les poutres.

- Armatures tendues :  $A_s = \frac{M_f}{g A_s}$ Armatures comprimées :  $A_s' = \frac{\Delta M}{(d-c')\sigma_s}$  $\beta_f d\sigma_S$  $+\frac{\Delta M}{(d-c')\sigma_s}$
- $A_{\text{min}} = 0.23 \frac{f_{t28}}{f_e}$  bd

### 1) Ferraillage des poutres principales

Le calcul des sections et le choix des armatures sont résumés dans les tableaux suivants :

#### a. Armatures en travées

Zone I : RDC. 1er, 2éme, 3éme

Zone II :  $(4<sup>éme</sup>, 5<sup>éme</sup>, 6<sup>éme</sup>)$ étage.

Zone III : (7éme, 8<sup>éme</sup>, 9<sup>éme</sup>) étage.

| <b>Niveaux</b>       | $M_{max}$<br>(KN.m) | $\mu$ | Obs.       | β     | $A_{s}$<br>calculée<br>$\text{(cm}^2\text{)}$ | $A_{min}$<br><b>CNF</b><br>$\text{(cm}^2)$ | $A_{min}$<br><b>RPA</b><br>$\text{(cm}^2)$ | Ferraillage | A adoptée<br>$\text{(cm}^2\text{)}$ |
|----------------------|---------------------|-------|------------|-------|-----------------------------------------------|--------------------------------------------|--------------------------------------------|-------------|-------------------------------------|
| Zone I               | 91.706              | 0.144 | <b>SSA</b> | 0.922 | 6.72                                          | 1.11                                       | 5.00                                       | 3HA14+3HA12 | 8.01                                |
| Zone<br>$\mathbf{I}$ | 73.292              | 0.115 | <b>SSA</b> | 0.939 | 5.27                                          | 1.11                                       | 5.00                                       | 3HA14+3HA12 | 8.01                                |
| Zone<br>Ш            | 56.43               | 0.089 | <b>SSA</b> | 0.954 | 3.99                                          | 1.11                                       | 5.00                                       | 3HA14       | 4.66                                |

Tableau 6.4 : Section des armatures des poutres principales en travées à L'ELU :

### b. Armatures aux appuis :

Tableau 6.5 : Section des armatures des poutres principales aux appuis à L'ELU :

| <b>Niveaux</b>       | $M_{max}$<br>(KN.m) | $\mu$ | Obs.       | β     | $A_{s}$<br>calculée<br>$\text{(cm}^2\text{)}$ | $A_{min}$<br><b>CNF</b><br>$\text{(cm}^2)$ | $A_{min}$<br><b>RPA</b><br>$\text{(cm}^2\text{)}$ | Ferraillage | adoptée<br>$\text{(cm}^2)$ |
|----------------------|---------------------|-------|------------|-------|-----------------------------------------------|--------------------------------------------|---------------------------------------------------|-------------|----------------------------|
| Zone I               | 111.646             | 0.176 | <b>SSA</b> | 0.902 | 8.36                                          | 1.11                                       | 5.00                                              | 6HA14       | 9.24                       |
| Zone<br>$\mathbf{I}$ | 101.143             | 0.159 | <b>SSA</b> | 0.914 | 7.47                                          | 1.11                                       | 5.00                                              | 6HA14       | 9.24                       |
| Zone<br>III          | 73.954              | 0.116 | <b>SSA</b> | 0.938 | 5.32                                          | 1.11                                       | 5.00                                              | 3HA16       | 6.02                       |

# 2) Ferraillage des poutres secondaires :

Le calcul des sections et le choix des armatures sont résumés dans les tableaux qui suivent :

### a. Armatures en travées :

Tableau 6.6: Section des armatures des poutres secondaires en travée à L'ELU :

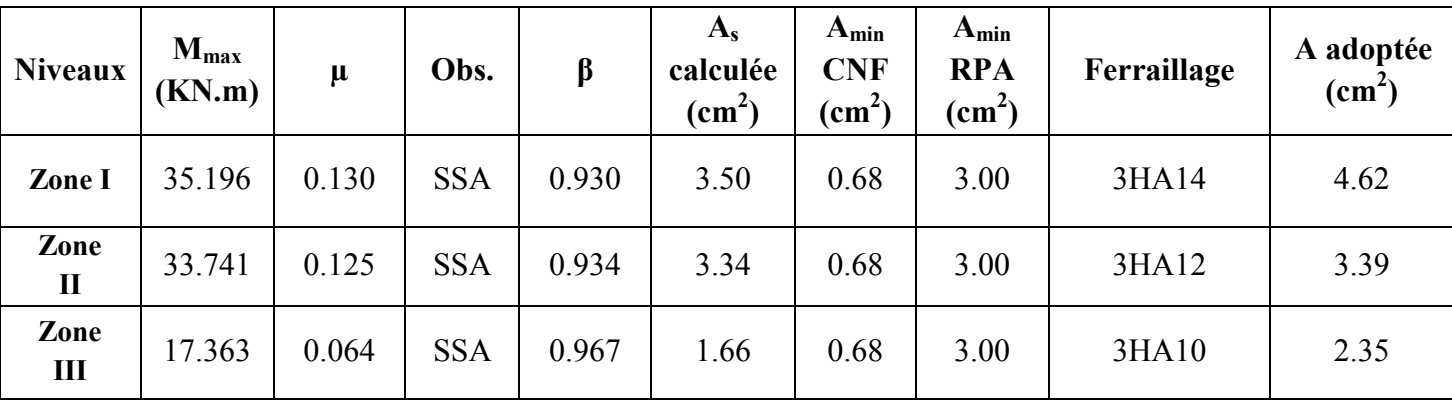

#### b. Armatures aux appuis :

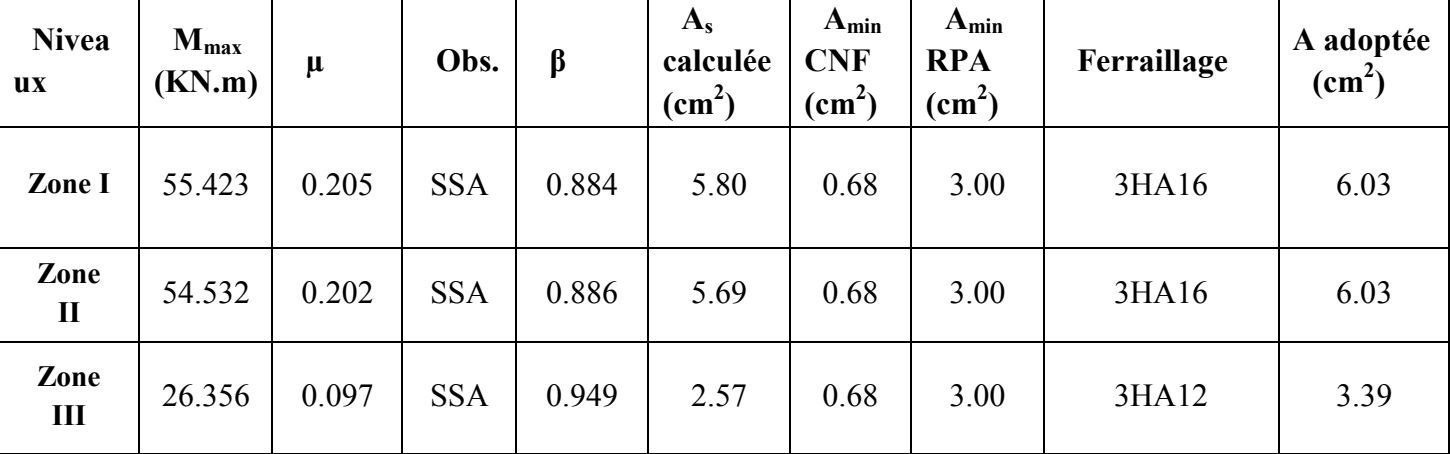

Tableau 6.7: Section des armatures des poutres secondaires aux appuis à L'ELU :

## 6.2.3/ Vérification à l'ELU

### a. Vérification de la condition de non fragilité (BAEL91, mod 99/Art A.4.2.1)

 $A_{\text{min,calculus}} < A_{\text{s}}$ .

Poutres principales (25\*40)

$$
A_{\min} = 0.23 \frac{2.1}{400} 25x37
$$

 $A_{min} = 1.11$  cm<sup>2</sup>

 $A_{min, \, calculus} < A_s$ , donc la condition est vérifiée

#### Poutre secondaires (20\*30)  $A_{\text{min}} = 0.23$ 2.1  $\frac{12}{400}$  20x27

 $A_{min} = 0.65$ cm<sup>2</sup>

 $A_{\text{min,calculus}} < A_s$ , donc la condition est vérifiée

### b. Vérification de l'effort tranchant (BAEL91, mod 99/Art A.5.1.21)

$$
\tau_{u} \leq \overline{\tau_{u}}
$$
\n
$$
\tau_{u} = \frac{T_{u}^{\max}}{bd}
$$
\n
$$
\overline{\tau_{u}} = \min \left\{ \frac{0.2}{\gamma_{b}} f_{c28}, 5MPa \right\} = \min \{3.33 ; 5\} = 3.33 MPa
$$

- Pour les poutres transversales  $T_u^{\text{max}} = 97.19 \text{KN}$  $\tau_{\rm u} = \frac{97.19 \times 1000}{250 \times 370}$  $\frac{1.19 \times 1000}{250 * 370} = 1.05 \text{ MPa}$ 

 $\tau_{\rm u}$  = 1.05 MPa <  $\tau_{\rm u}$  = 3.33 MPa condition vérifiée.

- Pour les poutres longitudinales  $T_{u}^{\text{max}}$  = 42.18KN  $\tau_{\rm u} = \frac{42.18 \times 1000}{200 * 270}$  $\frac{2.16 \times 1000}{200 * 270} = 0.78 \text{ MPa}$  $\tau_{\rm u}$  = 0.78 MPa <  $\overline{\tau_{\rm u}}$  = 3.33 MPa condition vérifiée.

c. Influence de l'effort tranchant sur le béton au niveau des appuis (BAEL91, mod 99/ Art A.5.1.32)

$$
T_{u} \leq \overline{T_{u}} = 0.4 \text{ b. } 0.9 \text{ d. } \frac{f_{c28}}{\gamma_{b}}
$$

- Pour les poutres transversales

$$
T_u = 97.19 \text{ KN}
$$
  
\n
$$
\overline{T_u} = 0.4. \text{ b. } 0.9. \text{ d. } \frac{f_{c28}}{r_b} = 0.4 \times 0.25 \times 0.9 \times 0.37 \times \frac{25 \times 10^3}{1.5} = 555 \text{ KN}
$$
  
\n
$$
T = 97.10 \text{ KN} \times \overline{T} = 69.4 \text{ KN} \implies \text{Condition } \text{v\'ovif\'e\'o}
$$

 ${\rm T_{u}}$ = 97.19 KN  $<{\rm T_{u}}$  =684 KN $\Longrightarrow$ Condition vérifiée.

- Pour les poutres longitudinales

$$
T_u = 42.18 \text{ KN}
$$
  
\n $T_u = 0.4. \text{ b. } 0.9. \text{ d. } \frac{f_{c28}}{\gamma_b} = 0.4 \times 0.20 \times 0.9 \times 0.27 \times \frac{25 \times 10^3}{1.5} = 324 \text{ KN}$   
\n $T_u = 42.18 \text{ KN} < \overline{T_u} = 324 \text{ KN} \implies \text{Condition } \text{veirifiée}$ 

#### d. Influence de l'effort  $T_u$  sur les armatures

$$
A_{a} \ge \frac{1.15}{f_{e}} \left( V_{u} + \frac{M_{u}}{0.9d} \right)
$$
  
Si  $\left( v_{u} + \frac{M_{u}}{0.9d} \right) < 0$  la verification n'est pas nécessaire.

Pour les poutres principales :  $V_u + \frac{3R_u}{2} = 97.19 - \frac{111.000}{2} = -238.08 < 0$  $0,9 \times 0,37$  $+\frac{M_u}{0.9d}$  = 97.19  $-\frac{111.646}{0.9 \times 0.37}$  = -238.08 <  $V_u + \frac{M_u}{2.0}$ Pour les poutres secondaires :  $T_u + \frac{33}{80.85} = 42.18 - \frac{335.85}{80.85} = -185.89 < 0$  $0,9 \times 0,27$  $+\frac{M_u}{0.9d}$  = 42.18  $-\frac{55.423}{0.9 \times 0.27}$  = -185.89 <  $T_u + \frac{M_u}{\Omega}$ 

La condition est vérifiée donc aucune vérification n'est nécessaire.

#### e. Vérification de l'adhérence aux appuis (Article A.6.1.3 du BAEL91, modifié 99)

$$
\tau_{se} \leq \overline{\tau_{se}}
$$

$$
\tau_{se} = \frac{v_u^{max}}{0.9d \Sigma v_i}
$$

 $\sum U_i$ : Somme des périmètres utiles des barres.  $\sum U_i = n \pi \emptyset$ . n : Nombre e barres.

$$
\overline{\tau_{se}} = \Psi_s f_{t28}
$$

 $\Psi_{s}$ : Coefficient de scellement égale à 1.5  $\overline{\tau_{se}}$ = 1.5×2.1 = 3.15MPa.

#### Pour les poutres transversales

 $\sum U_i = 6 \times 3.14 \times 12 = 226.08$  mm  $V_{u} = V_{u}^{max} = 97.19$  KN.  $\tau_{se} = \frac{97.19 \times 10^3}{0.9 \times 370 \times 226.08}$  = 1.29 MPa <  $\tau_{se}$  = 3,15MPa ⇒condition vérifiée. Donc il n'y a pas risque d'entraînement des barres.

#### Pour les poutres longitudinales

 $\sum U_i = 6 \times 3.14 \times 10 = 188.40$  mm  $V_u = V_u^{max} = 42.18$  KN.  $\tau_{se} = \frac{42.18 \times 10^3}{0.9 \times 270 \times 188.40}$  = 0.92 MPa  $\lt \overline{\tau_{se}}$  = 3.15MPa → condition vérifiée. Donc il n'y a pas risque d'entraînement des barres.

#### f. Calcul de la longueur de scellement des barres (BAEL91, mod 99/Art A.6.1. 23)

On définit la longueur de scellement droit ls comme la longueur à mettre en œuvre pour avoir un bon ancrage droit.

$$
1_{\rm s}~=~\frac{\phi~\times~f_{\rm e}}{4~\tau_{\rm se}}
$$

La valeur de la contrainte d'adhérence est donnée de façon forfaitaire par la relation :  $\tau_{\text{su}} = 0.6\Psi^2 \times f_{\text{t}} = 2.835 \text{ Mpa}.$ 

Pour les HA12 : ls= 45.00 cm.

Pour les HA14 : ls= 50.00 cm.

Pour les HA16 : ls= 60.00 cm.

 Les règles de BAEL 91 admettent que l'ancrage d'une barre rectiligne terminée par un crochet normal est assuré lorsque la portée ancrée mesurée hors crochet « Lc » est au moins égale à 0,4.Ls pour les aciers H.A

Pour les HA12 : lc= 18.00 cm. Pour les HA14 : lc= 20.00 cm. Pour les HA16 : lc= 25.00 cm.

#### Calcul des armatures transversales

#### a. Poutres principales

D'après le (BAEL 91.art .A.7.2.12), le diamètre des armatures transversales est:

 $\Phi \leq \text{Min} \left( \frac{h}{35}, \Phi \right) \frac{b}{10}$  = Min  $\left( \frac{400}{35}, \Phi \right) \frac{250}{10}$  = min (11.4, 10, 25)

 :étant le plus petit diamètre des armatures longitudinales. Soit : un cadre et un étrier,  $At = 4HA8 = 2.01 \text{cm}^2$ .

#### Calcul des espacements

> Zone nodale (appuis)  
\n
$$
S_t \le \min\left(\frac{h}{4}, 12\Phi_{L_{\max}}\right) = \left(\frac{40}{4}, 12 \times 1.6\right) \le \min(10; 19.2) = 10 \text{ cm}.
$$
  
\nSoit St = 10cm

Soit  $St = 10cm$ 

#### Zone courante (travée)

$$
S_t \leq \frac{h}{2} = 20 \, \text{cm}
$$
 Soit  $S_t = 15 \, \text{cm}$ 

#### b. Poutres secondaires

 $\Phi \le \text{Min} \left( \frac{h}{35}, \Phi \right), \frac{b}{10}$  = Min  $\left( \frac{300}{35}, \Phi \right), \frac{200}{10}$  = min (8.57, 12, 20) : étant le plus petit diamètre des armatures longitudinales. Soit : un cadre et un étrier,  $At = 4HAB = 2.01cm<sup>2</sup>$ .

#### Calcul des espacements

### Zone nodale (appuis)

$$
S_t \le \min\left(\frac{h}{4}, 12\Phi_{L\max}\right) = \left(\frac{30}{4}, 12 \times 1.4\right) \le \min(7.5; 16.8) = 7.5 \text{ cm}.
$$

Soit St =8cm

#### $\triangleright$  Zone courante (travée)

$$
S_t \le \frac{h}{2} = 15 \, \text{cm}
$$
 Soit  $S_t = 10 \, \text{cm}$ 

### La quantité d'armatures transversales (Art 7.5.2.2 RPA99/version 2003) Poutres principales

En zone nodale :  $A_{min} = 0.003$ .St.b =  $0.003 \times 10 \times 25 = 0.75$  cm<sup>2</sup> En zone courante :  $A_{min} = 0.003.S_1b = 0.003x15x25= 1.125cm^2$ 

#### Poutres secondaires

En zone nodale :  $A_{min} = 0.003$ .St.b =  $0.003x8x20=0.48$ cm<sup>2</sup> En zone courante :  $A_{min} = 0.003.S_t b = 0.003x10x20 = 0.6cm^2$ 

#### 6.2.4/ Vérification à l'ELS

#### a. Etat limite d'ouverture des fissures

La fissuration dans le cas des poutres est considérée peu nuisible, alors cette vérification n'est pas nécessaire.

#### b. Etat limite de compression du béton

 $\beta_1 dA_s$ 

$$
\sigma_{bc} \leq \overline{\sigma_{bc}}
$$
  
\n
$$
\overline{\sigma_{bc}} = 0.6 f_{c28}
$$
  
\n
$$
\overline{\sigma_{bc}} = 15MPa
$$
  
\n
$$
\sigma_{bc} = \frac{\sigma_s}{K_1}
$$
  
\nLa contradictedans l'acier :  $\sigma_s = \frac{M_s}{B_d d}$ 

 $\rho_1 = \frac{100A_s}{bd}$ 

As : armatures adoptées à l'ELU.

Les résultats des vérifications sont donnés dans les tableaux suivants :

## 1) Vérification du ferraillage des poutres principales :

Les vérifications sont illustrées dans les tableaux 6.13, 6.14 qui suivent :

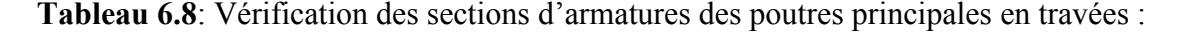

| <b>Niveaux</b> | $M_{smax}$<br>(KN.m) | A<br>adopté | $\rho_1$ | $\beta_1$ | $\mathbf{k}_1$ | $\sigma_{\rm S}$<br>(Mpa) | $\sigma_{bc}$<br>(Mpa) | $\overline{\sigma_{bc}}$<br>(Mpa) | obs      |
|----------------|----------------------|-------------|----------|-----------|----------------|---------------------------|------------------------|-----------------------------------|----------|
| Zone I         | 34.994               | 8.01        | 0.865    | 0.868     | 22.88          | 136.0315                  | 5.9454                 | 15                                | vérifiée |
| Zone II        | 36.347               | 8.01        | 0.865    | 0.868     | 22.88          | 141.2910                  | 6.1753                 | 15                                | vérifiée |
| Zone III       | 38.252               | 8.01        | 0.865    | 0.868     | 22.88          | 148.6963                  | 6.4989                 | 15                                | vérifiée |

Tableau 6.9: Vérification des sections d'armatures des poutres principales aux appuis :

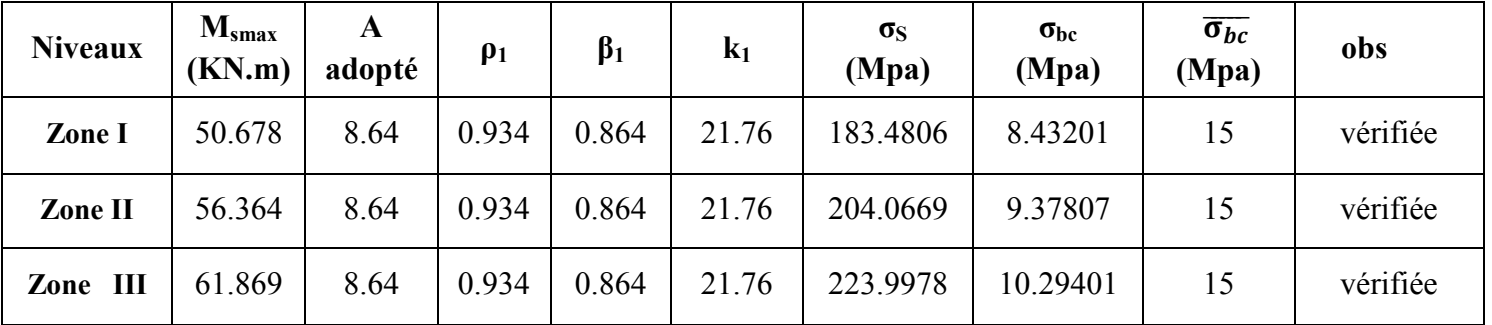

### 2) Vérification du ferraillage des poutres secondaires :

Les vérifications sont illustrées dans les tableaux 6.15, 6.16 qui suivent :

Tableau 6.10: Vérification des sections d'armatures des poutres secondaires en travées :

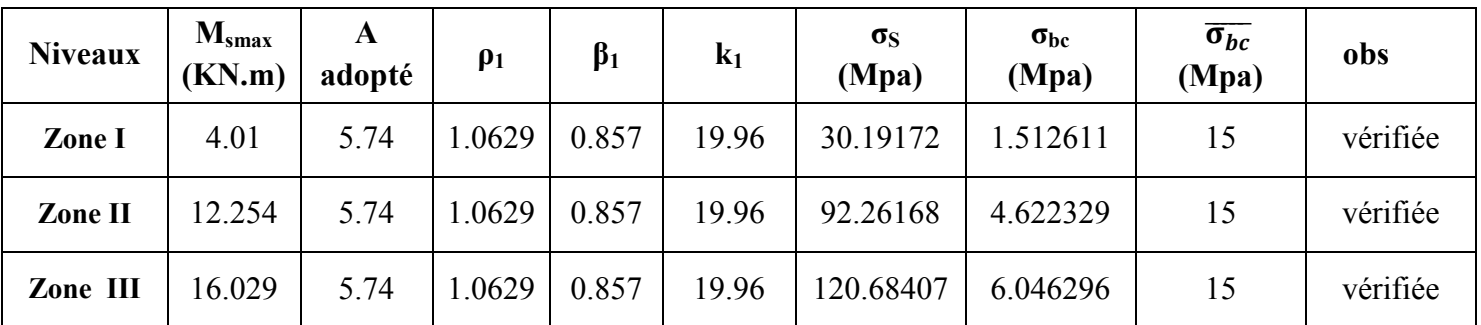

Tableau 6.11: Vérification des sections d'armatures des poutres secondaires aux appuis :

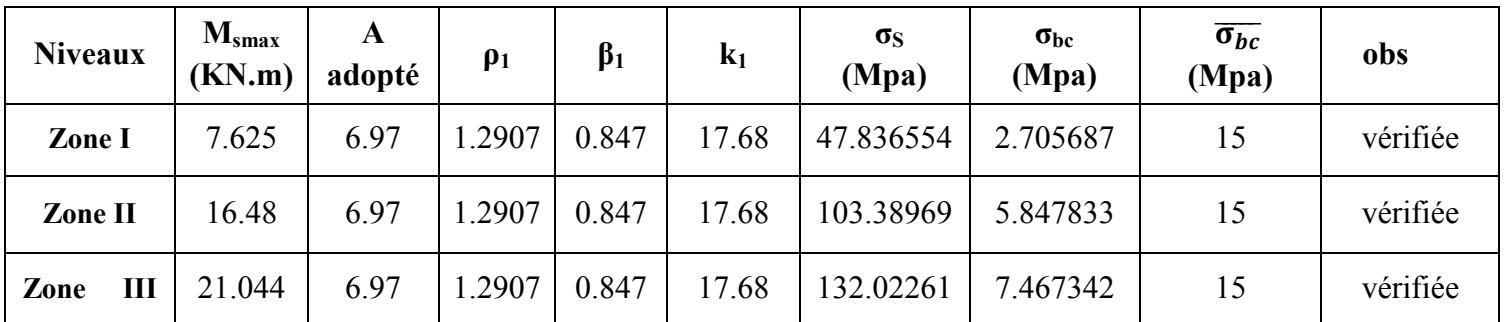

#### c. Etat limite de déformation

 La flèche développée au niveau de la poutre doit rester suffisamment petite par rapport à la flèche admissible pour ne pas nuire à l'aspect et l'utilisation de la construction.

D'après les règles du BAEL91 modifié99, nous disposons du calcul de la flèche si les trois conditions suivantes sont vérifiées :

$$
f<\bar{f}=\frac{L}{500}
$$

L : la portée entre nus d'appuis.

Sens longitudinale :

Dans notre cas la flèche est donnée par l'ETABS $\Rightarrow$ f = 0.0493 cm

$$
\bar{f} = \frac{L}{500} = \frac{500}{500} = 1 \text{ cm}
$$

0.0493 cm  $\leq$  1 cm $\Rightarrow$  Condition vérifiée.

Sens transversale :

Dans notre cas la flèche est donnée par l'ETABS  $\Rightarrow$  f= 0.0181 cm

$$
\bar{f} = \frac{L}{500} = \frac{400}{500} = 0.88
$$
 cm

0.0181 cm  $\leq$  0.88 cm  $\Rightarrow$  Condition vérifiée.
# 6.3/ Ferraillage des voiles

Le voile est un élément structural de contreventement soumis à des forces verticales et a des forces horizontales. Donc le ferraillage des voiles consiste à déterminer les armatures en flexion composée sous l'action des sollicitations verticales dues aux charges permanentes (G) et aux surcharges d'exploitation (Q), ainsi que sous l'action des sollicitations horizontales dues aux séismes.

Pour faire face à ces sollicitations, on prévoit trois types d'armatures :

- Armatures verticales
- Armatures horizontales
- Armatures transversales

Apres avoir fait le calcul du ferraillage pour tous les voiles, nous avons constaté qu'il est possible d'adopter le même type de ferraillage pour un certain nombre de niveaux, pour cela nous ferraillons nos voiles par zones :

- Zone 1 : RDC,  $1^{\text{er}}, 2^{\text{ème}}$  et  $3^{\text{eme}}$  étage.
- Zone2:  $4^{\text{ème}}$ ,  $5^{\text{ème}}$  et  $6^{\text{ème}}$  étage.
- Zone  $3:7^{\text{ème}}$ ,  $8^{\text{ème}}$  et  $9^{\text{ème}}$  étage.

# 6.3.1/ Combinaisons d'action

Les combinaisons d'action sismique et d'actions dues aux charges verticales à prendre sont données ci-dessous

1. Selon le RPA99 modifié 2003

 $\int G+O+E$  $\mathcal{L}_{0.8G+E}$ 

2. Selon le BAEL91 modifié 1999

 $1.35G+1.5O$  $c_{\text{H}}$ 

#### 6.3.2/ Etude des voiles

#### 1) Calcul des contraintes

Pour calculer et ferrailler les trumeaux nous allons utiliser la méthode de RDM, qui consiste à déterminer le diagramme des contraintes sous les sollicitations les plus défavorables.

Le calcul des contraintes maximum et minimum sera fait grâce aux formules (6.48) et (6.49).

$$
\sigma_{\text{max}} = \frac{N}{B} + \frac{M.V}{I}
$$

$$
\sigma_{\text{min}} = \frac{N}{B} - \frac{M.V'}{I}
$$

Avec

B : section du voile,

 $B=$ e $\times$ L

I : inertie du voile,

N : effort normal du voile,

V et V' : bras de levier (V=V' = 
$$
\frac{L_{\text{voile}}}{2}
$$
).

Les valeurs de  $\sigma_{\text{max}}$  et  $\sigma_{\text{min}}$ les plus défavorables seront relevées directement du fichier résultats donné par le logiciel ETABS.

Le découpage de diagramme des contraintes en bandes de largeur (d) est donné par la formule du (RPA 99, Art 7.7.4):

 $d \leq \min \left\{ \frac{h_e}{2}, \frac{2L_c}{3} \right\}$ 

avec h<sub>e</sub>: hauteur d'étage,

 $L_c$ : longueur de la zone comprimée,

$$
L_c = \frac{\sigma_{\text{max}}}{\sigma_{\text{max}} + \sigma_{\text{min}}} \times L
$$

 $L_t$ : longueur de la zone tendue,

$$
L_t = L\text{-}L_c
$$

Les efforts normaux dans les différentes sections sont donnés en fonction des diagrammes des contraintes obtenues.

#### -Section entièrement comprimée (S.E.C) Section

$$
N_1 = \frac{\sigma_{\text{max}} + \sigma_1}{2} \times d \times e
$$

$$
N_2 = \frac{\sigma_1 + \sigma_2}{2} \times d \times e
$$

e : épaisseur du voile.

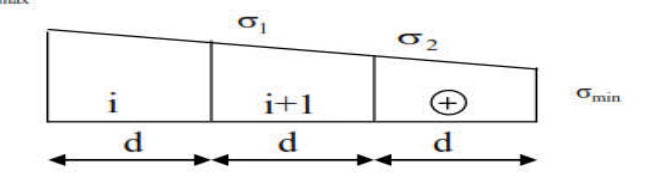

Figure 6.3: Diagramme d'une section entièrement comprimée.

#### - Section entièrement tendue (S.E.T)

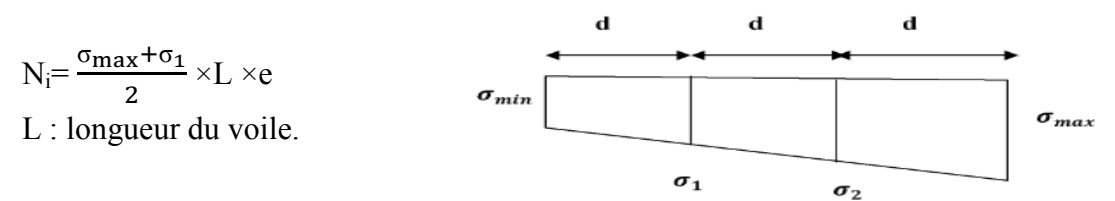

Figure 6.4: Diagramme d'une section entièrement tendue.

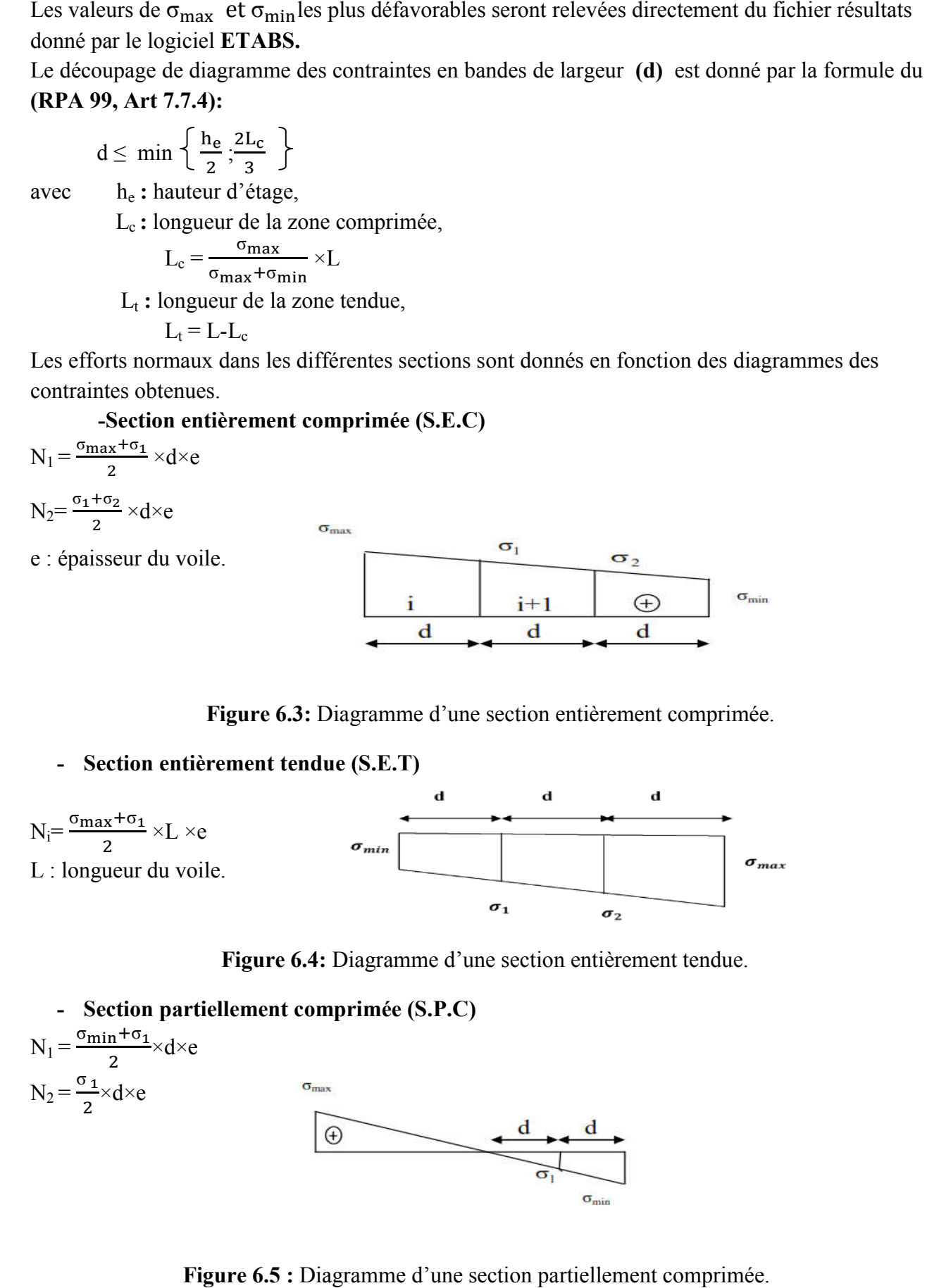

Figure 6.5 : Diagramme d'une section partiellement comprimée.

## 2) Calcul des armatures

- a) Armatures verticales
	- Section entièrement comprimée

$$
A_{vi} = \frac{N_i + B.f_{bc}}{\sigma_{s2}}
$$

B : Section du tronçon considéré,

$$
B = d \times e
$$

 $f_{bc}$ : contrainte ultime à la compression du béton égale à 14.2 MPa,

σs : contrainte de l'aciers :

- en situation accidentelle :  $\sigma_s$ = 400 MPa et  $f_{bc}$ = 18.48 MPa,
- en situation courante :  $\sigma_s$ = 348 MPa et  $f_{bc}$ = 14.20 MPa.

# Section entièrement tendue ou partiellement comprimée  $A_{vi} = \frac{N_i}{I}$

$$
\begin{array}{c}\n\sigma_{\rm S} \\
\sigma_{\rm S}\n\end{array}
$$

 $\sigma_s$ : contrainte de l'acier.

- en situation accidentelle :  $\sigma_s$ = 400 MPa,
- en situation courante :  $\sigma_s$  = 348 MPa.

# b) Armatures horizontales

# Exigences du RPA99, modifié 2003 (Art 7.7.4.1)

- Les armatures horizontales doivent être munies de crochets à 135° ayant une longueur de 10 ϕ.  $-A_H > 0.15\%$  B.

- Les barres horizontales doivent être disposées vers l'extérieur.

- Le diamètre des barres verticales et horizontales des voiles ne doit pas dépasser 1/10 de l'épaisseur du voile.

# Selon le BAEL 91 modifiée 99 (Art A.8.2.4)

$$
A_H \!\geq\!\! \frac{A_v}{4}
$$

B: section du béton,

 $A_v$ : section d'armatures verticales.

N.B : Les barres horizontales doivent être disposées vers l'extérieur.

# c) Armatures minimales

# Section entièrement comprimée

D'après le BAEL91 (Art A.8.1, 21)

A  $_{\text{min}} \geq 4 \text{ cm}^2/\text{ml}$ 

 $\gamma$  donc  $\gamma$  0.

$$
.2\ \% \leq \frac{A_{min}}{B} \leq 0.5\%
$$

Section partiellement comprimée

$$
A_{\min} \geq \frac{B \times f_{t28}}{f_e}
$$

## - Condition de non fragilité (BAEL91 version 99/Art A.4.2.1)

Le % minimum des armatures verticales de la zone tendue doit rester au moins égal à 0.2% de la section horizontale du béton tendue.

## - Exigences du RPA99 modifié 2003

Le % minimum d'armatures verticales et horizontales des trumeaux est donné comme suit :

- 0.15 % dans la section du voile,
- 0.1 % en zone courante.

## d) Armatures transversales

Les armatures transversales sont perpendiculaires aux faces des refends, elles retiennent les deux nappes d'armatures verticales, ce sont généralement des épingles dont le rôle est d'empêcher le flambement des aciers verticaux sous l'action de la compression d'après le RPA99 modifié 2003 (Art 7.7.4.3).

Les deux nappes d'armatures verticales doivent être reliées au moins par 4 épingles au mètre carré.

## e) Armatures de coutures

Le long des joints de reprise de coulage, l'effort tranchant doit être repris par les aciers de couture dont la section doit être calculée avec la formule :

 $A_{vj} = 1.1 \frac{\overline{v}}{f_e}$ 

Avec

 $V = 1.4 \overline{V}_u$ 

Vu : effort tranchant calculé au niveau considéré.

La section d'armatures de coutures trouvées doit s'ajouter à la section d'aciers tendus nécessaires pour équilibrer l'effort de traction dus au moment du renversement.

#### f) Armatures des potelets

Il est possible de concentrer des armatures de traction à l'extrémité du voile pour former un potelet.

La section totale d'armatures de la zone tendue doit être au moins égale à 0.2 % de la section horizontale du béton tendu qui est équivalent à 4HA10 (selon le RPA 99/version 2003).

Les barres verticales des zones extrêmes devraient être ligaturées avec des cadres horizontaux dont l'espacement ne doit pas être supérieur à l'épaisseur du voile.

# g) Longueur de recouvrement

La longueur de recouvrement doit être égale à :

- 40 ϕ : pour les armatures situées dans les zones où le signe des efforts est réversible.
- 20 ϕ : pour les barres situées dans les zones comprimées.

# h) Diamètre minimal

Le diamètre des barres verticales et horizontales des voiles (excepté les armatures des potelets) ne devrait pas dépasser  $\frac{1}{10}$ de l'épaisseur du voile.

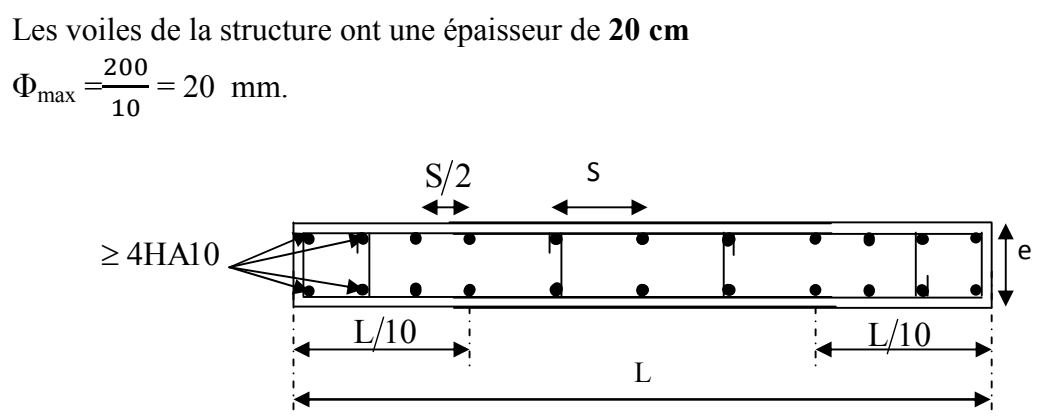

Figure 6.6 : Disposition des armatures verticales dans les voiles

## i) Espacement

Selon le RPA99 modifié2003 (Art 7.7.4.3), l'espacement des armatures horizontales et verticales doit être inférieur à la plus petite des deux valeurs suivantes :

St ≤ min {1.5 e; 30 cm }

Dans notre cas St  $\leq$  min (1.5\*20= 30 cm; 30cm)  $\Rightarrow$  S<sub>t</sub>  $\leq$  30 cm.

# 3) Vérifications

## a. Vérification de la contrainte au cisaillement

La contrainte de cisaillement dans le béton est limitée :

Selon le RPA 99/ version 2003

$$
\tau_b\!\!=\!\!\frac{\overline{v}}{e.d}\!\leq\overline{\tau_b}
$$

 $\bar{\tau}_{h}$  = 0.2 f<sub>c28</sub> = 5 MPa.

$$
\overline{V} = 1.4~V_u
$$

Avec :

e : épaisseur du voile,

d: hauteur utile (d=0.9h),

h : hauteur total de la section brute (longueur du voile).

# > Selon le BAEL 91/modifiée99

 $\tau_{\rm u} = \frac{V_{\rm u}}{d}$  $\frac{V_{u}}{e.d} \leq \overline{\tau}_{u} = \min \left\{ \frac{0.15 \times f_{c28}}{\gamma_{b}} \right\}$ ;  $4 MPa \downarrow = 2.5 MPa$ . avec e : épaisseur du voile.

# b. Vérifications à L'ELS

Pour cette étape nous vérifions que :

$$
\sigma_{bc} = \frac{N_s}{B+15\;A} \leq \overline{\sigma}_{bc}
$$

 $\bar{\sigma}_{bc}$  = 0.6 f<sub>c28</sub> = 15 MPa.

avec : Ns : donné par l'ETABS,

B : section du béton,

 $A = A_v$ : section d'armatures adoptées.

# 6.3.3/ Exemple de calcul

# 1) Calcul des sollicitations

Nous prenons en considération le Voile VL1 de la zone I (représenté dans le plan). La combinaison G+Q+E et l'ELU nous donne les résultats suivants :

 $σ_{max}$  =10710.49kN/m<sup>2</sup>  $\sigma_{\min}$  = - 7633.83kN/m<sup>2</sup>. Avec: L= 0.8 m, e=0.2 m, h<sub>e</sub> = 3.74 m, B= 0.16m<sup>2</sup>, I= 0.0085 m4

Le voile est partiellement comprimé.

 $\triangleright$  Calcul de L<sub>c</sub> et L<sub>t</sub>

 $L_c = \frac{\sigma_{\text{max}}}{\sigma_{\text{max}} + \sigma_{\text{min}}} \times L$  $L_c = \frac{10710.49}{10710.49 + 765}$  $\frac{10710.19}{10710.49 + 7633.83}$  × 0.80 = 0.47 m  $L_f$  =  $L - L_c$  = 0.8 – 0.47 = 0.33 m

# Calcul de d :

 $d \le \min \left\{ \frac{h_e}{2}; \frac{2L_c}{3} \right\} = \min \left\{ \frac{3.74}{2}; \frac{2 \times 0.47}{3} \right\} = \min (1.87; 0.31)$  $d = 0.31$  m  $d_{\text{adoptée}}= 0.17 \text{ m}$  $d_2 = 0.17$  m

## $\triangleright$  Calcul de N<sub>1</sub> et de N<sub>2</sub>

Zone tendue  $\sigma_1 = \frac{\sigma_{\text{min}}}{L_t} \times (L_t - d) = 3816,915 \text{ kN} / \text{m}^2$  $N_1 = \frac{\sigma_{\min} + \sigma_1}{2} \times d \times e = 190,61$  kN  $N_2 = \frac{\sigma_1}{2} \times d \times e = 63,54$  kN

2) Calcul des armatures

# a. Armatures verticales

$$
A_{v1} = \frac{N_1}{\sigma_{s2}} = 4.77 \text{cm}^2.
$$
  

$$
A_{v2} = \frac{N_2}{\sigma_{s2}} = 1.59 \text{cm}^2.
$$

b. Armatures de coutures

$$
A_{Vj} = 1.1 \frac{\overline{V}}{fe}
$$
 Avec :  $\overline{V} = 1.4 V_u$   
\n
$$
A_{Vj} = 11.92 \text{ cm}
$$
  
\n
$$
A_1 = A_{v1} + \frac{A_{vj}}{4} = 7.74 \text{ cm}^2.
$$
  
\n
$$
A_2 = A_{v2} + \frac{A_{vj}}{4} = 4.57 \text{ cm}^2.
$$

c. Armatures minimales A<sub>min</sub> 2 max  $\left\{ 0.005 \text{ B} \right\}$ ;  $\frac{0.23 \text{ xB} \text{ xft28}}{f \cdot \text{B}}$ fe

 $B = L x e = 0.80 x 0.20 = 0.16 m<sup>2</sup> = 1600 cm<sup>2</sup>$ 

 $A<sub>min</sub>=8 cm<sup>2</sup>$ 

Le voile est ferraillé symétriquement, afin d'assurer la sécurité en cas d'inversion de l'action sismique.

On adopte un ferraillage comme suit :

# $\triangleright$  Bande 1

2x2HA16=8.04 cm² Avec :  $S_t = 8.5$ cm

# > Bande 2

 $2x2HA16 = 6.16$  cm<sup>2</sup> Avec :  $S_t = 8.5$  cm

d. Armatures horizontales

$$
A_{H} = \frac{Av}{4}
$$
  
\n
$$
A_{v} = (8.04+6.16) \times 2 + (3.06) = 31.46 \text{ cm}^{2}
$$
  
\n
$$
A_{H} = \frac{28.4}{4} = 7.86 \text{ cm}^{2}
$$
  
\n
$$
B = 3.34 \times 0.20 = 6680 \text{ cm}^{2}.
$$
  
\n
$$
A_{H} \ge \max \left(\frac{Av}{4}\right); 0.15\%B = \max (7.86; 10.02) = 10.02 \text{ cm}^{2}
$$
  
\nSoit:  $A_{H} = 5HA16 = 10.05 \text{ cm}^{2}$ 

#### e. Armatures transversales

Les deux nappes d'armatures doivent être reliées avec au moins 4 épingles par mètre carré. Soit : 4 épingles de HA8 par  $m^2$ .

#### 6.3.4. Vérifications

# a. Vérification des contraintes de cisaillement

 $\triangleright$  Selon le RPA 99 version 2003 (Art 7.2.2)

 $τ_b = 3.009$  MPa  $\tau_{\rm h} = 3.009 \text{ MPa} \le \overline{\tau_{\rm h}} = 0.2 \text{ f}_{c28} = 5 \text{ MPa}$ La condition est vérifiée.

# $\triangleright$  Selon le BAEL modifié99 (Art 5.1.1)

 $\overline{\tau_{u}}$  = min { 0.15 $\frac{f_{c28}}{Y_{s}}$ ; 4 MPa } = 2.5 MPa (fissuration préjudiciable)  $\tau_u$  = 2.149 MPa  $\leq \overline{\tau_u}$  = 2.5MPa La condition est vérifiée.

Vérification à l'ELS

 $\sigma_{bc} = \frac{N_s}{B + 15 A} = 6.677 MPa$  $\overline{\sigma_{bc}}$  = 6,911 MPa <  $\sigma_{bc}$  = 15 MPa.

La condition est vérifiée.

# 6.3.5. Vérification des pourcentages minimum d'armatures

#### a. Acier verticaux

#### • Section globale

Section globale  $=\frac{\text{section total d'acier}}{\text{section total de beton}} < 0.15\%$ 

$$
S_g \frac{31.48}{1600} = 0.019\% \le 0.15\%
$$
 condition verifier

#### • Section courante

Section courante  $=\frac{\text{section total d}'\text{acier}-L/10}{\text{section total d}'\text{abcd}}$ section total de beton- $L/10$  < 0.10 %

$$
S_c = \frac{23.44}{1280} = 0.018\% < 0.10\% \qquad \text{condition verifier}
$$

#### • Section tendue

Section tendue  $=\frac{\text{section total d}'\text{acier}-L/10}{\text{cactient total d}'\text{abator}-L/10}$ section total de beton- $L/10$  < 0.20 %

$$
S_t = \frac{14.2}{6.60} = 0.021\% \le 0.20\%
$$
 condition verify

#### b. Acier horizontaux

#### • Section globale

Section globale  $=\frac{\text{section total d'acier}}{\text{section total de beton}} < 0.15\%$ 

$$
S_g = \frac{31.66}{6680} = 0.0047\% < 0.15\% \qquad \text{condition verifier}
$$

#### • Section courant

Section courante  $=\frac{\text{section total d}'\text{acier}-H/10}{\text{section total d} \text{aboton}}$ section total de beton- $H/10$  < 0.10 %

$$
S_c = \frac{20.79}{267.2} = 0.07\% \, < 0.10\% \qquad \text{condition verifier}
$$

Le résultat des ferraillages des voiles est donné dans les tableaux qui suivent :

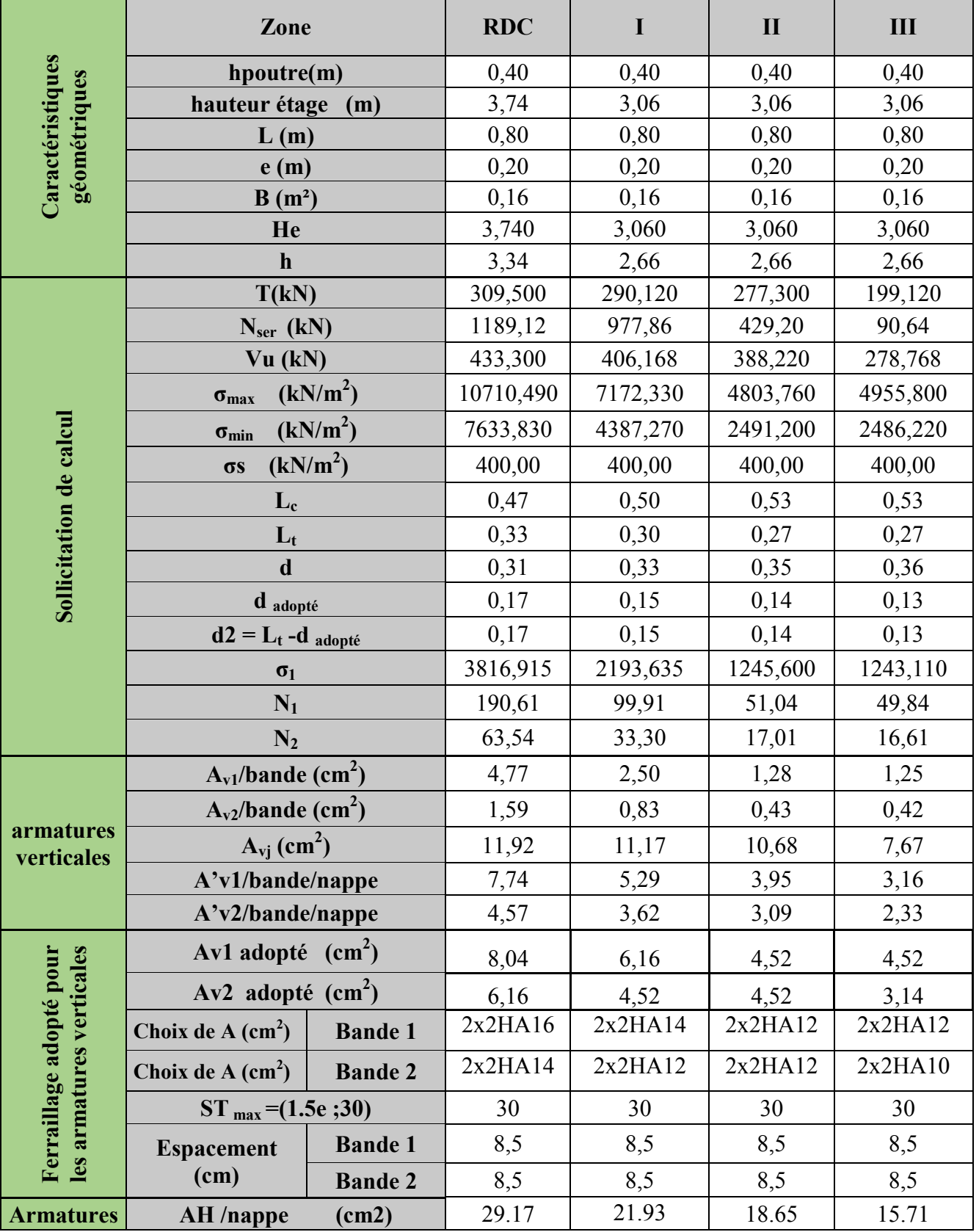

Tableau 6.12 : Ferraillage du voile longitudinal VL1

| horizontal                | AH adopté                        | (cm2)          | 29.84                 | 23.56    | 20.42    | 17.28    |
|---------------------------|----------------------------------|----------------|-----------------------|----------|----------|----------|
| <b>es</b>                 | choix de la section              |                | 2x14HA12              | 2x15HA10 | 2x13HA10 | 2x11HA10 |
| <b>Armatures</b>          | <b>Espacement</b>                | st(cm)         | 17                    | 18       | 20       | 25       |
| transversa<br>les         | At adoptées                      |                | 4 épingles HA8 / $m2$ |          |          |          |
| <b>Véfication</b>         | $\overline{\tau}_{h}$ = 5MPa     | $\tau_{\rm b}$ | 3,009                 | 2,821    | 2,696    | 1,936    |
| des                       | $2,26$ Mpa                       | $\tau_{\rm u}$ | 2,149                 | 2,015    | 1,926    | 1,383    |
| contructio<br>$\mathbf n$ | $\overline{\sigma}_{bc}$ = 15MPa | $\sigma_{bc}$  | 6,911                 | 5,778    | 2,573    | 0,543    |

Chapitre V : Ferraillages des éléments structuraux

Tableau 6.13: Ferraillage du voile longitudinal VL2

|                         | Zone                                          |                      | <b>RDC</b> | $\mathbf I$ | $\mathbf{I}$ | III      |
|-------------------------|-----------------------------------------------|----------------------|------------|-------------|--------------|----------|
| Caractéristiques        | hpoutre(m)                                    |                      | 0,40       | 0,40        | 0,40         | 0,40     |
| géométriques            | hauteur étage                                 | (m)                  | 3,74       | 3,06        | 3,06         | 3,06     |
|                         | L(m)                                          |                      | 1,20       | 1,20        | 1,20         | 1,20     |
|                         | e(m)                                          |                      | 0,20       | 0,20        | 0,20         | 0,20     |
|                         | $B(m^2)$                                      |                      | 0,24       | 0,24        | 0,24         | 0,24     |
|                         | He                                            |                      | 3,740      | 3,060       | 3,060        | 3,060    |
|                         | $\mathbf h$                                   |                      | 3,34       | 2,66        | 2,66         | 2,66     |
|                         | T(kN)                                         |                      | 487,650    | 457,300     | 398,790      | 320,060  |
|                         | $Nser$ (kN)                                   |                      | 662,77     | 452,01      | 280,29       | 44,93    |
|                         | Vu (kN)                                       |                      | 682,710    | 640,220     | 558,306      | 448,084  |
|                         | $\sigma_{\text{max}}$                         | (kN/m <sup>2</sup> ) | 10777,180  | 6638,400    | 5834,780     | 4786,660 |
| Sollicitation de calcul | (kN/m <sup>2</sup> )<br>$\sigma_{\text{min}}$ |                      | 6104,210   | 3197,110    | 3144,980     | 2656,610 |
|                         | $\sigma s$                                    | (kN/m <sup>2</sup> ) | 400,00     | 400,00      | 400,00       | 400,00   |
|                         | $\mathbf{L}_{c}$                              |                      | 0,77       | 0,81        | 0,78         | 0,77     |
|                         | $L_t$                                         |                      | 0,43       | 0,39        | 0,42         | 0,43     |
|                         | $\mathbf d$                                   |                      | 0,51       | 0,54        | 0,52         | 0,51     |
|                         | d adopté                                      |                      | 0,22       | 0,20        | 0,21         | 0,21     |
|                         | $d2 = L_t - d$ adopté                         |                      | 0,22       | 0,20        | 0,21         | 0,21     |
|                         | $\sigma_1$                                    |                      | 3052,105   | 1598,555    | 1572,490     | 1328,305 |
|                         | $N_1$                                         |                      | 198,65     | 93,53       | 99,13        | 85,34    |
|                         | $N_2$                                         |                      | 66,22      | 31,18       | 33,04        | 28,45    |
|                         | $A_{v1}/b$ ande (cm <sup>2</sup> )            |                      | 4,97       | 2,34        | 2,48         | 2,13     |
|                         | $Av2/b$ and e (cm <sup>2</sup> )              |                      | 1,66       | 0,78        | 0,83         | 0,71     |
| armatures<br>verticales | $A_{vi}$ (cm <sup>2</sup> )                   |                      | 18,77      | 17,61       | 15,35        | 12,32    |
|                         | A'v1/bande/nappe                              |                      | 9,66       | 6,74        | 6,32         | 5,21     |
|                         | A'v2/bande/nappe                              |                      | 6,35       | 5,18        | 4,66         | 3,79     |
| Ferraillage             | Av1 adopté $(cm2)$                            |                      | 12,56      | 8,04        | 8,04         | 6,12     |
| adopté                  | Av2 adopté $(cm2)$                            |                      | 8,04       | 6,16        | 6,16         | 4,52     |
| pour les                | Choix de $A(cm^2)$                            | <b>Bande 1</b>       | 2x2HA20    | 2x2HA16     | 2x2HA16      | 2x2HA14  |

| armatures                | Choix de $A(cm^2)$                       | <b>Bande 2</b>    | 2x2HA16              | 2x2HA14  | 2x2HA14  | 2x2HA12  |
|--------------------------|------------------------------------------|-------------------|----------------------|----------|----------|----------|
| verticales               | $ST_{max} = (1.5e; 30)$                  |                   | 30                   | 30       | 30       | 30       |
|                          | <b>Espacement</b>                        | <b>Bande 1</b>    | 11                   | 11       | 11       | 11       |
|                          | (cm)                                     | <b>Bande 2</b>    | 11                   | 11       | 11       | 11       |
| <b>Armatures</b>         | AH /nappe                                | (cm2)             | 44,22                | 30.71    | 30.71    | 22.98    |
| AH adopté<br>horizontale |                                          | (cm2)             | 45.24                | 31.66    | 31.66    | 24.88    |
| $\mathbf{s}$             | choix de la section                      |                   | 2x20HA12             | 2x14HA12 | 2x14HA12 | 2x11HA12 |
| <b>Armatures</b>         | <b>Espacement</b>                        | st(cm)            | 15                   | 19       | 19       | 24       |
| transversal<br>es        | At adoptées                              |                   | 4 épingles HA8 $/m2$ |          |          |          |
| <b>Vérificatio</b>       | 5MPa<br>$=$<br>$\overline{\tau}_{\rm h}$ | $\tau_{\rm b}$    | 3,161                | 2,964    | 2,585    | 2,074    |
| n des<br>contrainte      | $2,26$ Mpa<br>$\tau_{\rm u}$             |                   | 2,258                | 2,117    | 1,846    | 1,482    |
| S                        | $\overline{\sigma}_{bc}$ = 15MPa         | $\sigma_{\rm bc}$ | 2,561                | 1,793    | 1,112    | 0,180    |

Chapitre V : Ferraillages des éléments structuraux

Tableau 6.14: Ferraillage du voile longitudinal VL3

|                         | Zone                                          | <b>RDC</b> | I        | $\mathbf{I}$ | III      |
|-------------------------|-----------------------------------------------|------------|----------|--------------|----------|
| Caractéristiques        | hpoutre(m)                                    | 0,40       | 0,40     | 0,40         | 0,40     |
| géométriques            | hauteur étage<br>(m)                          | 3,74       | 3,06     | 3,06         | 3,06     |
|                         | L(m)                                          | 2,40       | 2,40     | 2,40         | 2,40     |
|                         | e(m)                                          | 0,20       | 0,20     | 0,20         | 0,20     |
|                         | $B(m^2)$                                      | 0,48       | 0,48     | 0,48         | 0,48     |
|                         | He                                            | 3,740      | 3,060    | 3,060        | 3,060    |
|                         | $\mathbf h$                                   | 3,34       | 2,66     | 2,66         | 2,66     |
|                         | T(kN)                                         | 809,690    | 590,410  | 183,420      | 142,880  |
|                         | $N_{ser}$ (kN)                                | 835,42     | 540,57   | 169,69       | 12,19    |
|                         | Vu (kN)                                       | 1133,566   | 826,574  | 256,788      | 200,032  |
|                         | (kN/m <sup>2</sup> )<br>$\sigma_{\text{max}}$ | 8807,740   | 6276,950 | 3036,380     | 3069,730 |
|                         | (kN/m <sup>2</sup> )<br>$\sigma_{min}$        | 5991,510   | 3728,370 | 2432,290     | 803,380  |
| Sollicitation de calcul | (kN/m <sup>2</sup> )<br>$\sigma s$            | 400,00     | 400,00   | 400,00       | 400,00   |
|                         | $L_c$                                         | 1,43       | 1,51     | 1,33         | 1,90     |
|                         | $L_t$                                         | 0,97       | 0,89     | 1,07         | 0,50     |
|                         | $\mathbf d$                                   | 0,95       | 1,00     | 0,89         | 1,27     |
|                         | d adopté                                      | 0,49       | 0,45     | 0,53         | 0,25     |
|                         | $d2 = L_t - d$ adopté                         | 0,49       | 0,45     | 0,53         | 0,25     |
|                         | $\sigma_1$                                    | 2995,755   | 1864,185 | 1216,145     | 401,690  |
|                         | $N_1$                                         | 436,62     | 250,08   | 194,72       | 30,00    |
|                         | $N_2$                                         | 145,54     | 83,36    | 64,91        | 10,00    |
|                         | $A_{\rm v1}$ /bande (cm <sup>2</sup> )        | 10,92      | 6,25     | 4,87         | 0,75     |
| armatures<br>verticales | $Av2/b$ and e (cm <sup>2</sup> )              | 3,64       | 2,08     | 1,62         | 0,25     |
|                         | $A_{\rm vj}$ (cm <sup>2</sup> )               | 31,17      | 22,73    | 7,06         | 5,50     |

|                                | A'v1/bande                       |                | 18,71    | 11,93                | 6,63     | 2,13     |
|--------------------------------|----------------------------------|----------------|----------|----------------------|----------|----------|
|                                | $A'v2/b$ ande                    |                | 11,43    | 7,77                 | 3,39     | 1,63     |
|                                | Av1 adopté $(cm2)$               |                | 18,84    | 12,06                | 6,78     | 4,7      |
| armatures                      | Av2 adopté $(cm2)$               |                | 12,06    | 9,24                 | 4,7      | 4,7      |
|                                | Choix de A $(cm2)$               | <b>Bande 1</b> | 2x3HA20  | 2x3HA16              | 2x3HA12  | 2x3HA10  |
|                                | Choix de A $(cm2)$               | <b>Bande 2</b> | 2x3HA16  | 2x3HA14              | 2x3HA10  | 2x3HA10  |
| verticales                     | $ST_{max} = (1.5e; 30)$          |                | 30       | 30                   | 30       | 30       |
| Ferraillage adopté<br>pour les | <b>Espacement</b>                | <b>Bande 1</b> | 16       | 16                   | 16       | 16       |
|                                | (cm)                             | <b>Bande 2</b> | 16       | 16                   | 16       | 16       |
| <b>Armatures</b>               | <b>AH</b> /nappe                 | (cm2)          | 61,80    | 42,60                | 22,96    | 18,80    |
| horizontale                    | AH adopté                        | (cm2)          | 61,58    | 42,98                | 23,56    | 21       |
| s                              | choix de la section              |                | 2x20HA14 | 2x19HA12             | 2x15HA10 | 2x14HA10 |
| <b>Armatures</b>               | Espacement st(cm)                |                | 16       | 15                   | 18       | 19       |
| transversal<br><b>es</b>       | At adoptées                      |                |          | 4 épingles HA8 $/m2$ |          |          |
| <b>Vérification</b>            | $\overline{\tau_{\rm b}}$ = 5MPa | $\tau_{\rm b}$ | 2,624    | 1,913                | 0,594    | 0,463    |
| des                            | $2,26$ Mpa                       | $\tau_{\rm u}$ | 1,874    | 1,367                | 0,425    | 0,331    |
| contraintes                    | $\overline{\sigma}_{bc}$ = 15MPa | $\sigma_{bc}$  | 1,644    | 1,085                | 0,346    | 0,025    |

Chapitre V : Ferraillages des éléments structuraux

Tableau  $6.15$ : Ferraillage du voile transversal VT<sub>1</sub>

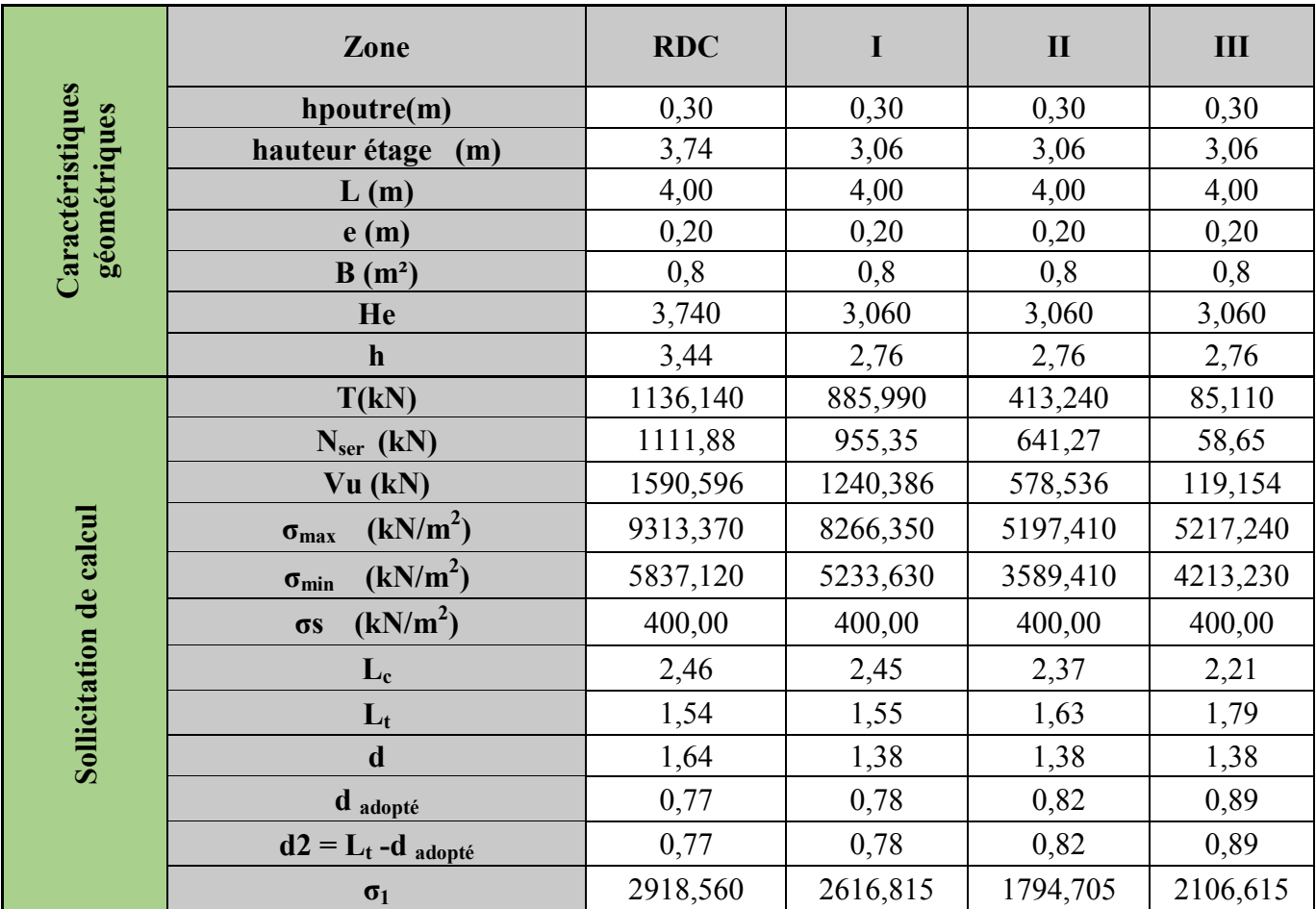

|                            | $N_1$                                          |                     | 674,67   | 608,69                | 439,88   | 564,70   |
|----------------------------|------------------------------------------------|---------------------|----------|-----------------------|----------|----------|
|                            | $N_2$                                          |                     | 224,89   | 202,90                | 146,63   | 188,23   |
|                            | $A_{v1}/b$ ande (cm <sup>2</sup> )             |                     | 16,87    | 15,22                 | 11,00    | 14,12    |
|                            | $A_{v2}/b$ ande (cm <sup>2</sup> )             |                     | 5,62     | 5,07                  | 3,67     | 4,71     |
| armatures<br>verticales    | $A_{vi}$ (cm <sup>2</sup> )                    |                     | 43,74    | 34,11                 | 15,91    | 3,28     |
|                            | A'v1/bande/nappe                               |                     | 27,80    | 23,74                 | 14,97    | 14,94    |
|                            | A'v2/bande/nappe                               |                     | 16,56    | 13,60                 | 7,64     | 5,53     |
|                            | Av1 adopté $(cm2)$                             |                     | 28,14    | 28,14                 | 15,84    | 15,84    |
|                            | $Av2$ adopté $(cm2)$                           |                     | 21       | 15,38                 | 7,84     | 7,84     |
| Ferraillage<br>adopté pour | Choix de A $(cm2)$                             | <b>Bande 1</b>      | 2x7HA16  | 2x7HA16               | 2x7HA12  | 2x7HA12  |
| les                        | Choix de A $(cm2)$                             | <b>Bande 2</b>      | 2x5HA16  | 2x5HA14               | 2x5HA10  | 2x5HA10  |
| armatures<br>verticales    | $ST_{max} = (1.5e; 30)$                        |                     | 30       | 30                    | 30       | 30       |
|                            | <b>Espacement</b>                              | <b>Bande 1</b>      | 11       | 11                    | 11       | 11       |
|                            | (cm)                                           | <b>Bande 2</b>      | 15       | 15                    | 15       | 15       |
| <b>Armatures</b>           | AH /nappe                                      | (cm2)               | 98,49    | 88,58                 | 48,15    | 48,15    |
| horizontale                | AH adopté                                      | (cm2)               | 12,31    | 94,24                 | 49,26    | 49,26    |
| S                          | choix de la section                            |                     | 2x16HA20 | 2x15HA20              | 2x16HA14 | 2x16HA14 |
| <b>Armatures</b>           | <b>Espacement</b>                              | st(cm)              | 21       | 18                    | 18       | 18       |
| transversal<br>es          | At adoptées                                    |                     |          | 4 épingles HA8 / $m2$ |          |          |
| <b>Vérification</b>        | $\overline{\tau_{b}}$ = 5MPa<br>$\tau_{\rm h}$ |                     | 2,209    | 1,723                 | 0,804    | 0,165    |
| des                        | $2,26$ Mpa                                     | $\tau_{\mathrm{u}}$ | 1,578    | 1,231                 | 0,574    | 0,118    |
| contraintes                | $\overline{\sigma}_{bc}$ = 15MPa               | $\sigma_{bc}$       | 1,320    | 1,134                 | 0,778    | 0,071    |

Chapitre V : Ferraillages des éléments structuraux

Tableau  $6.16$ : Ferraillage du voile transversal  $VT_2$ 

|                        | Zone                                          | <b>RDC</b> | I        | $\mathbf{I}$ | III      |
|------------------------|-----------------------------------------------|------------|----------|--------------|----------|
| Caractéristiques       | hpoutre(m)                                    | 0,30       | 0,30     | 0,30         | 0,30     |
|                        | hauteur étage<br>(m)                          | 3,74       | 3,06     | 3,06         | 3,06     |
| géométriques           | L(m)                                          | 2,58       | 2,58     | 2,58         | 2,58     |
|                        | e(m)                                          | 0,20       | 0,20     | 0,20         | 0,20     |
|                        | $B(m^2)$                                      | 0,516      | 0,516    | 0,516        | 0,516    |
|                        | He                                            | 3,740      | 3,060    | 3,060        | 3,060    |
|                        | $\mathbf{h}$                                  | 3,44       | 2,76     | 2,76         | 2,76     |
|                        | T(kN)                                         | 964,620    | 677,740  | 390,220      | 209,490  |
| $\mathbf{d}\mathbf{e}$ | $Nser$ (kN)                                   | 239,06     | 586,41   | 334,21       | 64,59    |
|                        | Vu (kN)                                       | 1350,468   | 948,836  | 546,308      | 293,286  |
| calcul                 | (kN/m <sup>2</sup> )<br>$\sigma_{\text{max}}$ | 8248,980   | 6541,680 | 4015,640     | 3037,520 |
| Sollicitation          | (kN/m <sup>2</sup> )<br>$\sigma_{min}$        | 4830,680   | 3495,040 | 2055,800     | 1362,530 |
|                        | (kN/m <sup>2</sup> )<br>$\sigma s$            | 400,00     | 400,00   | 400,00       | 400,00   |

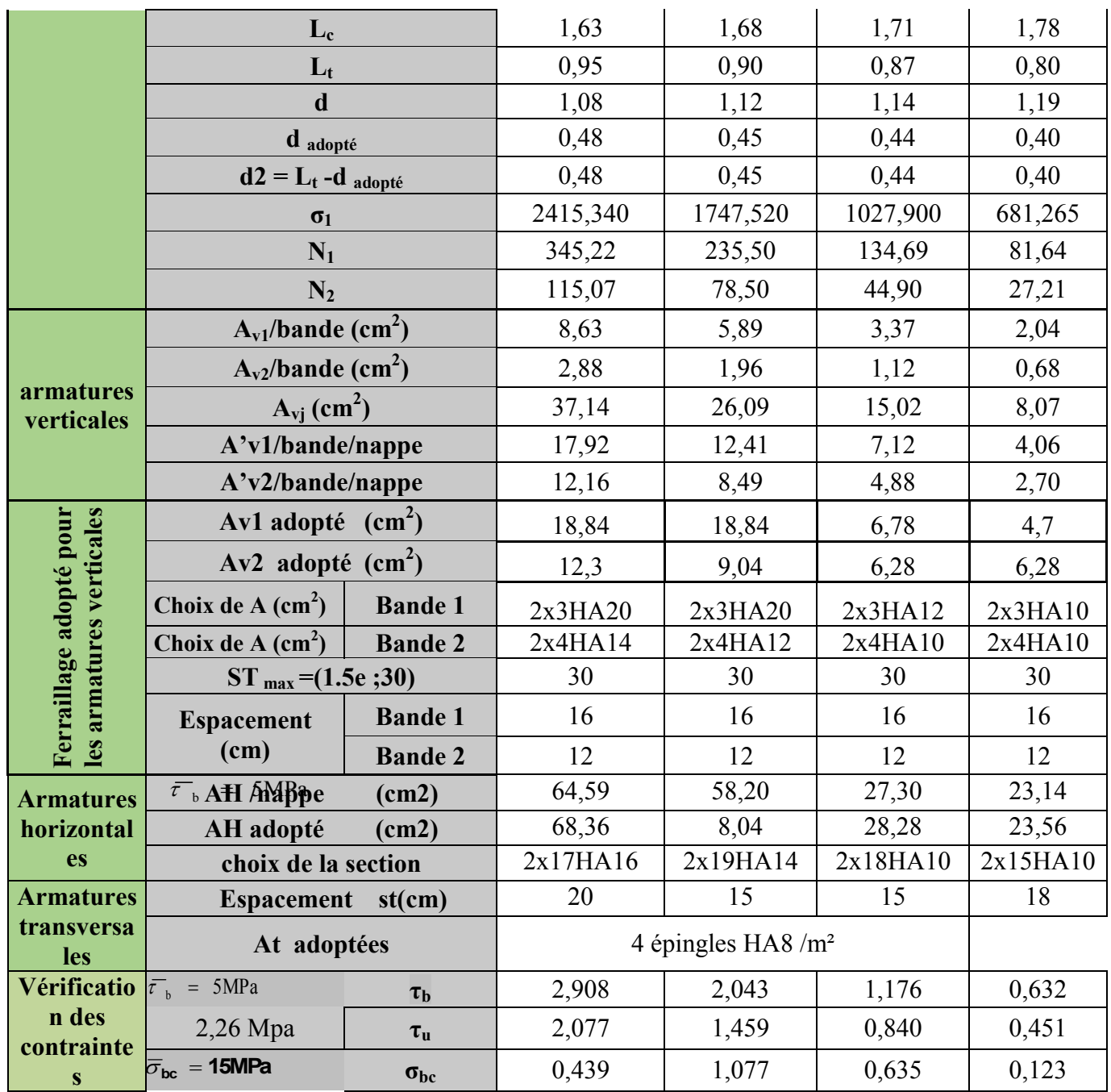

Tableau 6.17 : Ferraillage du voile transversal VT<sub>3</sub>

|                                  | Zone              | <b>RDC</b> |       | $\mathbf{I}$ | Ш     |
|----------------------------------|-------------------|------------|-------|--------------|-------|
| Caractéristiques<br>géométriques | hpoutre(m)        | 0,30       | 0,30  | 0,30         | 0,30  |
|                                  | hauteur étage (m) | 3,74       | 3,06  | 3,06         | 3,06  |
|                                  | L(m)              | 2,40       | 2,40  | 2,40         | 2,40  |
|                                  | e(m)              | 0,20       | 0,20  | 0,20         | 0,20  |
|                                  | $B(m^2)$          | 0,48       | 0,48  | 0,48         | 0,48  |
|                                  | He                | 3,740      | 3,060 | 3,060        | 3,060 |
|                                  | h                 | 3,44       | 2,76  | 2,76         | 2,76  |

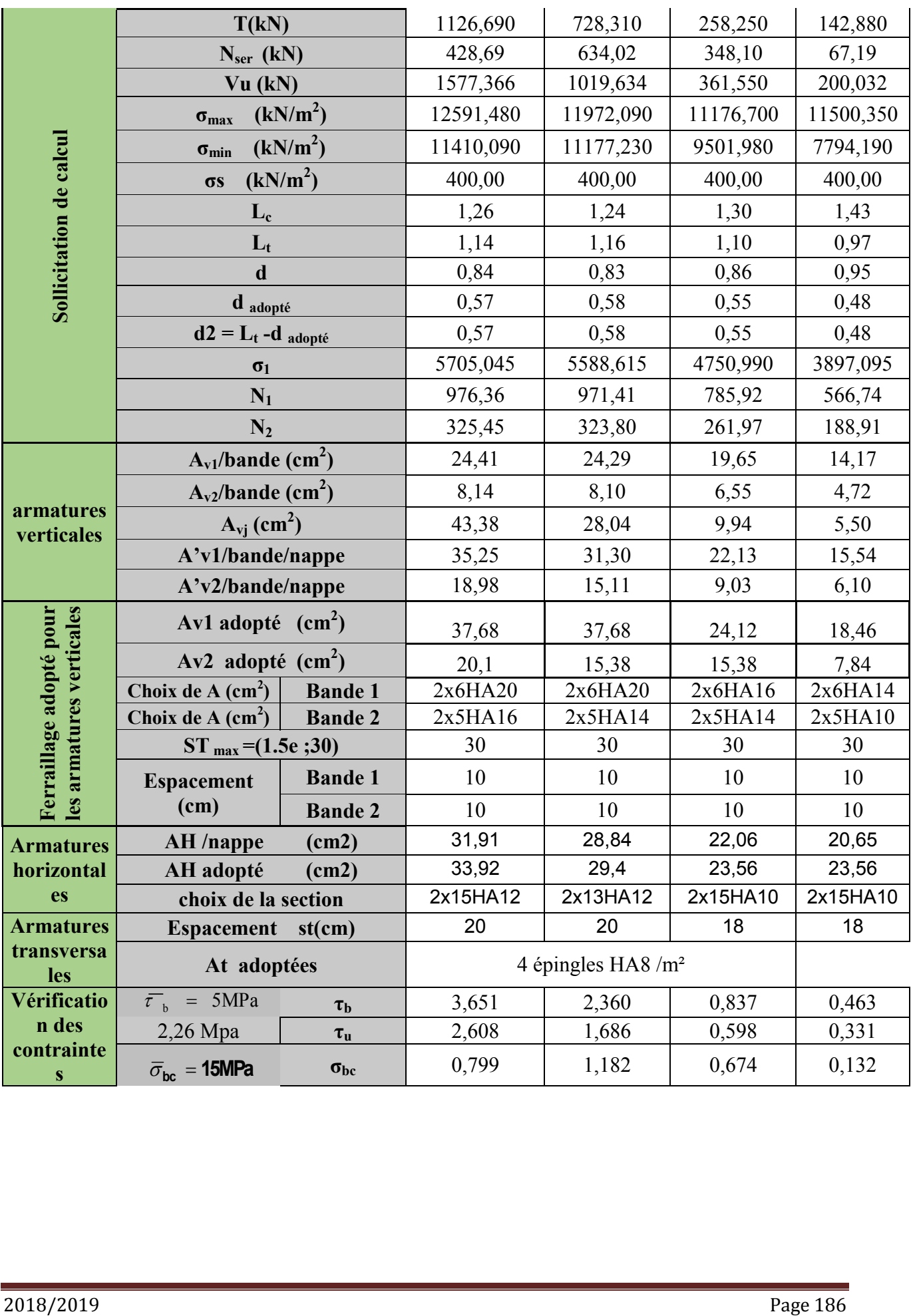

# Introduction

Les fondations sont des éléments de la structure ayant pour objet la transmission au sol des efforts apportés par la structure. Ces efforts consistent en :

- Un effort normal : charge et surcharge verticale centrée.
- Une force horizontale : résultante de l'action sismique.
- Un moment qui peut être de valeur variable qui s'exerce dans les plans différents.

Nous pouvons classer les fondations selon le mode d'exécution et la résistance aux sollicitations extérieures, en :

- a. Fondations superficielles : utilisées pour des sols de grande capacité portante. Elles sont réalisées prés de la surface (semelles isolées, semelles filantes et radier).
- b. Fondations profondes : utilisées pour des sols ayant une faible capacité portante ; le bon sol assez profond (pieux, puits).

# 7.1/ Étude géotechnique du sol

Le choix du type de fondation repose essentiellement sur une étude détaillée du sol qui nous renseigne sur la capacité portante de ce dernier. Les résultats de cette étude nous a donné une contrainte admissible du sol égale à  $\sigma_{sol} = 2.5$  bars comme contrainte admissible du sol à une profondeur de 1m.

Les semelles reposent toujours sur une couche de béton de propreté de 5 à 10 cm d'épaisseur dosé à  $150 \text{ Kg/m}^3$  de ciment.

# 7.2/ Choix du type de fondation

Le choix du type de fondation, est fonction du type da la superstructure ainsi que des caractéristiques topographiques et géologique du terrain.

Ce choix est défini par :

- La stabilité de l'ouvrage.
- La facilité de l'exécution.
- > L'économie
- La capacité portante du sol.
- > L'importance de la superstructure.
- $\triangleright$  Le tassement du sol.

# 7.3/ Dimensionnement

# 7.3.1/Semelles isolés sous poteaux

Pour le prédimensionnement, il faut considérer uniquement l'effort normal  $N<sub>ser</sub>$  qui est obtenu à la base de tous les poteaux du RDC.

$$
A \times B \ge \frac{N_s}{\sigma_{sol}}
$$

Avec :

 $\sigma_{sol}$ : Capacité portante du sol ( $\sigma_{sol}$  = 0.25 MPa) A ,B : dimensions de la semelle.

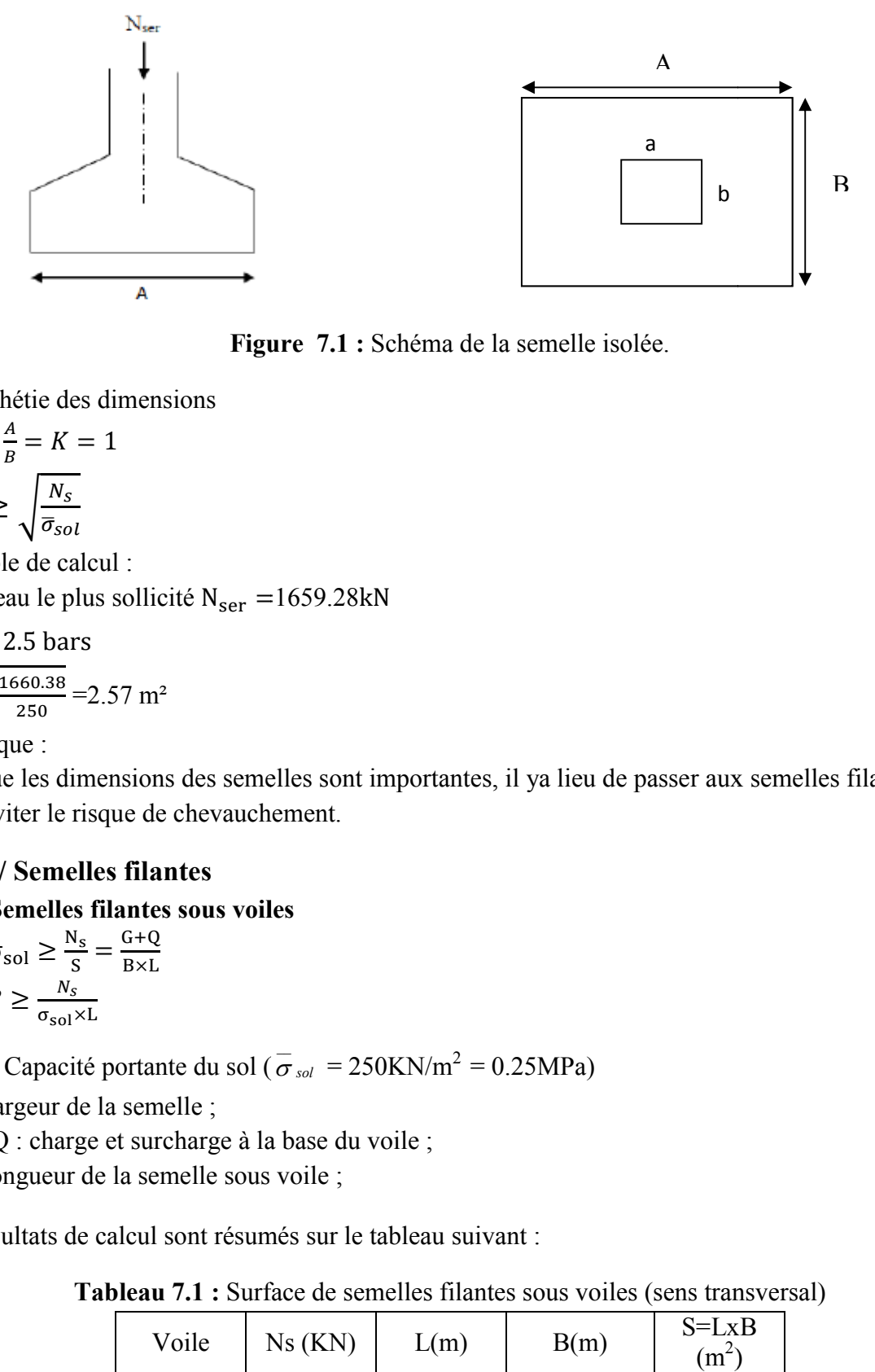

Figure 7.1 : Schéma de la semelle isolée.

Homothétie des dimensions

$$
\frac{a}{b} = \frac{A}{B} = K = 1
$$

$$
B \ge \sqrt{\frac{N_S}{\bar{\sigma}_{sol}}}
$$

Exemple de calcul :

Le poteau le plus sollicité  $N_{\rm ser} = 1659.28 \text{kN}$ 

$$
\overline{\sigma}_{sol} = 2.5 \text{ bars}
$$
  
 $B \ge \sqrt{\frac{1660.38}{250}} = 2.57 \text{ m}^2$ 

Remarque :

Vue que les dimensions des semelles sont importantes, il ya lieu de passer aux semelles filantes pour éviter le risque de chevauchement.

# 7.3.2/ Semelles filantes

#### a. Semelles filantes sous voiles

$$
\sigma_{sol} \ge \frac{N_s}{S} = \frac{G + Q}{B \times L}
$$

$$
B \ge \frac{N_s}{\sigma_{sol} \times L}
$$

 $\sigma_{\textit{sol}}$ : Capacité portante du sol ( $\sigma_{\textit{sol}}$  $\sigma_{sol}$  = 250KN/m<sup>2</sup> = 0.25MPa)

B : Largeur de la semelle ;

G et Q : charge et surcharge à la base du voile ;

L : longueur de la semelle sous voile ;

Les résultats de calcul sont résumés sur le tableau suivant :

| Voile | Ns(KN)  | L(m) | B(m)       | $S=I x B$<br>(m |
|-------|---------|------|------------|-----------------|
| VT1   | 2890.4  |      | 2.8904     | 11.5616         |
| VT2   | 1980.05 | 2.58 | 3.06984496 | 7.9202          |
| VT3   | 1646.25 | 24   | 2.74375    | 6.585           |
|       |         |      |            | 19.4818         |

Tableau 7.1 : Surface de semelles filantes sous voiles (sens transversal)

| Voile           | Ns(KN)  | L(m) | B(m)       | $S= LxB$<br>(m <sup>2</sup> ) |
|-----------------|---------|------|------------|-------------------------------|
| VL1             | 543.44  | 0.8  | 2.7172     | 2.17376                       |
| VL <sub>2</sub> | 1308.52 | 1.2  | 4.36173333 | 5.23408                       |
| VL3             | 834.45  | 1.2  | 2.7815     | 3.3378                        |
| VI 4            | 939.79  | 2.4  | 1.56631667 | 3.75916                       |
|                 |         |      |            | 14.5048                       |

Tableau 7.2 : Surface de semelles filantes sous voiles (sens longitudinal)

La surface des semelles filantes sous voiles est :  $S_v = \sum S_i = 19.4818 + 14.5048 = 33.9866$  m<sup>2</sup>

#### b. Semelles filantes sous poteaux

#### Hypothèse de calcul

Une semelle infiniment rigide engendre une répartition linéaire de contraintes sur le sol. Les réactions du sol sont distribuées suivants une droite ou une surface plane telle que leur centre de gravité coïncide avec le point d'application de la résultantes des charges agissant sur la semelle. Les résultats sont résumés dans le tableau suivant :

#### Etapes de calcul

Détermination de la résultante des charges  $R = \sum N_i$ 

Détermination de la Coordonnée de la résultante des forces : R  $e = \frac{\sum N_i \cdot e_i + \sum M_i}{n}$ 

Détermination de la Distribution (par mètre linéaire) des sollicitations de la semelle :

$$
\checkmark e < \frac{L}{6} \Rightarrow \text{ Répartition trapézoïdale.}
$$
\n
$$
\checkmark e > \frac{L}{6} \Rightarrow \text{ Répartition triangulaire}
$$
\n
$$
q_{\text{min}} = \frac{N}{L} \times \left(1 - \frac{6 \cdot e}{L}\right) \qquad q_{\text{max}} = \frac{N}{L} \times \left(1 + \frac{6 \cdot e}{L}\right) \qquad q_{\left(L/4\right)} = \frac{N}{L} \times \left(1 + \frac{3 \cdot e}{L}\right)
$$

| <b>Poteaux</b> | $N$ [KN] | M<br>[KN.m] | $ei$ [m] | <b>Nxei</b> |
|----------------|----------|-------------|----------|-------------|
| C5             | 359.34   | $-1.419$    | $-7.25$  | $-2605.215$ |
| C <sub>6</sub> | 1657.85  | $-0.268$    | $-2.65$  | -4393.303   |
| C <sub>7</sub> | 1659.28  | $-0.216$    | 2.65     | 4397.092    |
| C <sup>8</sup> | 399.53   | $-1.32$     | 7.25     | 2896.5925   |
| <b>Somme</b>   | 4076     | $-3.223$    |          | 295.167     |

Tableau 7.3 : Résultats des charges sous poteaux :

La charge totale transmise par les poteaux est :  $N_t = 4076$ KN

Détermination de coordonnées de la résultante R

$$
e = \frac{\sum N_i.e_i + \sum M_i}{R}
$$

avec :  $\Sigma$  N<sub>i</sub> . e<sub>j</sub> = 295.167KN.m  $\Sigma$  M<sub>i</sub>=-3.223KN.m  $R=\sum N_i = 4076KN$ 

 $e = \frac{295.167 - 3.223}{4076} = 0.07162512 \longrightarrow e = 0.07m$ 

#### Détermination de la distribution par ml de la semelle

e = 0.07 
$$
\leq \frac{L}{6} = \frac{14.5}{6} = 2.41 \text{ m}
$$
 Repartition trapézoïdale.  
\n $q_{\text{min}} = \frac{N_t}{L} \left( 1 - \frac{6. e}{L} \right)$   
\n $q_{\text{min}} = \frac{4076}{14.5} \left( 1 - \frac{6 \times (0.07)}{14.5} \right) = 277.61 \text{ kN/ml}$   
\n $q_{\text{max}} = \frac{N_t}{L} \left( 1 + \frac{6. e}{L} \right)$   
\n $q_{\text{max}} = \frac{4076}{14.5} \left( 1 + \frac{6 \times (0.07)}{14.5} \right) = 284.59 \text{ kN/ml}$   
\n $q_{(L/4)} = \frac{N_t}{L} \left( 1 + \frac{3. e}{L} \right)$   
\n $q_{(L/4)} = \frac{4076}{14.5} \left( 1 + \frac{3 \times (0.07)}{14.5} \right) = 282.84 \text{ kN/ml}$ 

#### Détermination de la largeur de la semelle

$$
B \ge \frac{q(L_4)}{\bar{\sigma}_{sol}}
$$
  
B =  $\frac{282.84}{250}$  = 1.13m ; On prend B = 1.2 m  
On aura donc ; S = 1.2 × 14.5 = 17.4m<sup>2</sup>  
S = 1.2 × 14.45 = 17.34m<sup>2</sup>

la surface totale des semelles sous poteaux :  $S_p = S \times n$ 

n : Nombre de portiques dans le sens considéré.

 $S_p$ =17.4 x 5+17.34x 4=156.36m<sup>2</sup>

Nous aurons la surface totale des semelles filantes :

 $S_t = S_p + S_V = 156.36 + 33.98 = 190.34m^2$ 

- La surface totale du bâtiment est 
$$
S_{\text{Bat}} = 15.5 \times 15.45 = 239.475 \text{m}^2
$$

La surface totale des semelles filantes :  $S_t = 190.34 \text{m}^2$ 

Le rapport de la surface des semelles sur la surface de la structure est :

 $s_{t}$  $\mathrm{s_{\text{Bat}}}$  $s_{t}$  $\frac{S_t}{S_{\text{Bat}}} = \frac{190.34}{239.475}$  $S_t$  > 50 %  $S_{bat}$ 

La surface totale des semelles représente 79% de la surface de bâtiment. A cet effet nous optons pour un radier général nervuré comme fondation de notre bâtiment.

# 7.4/ Calcul du radier général

Un radier est défini comme étant une fondation travaillant comme un plancher renversé dont les appuis sont les poteaux de l'ossature et qui est soumis à la réaction du sol et à son poids propre. Les caractéristiques du radier sont :

- Rigide en son plan horizontal.
- Permet une meilleure répartition de la charge sur le sol de fondation (répartition linéaire).
- Facilité de coffrage.
- Rapidité d'exécution.

 Semble mieux convenir face aux désordres ultérieurs qui peuvent provenir des tassements éventuels.

# 7.4.1/ Pré-dimensionnement du radier

L'épaisseur minimale du radier doit satisfaire les deux conditions suivantes :

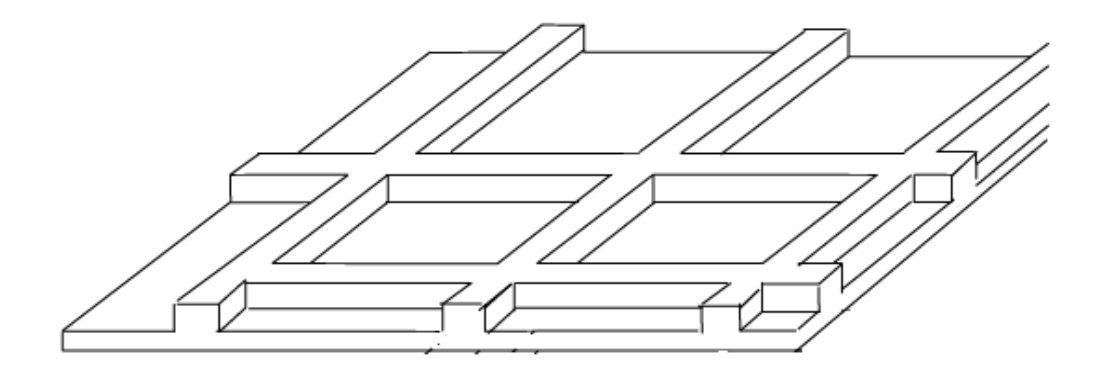

Figure 7.2 : Schéma représentatif d'un radier général.

# 1. Hauteur du radier

# Selon la condition d'épaisseur minimale

La hauteur du radier doit avoir au minimum  $25cm (h_{min} = 25cm)$ 

 Condition forfaitaire  $\frac{L_{\max}}{8} \leq h_r \leq \frac{L_{\max}}{5}$ 

h : épaisseur du radier

Lmax : distance entre deux voiles successifs ;

 $\frac{530}{8} \le h_r \le \frac{530}{5} \longrightarrow 66.25 \text{ cm} \le h_r \le 106 \text{ cm}$ 

• Condition de rigidité :

$$
L_e = \sqrt{\frac{4 \times EI}{K \times b}} > \frac{2}{\pi} L_{max}
$$

Le calcul est effectué en supposant une répartition uniforme des contraintes sur le sol, le radier est rigide s'il vérifie :

$$
L_{max} \leq \frac{\pi}{2}.L_e
$$

ce qui conduit à 
$$
h_r \ge \sqrt[3]{\left(\frac{2}{\pi}L_{\text{max}}\right)^4 \times \frac{3K}{E}}
$$

L<sub>e</sub>: Longueur élastique.

K : module de raideur du sol, rapporté à l'unité de surface. K=40 MPa

 $L_{\text{max}}$ : La distance max entre deux poteaux successifs.

E : Module de déformation longitudinale déférée E = .700.  $\sqrt[3]{f_{c28}}$  = 20468.12MPa

$$
h_r \ge \sqrt[3]{\left(\frac{2\times 5.3}{3.14}\right)^4} \times \frac{3\times 40}{20468.12} = 0.91 \text{ m}
$$

## □□Conclusion :

Pour satisfaire à toute les conditions précédentes on prend comme hauteur de radier:

 $h_r = 100$  cm

Vue que la hauteur est importante en opte pour un radier nervuré.

#### 2. L'épaisseur du radier (la nervure ; la dalle):

#### $\triangleright$  Dalle du radier

La dalle du radier doit satisfaire les conditions suivantes :

 $h_d \geq \frac{L_{\text{max}}}{20}$  Avec un minimum de 25cm  $h_d \ge \frac{530}{20}$   $h_d \ge 26.5$  cm On prend  $h_d = 30$  cm

#### Hauteur de la nervure

La nervure du radier doit avoir une hauteur  $h_n$  égale à

$$
h_n \ge \frac{L_{\text{max}}}{10}
$$
  

$$
h_n \ge \frac{530}{10} \qquad h_n \ge 53 \text{cm}
$$

Largeur de la nervure

 $0, 4h_n \le b_n \le 0, 7h_n$  $0.4 \times 100 \le b_n \le 0.7 \times 100$  $40 \le b_n \le 70$ ; soit  $b_n = 50$  cm.

#### Conclusion

Apres calcul nous adoptons les dimensions définitives suivantes :

- Hauteur de la nervure :  $h_n = 100$  cm.
- Largeur de la nervure:  $b_n = 50$  cm.
- Epaisseur de la dalle du radier:  $h_d = 30$  cm

# 7.4.2/ Détermination des sollicitations

#### 7.4.2.1/ Détermination de la surface nécessaire du radier a. Détermination des sollicitations

# poids de la superstructure

charges permanentes : G =21729.86KN(Tiré à partir du logiciel Etabs) charges d'exploitation : Q =3423.34 KN(Tiré à partir du logiciel Etabs)

#### b. Combinaison de charges

A l'ELU :  $N_U = 1,35G + 1,5Q = 1,35(21729.86) + 1,5(3423.34) = 34470.321$  kN A l'ELS :  $N_s = G + Q = 21729.86 + 3423.34 = 25153.2$  kN Donc:  $N_{\text{II}} = 34470.321 \text{ KN}$  $N_S = 25153.2$  KN

La surface du radier doit satisfaire les deux conditions suivantes :

ELU :  $S_{\text{radier}} \geq \frac{N_u}{1,33\sigma_{\text{sol}}}$  $N_{u}$  $\frac{N_u}{1,33\sigma_{sol}} = \frac{34470.321}{1,33 \times 250} = 103.67 \text{ m}^2$  $S_{\text{radier}} \geq 103.67 \text{ m}^2$ **ELS:**  $S_{\text{radier}} \ge \frac{N_s}{\sigma_{\text{sol}}}$  $N_{\rm s}$  $\frac{N_s}{\sigma_{\text{sol}}} = \frac{25153.2}{250} = 100.61 \text{ m}^2$  $S_{\text{radier}} \ge 100.61 \text{ m}^2$  $S_{\text{bat}} = 239.47 \text{ m}^2 \ge S_{\text{radier}} = \text{max}(103.67; 100.61) \text{ m}^2$  $S_{\text{bat}} = 239.475 \text{ m}^2 \ge S_{\text{radier}} = 103.67 \text{ m}^2$ 

La surface totale du bâtiment est supérieure à la surface nécessaire du radier. Dans ce cas, il y a lieu d'ajouter un débord minimal de largeur  $(L_{d\notin b})$ , comme nous l'impose le BAEL91 modifiée99.

#### Calcul de la largeur des débords

 $L_{\rm debord} \geq \max$ h  $\frac{1}{2}$ , 30 cm)  $L_{\text{débord}} = \max\left(\frac{100}{2}, 30 \text{ cm}\right) = 50 \text{ cm}$ On opte pour un débord de  $L_{\text{débord}} = 50 \text{cm}$ La surface de débord est :  $S_{\text{débord}} = [(L_{\text{x}} + L_{\text{y}}) \times L_{\text{déb}}] \times 2$  $S_{\text{débord}} = [14.5 + 14.45) \times 0.5] \times 2$   $S_{\text{débord}} = 28.95 \text{ m}^2$ Ce qui donne une surface totale du radier de :  $S_{\text{radier}} = S_{\text{batiment}} + S_{\text{débord}} = 239.475 + 28.95 = 268.425 \text{m}^2$  $S_{\text{radir}} = 268.425 \text{ m}^2$ 

## 7.4.2.2/ Détermination des efforts à la base du radier a. charges permanentes

#### Poids du radier :

 $G_{rad}$  = poids de la dalle + poids de la nervure + poids de T.V.O + poids de la dalle flottante.

## poids de la dalle

 $P_{\text{dalle}} = S_{\text{rad}} \times h_{\text{d}} \times \rho$  $P_{\text{dalle}} = 268.425 \times 0.30 \times 25$  $P_{\text{dalle}} = 2013.18 \, \text{KN}$ 

#### poids de la nervure

 $P_n = b_n(h_n - h_d) \times L \times n \times \rho$  $P_n = 0.5x(1 - 0.30) \times 14.5 \times 5) \times 25 + 0.5x(1 - 0.30) \times 14.45 \times 4) \times 25$  $P_n = 1140.125$  KN

#### poids de T.V.O

 $P_{T.V.O} = (S_{rad} - S_{ner}) \times (h_n - h_d) \times \rho_{T.V.O}$ avec :  $S_{\text{ner}} = b_n \times L_x \times n + b_n \times L_y \times n$ n :nombre de portique dans le sens considéré  $\rho_{T.V.0}$  :poids volumique de T.V.O égale à 17Kg/m<sup>3</sup>  $S_{\text{ner}} = 0.50 \times 14.5 \times 5 + 0.50 \times 14.45 \times 4$  $S_{\text{ner}} = 65.15 \text{ m}^2$  $P_{T.V.0}$  = (268.425 – 65.15) × (1 – 0.30) × 17  $P_{T.V.0} = 2418.97$  KN

#### poids de la dalle flottante libre

 $P_{df} = S_{rad} \times e_p \times \rho$ 

 $e_p$ : Epaisseur de la dalle.

$$
\frac{1}{50} \le \frac{e_p}{l_{max}} \le \frac{1}{40}
$$
  

$$
\frac{l_{max}}{50} \le e_p \le \frac{l_{max}}{40}
$$
  

$$
\frac{460}{50} \le e_p \le \frac{460}{40}
$$
  
9.2  $\le e_p \le 11.5$   
On prend  $e_p = 10$  cm  

$$
P_{df} = 268.425 \times 0.1 \times 25
$$

 $P_{df} = 671.06$  KN

# poids totale du radier

 $G_{rad} = 2013.18 + 1140.125 + 2418.97 + 671.06$  $G_{rad} = 6243.33 \text{ KN}$ 

#### b. charges d'exploitation

Surcharge du bâtiment :  $Q_{bat} = 3423.34$  KN Surcharge du radier :  $Q_{rad} = 1.5x268.425=402.64$  KN La surcharge totale : $Q = Q_{bat} + Q_{rad} = 3825.98$ KN

 $G_{\text{tot}} = G_{\text{rad}} + G_{\text{bat}} = 6243.33 + 21729.86 = 27973.19 \text{KN}$  $Q_{\text{tot}} = Q_{\text{rad}} + Q_{\text{bat}} = 402.64 + 3423.34 = 3825.98 \text{KN}$ 

## 7.4.2.3/ Combinaisons d'action

A l'ELU :  $1,35G_{\text{tot}} + 1,5Q_{\text{tot}} = 1,35(27973.19) + 1,5(3825.98) = 43502.77$  KN  $N_{\rm u} = 43502.77$  KN  $A$  l'ELS :  $G + Q = 27973.19 + 3825.98 = 31799.17$  KN  $N_s = 31799.17$  KN

## 7.5/ Vérification à l'ELU

a. Vérification de la contrainte de cisaillement (BAEL91, mod 99/Art A.5.1.211) Il faut vérifier que :

$$
\tau_{u} = \frac{T_{u}^{max}}{b.d} \le \bar{\tau}_{u}
$$
\n
$$
\bar{\tau}_{u} = \min\left(\frac{0.15f_{c28}}{1.5}; 4 \text{ MPa}\right)
$$
\n
$$
\bar{\tau}_{u} = \min(2.5 \text{ MPa}; 4 \text{ MPa}) = 2.5 \text{ MPa}
$$
\n
$$
\tau_{u} = \frac{T_{u}^{max}}{b.d}
$$
\n
$$
b=100 \text{ cm } ; d = 0.9h_{d} = 0.9 \times 30 = 27 \text{ cm}
$$
\n
$$
T_{u}^{max} = q_{u} \frac{L_{max}}{2}
$$
\n
$$
T_{u}^{max} = \frac{N_{u} \cdot b}{S_{rad}} \times \frac{L_{max}}{2} = \frac{43502.77 \times 1}{268.425} \times \frac{5.3}{2} = 429.47 \text{ KN}
$$
\n
$$
\tau_{u} = \frac{429.47 \times 10^{3}}{1000 \times 270} = 1.59 \text{ MPa} \le \bar{\tau}_{u} = 2.5 \text{ kN}
$$
\nCondition verify the

#### b. Vérification de la stabilité du radier

Le radier est sollicité par les efforts normaux et les moments fléchissants d'où la vérification du radier est concentrée à la vérification des contraintes du sol sur le radier.

- $\triangleright$  Efforts normaux dues aux charges verticales
- Moment de renversement dû aux séismes

D'où  $M = M_0 + T_0 \times h$ 

Avec :  $M_0$ : moment sismique à la base de la structure

T<sub>0</sub>: effort tranchant à la base de la structure

h : profondeur de l'infrastructure (dalle + nervure).

Le diagramme trapézoïdal des contraintes nous donne :

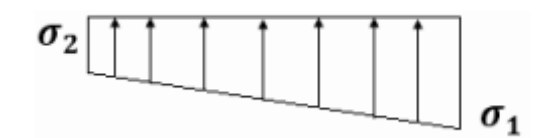

Figure 7.3 : Diagramme des contraintes

avec :  $\sigma_{\rm m} = \frac{3\sigma_1 + \sigma_2}{4}$ 

Ainsi on doit vérifier que :

à l'ELS G+Q :  $\sigma_{\text{mov-fondation-ELS}}$  ≤  $\sigma_{\text{sol}}$ 

à l'ELU:1,35G+1,5Q :  $\sigma_{\text{mov-fondation-ELU}}$  ≤ 1.5  $\sigma_{\text{sol}}$ 

à l'ELU:G+Q±E x, y / 0,8G±E x, y :  $\sigma$ <sub>mov-fondation-sismique</sub> ≤ 2  $\sigma$ <sub>sol</sub>

Avec:  $\sigma_1$   $\sigma_2 = \frac{N}{g} + \frac{M}{g}N$ I M S<sub>rad</sub>  $\sigma_{1,2} = \frac{N}{S} + \frac{M}{I}$ 

I :moment d'inertie du panneau radier dans le sens considère.

Calcul des caractéristiques géométriques du radier

#### Centre de gravité

Les coordonnées du centre de gravité du radier seront calculées comme suite :

$$
X_{G} = \frac{\Sigma S_{i} X_{i}}{\Sigma S_{i}} = 7.25 \text{m} \qquad ; \qquad Y_{G} = \frac{\Sigma S_{i} Y_{i}}{\Sigma S_{i}} = 7.225 \text{m}
$$

Avec:

 $S_i$ : aire du panneau considéré.

 $X_i$ ;  $Y_i$ : centre de gravité du panneau considéré

#### Moment d'inertie du radier

$$
I_{xx} = \frac{bh^3}{12} = \frac{(14.5) \times (14.45)^3}{12} = 3645.77 \text{ m}^4
$$

$$
I_{yy} = \frac{hb^3}{12} = \frac{(14.45) \times (14.5)^3}{12} = 3671.05 \text{ m}^4
$$

#### Sens longitudinal

 ELU  $M = M_0 + T_0xh$  $M_0 = 156.179$ KN. m c'est des valeurs tirés du logiciel ETABS  $T_0$ = 1168.44 KN  $M = 156.179 + (1168.44 \times 1) = 1324.62$ KN. m  $\sigma_{1,2} = \frac{N_u}{S_{\text{rad}}} \pm \frac{M \times V}{I_{yy}}$  $\sigma_{1,2} = \frac{43502.77}{268.425} \pm \frac{1324.62 \times 7.25}{3671.05}$  $\sigma_1 = 164.68 \text{KN/m}^2$   $\sigma_2 = 159.43 \text{KN/m}^2$  $\sigma_{\rm m} = \frac{3(164.68) + 159.43}{4} = 163.37 \text{kN/m}^2$  $\sigma$  m = 163.37KN/m<sup>2</sup>  $\leq$  2x $\sigma_{sol}$  = 500KN/m<sup>2</sup> Condition vérifiée.

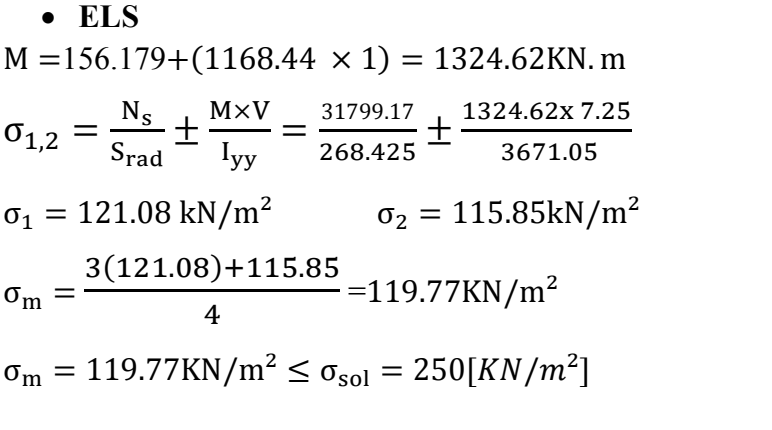

Condition vérifiée.

#### Sens transversal

• ELU  
\nM = 157.09 + (1269.44 × 1) = 1426.53 KN.m  
\n
$$
\sigma_{1,2} = \frac{N_u}{S_{rad}} \pm \frac{M \times V}{I_{xx}} = \frac{43502.77}{268.425} \pm \frac{1426.53x \, 7.225}{3645.77}
$$
\n
$$
\sigma_1 = 164.89 \text{ KN/m}^2 \qquad \sigma_2 = 159.24 \text{ kN/m}^2
$$
\n
$$
\sigma_m = \frac{3(164.89) + 159.24}{4} = 163.47 \text{ KN/m}^2
$$
\n
$$
\sigma_m = 163.47 \text{ KN/m}^2 \qquad \leq 2x\sigma_{sol} = 500 \text{KN/m}^2 \qquad \text{Condition verified.}
$$

• **ELS**  
\nM = 157.09 + (1269.44 × 1) = 1426.53 KN.m  
\n
$$
\sigma_{1,2} = \frac{N_s}{S_{rad}} \pm \frac{M \times V}{I_{xx}} = \frac{31799.17}{268.425} \pm \frac{1426.53x 7.225}{3645.77}
$$
\n
$$
\sigma_1 = 121.29 \text{ KN/m}^2 \qquad \sigma_2 = 115.64 \text{ KN/m}^2
$$
\n
$$
\sigma_m = \frac{3(121.29) + 115.64}{4} = 119.87 \text{ KN/m}^2
$$
\n
$$
\sigma_m = 119.87 \text{ KN/m}^2 \le \sigma_{sol} = 250 \text{kN/m}^2
$$
\nCondition verify the

ELU ELS **Obs**  $\sigma_1$  |  $\sigma_2$  |  $\sigma_{\rm m}$  |  $\sigma_1$  |  $\sigma_2$  |  $\sigma_{\rm m}$  $\mathbf{X}-\mathbf{X}$  | 164.68 | 159.43 | 163.37 | 121.08 | 115.85 | 119.77 |  $\mathbf{OK}$ Y- Y 164.89 159.24 163.47 121.29 115.64 119.87 OK

Les résultats sont résumés dans le tableau suivant

c. Vérification au poinçonnement (BAEL91 mod99/ Art A.5.24) Aucun calcul ne sera exigé si la condition suivante est satisfaite :

$$
N_u \leq \frac{0.045 \times \mu_c \times h \times f_{c28}}{\gamma_b}
$$

Avec :

 $N_u$ : charge de calcul à l'ELU pour le poteau le plus sollicité ;  $\mu_c$ : périmètre du contour cisaillé sur le plan du feuillet moyen du radier ; : épaisseur totale de la dalle.

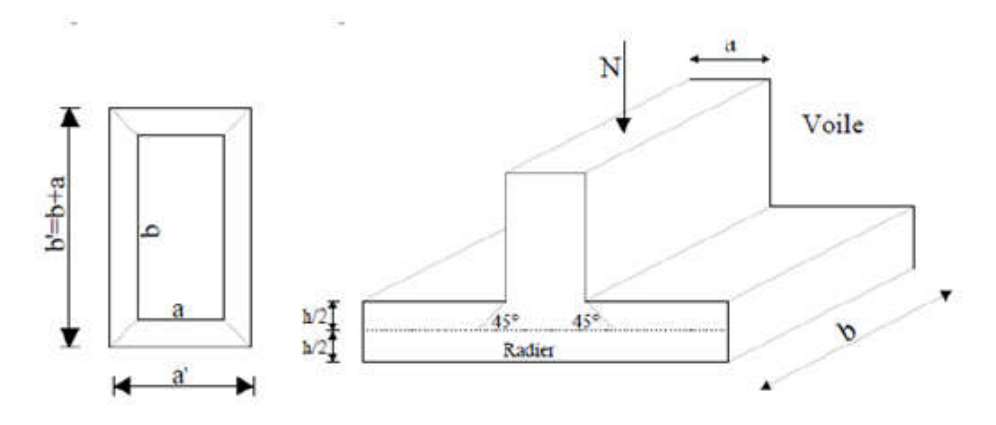

Figure 7.4 : Périmètre utile des voiles et des poteaux.

## Vérification pour les poteaux

 $N_{\text{u}}$  = 2284.29 KN (Valeur tiré à partir u logiciel ETABS)  $\mu_c = (a + b + 2h) \times 2$  $\mu_c = (0.45 + 0.45 + (2 \times 1)) \times 2 = 5.8$  m  $0.045\times\mu_{c}\times h\times f_{c28}$  $\frac{\mu_c \times h \times f_{c28}}{\gamma_b} = \frac{0.045 \times 7.8 \times 1 \times 25000}{1.5} = 4350$  KN

 $N_u = 2284.29$  KN  $< 4350$  KN Condition vérifiée.

# Vérification pour les voiles

 $N_u$  =3950.47 KN (Valeur tiré à partir u logiciel ETABS)

 $\mu_c = (a + b + 2h) \times 2 = (0.2 + 4 + (2 \times 1)) \times 2 = 12.4 \text{ m}$  $0.045\times\mu_{c}\times h\times f_{c28}$  $\frac{\mu_c \times h \times f_{c28}}{\gamma_b} = \frac{0.045 \times 12.4 \times 25000}{1.5} = 9300$  KN  $N_{\rm u}$  = 3950.47 kN < 9300 KN Condition vérifiée.

# 7.6/ Ferraillage du radier

Pour le calcul du ferraillage, nous utilisons les méthodes exposées dans le BAEL 91. Le radier sera calculé comme un plancher renversé soumis à une charge uniformément répartie. On distingue deux cas :

# a.  $1<sup>er</sup>$  cas

si  $\rho$  < 0,4 la flexion suivant la grande portée est négligeable.

$$
M_{0x} = q_u \frac{L_x^2}{8}
$$

$$
M_{0y} = 0
$$

 $\mathbf{b}$ . 2<sup>eme</sup> cas

si  $0, 4 \leq \rho \leq 1$  les deux flexions interviennent, les moments développés au centre de la dalle dans les deux bandes de largeur d'unité valent :

- Dans le sens de la petite portée  $L_x$  : $M_{0x} = \mu_x$ .  $q_u$ .  $L_x^2$
- Dans le sens de la grande portée  $L_y$  : $M_{0y} = \mu_y$ .  $M_{0x}$

Les coefficients  $\mu_x$ ,  $\mu_y$  sont donnés par les tables de PIGEAUD.

$$
\text{Avec}: \ \rho = \frac{L_x}{L_y} \qquad (L_x < L_y)
$$

## Remarque

Les panneaux étant soumis à des chargements sensiblement voisins et afin d'homogénéiser le ferraillage et de faciliter la mise en pratique, on adoptera la même section d'armatures, en considérant pour les calculs le panneau le plus sollicité.

# 7.6.1/ Identification du panneau le plus sollicité

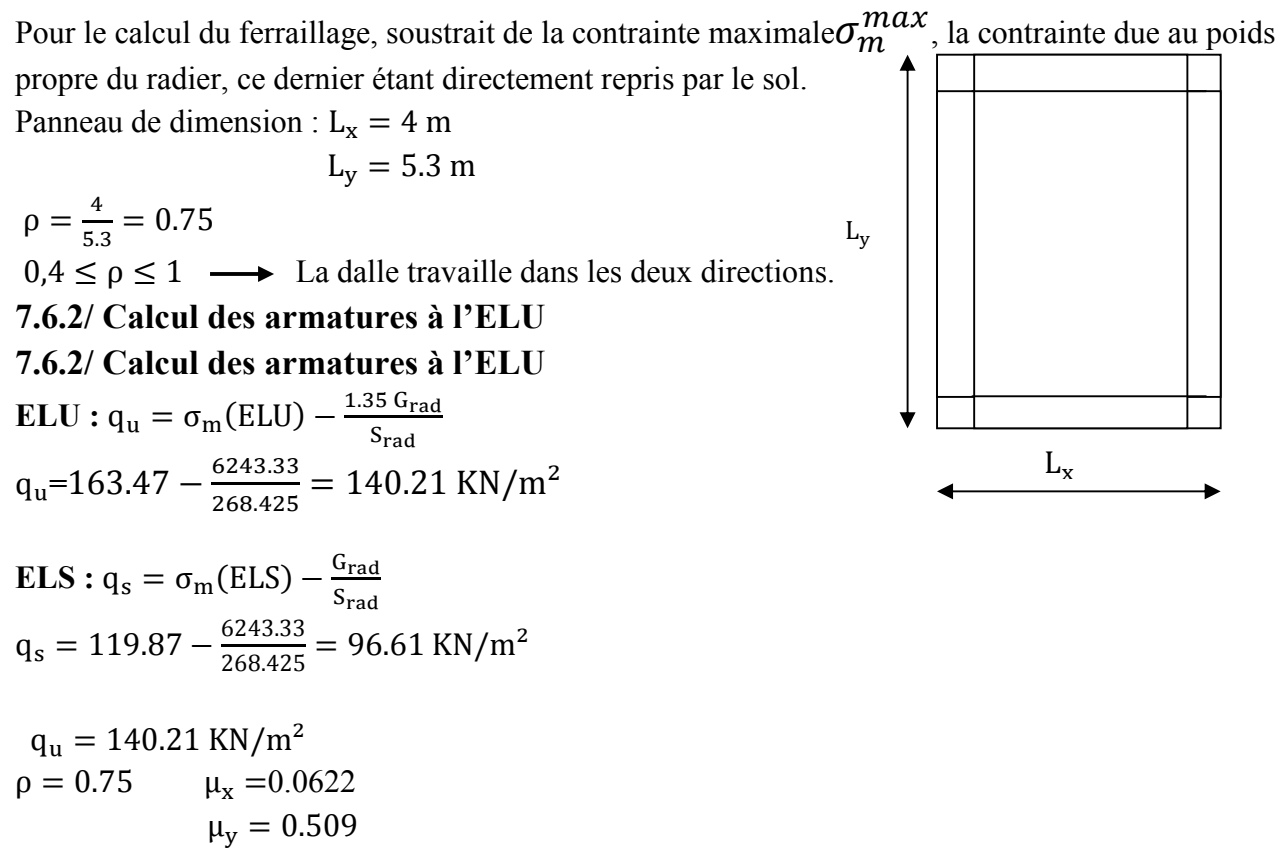

 $M_{0x} = \mu_x$ . q<sub>u</sub>. L<sub>x</sub><sup>2</sup> = 0.0622 × 140.21 × 4<sup>2</sup> = 139.54 KN. m  $M_{0y} = \mu_y$ .  $M_{0x} = 0.509 \times 139.54 = 71.02$  KN. m

- Si le panneau considéré est continu au-delà de ses appuis
- moment en travée :  $0.75 M_{ox}$  ou  $0.75 M_{oy}$
- moment sur appuis :  $0.5 M_{ox}$  ou  $0.5 M_{oy}$
- Si le panneau considéré est un panneau de rive dont l'appui peut assurer un encastrement partiel
- moment en travée :  $0.85 M_{ox}$  ou  $0.85 M_{ov}$
- moment sur appui de rive :  $0.3 M_{ox}$  ou  $0.3 M_{oy}$
- moment sur appui intermédiaire :  $0.5 M_{ox}$  ou  $0.5 M_{oy}$

Après calcul des moments isostatiques des différents panneaux dans les deux sens on constate que le panneau 1 est le plus défavorable. Pour cela on adoptera le ferraillage de ce dernier pour les autres panneaux.

#### 7.6.3/ Ferraillage dans le sens x - x

• **en través :**  
\n
$$
M_{utx} = 0.75 \times 139.54 = 104.65 \text{KN} \cdot \text{m}
$$
  
\n $\mu_u = \frac{M_{utx}}{b \times d^2 \times f_{bu}}$   
\n $\mu_u = \frac{104.65}{1 \times 0.27^2 \times 14.2 \times 10^3} = 0.101 < \mu_l = 0.392$  La section est simplement armée.  
\n $\mu_u = 0.101$  Du tableau  $\beta = 0.947$   
\n $A_{tx} = \frac{M_{tx}}{\beta \times d \times \sigma_s}$   
\n $A_{tx} = \frac{104.65 \times 10^2}{0.947 \times 27 \times 34.8} = 11.76 \text{ cm}^2$   
\nOn adopt:  $6H A 16 = 12.06 \text{ cm}^2$  avec un espacement  $s_t = 16 \text{ cm}$   
\n• **aux appuis**  
\n $M_{uax} = 0.5 \times M_{0x} = 0.5 \times 139.54 = 69.77 \text{ KN} \cdot \text{m}$   
\n $\mu_u = \frac{M_{uax}}{b \times d^2 \times f_{bu}}$   
\n $\mu_u = \frac{M_{uax}}{1 \times 0.27^2 \times 14.2 \times 10^3} = 0.067 < \mu_l = 0.392$  La section est simplement armée.  
\n $\mu_u = 0.067$  Du tableau  $\beta = 0.966$   
\n $A_{ax} = \frac{M_{ax}}{\beta \times d \times \sigma_s}$   
\n $A_{ax} = \frac{M_{ax}}{\beta \times d \times \sigma_s} = 7.68 \text{ cm}^2$   
\nNous adoptons:  $6H A 14 = 9.23 \text{ cm}^2$  avec un espacement  $s_t = 16 \text{ cm}$   
\n7.6.4/ Ferraillage dans le sens YY

#### • en travées

$$
M_{uty} = 0.75 \times 71.02 = 53.26 \text{KN} \cdot \text{m}
$$
  
\n
$$
d_y = d_x - (\frac{\phi_x}{2} + \frac{\phi_y}{2}) = 25.4 \text{ cm}
$$
  
\n
$$
\mu_u = \frac{M_{uty}}{bx d^2 x f_{bu}} = \frac{53.26}{1 \times 0.254^2 \times 14.2 \times 10^3} = 0.058 < \mu_l = 0.392
$$
 La section est simplement armée.

$$
\mu_{\rm u} = 0.058
$$
 Du tableau  $\beta = 0.970$   
\n $A_{\rm ty} = \frac{M_{\rm ty}}{\beta \times d \times \sigma_{\rm s}} = \frac{53.26 \times 10^2}{0.970 \times 25.4 \times 34.8} = 5.62 \text{ cm}^2$ 

Nous adoptons :  $4HA14 = 6.15 \text{ cm}^2$  avec un espacement  $s_t = 25 \text{ cm}$ 

#### aux appuis

 $M_{\text{uav}} = 0.5 \times M_{\text{0v}} = 0.5 \times 71.02 = 35.51 \text{ KN. m}$ 

 $\mu_{\rm u} = \frac{M_{\rm uay}}{b \times d^2 \times f_{\rm bu}} = \frac{35.51}{1 \times 0.254^2 \times 14, 2 \times 10^3} = 0.038 < \mu_{\rm l} = 0.392$  La section est simplement armée.  $\mu_{\rm u} = 0.038$  Du tableau  $\beta = 0.981$  $A_{\text{ay}} = \frac{M_{\text{ay}}}{\beta \times d \times \sigma_s} = \frac{35.51 \times 10^2}{0.981 \times 25.4 \times 34.8} = 4.09 \text{ cm}^2$ 

On adopte :  $4H A 12 = 4.52$  cm<sup>2</sup> avec un espacement  $s_t = 25$ cm

Les résultats sont résumés dans le tableau suivant :

Tableau 7.4 : Ferraillage du panneau à l'ELU

| sens  | Zone          | M kN.m | $\mu$ | Obs        | $\beta$ | $A_u$ cm <sup>2</sup> | Ferraillage | $A_u$<br>adoptée | $S_{t}$ |
|-------|---------------|--------|-------|------------|---------|-----------------------|-------------|------------------|---------|
| $X-X$ | Travée        | 104.65 | 0.101 | <b>SSA</b> | 0.947   | 11.76                 | 6HA16       | 12.06            | 16      |
|       | <b>Appuis</b> | 69.77  | 0.067 | <b>SSA</b> | 0.966   | 7.68                  | 6HA14       | 9.23             | 16      |
| $Y-Y$ | Travée        | 53.26  | 0.058 | <b>SSA</b> | 0.970   | 5.82                  | 4HA14       | 6.15             | 25      |
|       | <b>Appuis</b> | 35.51  | 0.038 | <b>SSA</b> | 0.981   | 3.84                  | 4HA12       | 4.52             | 25      |

#### 7.6.5/ Vérifications à L'ELU

#### a. Vérification de la condition de non fragilité

 $A_{\min} = \rho_0 \times b \times h \times \frac{3-\rho}{2}$  $\overline{\mathbf{c}}$ 

Avec :

 $\rho_0$ : taux de pourcentage d'acier minimal règlementaire ( $\rho_0 = 0.0008$  pour les HA FeE400).  $\rho = \frac{L_x}{L_y} = 0.75$ 

 $A_{\text{min}} = 0.0008 \times 100 \times 30 \times \frac{3 - 0.75}{2} = 2.7 \text{ cm}^2$ 

# aux appuis

 $A_{\text{uax}} = 9.23 \text{ cm}^2 > A_{\text{min}} = 2.59 \text{ cm}^2$  $A_{\text{uay}} = 4.52 \text{cm}^2 > A_{\text{min}} = 2.59 \text{ cm}^2 \longrightarrow$  Condition vérifiée

#### en travée

 $A_{\text{uax}} = 12.06 \text{ cm}^2 > A_{\text{min}} = 2.59 \text{ cm}^2$  $A<sub>uav</sub> = 6.15$  cm<sup>2</sup> >  $A<sub>min</sub> = 2.59$  cm<sup>2</sup>  $\longrightarrow$  Condition vérifiée

#### 7.6.6/ Vérification à l'ELS

 $\rho = 0.75$   $\mu_x = 0.0685$ 

# $\mu_{\rm v} = 0.657$

#### a. Calcul des moments  $M_u$ ,  $M_v$

 $q_s = 96.61$  KN/m<sup>2</sup>  $M_{0x} = \mu_{x}. q_{s}. L_{x}^{2} = 0.0685 \times 96.61 \times 4^{2} = 105.88$  KN. m  $M_{0y} = \mu_y$ .  $M_{0x} = 0.657 \times 105.88 = 69.56$  KN. m

#### b. Calcul des moments  $M_a$ ,  $M_t$  dans les sens

#### • en travées

 $M_{\rm str} = 0.75 \times 105.88 = 79.41$  KN. m  $M_{\rm stv} = 0.75 \times 69.56 = 52.17$  KN. m

#### aux appuis

 $M_{\rm sax} = 0.5 \times M_{0x} = 0.5 \times 105.88 = 52.94$  KN. m  $M_{\text{sav}} = 0.5 \times M_{\text{0v}} = 0.5 \times 69.56 = 34.78 \text{ KN.m}$ 

#### c. Vérification des contraintes dans le béton

On peut se dispenser de cette vérification, si l'inégalité suivante est vérifiée :

$$
\alpha = \frac{y}{d} < \frac{\gamma - 1}{2} + \frac{f_{c28}}{100}
$$
  
avec :  $\gamma = \frac{M_u}{M_s}$ 

Les résultats sont résumés dans le tableau suivant

| <b>Sens</b> | Zone   | Mu     | Ms    | ν     | $\mu$ | $\alpha$ | Rapport   | Obs      |
|-------------|--------|--------|-------|-------|-------|----------|-----------|----------|
| $X - X$     | Travée | 104.65 | 79.41 | 1.317 | 0.101 | 0.1320   | 0.4089221 | Vérifiée |
|             | Appuis | 69.77  | 52.94 | 1.317 | 0.067 | 0.0854   | 0.4089535 | Vérifiée |
| Y- Y        | Travée | 53.26  | 52.17 | 1.020 | 0.051 | 0.0641   | 0.2604466 | Vérifiée |
|             | Appuis | 35.51  | 34.78 | 1.020 | 0.034 | 0.0432   | 0.2604945 | Vérifiée |

Tableau 7.5 : Vérification des contraintes dans le béton

Etant donné que les inégalités précédentes sont vérifiées, Il n'est donc pas nécessaire de procéder à la vérification des contraintes dans le béton à l'ELS

# 7.7/ Ferraillage du débord

Le débord est assimilé à une console rectangulaire soumise à une charge uniformément repartie comme illustré dans la figure (7.5) ci-dessous. Le calcul se fera pour une bande de 1 mètre de longueur.

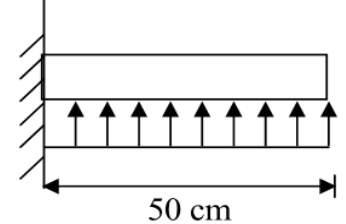

Figure 7.5 : Schéma statique du débord

# 7.7.1/ Sollicitation de calcul ELU :  $q_u = 140.21 \text{ KN/m}^2$  $M_u = \frac{q_u \times l^2}{2} = \frac{140.21 \times 0.5^2}{2} = 17.52$  KN. m ELS :  $q_s = 96.61$  KN/m<sup>2</sup>  $M_s = \frac{q_s \times 1^2}{2} = \frac{96.61 \times 0.5^2}{2} = 12.07$ KN. m

# 7.7.2/ Calcul des armatures à L'ELU

b = 1 m ; d = 0,9h<sub>d</sub> = 27 cm ; f<sub>bc</sub> = 14,2 MPa ; 
$$
\sigma_s
$$
 = 348 MPa  
\n
$$
\mu_u = \frac{M_u}{b \times d^2 \times f_{bu}} = \frac{17.52}{1 \times 0.27^2 \times 14, 2 \times 10^3} = 0.016 < \mu_l = 0.392
$$
SSA  
\n
$$
\mu_u = 0.016 \text{ du tableau } \beta = 0.992
$$
\n
$$
A_u = \frac{M_u}{\beta \times d \times \sigma_s} = \frac{17.52 \times 10^2}{0.992 \times 27 \times 34, 8} = 1.87 \text{ cm}^2
$$

# 7.7.3/ Vérification à l'ELU

 $A_{\min} = \frac{0.23 \times b \times d \times f_{t28}}{f_e}$  $A_{\text{min}} = \frac{0.23 \times 100 \times 27 \times 2.1}{400} = 3.26 \text{ cm}^2$  $A_u = 1.87$  cm<sup>2</sup> <  $A_{min} = 3.26$  cm<sup>2</sup>

On adopte :  $4H A 12 = 4.52 \text{cm}^2$  avec un espacement  $s_t = 25[\text{cm}]$ 

Armature de répartition

$$
A_r = \frac{A_u}{4} = \frac{4.52}{4} = 1.13
$$
 cm<sup>2</sup> **4HA10 = 3.14 cm<sup>2</sup>**

# 7.7.4/ Vérification à l'ELS

Si la condition suivante est satisfaite il n'y a pas lieu de vérifier les contraintes à l'ELS

Si la condition suivante est satisfiate il n'y a pas lieu de vérifier les contraintes à l'ELS  
\n
$$
\alpha < \frac{\gamma - 1}{2} + \frac{f_{c28}}{100}
$$
\n
$$
\gamma = \frac{M_u}{M_s}
$$
\n
$$
\gamma = \frac{17.52}{12.07} = 1.45
$$
\n
$$
\mu = 0.016
$$
\n
$$
\alpha = 0.0201
$$
\n
$$
\alpha = 0.0201 < \frac{\gamma - 1}{2} + \frac{f_{c28}}{100} = \frac{1.45 - 1}{2} + \frac{25}{100} = 0.475
$$
\nCondition vérifiée.  
\n⇒ Il n'y a pas lieu de faire la vérification des contraintes à l'ELS.  
\n**Remarque**  
\nLes armatures du radier sont supérieures à celles du débord.  
\nLe ferrailage du débord sera la continuité de celui de radier (le prolongement des barres des pourtes et de la dalle au niveau des appuis).  
\n7.8/ Calculate su arivures  
\nLa nervure sera calculée comme une pourte continue sur plusieurs appuis.  
\nLes réactions du sol sont transmises aux nervures sous forme de charges triangulaires et trapézoidales.  
\nPour le calcul du ferrailage, on choisit la nervure la plus sollicitée dans les deux sens.  
\nPour le calcul du ferrailage, on choisit la nervure la plus sollicitée dans les deux sens.  
\nPour le calcul des efforts internes maximumaux, on ramènera ces types de chargement à des répartitions simplifiées constituant des chages uniformément réparties.  
\nCela consiste à trouver la largeur de dalle correspondant à un diagramme rectangularique qui  
\ndonnerait le même moment max (Lm) et le même effort tranchant max (Lt) que le diagramme

 $\rightarrow$  Il n'y a pas lieu de faire la vérification des contraintes à l'ELS.

## Remarque

Les armatures du radier sont supérieures à celles du débord.

Le ferraillage du débord sera la continuité de celui de radier (le prolongement des barres des poutres et de la dalle au niveau des appuis).

# 7.8/ Calcul des nervures

La nervure sera calculée comme une poutre continue sur plusieurs appuis.

Les réactions du sol sont transmises aux nervures sous forme de charges triangulaires et trapézoïdales.

Pour le calcul du ferraillage, on choisit la nervure la plus sollicitée dans les deux sens.

Pour le calcul des efforts internes maximaux, on ramènera ces types de chargement à des répartitions simplifiées constituant des charges uniformément réparties.

répartitions simplifiées constituant des charges uniformément réparties.<br>Cela consiste à trouver la largeur de dalle correspondant à un diagramme rectangulaire qui donnerait le même moment max (Lm) et le même effort tranchant max (Lt) que le diagramme trapézoïdal, dans ce cas le calcul devient classique.

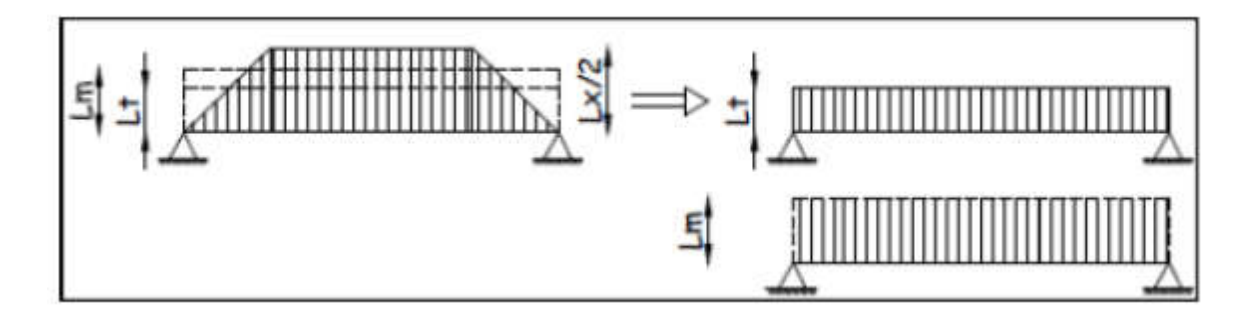

# Figure 7.6 : Présentation des charges simplifiée.

Deux types de chargement peuvent se présenter :

# $\geq 1^{er}$  Cas : Chargement triangulaires

 $L_m = 0.333 \times L_x$ 

 $L_t = 0.25 \times L_x$ .

 $\geq 2^{\text{eme}}$  Cas : Chargement trapézoïdale

$$
L_m = L_x \times \left(0,5 - \frac{\rho_x^2}{6}\right)
$$

$$
L_t = L_x \times \left(0,5 - \frac{\rho_x^2}{4}\right)
$$

 $\triangleright$  Pour les moments fléchissant  $Q_u = q_u$ .  $L_m$  $Q_s = q_s$ . L<sub>m</sub>

 $\triangleright$  Pour les efforts tranchants  $Qu = q_u$ .  $L_t$  $Qs = q_s$ .  $L_t$ 

## 7.8.1/ Détermination des charges

A L'ELU :  $q_u = 140.21$  kN/m<sup>2</sup>... A L'ELS :  $q_s = 96.61 \text{ kN/m}^2$ .

Le récapitulatif des résultats obtenus sont illustres dans les tableaux (7.6) et (7.7) qui suivent :

• Sens longitudinal

Tableau 7.6 : Récapitulatif des efforts obtenus dans le sens longitudinal

|         |                    |    |     |                     |                       |       |                 |         |         |                                     | <b>Moment fléchissant</b> |          |                 | <b>Effort tranchant</b> |                     |          |               |
|---------|--------------------|----|-----|---------------------|-----------------------|-------|-----------------|---------|---------|-------------------------------------|---------------------------|----------|-----------------|-------------------------|---------------------|----------|---------------|
|         | travées   Panneaux | LX | Ly  | $\boldsymbol{\rho}$ | <b>Chargement</b>     | ∟ա    | $L_{\rm f}$     | $q_{u}$ | $q_{s}$ | $\mathbf{Q}_{\mathbf{u}\mathbf{m}}$ | $\Sigma Q_{um}$           | $Q_{sm}$ | $\Sigma Q_{sm}$ | $Q_{ut}$                | $\Sigma Q_{\rm ut}$ | $Q_{st}$ | $\sum Q_{st}$ |
| $1 - 2$ |                    | 4  | 4.6 |                     | $0.8695$ Trapézoïdale |       | $1.495$   1.243 | 140.21  | 96.61   | 209.74                              | 419.48                    | 144.51   | 289.038         | 174.40                  | 348.80              | 120.16   | $-240.33$     |
|         |                    |    | 4.6 |                     | 0.8695   Trapézoïdale |       | $1.495$   1.243 |         |         | 209.74                              |                           | 144.51   |                 | 174.40                  |                     | 120.16   |               |
| $2 - 3$ |                    | 4  | 5.3 | 0.7547              | Trapézoïdale          |       | $1.620$   1.430 |         |         | 227.17                              | 454.35                    | 156.53   | 313.06          | 200.55                  | 401.11              | 138.19   | 276.38        |
|         |                    | 4  | 5.3 | 0.7547              | Trapézoïdale          | 1.620 | 1.430           |         |         | 227.17                              |                           | 156.53   |                 | 200.55                  |                     | 138.19   |               |
|         |                    |    | 4.6 | 0.8695              | Trapézoïdale          |       | 1.495   1.243   |         |         | 209.74                              | 419.48                    | 144.51   | 289.038         | 174.40                  | 348.80              | 120.16   | 240.33        |
| $3 - 4$ |                    | 4  | 4.6 |                     | 0.8695 Trapézoïdale   |       | $1.495$   1.243 |         |         | 209.74                              |                           | 144.51   |                 | 174.40                  |                     | 120.16   |               |

# • Sens transversal

Tableau 7.7 : Récapitulatif des efforts obtenus dans le sens transversal

|           |                  |                            |     |                     |              |       |         |        |       |          |               | <b>Moment fléchissant</b> |                     | <b>Effort tranchant</b> |                 |            |               |  |
|-----------|------------------|----------------------------|-----|---------------------|--------------|-------|---------|--------|-------|----------|---------------|---------------------------|---------------------|-------------------------|-----------------|------------|---------------|--|
|           | Travée   panneau | Lx                         | Ly  | $\boldsymbol{\rho}$ | chargement   | $L_m$ | $L_{t}$ | $q_u$  | $q_s$ | $Q_{um}$ | $\Sigma Q$ um | <b>Qs</b>                 | $\Sigma Q_{\rm sm}$ | Qut                     | $\Sigma Q_{ut}$ | <b>Qst</b> | $\sum Q_{st}$ |  |
|           |                  | $3.85$ 4.6                 |     | 0.836               | triangulaire | 1.282 | 0.962   | 140.21 | 96.61 | 179.75   | 359.51        | 123.85                    | 247.71              | 134.95                  | 269.90          | 92.98      | 185.97        |  |
| AB        | $\overline{2}$   | $3.85$ 5.3                 |     | 0.726               | triangulaire | 1.282 | 0.962   |        |       | 179.75   |               | 123.85                    |                     | 134.95                  |                 | 92.98      |               |  |
|           |                  | $2.60 \,   \, 4.6 \,   \,$ |     | 0.565               | triangulaire | 0.865 | 0.65    |        |       | 121.39   | 242.78        | 83.64                     | 167.28              | 91.13                   | 182.27          | 62.79      | 125.59        |  |
| <b>BC</b> | $\overline{2}$   | $2.60$ 5.3                 |     | 0.490               | triangulaire | 0.865 | 0.65    |        |       | 121.39   |               | 83.64                     |                     | 91.13                   |                 | 62.79      |               |  |
|           |                  | $\overline{4}$             | 4.6 | 0.869               | triangulaire | 1.332 |         |        |       | 186.75   | 373.51        | 128.68                    | 257.36              | 140.21                  | 280.42          | 96.61      | 193.22        |  |
| CD        | $\overline{2}$   | $\overline{4}$             | 5.3 | 0.754               | triangulaire | 1.332 |         |        |       | 186.75   |               | 128.68                    |                     | 140.21                  |                 | 96.61      |               |  |
|           |                  | $\overline{4}$             | 4.6 | 0.869               | triangulaire | 1.332 |         |        |       | 186.75   | 373.51        | 128.68                    | 257.36              | 140.21                  | 280.42          | 96.61      | 193.22        |  |
| DE        | 2                | 4                          | 5.3 | 0.754               | triangulaire | 1.332 |         |        |       | 186.75   |               | 128.68                    |                     | 140.21                  |                 | 96.61      |               |  |

1) Calcul des moments et des efforts tranchants

Pour le calcul des efforts internes, nous utiliserons le logiciel ETABS  $H_{\text{nerv}}= 1m$  $B_{\text{nerv}}=0.5m$ 

• Sens  $(X-X)$ a. ELU

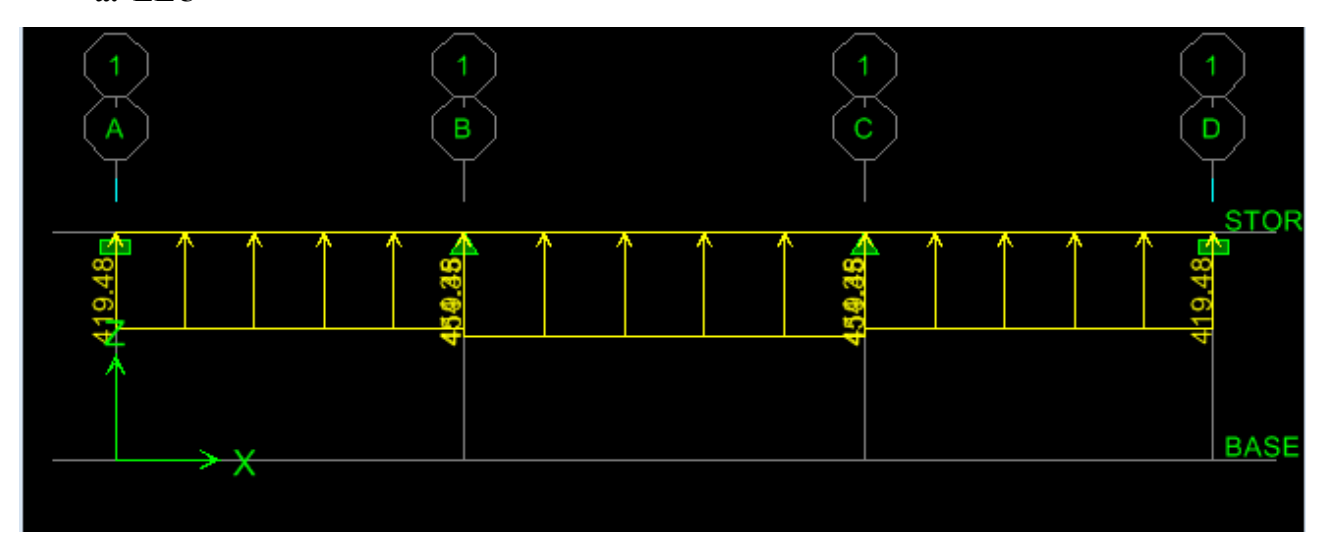

Figure 7.7 : Le chargement à ELU pour les moments.

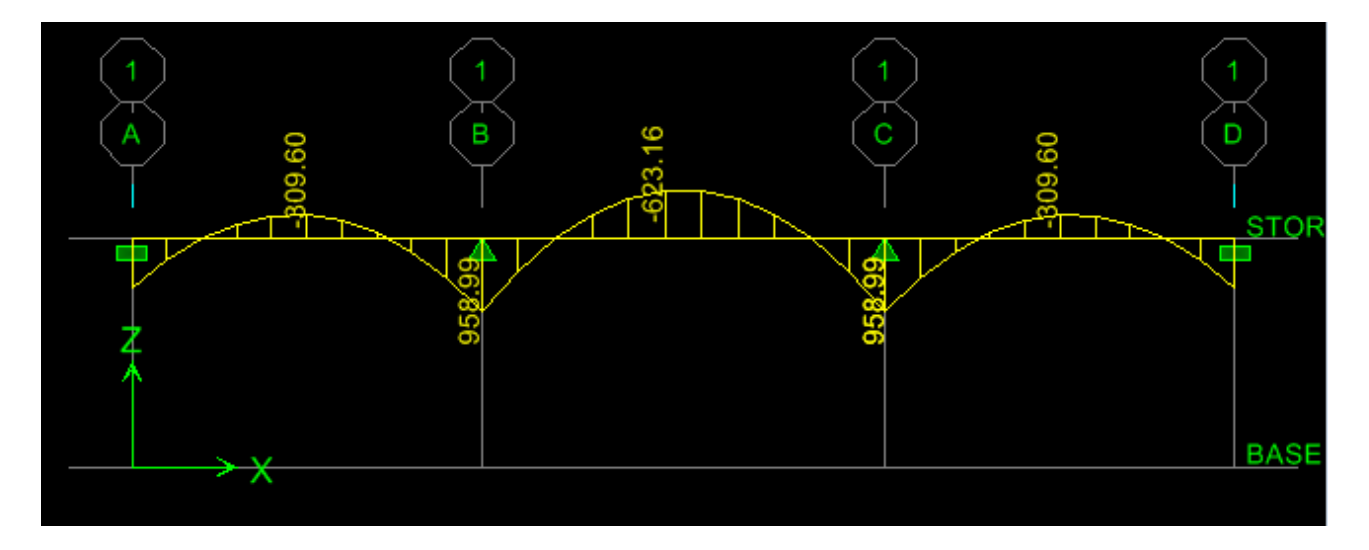

Figure 7.8 : Diagramme des moments fléchissant à ELU en kN.m
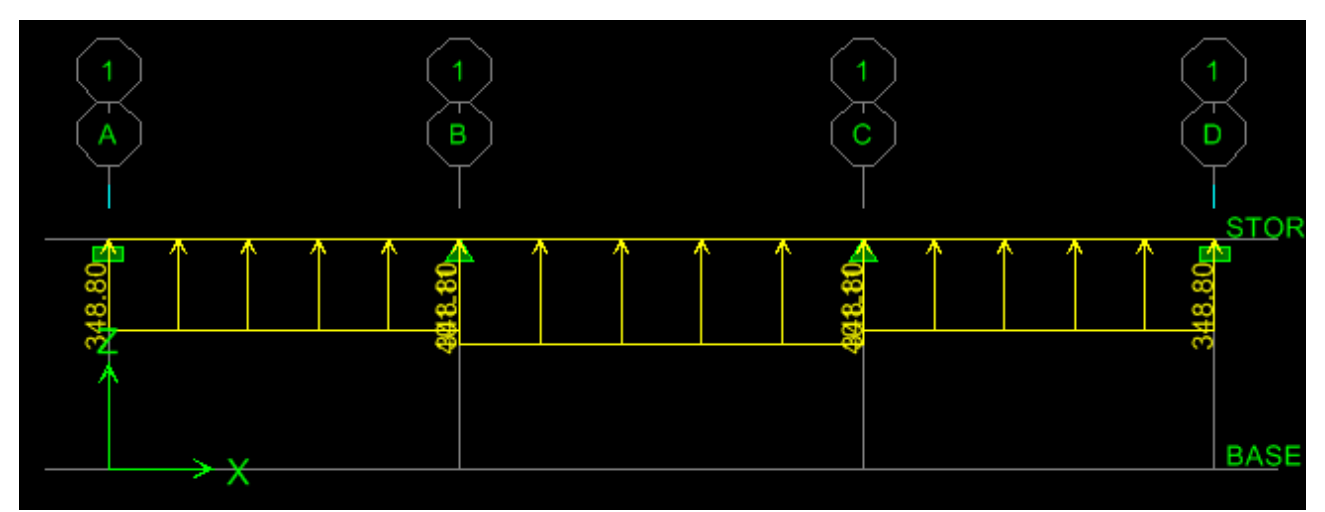

Figure 7.9 : Chargement à l'ELU pour l'effort tranchant.

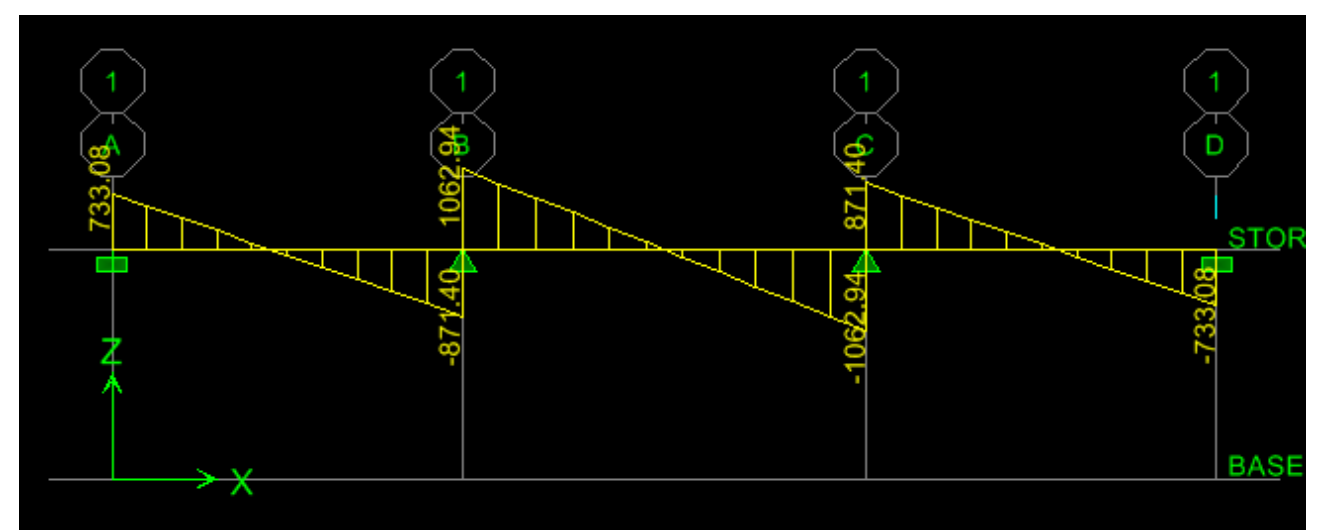

Figure 7.10 : Diagramme des efforts tranchants à ELU en KN.m

b. ELS

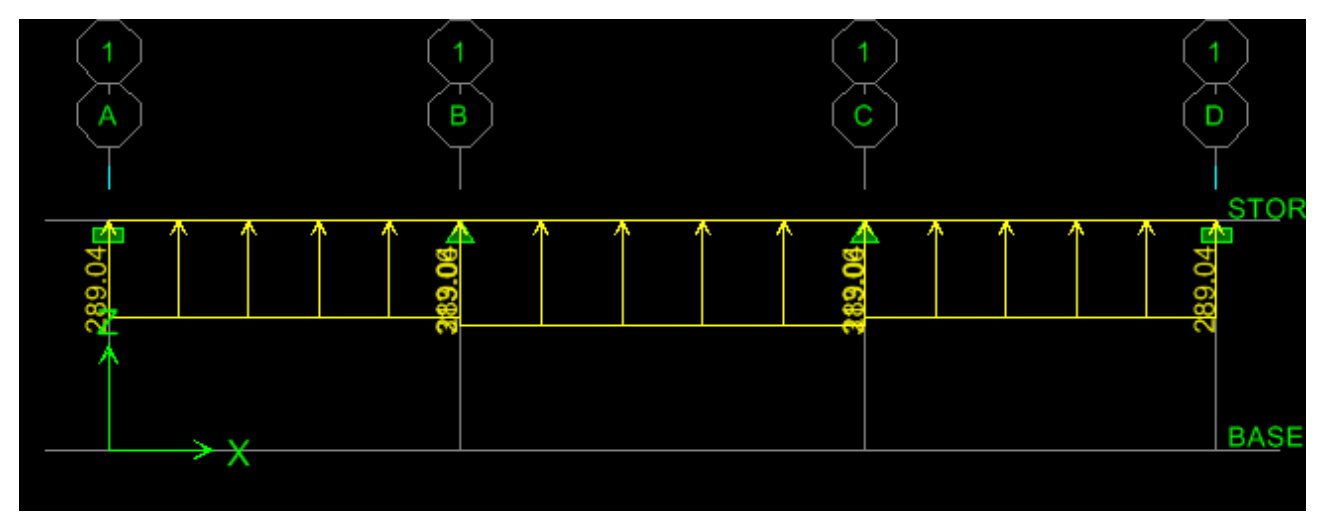

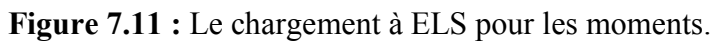

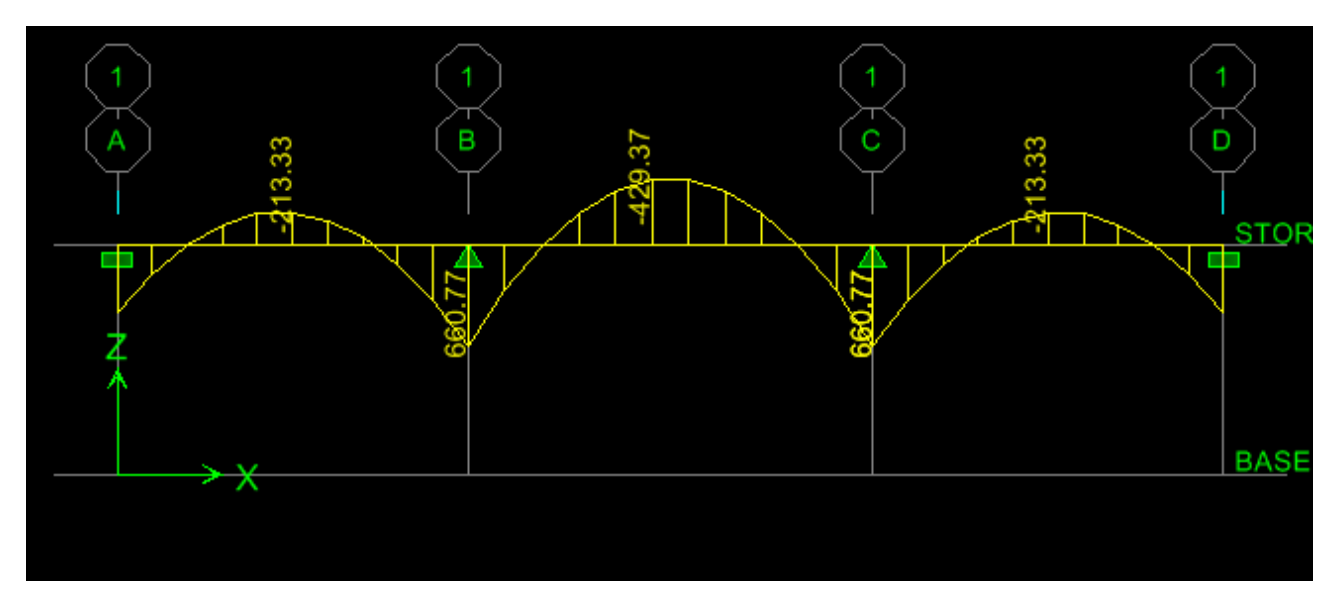

Figure 7.12 : Diagramme des moments fléchissant à ELS en KN.m.

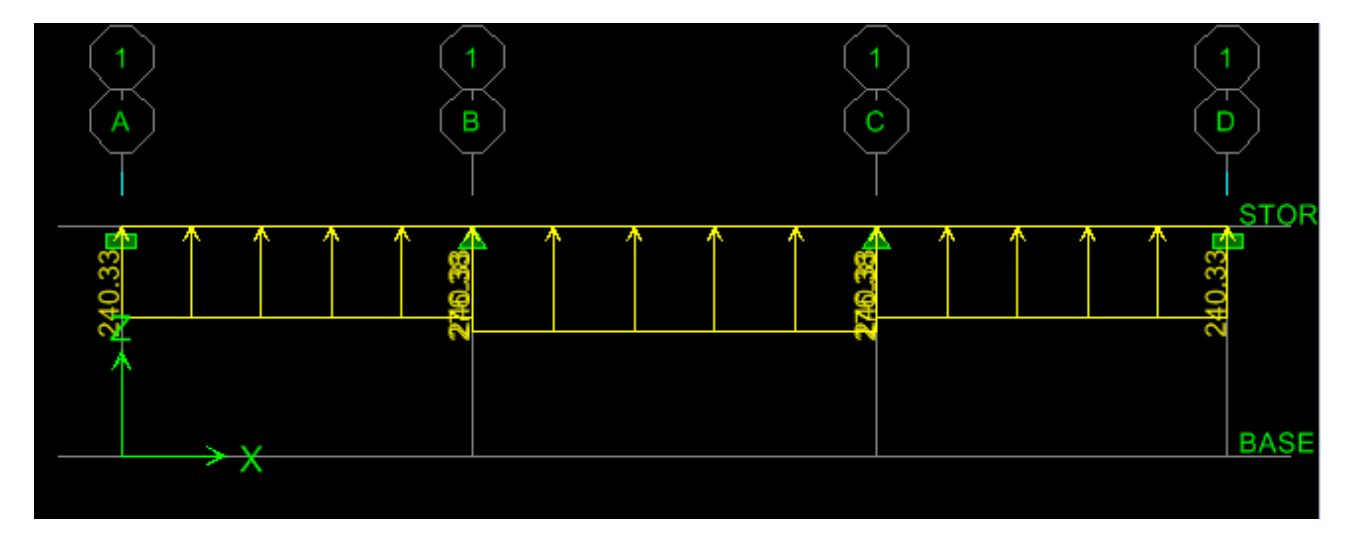

Figure 7.13 : Chargement à l'ELS pour l'effort tranchant.

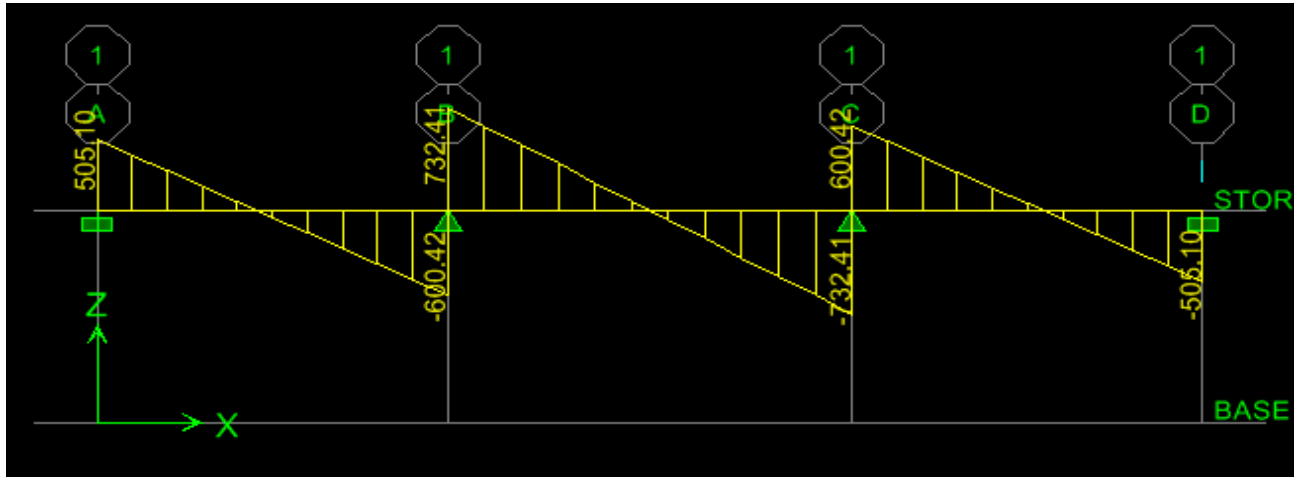

Figure 7.14: Diagramme des efforts tranchants à ELS en KN.

 Sens Y-Y a. ELU

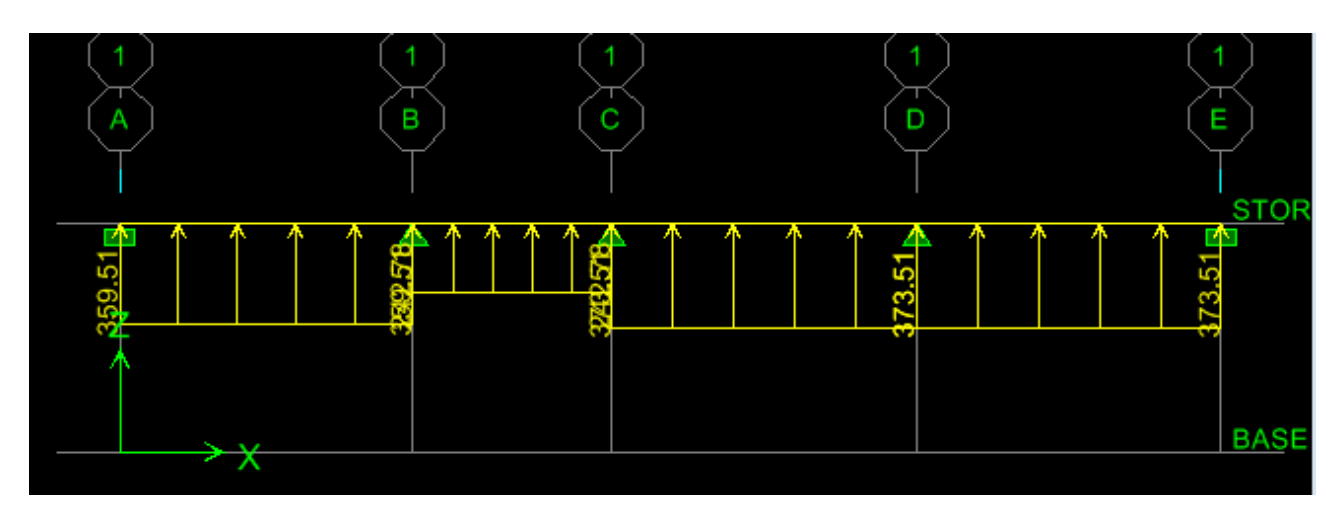

Figure 7.15: Le chargement à ELU pour les moments.

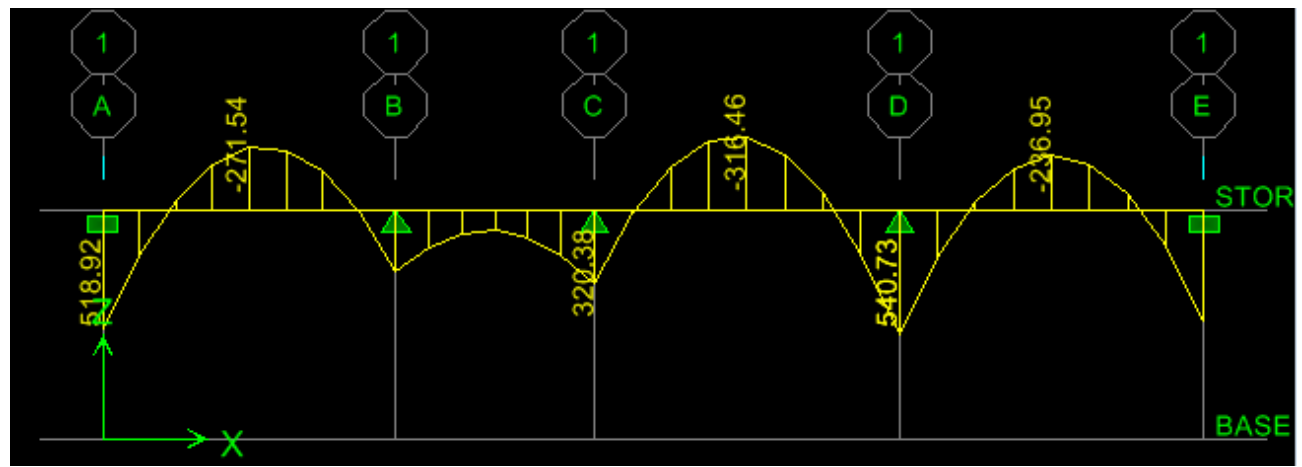

Figure 7.16 : Diagramme des moments fléchissant à ELU en KN.m

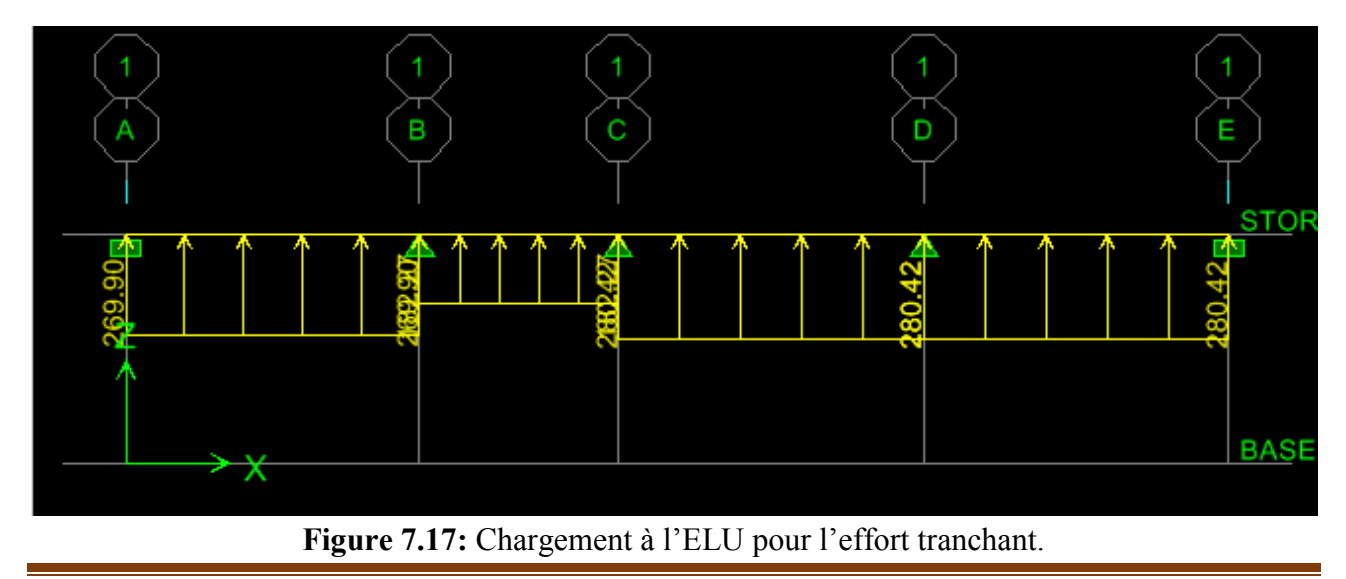

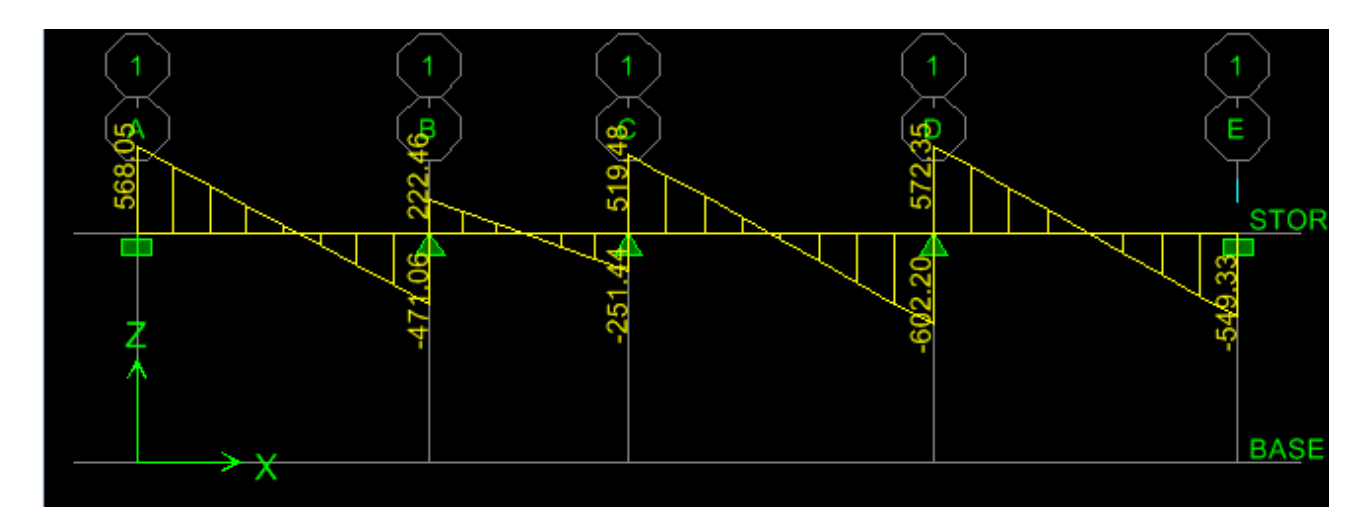

Figure 7.18 : Diagramme des efforts tranchants à ELU en kN.

## b. ELS

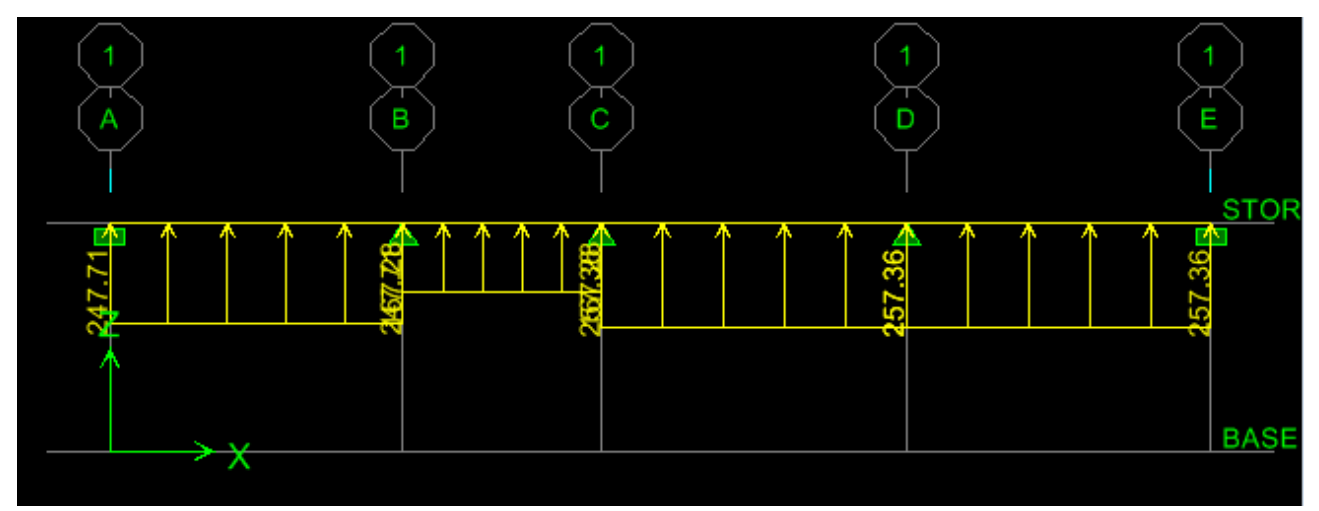

Figure 7.19 : Le chargement à ELS pour les moments.

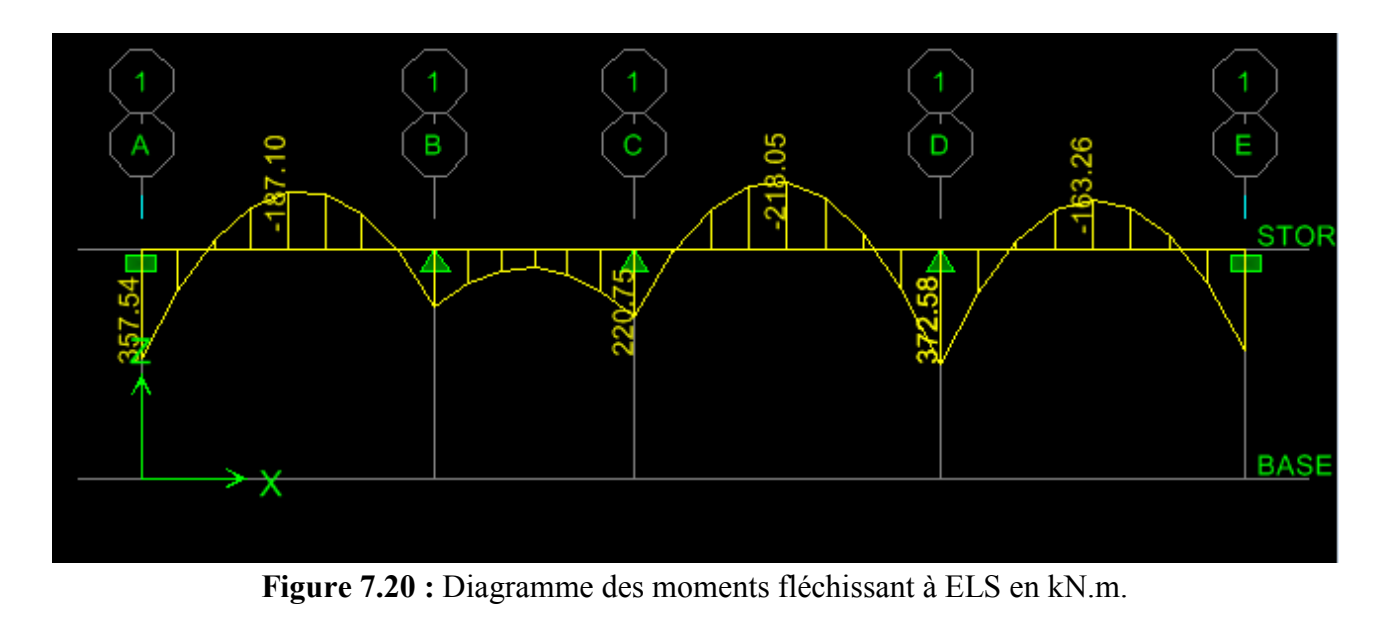

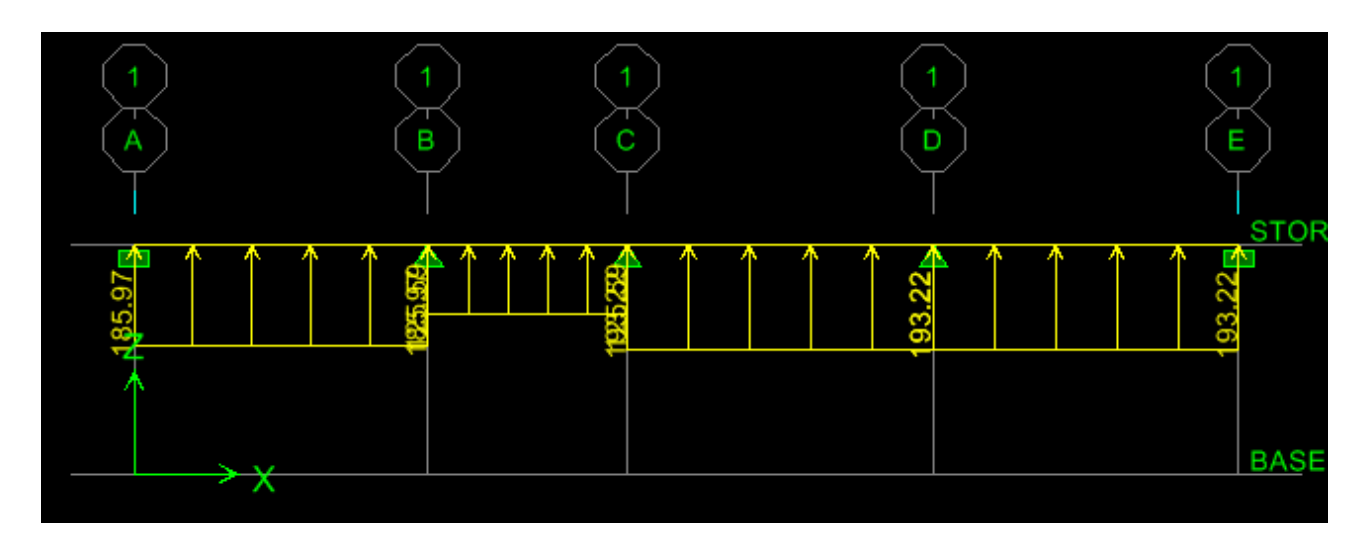

Figure 7.21 : Chargement à l'ELS pour l'effort tranchant.

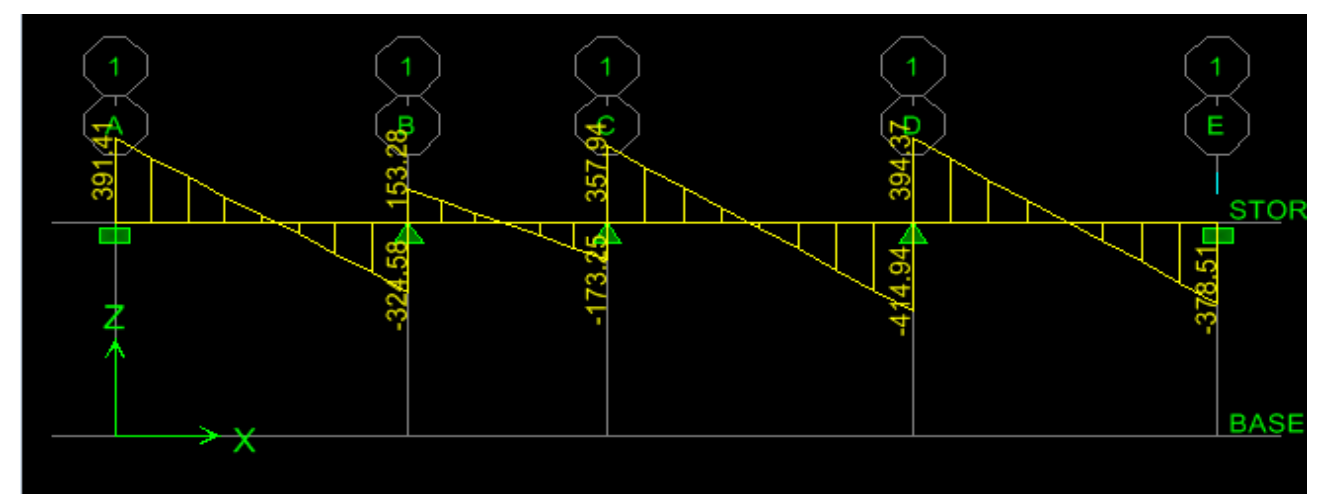

Figure 7.22 : Diagramme des efforts tranchants à ELS en KN.

|                | Sens $(x-x)$                                | Sens $(y-y)$                          |  |  |
|----------------|---------------------------------------------|---------------------------------------|--|--|
| Moments max    | $M_u$ travée = 623.16 KN.m                  | $Mu$ <sub>travée</sub> = 316.46 KN.m  |  |  |
| (Travée)       | $Ms$ <sub>travée</sub> = 429.37 KN.m        | $Ms$ travée <sup>=</sup> 218.05 KN.m  |  |  |
| Moments max    | $M_{u\text{ appuis}} = 958.99 \text{ KN.m}$ | $M_u$ <sub>appuis</sub> = 540.73 KN.m |  |  |
| (Appuis)       | $Ms$ <sub>appuis</sub> = 660.77 KN.m        | $Ms$ <sub>appuis</sub> = 372.58 KN.m  |  |  |
| <b>Efforts</b> | $T_u$ = 1062.94 KN                          | $T_{\rm u}$ = 602.20 KN               |  |  |
| Tranchants     | $T_s$ = 732.41 KN                           | $T_s = 414.94$ KN                     |  |  |

Tableau 7.8 : Récapitulatif des moments et des efforts tranchants maximum

## 7.8.2/ Ferraillage de la nervure à l'ELU  $\triangleright$  Armatures longitudinales

$$
b = 50cm \quad ; \quad d = 97 \, cm \; ; \; f_{bc} = 14.2 \, MPa \; ; \; \sigma_{st} = 348 \, MPa
$$
\n
$$
\mu_{u} = \frac{M_{u}^{max}}{b \times d^{2} \times f_{bu}} = \frac{623.16 \times 10^{6}}{500 \times 970^{2} \times 14.2} = 0.093 < 0.392 \quad \longrightarrow \text{SSA.}
$$

 $\mu_{\rm u} = 0.093$   $\beta = 0.952$ 

$$
A_a = \frac{M_u^{\text{max}}}{\beta \times d \times \sigma_{st}} = \frac{623.16 \times 10^6}{0.952 \times 970 \times 348 \times 100} = 19.39 \text{ cm}^2
$$

Le ferraillage adopté pour la nervure dans les deux sens est donné dans le tableau ci-dessous :

| <b>Sens</b> | Zone          | $M_{u}^{\max}(KN.m)$ | $\mu_u$ | $\beta$ | <b>Section</b> | $\frac{A}{(cm^2)}$ | $A_s$ adopté $(cm^2)$               | <b>St</b> |
|-------------|---------------|----------------------|---------|---------|----------------|--------------------|-------------------------------------|-----------|
|             | Travée        | 623.29               | 0.093   | 0.952   | <b>SSA</b>     | 19.39              | 5HA20 (fil)<br>$+5HA16(chap)=25.75$ | 10        |
| $X-X$       | <b>Appuis</b> | 958.99               | 0.143   | 0.923   | <b>SSA</b>     | 30.77              | 5HA20 (fil)<br>$+5HA20(chap)=31.41$ | 10        |
|             | Travée        | 316.46               | 0.047   | 0.9755  | <b>SSA</b>     | 9.61               | 5HA14 (fil)<br>$+5HA12(chap)=13.34$ | 10        |
| $y-y$       | <b>Appuis</b> | 540.73               | 0.080   | 0.958   | <b>SSA</b>     | 16.72              | 5HA16 (fil)<br>5HA14(chap)=17.74    | 10        |

Tableau 7.9 : Ferraillage des nervures à l'ELU

Armatures transversales (BAEL 91mod 99/Art A.7.2.2)

$$
\phi_t \ge \frac{\phi_L^{\text{max}}}{3} = \frac{20}{3} = 6.66 \text{ mm}
$$
 On prend =10mm.

## Espacement des armatures

D'après le RPA 99 version 2003, l'espacement des armatures transversales ne doivent pas dépasser les valeurs suivantes :

## $\triangleright$  Zone nodale

$$
S_t \le \min\left(\frac{h}{4}, 12\Phi_{L\max}\right) = \left(\frac{100}{4}, 12 \times 2\right) \le \min(25; 24) = 24 \text{ cm}.
$$

Soit  $St = 10cm$ 

## $\triangleright$  Zone courante

 $S_t \leq \frac{h}{4} = 25cm$ 4  $\leq \frac{n}{4}$  = 25*cm* Soit *S<sub>t</sub>* = 15cm

La quantité d'armatures transversales (Art 7.5.2.2 RPA99/version 2003)

En zone nodale :  $A_{min} = 0.003 \text{ Stb} = 0.003 \times 10 \times 50 = 1.5 \text{ cm}^2$ 

En zone courante :  $A_{min} = 0.003 S_1 b = 0.003x15x50 = 2.25$  cm<sup>2</sup>

Soit At=4HA10 =  $3.14 \text{cm}^2$  (un cadre et un étrier)

## Armatures de peau (Art 4..34 /BAEL 91modifiée 99)

Les armatures de peau sont réparties et disposées parallèlement à la fibre moyenne des poutres de grande hauteur, leur section étant au moins égale à 3 cm<sup>2</sup>/ml de longueur de paroi mesurée perpendiculairement à leur direction, en dehors des zones. Dans notre cas, la hauteur de la nervure est de 100 cm, la qualité d'armature de peau nécessaire est donc : Ap=3cm<sup>2</sup>/mlx1m=3 cm<sup>2</sup>/par paroi. Soit : 2HA14=3.08cm<sup>2</sup>/par paroi.

## 7.8.3/ Vérifications à l'ELU

a. Condition de non fragilité (BAEL91 md99/Art A.4.2.1)

 $\Rightarrow$  A<sub>min</sub> = 5.85cm<sup>2</sup> 400  $0.23 \times 50 \times 97 \times \frac{2.1}{100}$ e f  $f_{t28}$ A<sub>min</sub> = 0.23  $\cdot$  b  $\cdot$  d  $\frac{128}{f}$  = 0.23  $\times$  50  $\times$  97  $\times$ 

## $\triangleright$  Aux appuis

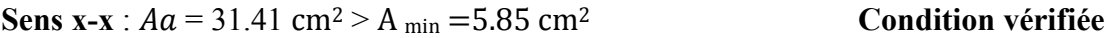

Sens y-y :  $Aa = 17.74$  cm<sup>2</sup> > A <sub>min</sub> = 5.85 cm<sup>2</sup> Condition vérifiée

## $\triangleright$  En travées

Sens x-x :  $At = 25.75$  cm<sup>2</sup> > A <sub>min</sub> = 5.85 cm<sup>2</sup> Condition vérifiée

Sens y-y :  $At = 13.34$  cm<sup>2</sup> > A <sub>min</sub> = 5.85 cm<sup>2</sup> Condition vérifiée

Les sections d'armatures adoptées vérifient cette condition.

## b. Vérification de la contrainte de cisaillement

$$
\tau_u = \frac{\tau_{u,max}}{b.d} \le \ \bar{\tau}_u = \min\left\{\frac{0.15 \ f_{c28}}{\gamma_b}; 4MPa\right\} = 2.5 \ \text{MPa}
$$

## Sens longitudinal

 $T_u^{\text{max}} = 1062.94 \text{ KN}$ 

$$
\tau u = \frac{1062.94 \times 10^3}{500 \times 970} = 2.19 \text{ MPa} \le \bar{\tau} u = 2.5 \text{ MPa}.
$$
 Condition Vérifiée.

## Sens transversal

$$
T_u^{\text{max}} = 602.20 \text{KN}
$$

$$
\tau u = \frac{602.20 \times 10^3}{500 \times 970} = 1.24 \text{Mpa} \le \bar{\tau} u = 2.5 \text{MPa}. \qquad \text{Condition Vérifiée}
$$

## 7.8.4/ Vérification à l'ELS

On peut se dispenser de la vérification à l'ELS, si la condition suivante est vérifiée :

$$
\alpha = \frac{y}{d} < \frac{\gamma - 1}{2} + \frac{f_{c28}}{100}
$$
 avec  $\gamma = \frac{M_u}{M_s}$ 

## Sens X-X

## Aux appuis

- $\gamma = \frac{958.99}{660.77} = 1.45$  Avec  $\mu_u = 0.143$   $\alpha = 0.1923$  $\alpha = 0.1923 \leq \frac{1.45 - 1}{2} + \frac{25}{100}$ Condition vérifiée.
- En travée  $\gamma = \frac{623.16}{429.37} = 1.45$  Avec  $\mu_u = 0.093$   $\alpha = 0.1209$  $\alpha = 0.1209 \leq \frac{1.45 - 1}{2} + \frac{25}{100}$ Condition vérifiée.

## Sens Y-Y

## Aux appuis

$$
\gamma = \frac{540.73}{372.58} = 1.45 \text{ Avec } \mu_u = 0.080 \qquad \alpha = 0.1044
$$
  

$$
\alpha = 0.1044 \le \frac{1.45 - 1}{2} + \frac{25}{100} = 0.475 \qquad \text{Condition verify:}
$$

 En travée  $\gamma = \frac{316.46}{218.05} = 1.45$  Avec  $\mu_u = 0.047$   $\alpha = 0.0589$  $\alpha = 0.0589 \leq \frac{1.45 - 1}{2} + \frac{25}{100} = 0.475$  Condition vérifiée.

La condition  $\frac{\gamma-1}{2} + \frac{f_{c28}}{100} > \alpha$  est vérifiée, alors il n'est pas nécessaire de vérifier les contraintes à l'ELS.

## Conclusion :

Le radier sera ferraillé comme suit :

Dalle du radier

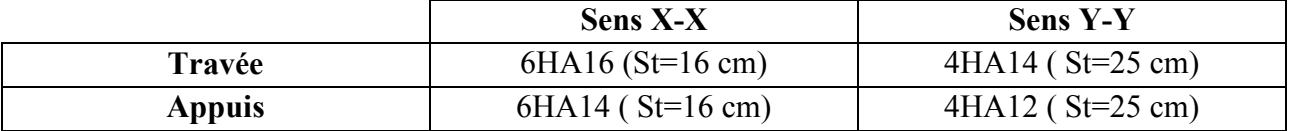

Nervure

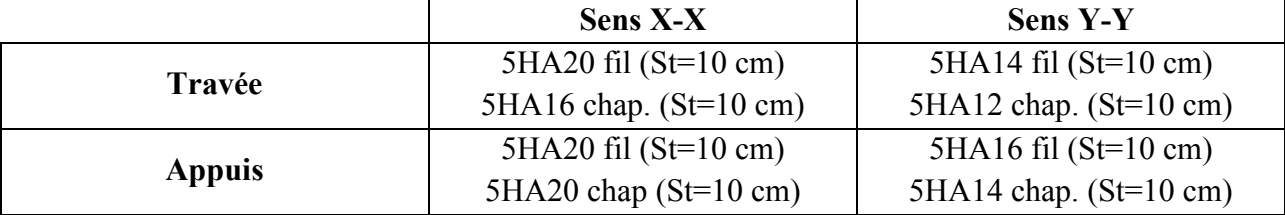

# conclusion

 L'étude que nous avons menée dans le cadre de ce projet nous a permis de mettre en application les acquis théoriques assimilés tout au long de notre cursus et d'affinée nos connaissances.

 En effet, les difficultés rencontrées au cours de cette étude nous ont conduits à documenter et à étudier des méthodes que nous n'avons pas eu l'occasion d'étudier durant notre cursus, cela nous a permis d'approfondir davantage nos connaissances en Génie Civil. parmi ces difficultés :

 Chapitre de contreventement qui nous a pris de temps Concernant la disposition des voiles, nous nous sommes aperçu que celle-ci est un facteur beaucoup plus important que leur quantité et qu'elle a un rôle déterminant dans le comportement de la structure vi s-à-vis du séisme.

Chapitre calcule des éléments aussi. (calcule de la cage d'escalier)

 Notre but consiste à maitriser le sens de calcul des ouvrages en béton armé, Ainsi que le contenue du B.A.E.L et le règlement parasismique algérienne 99 version 2003, qui visent a assurer un niveau de protection acceptable des vies humaines et des constructions vis-à-vis des charges verticales et des effets des actions sismiques, par une Conception et un dimensionnement appropriés.

 On a constaté que pour l'élaboration d'un projet de bâtiment, on ne doit pas se baser que sur le calcul théorique mais aussi à la Concordance avec le coté recherche car cette dernière peux permettre à évoluer notre savoir.

# **Bibliographie**

- BAEL 91, modifié 99 : règles et techniques de conception et de calcul des ouvrages et constructions en béton armé suivant la méthode des états limites (Edition EYROLLES 1996).
- RPA 99, modifié 2003 : règles parasismiques algériennes.
- DTR-BC-22 : charges et surcharges d'exploitation.
- CBA 93 : conception et calcul des structures en béton armé.
- Calcul pratique des ossatures de bâtiments en béton armé, Edition Eyrolles.
- DTU, norme P92-701 : Résistance au feu des bétons.

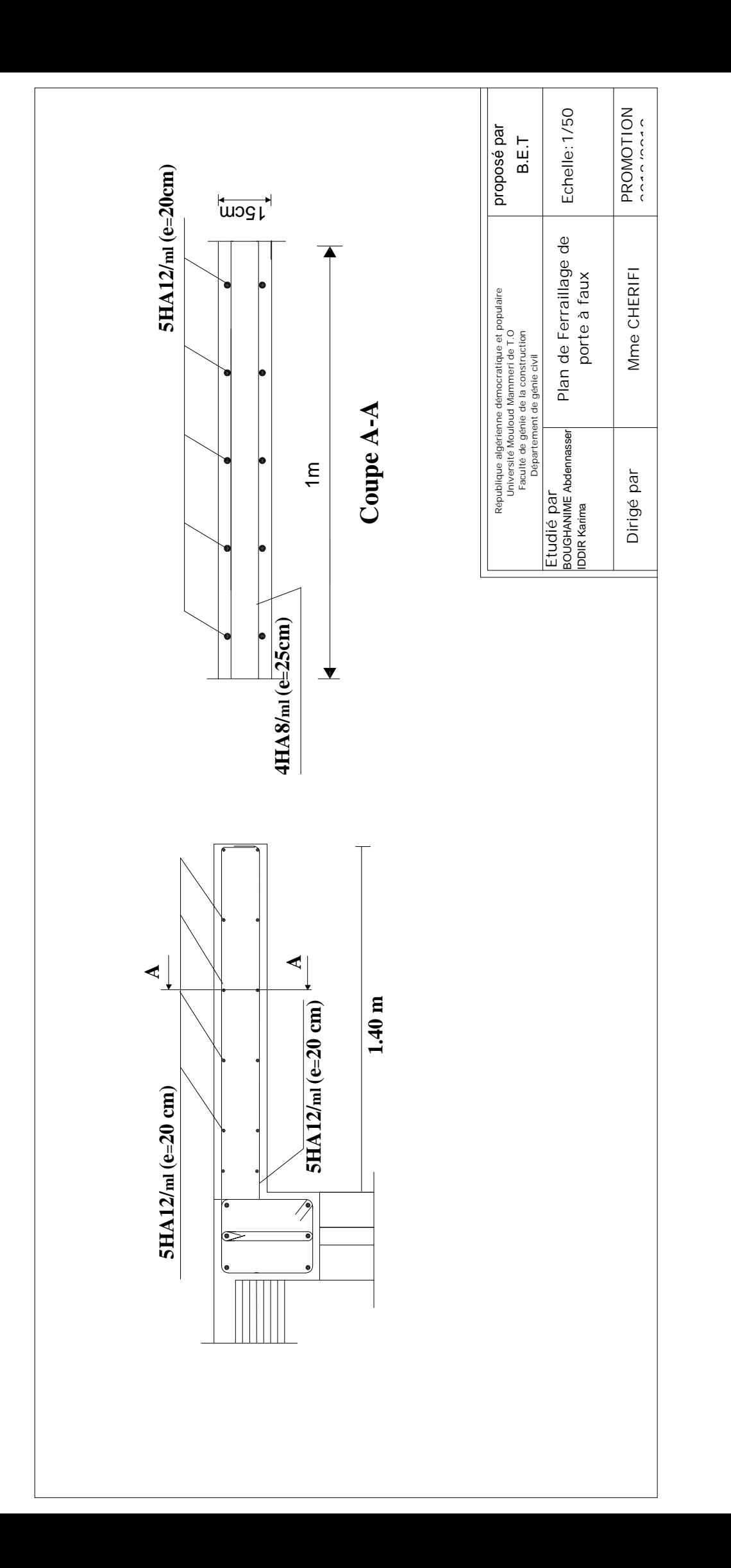

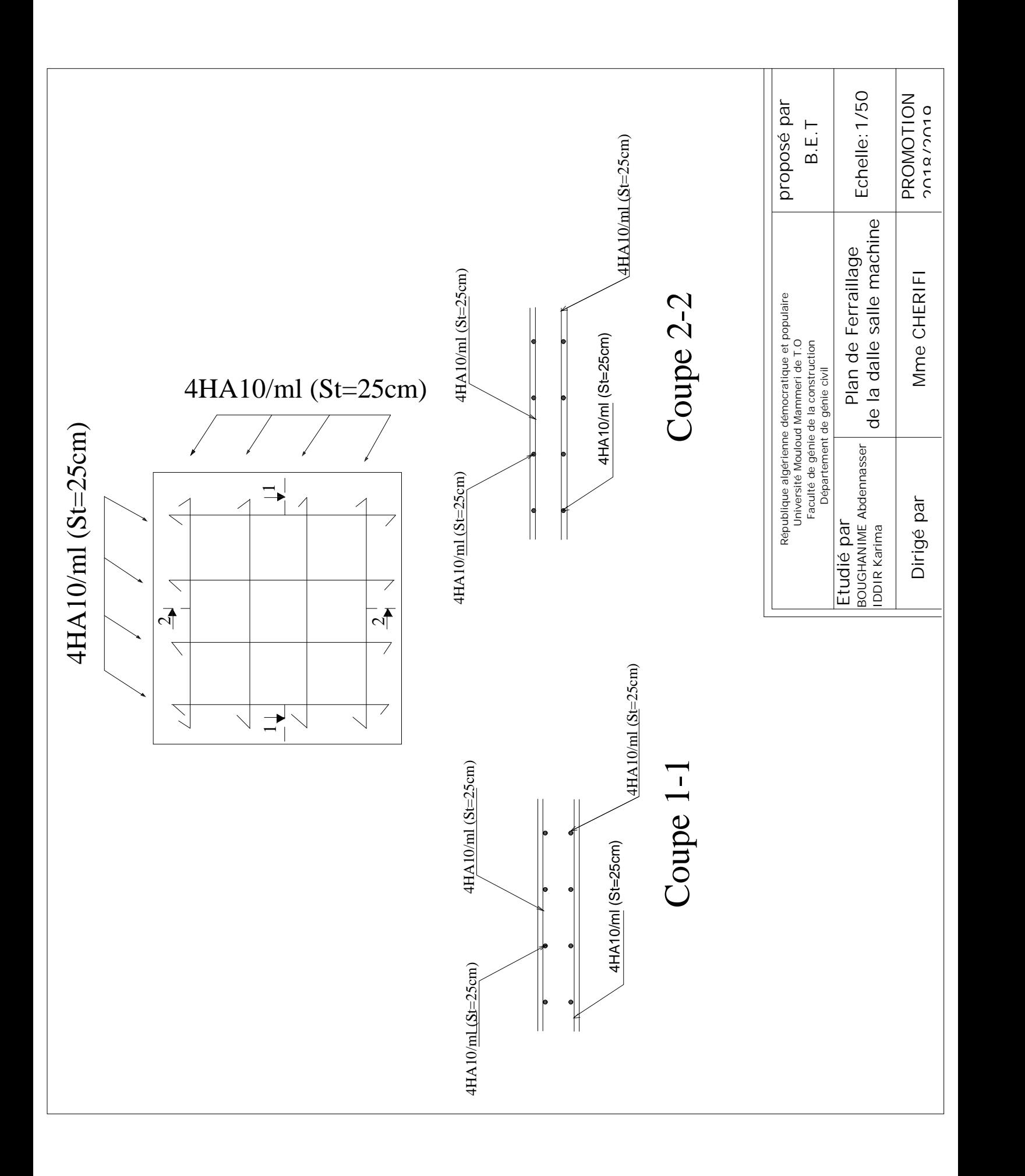

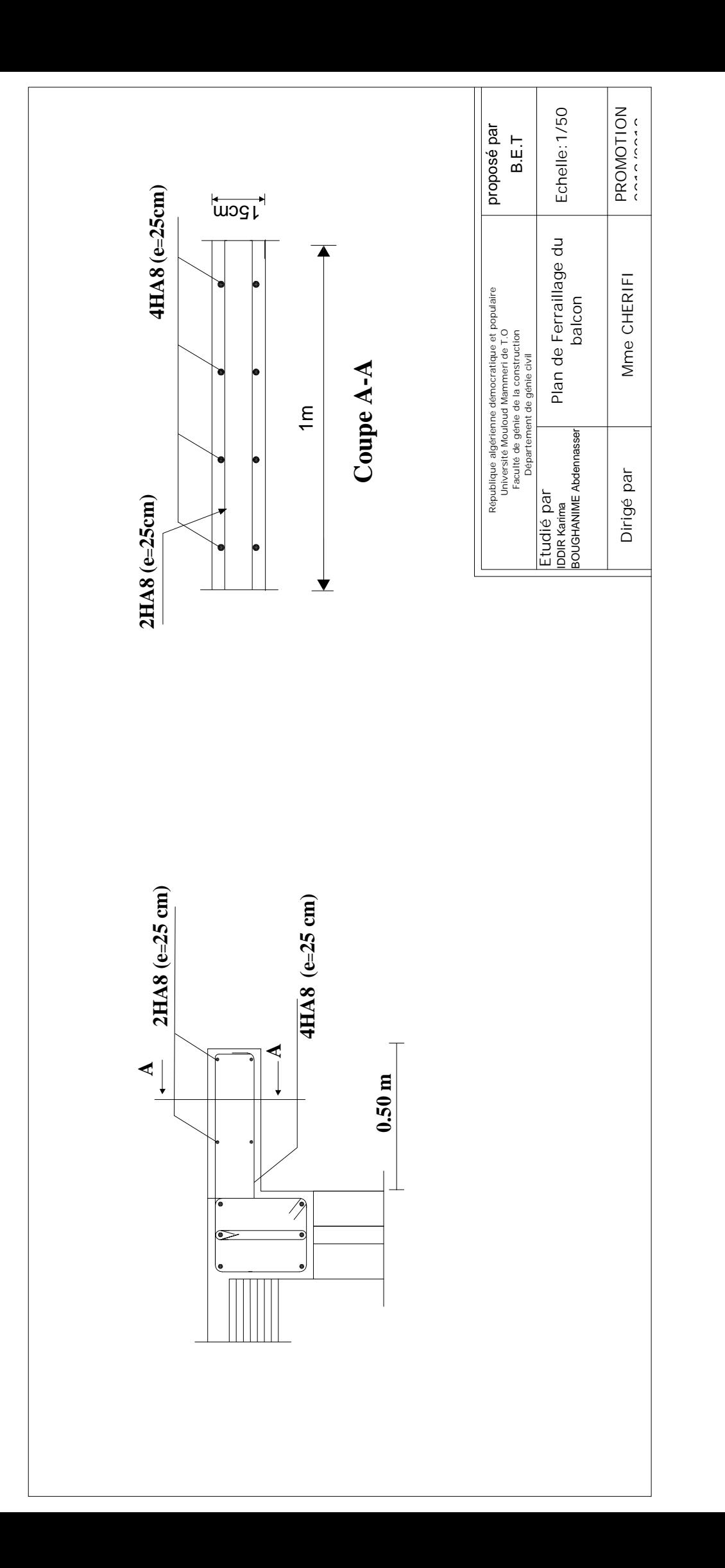

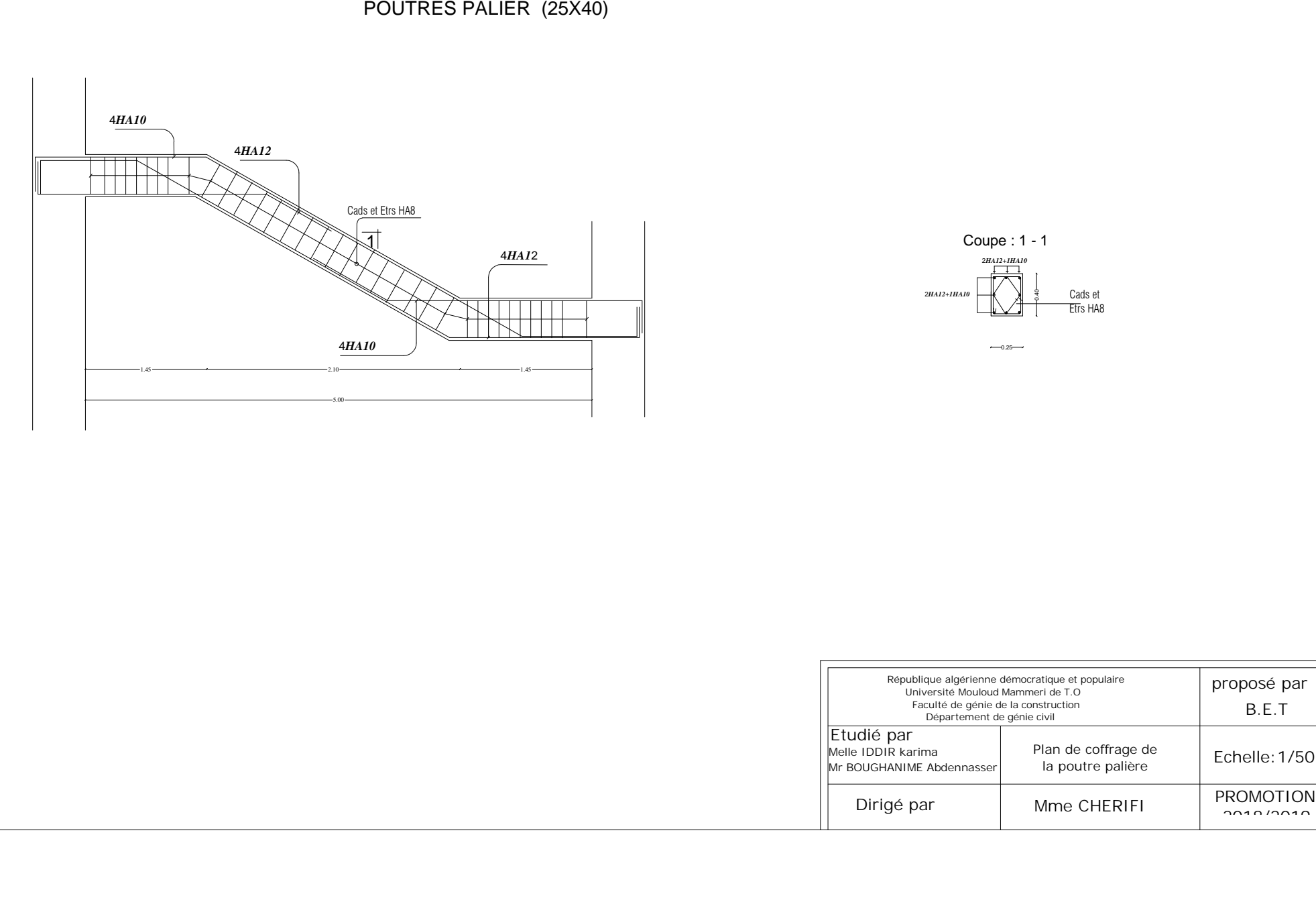

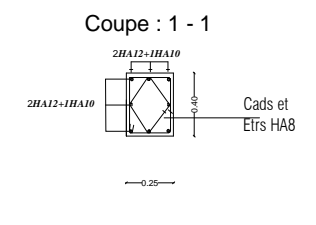

 $-0.25$ 

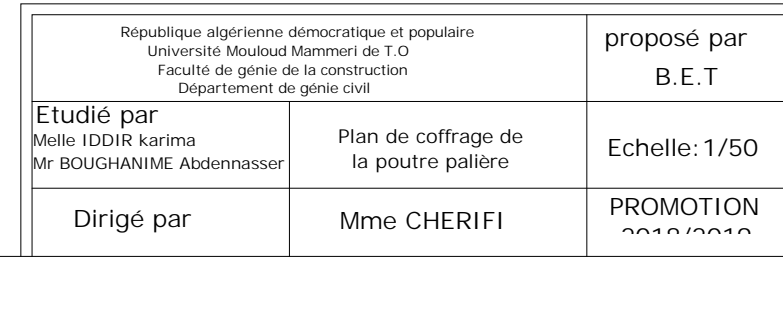

 $\begin{array}{|c|c|c|c|c|c|c|} \hline \text{non-} & \text{non-} &$  $\frac{1}{2x1H A12, \text{esp15}}$  $10 \text{ B} \oplus 02$ <br>  $10 \text{ B} \oplus 02$ <br>  $10 \text{ B} \oplus 02$ <br>  $10 \text{ B} \oplus 02$ <br>  $10 \text{ A} \oplus 02$ <br>  $10 \text{ A} \oplus 02$ <br>  $10 \text{ A} \oplus 02$ <br>  $10 \text{ A} \oplus 02$ <br>  $10 \text{ A} \oplus 02$ <br>  $10 \text{ A} \oplus 02$ <br>  $10 \text{ A} \oplus 02$ <br>  $10 \text{ A} \oplus 02$ <br>  $10 \text{ A} \oplus 02$ <br>  $\begin{picture}(18,14) \put(10,14){\line(1,0){155}} \put(10,14){\line(1,0){155}} \put(10,14){\line(1,0){155}} \put(10,14){\line(1,0){155}} \put(10,14){\line(1,0){155}} \put(10,14){\line(1,0){155}} \put(10,14){\line(1,0){155}} \put(10,14){\line(1,0){155}} \put(10,14){\line(1,0){155}} \put(10,14){\line(1,0){155}} \put(10,14){$ *Coffrage et Ferraillage d'Escalier RDC* 5HA 8.esp25<br>145<br>210 125 110 125 10 7x0.17=1.19 25 200 0.45 1.50 1.80 0.45 THE SERIES OF THE STREET OF THE STREET OF THE STREET OF THE STREET OF THE STREET OF THE STREET OF THE STREET OF THE STREET OF THE STREET OF THE STREET OF THE STREET OF THE STREET OF THE STREET OF THE STREET OF THE STREET 5HA8,esp25 1.45 Volée 03 Volée 030.17x7=1.19  $\frac{30}{5}$  150 10 10 10 10  $\begin{array}{|c|c|} \hline \textbf{0.1} & \textbf{0.2} & \textbf{0.3} & \textbf{0.3} & \textbf{0.4} & \textbf{0.5} & \textbf{0.6} & \textbf{0.7} & \textbf{0.8} & \textbf{0.8} & \textbf{0.9} & \textbf{0.9} & \textbf{0.9} & \textbf{0.9} & \textbf{0.9} & \textbf{0.9} & \textbf{0.9} & \textbf{0.9} & \textbf{0.9} & \textbf{0.9} & \textbf{0.9} & \textbf{0.9} & \textbf{0.9}$  $\frac{60}{1 + 112, \text{sept}15}$ 17 1HA8 10 120 10 5HA8,esp25 10 10 35 150 180 6HA 8.esp20 10 120 10 6HA10,esp20 10 35 150 180

 $\int \frac{30}{1 + AB}$ , e=15

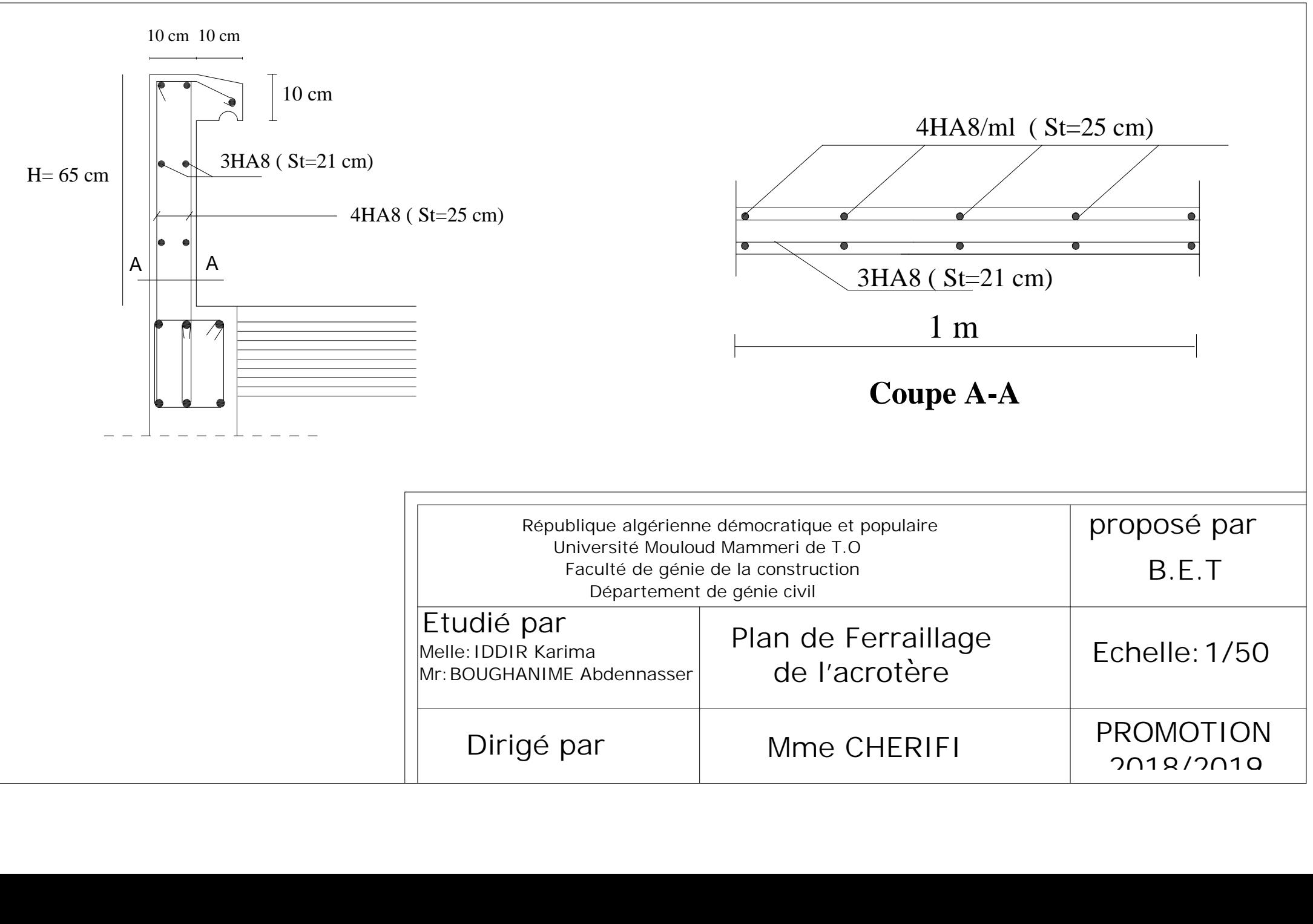

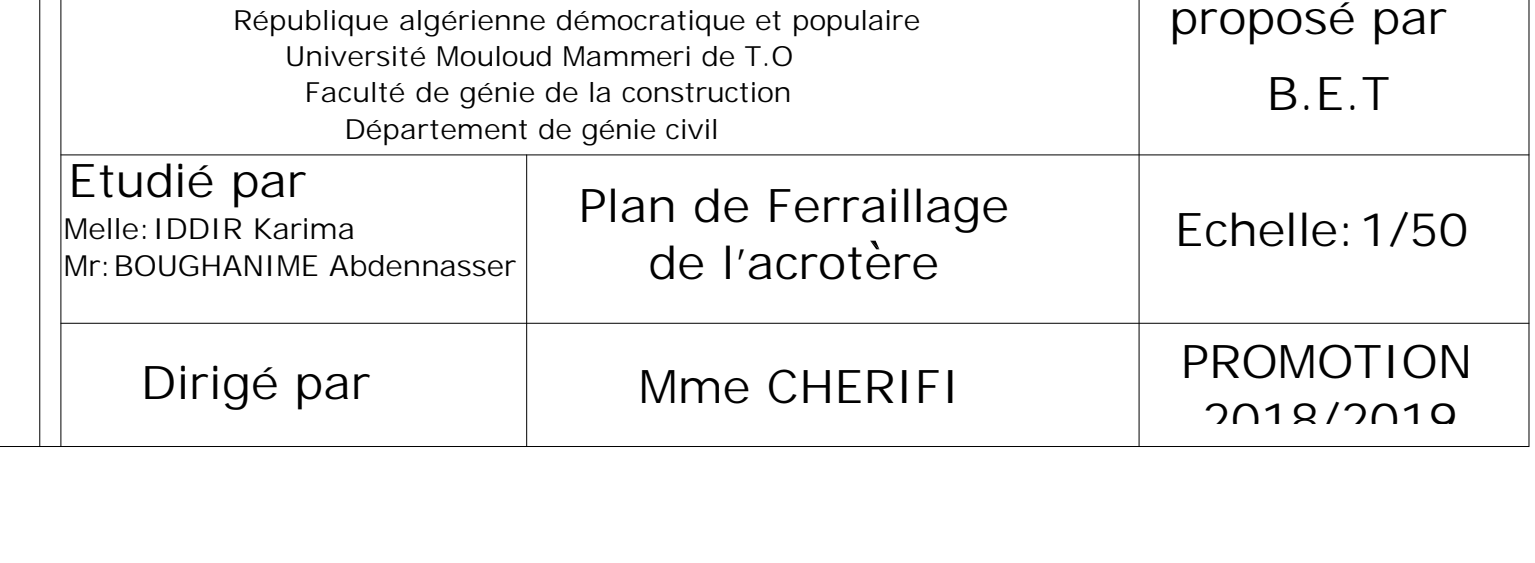

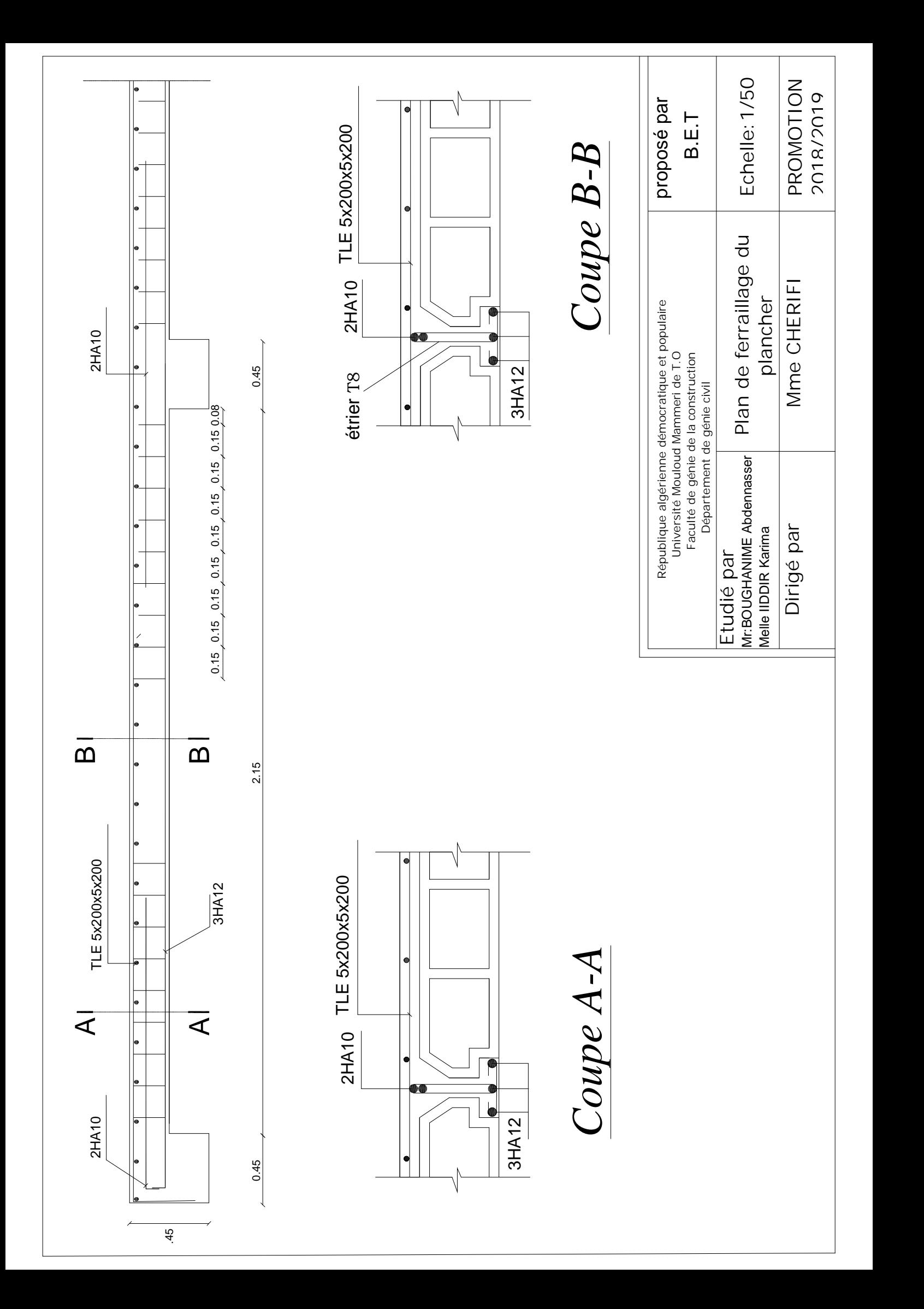

## FERRAILLAGE DES VOILES

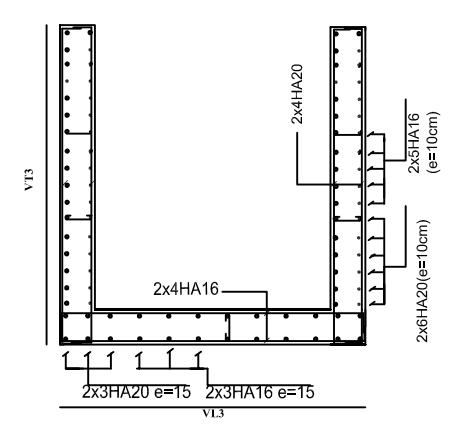

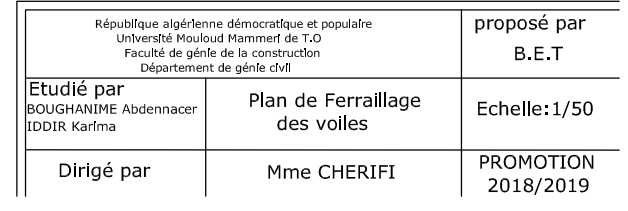

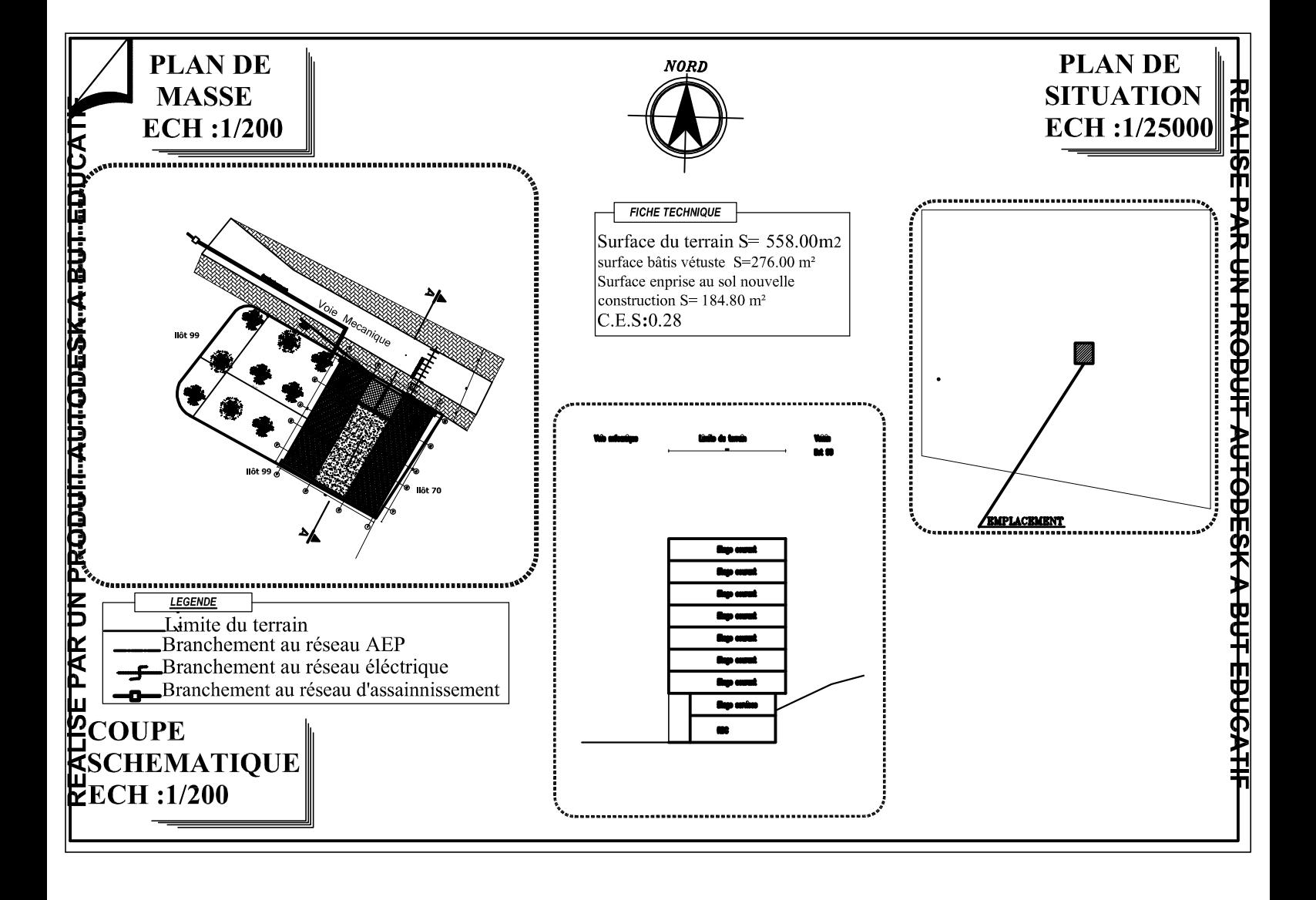

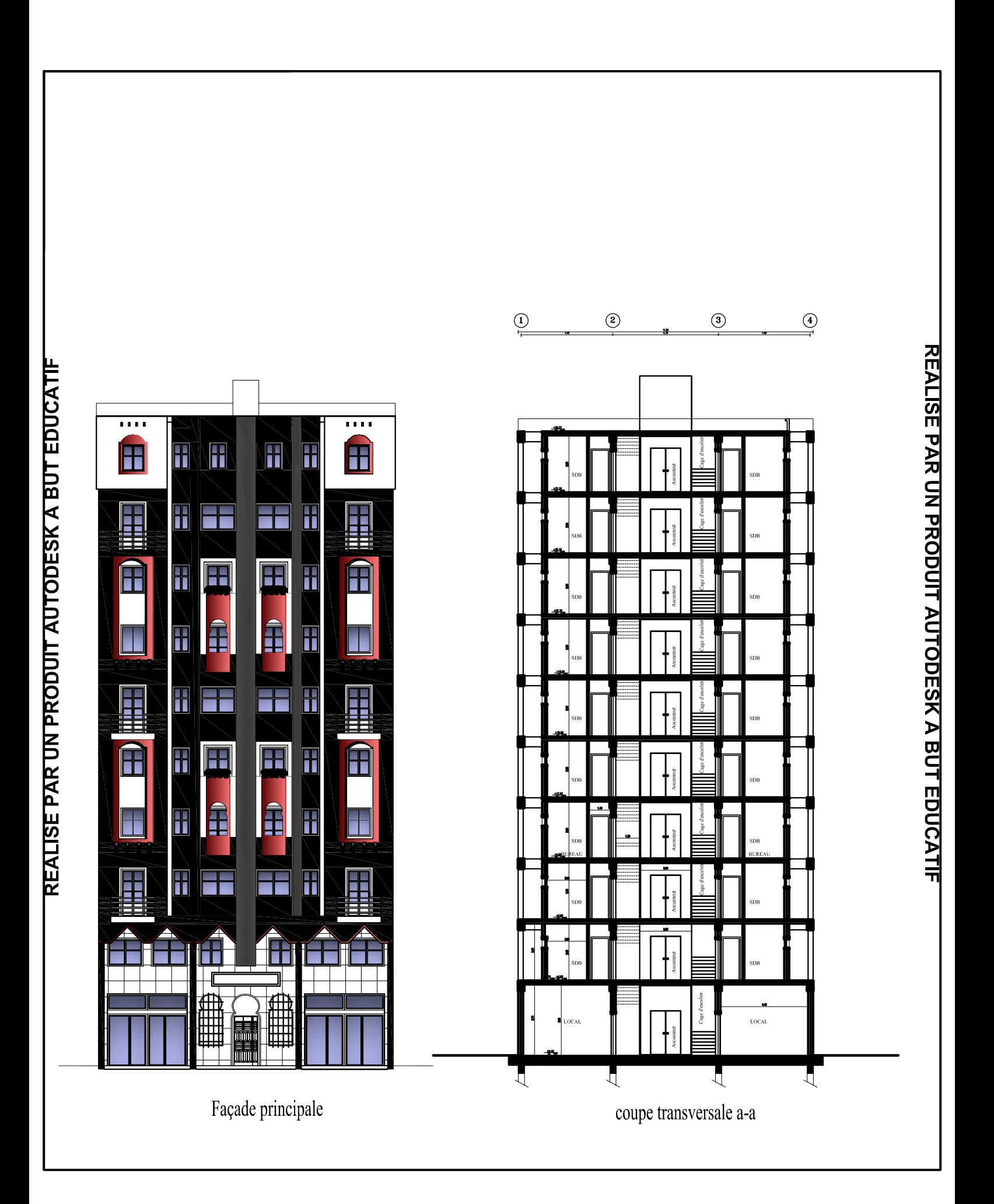

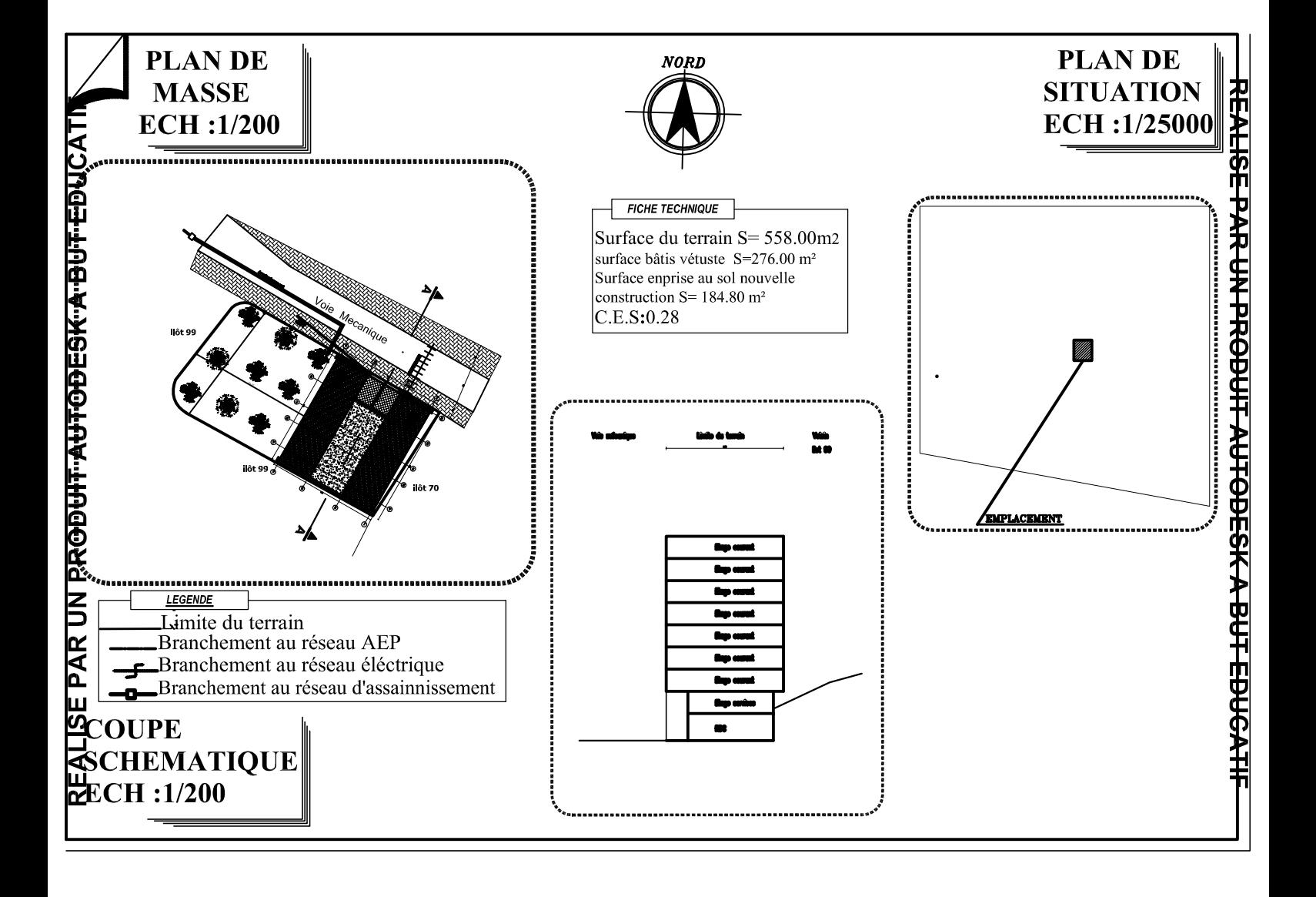

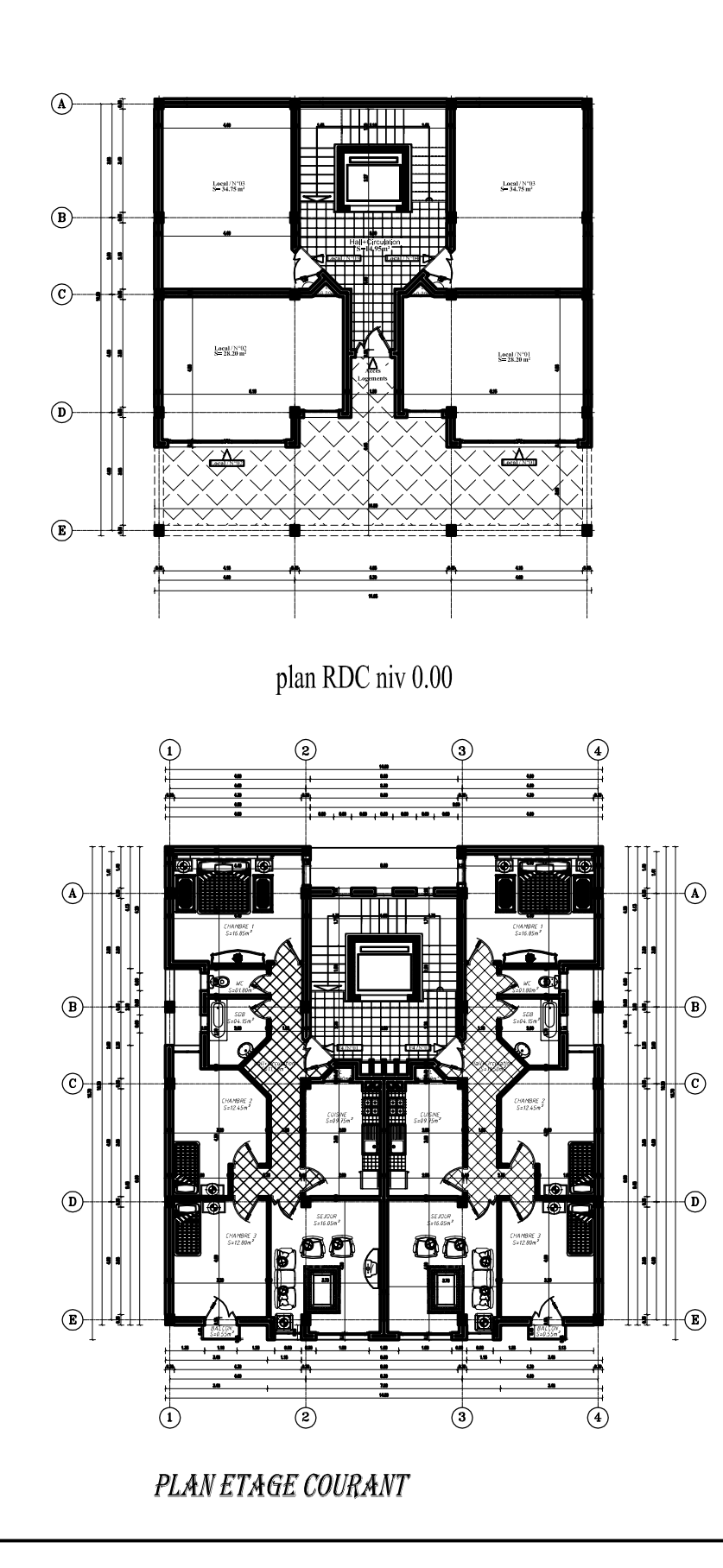

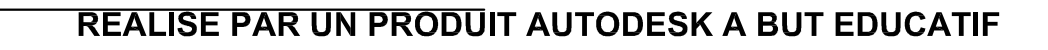

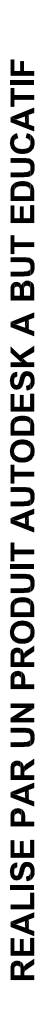

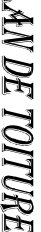

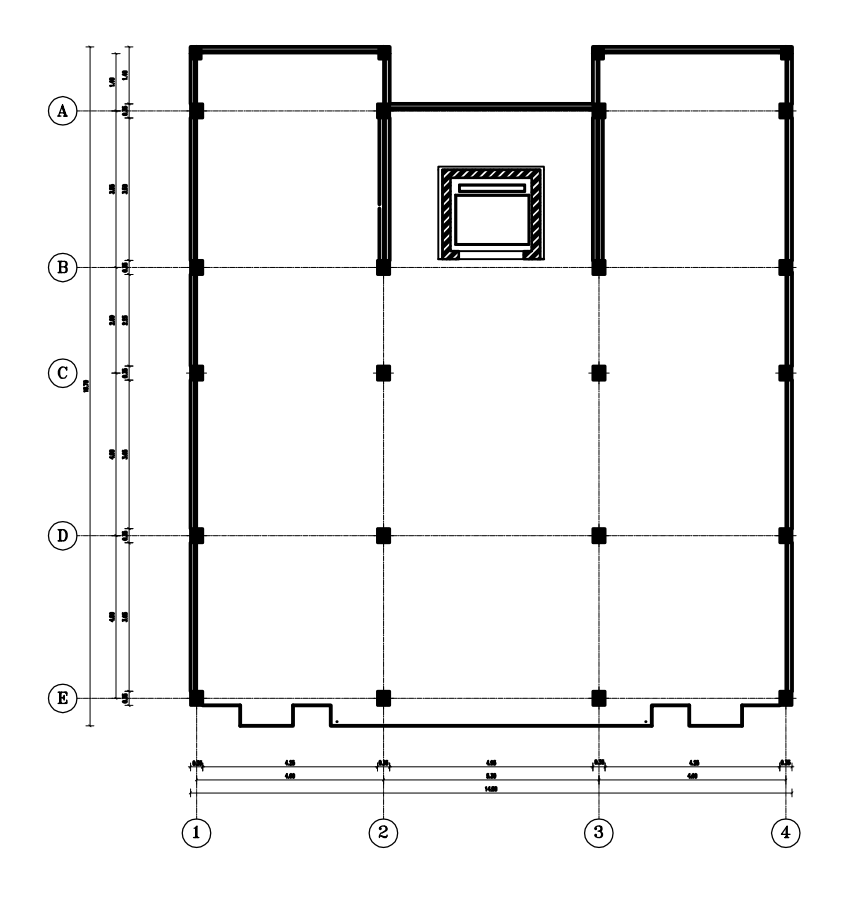

PLANDE TOITURE

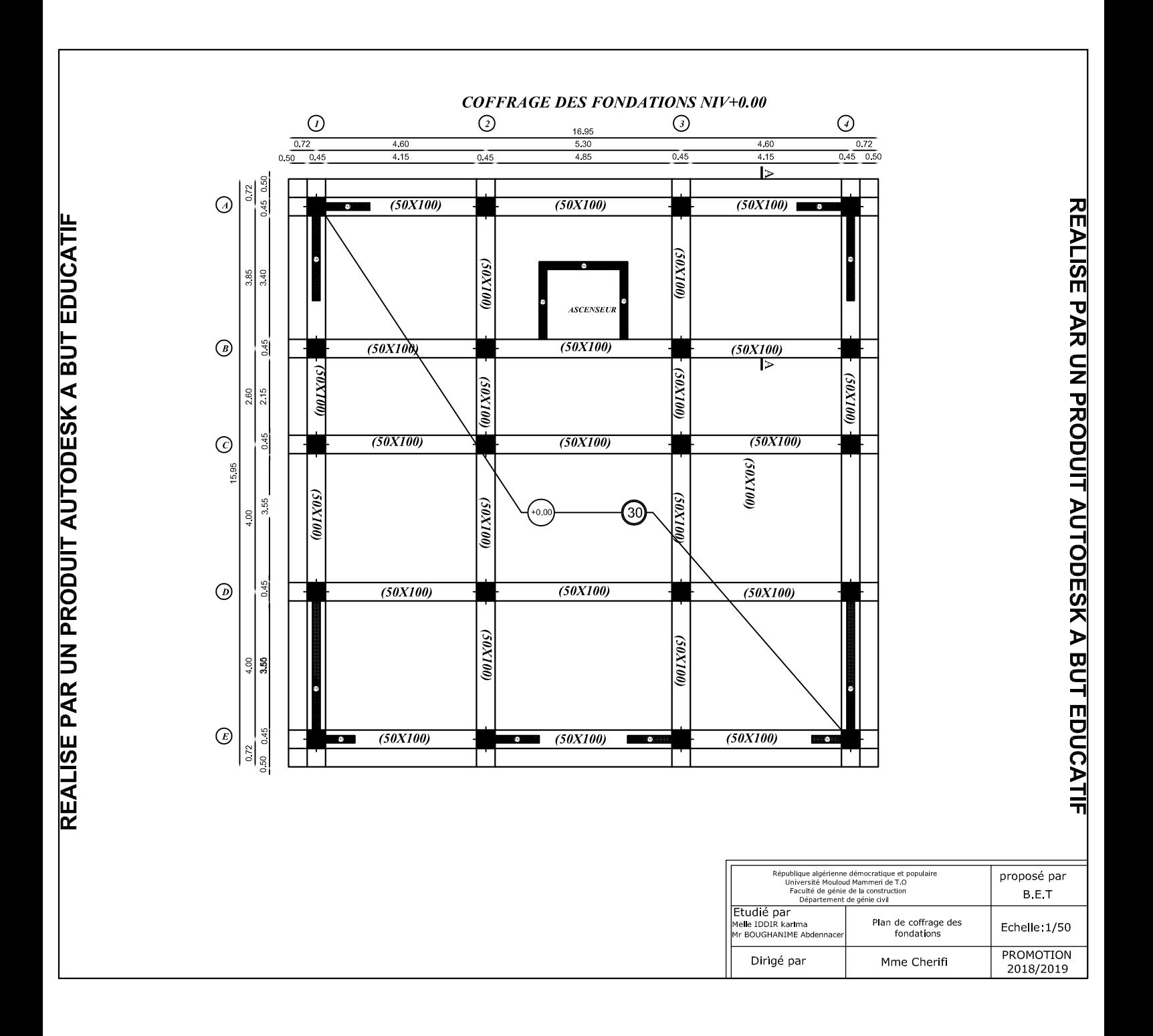

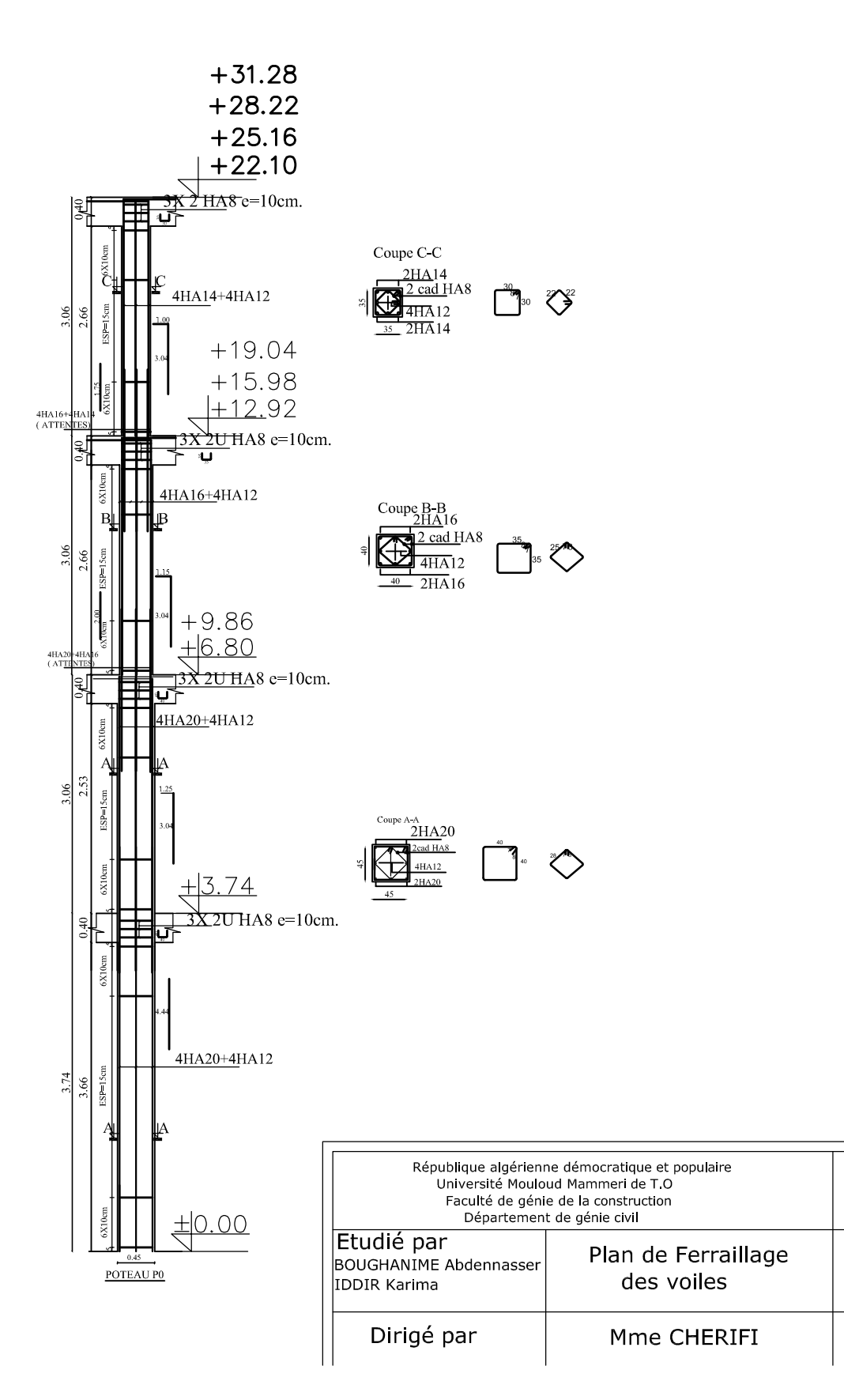

proposé par

**BET** 

Echelle 1/50

**PROMOTION** 

2018/2019

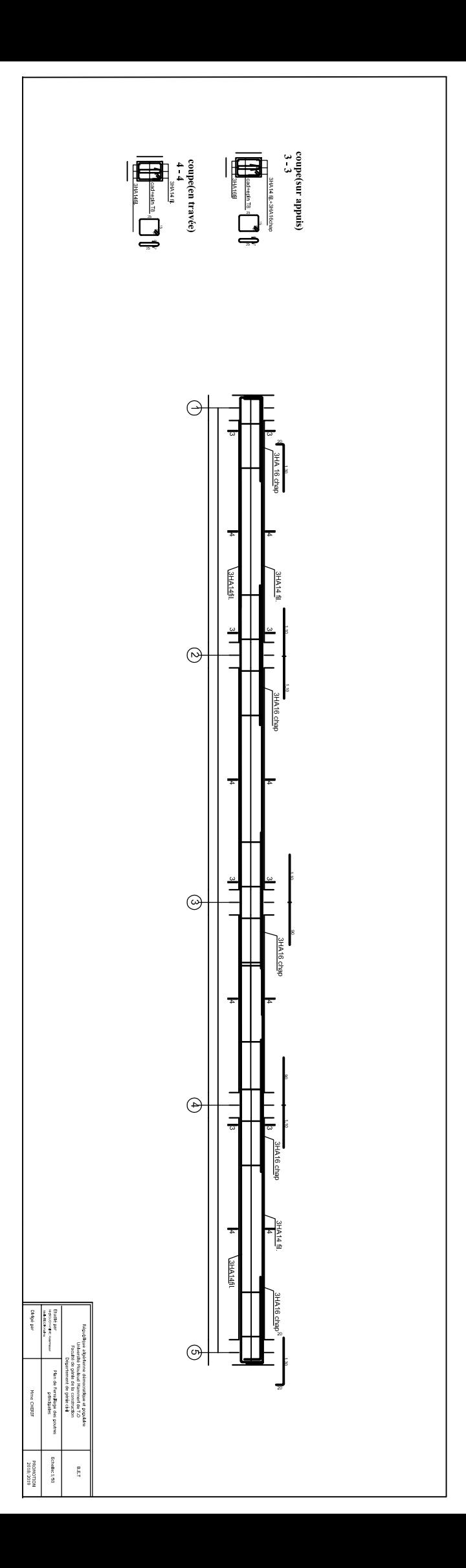

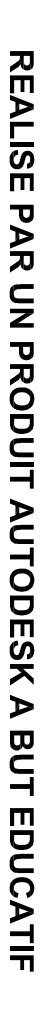

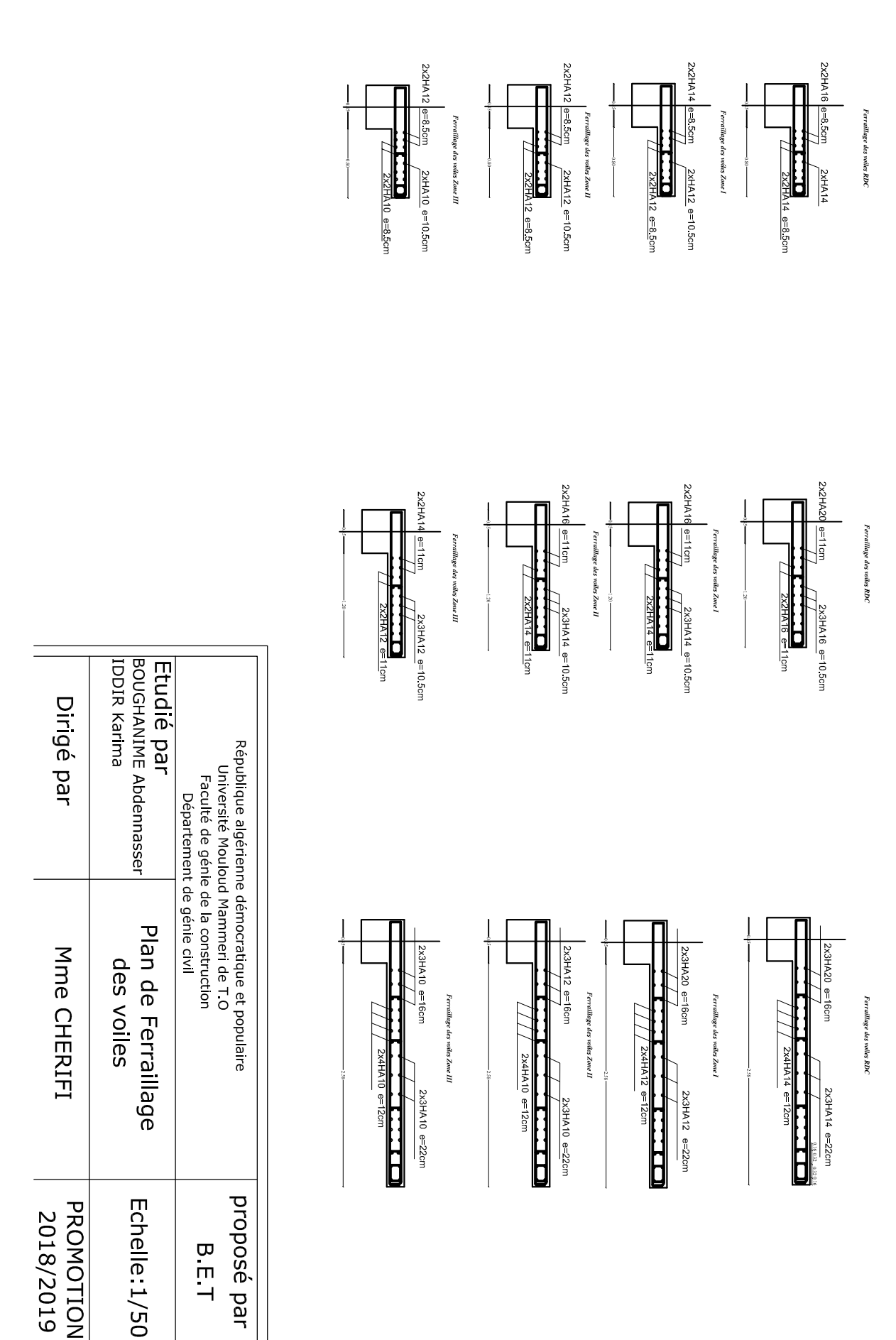

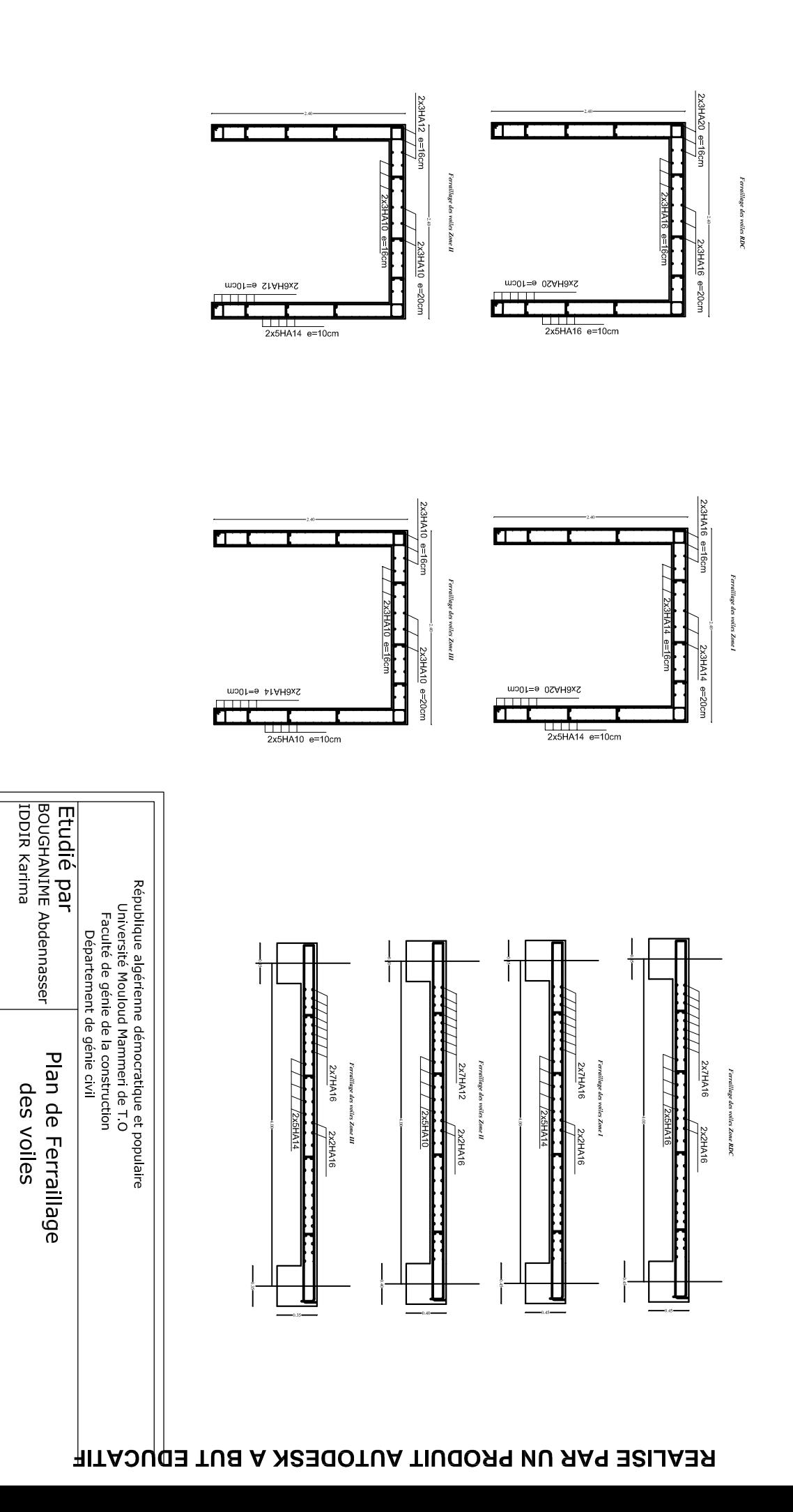

Dirigé par

Mme CHERIFI

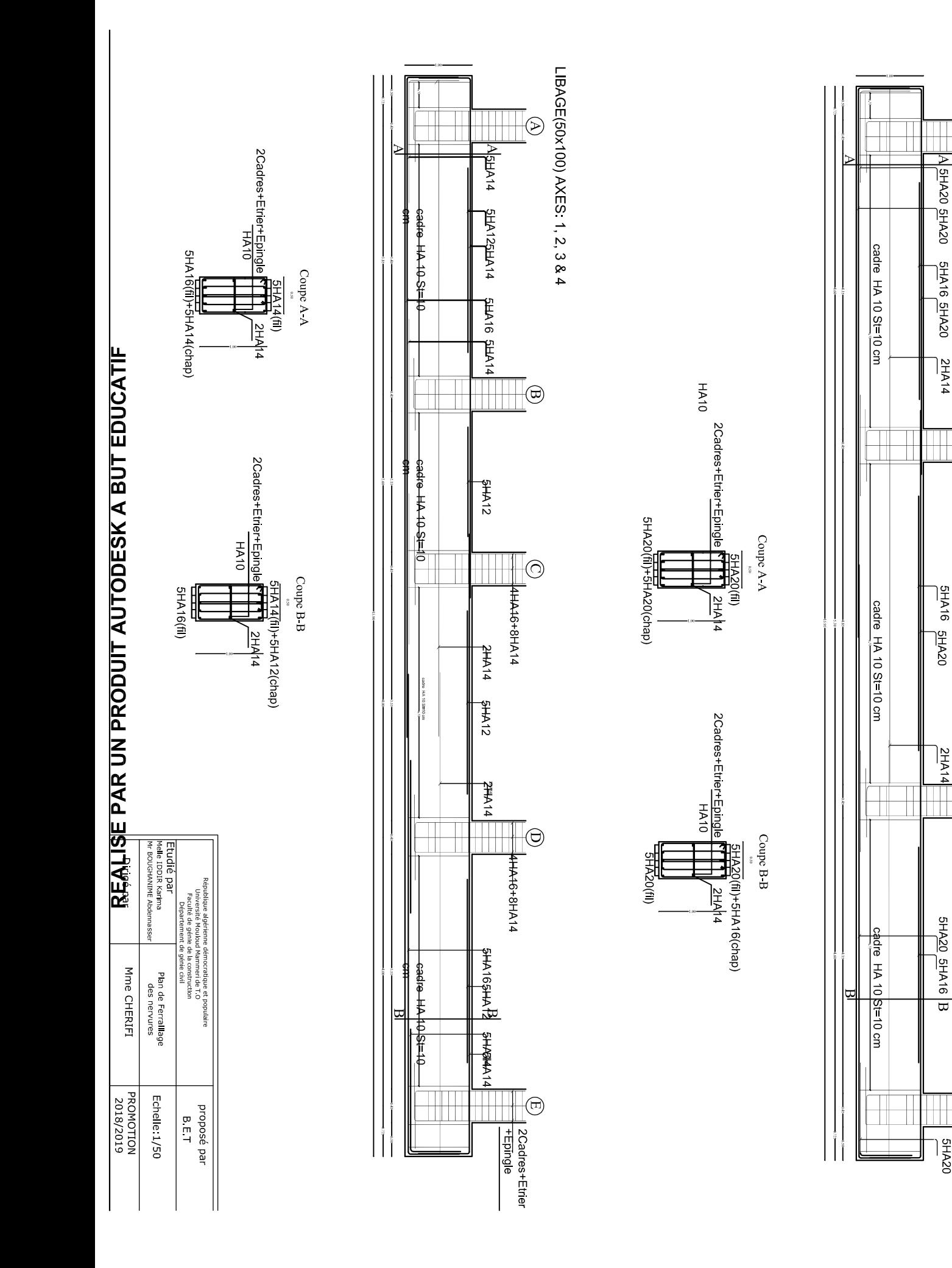

# LIBAGE(50x100) AXES: A, B, C, D & E<br>UN ENDESK A BUT EDUCATIF

⊝

 $\frac{1}{\sqrt{\frac{1}{2}H\Delta 20}}$  DEAZO

**SHA16 SHA20** 

2HA14

 $rac{2HA}{2H}$ 

 $\frac{5HAD}{2}$   $\frac{9HAP}{2}$ 

 $rac{5}{5}$ <br> $\frac{1}{2}$ 

 $\odot$ 

G

 $\overline{\odot}$ 

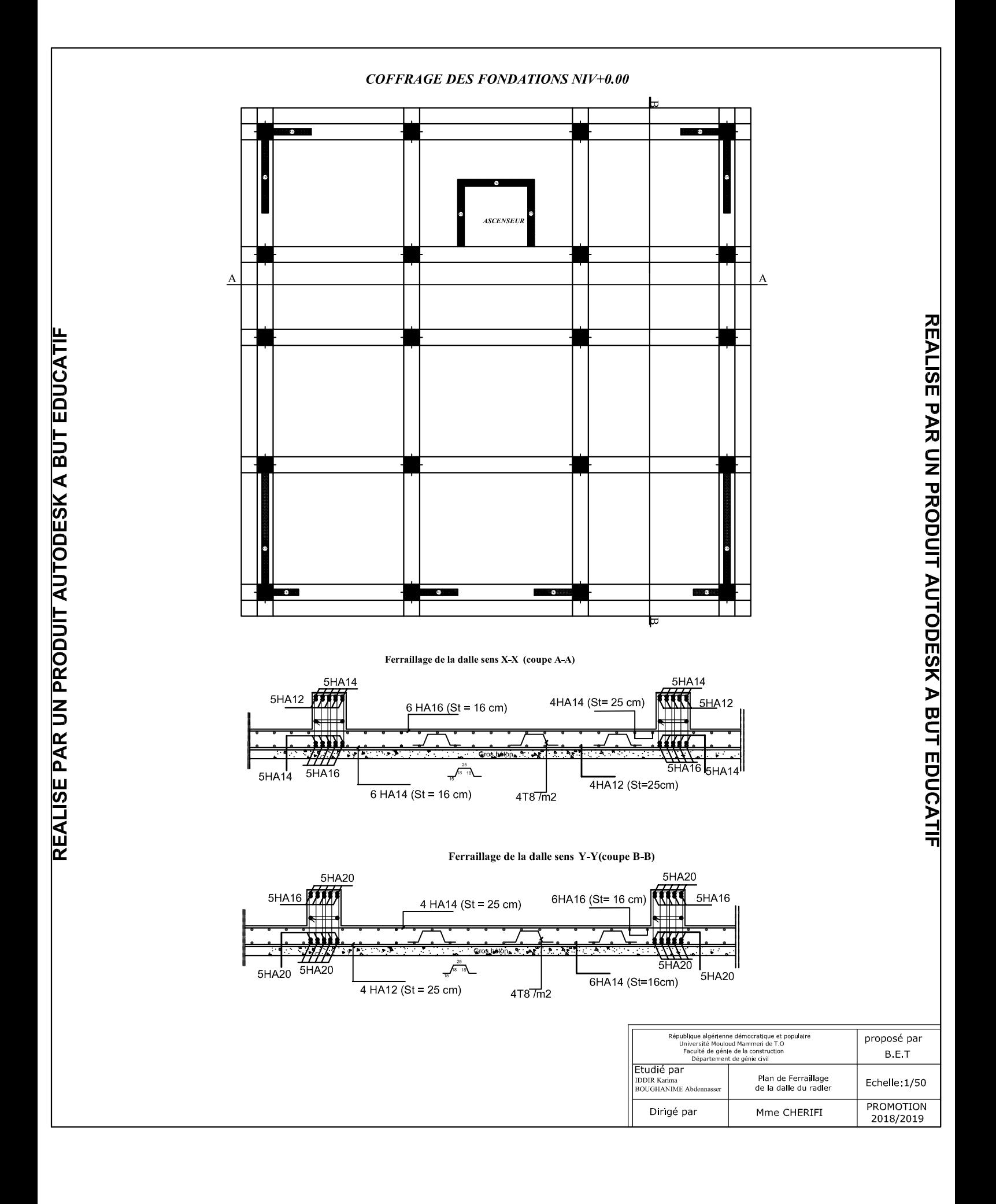